## Curso GeneXus

Resumo Conceitual

GeneXus<sup>®</sup> 16

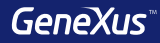

## Transações

#### Quais nomes de atributos usamos?

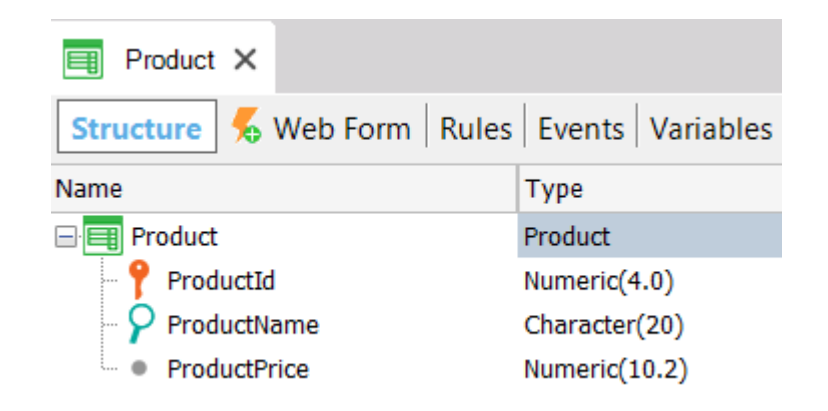

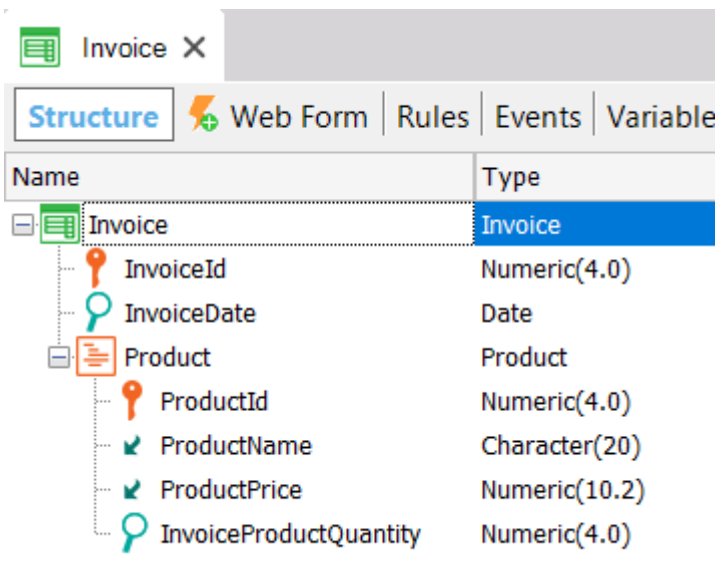

**Nomenclatura GIK**

{

}

Entidade + Categoria [+ Qualificador]

#### **Product**

```
ProductId* (PK) 
ProductName (S) 
ProductPrice (S)
```
#### **Invoice**

-----

{

}

}

{

```
InvoiceId* (PK) 
InvoiceDate (S)
```
### **Product**

--------

ProductId\* (PK, FK) ProductName (I) ProductPrice (I) InvoiceProductQuantity (S)

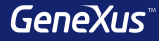

## Desenho de Transações

## **1 – N forte**

## **Cada cliente pertence a um pais e um pais tem muitos clientes**

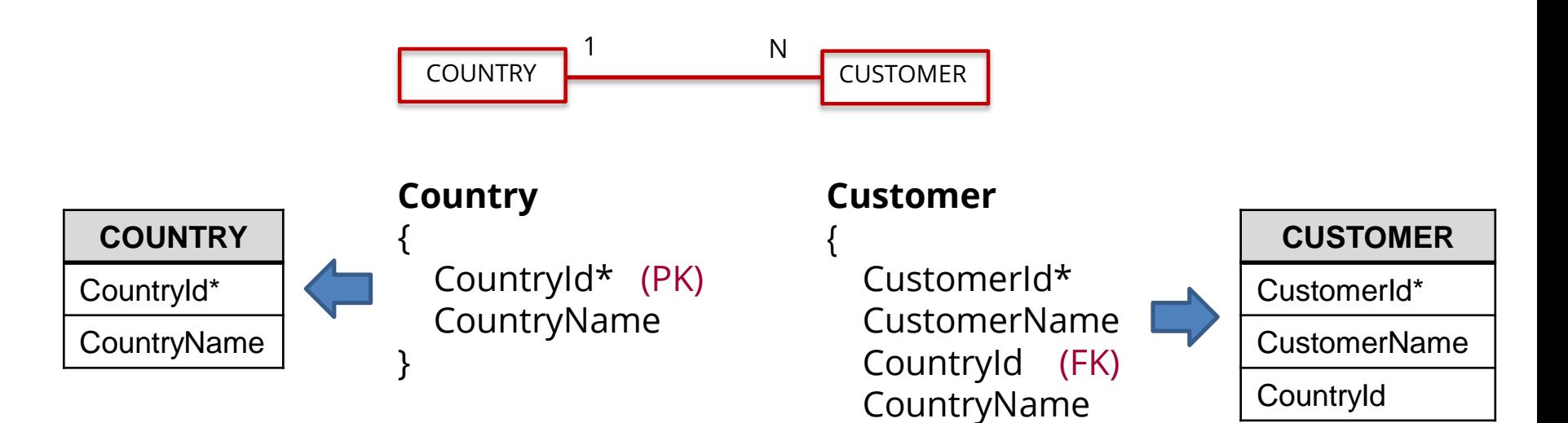

}

## **1 – N fraca**

**Cada cliente tem muitos telefones e cada telefone pertence a um único cliente**

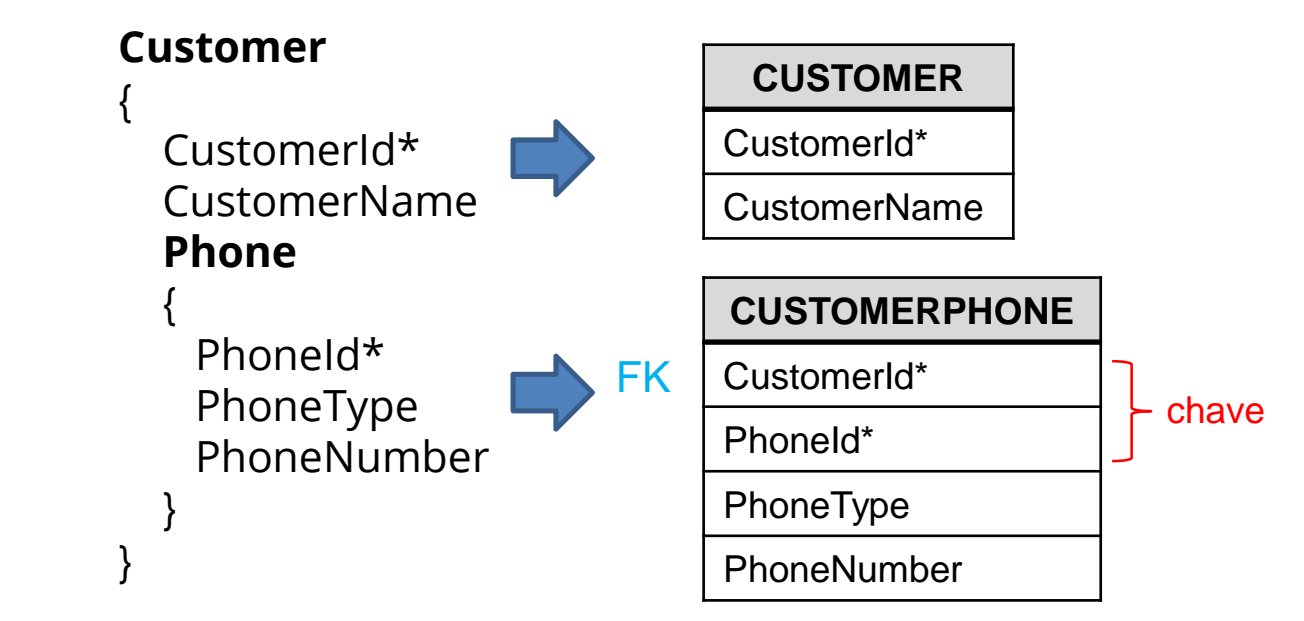

### **1 – N fraca**

**Cada hospital tem muitas salas e cada sala pertence a um único hospital**

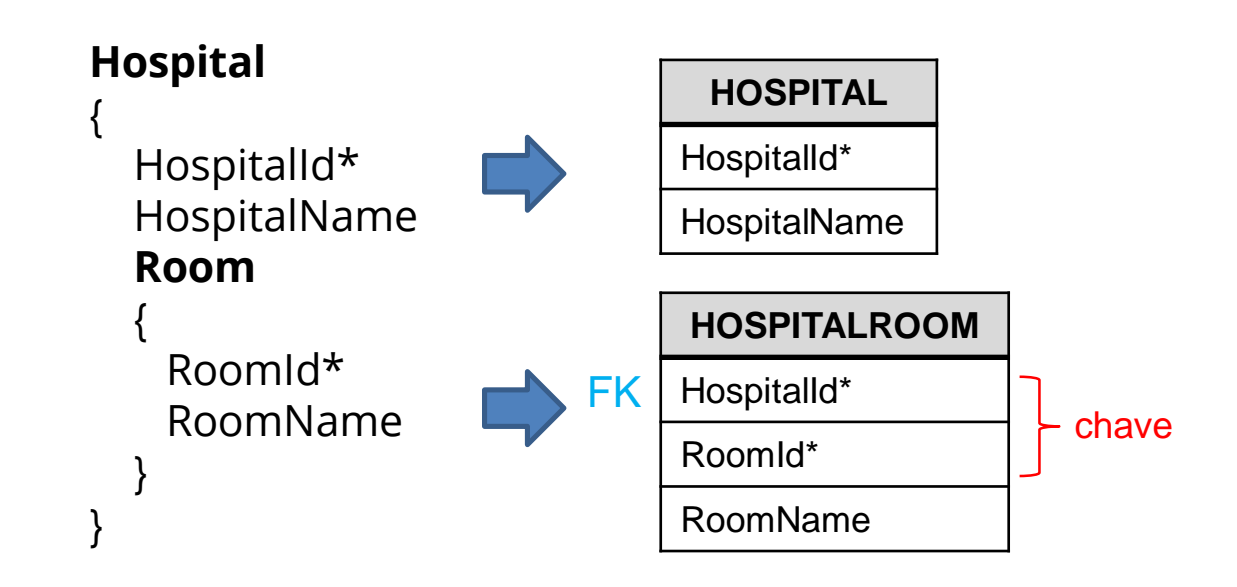

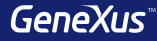

**N – N (M)**

### **Cada carreira tem muitas disciplinas e cada disciplina pode estar em muitas carreiras**

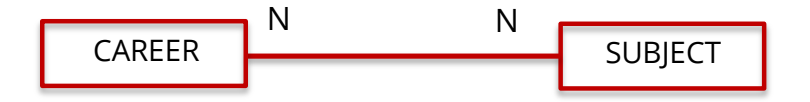

N - N: Opção 1 de 4

Cada carreira tem muitas disciplinas e cada disciplina pode estar em muitas carreiras

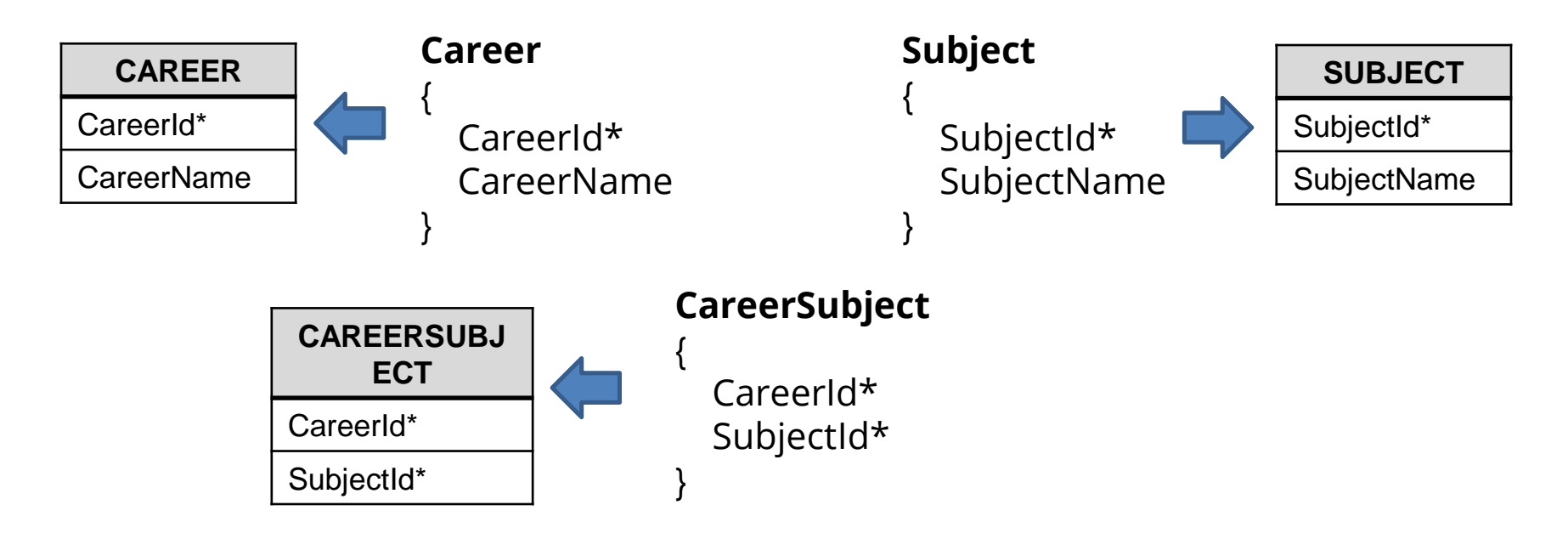

#### N - N: Opção 1 - Tabelas geradas

#### **CAREER**

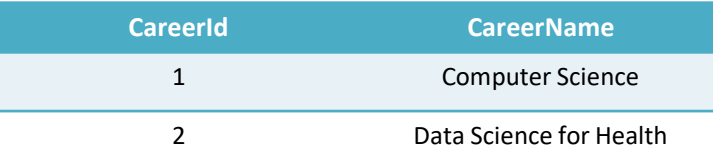

**SUBJECT** 

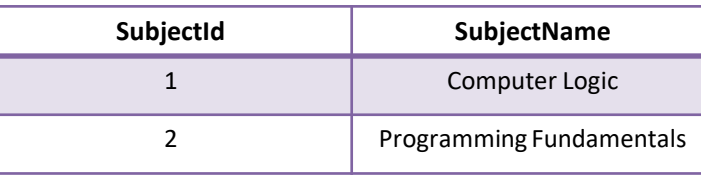

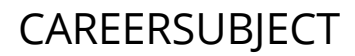

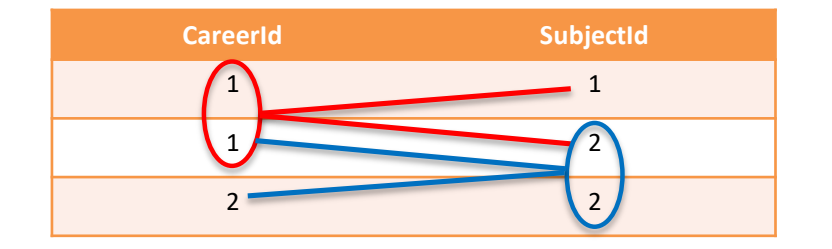

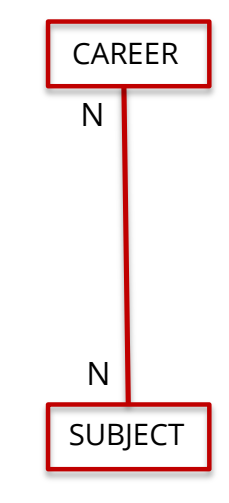

GeneXus<sup>®</sup>

N - N: Opção 2 de 4

Cada carreira tem muitas disciplinas e cada disciplina pode estar em muitas carreiras

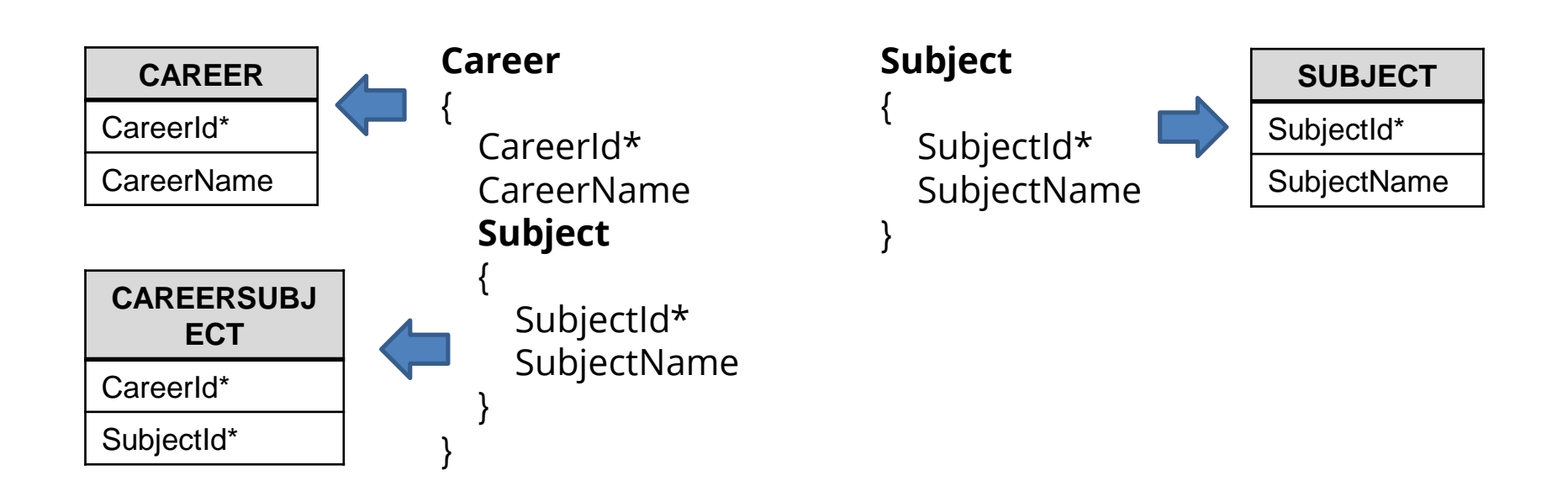

**N – N: Opção 3 de 4**

**Cada carreira tem muitas disciplinas e cada disciplina pode estar em muitas carreiras**

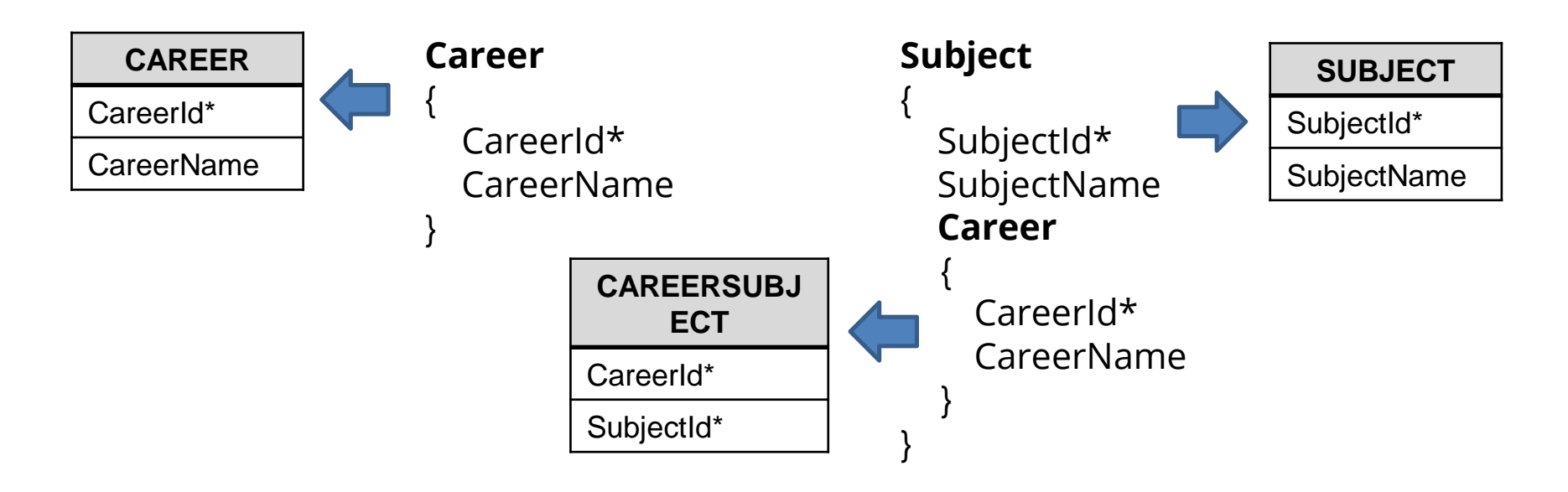

GeneXus<sup>®</sup>

**N – N: Opção 4 de 4**

**Cada carreira tem muitas disciplinas e cada disciplina pode estar em muitas carreiras**

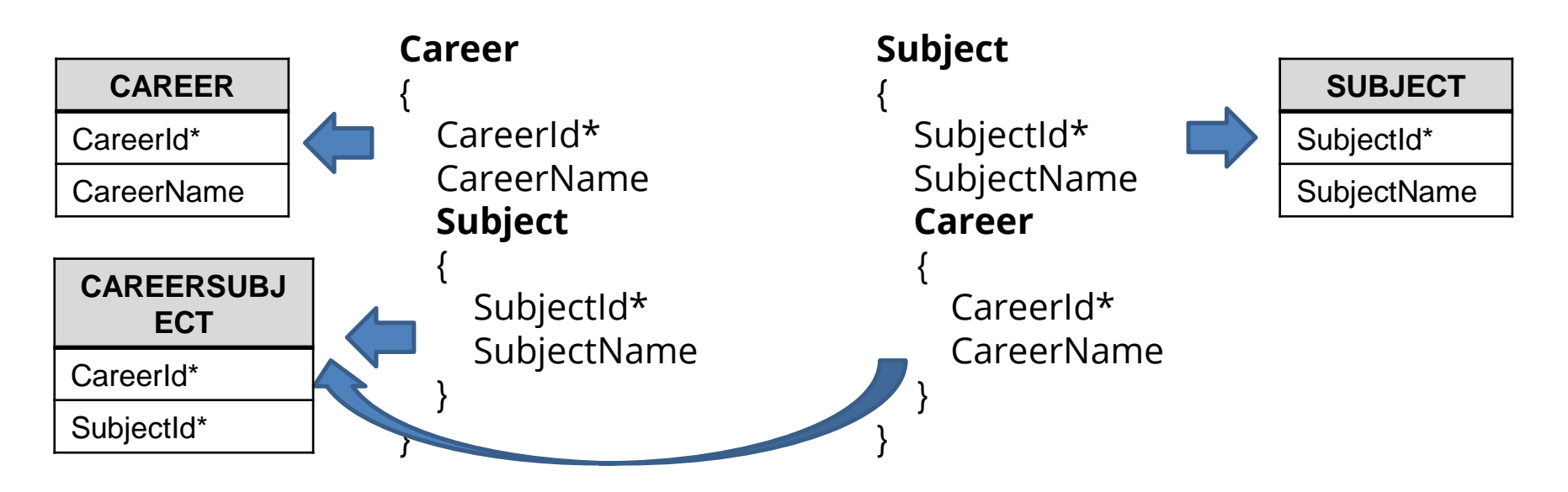

**1 - 1**

## **Cada curso é ministrado em uma sala e esta sala só pode ser usada para ministrar esse curso**

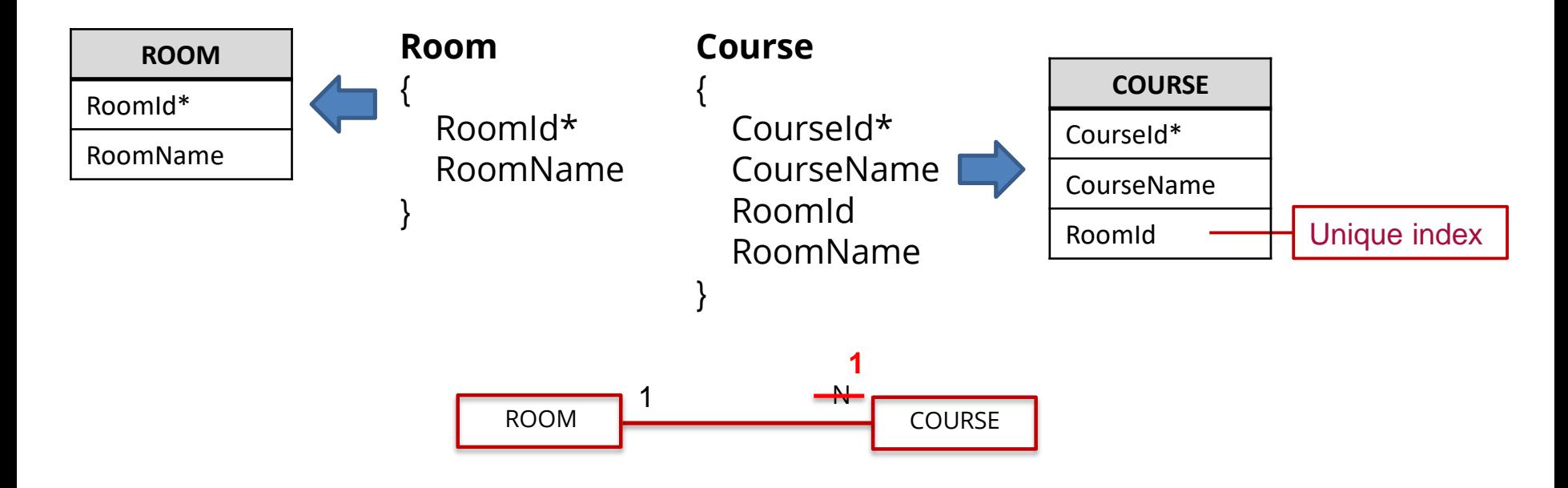

## Criação de um índice

團

ė

ė

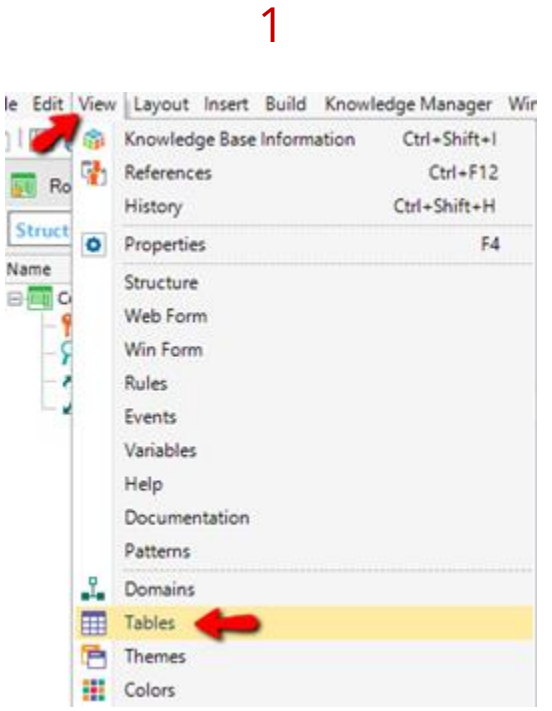

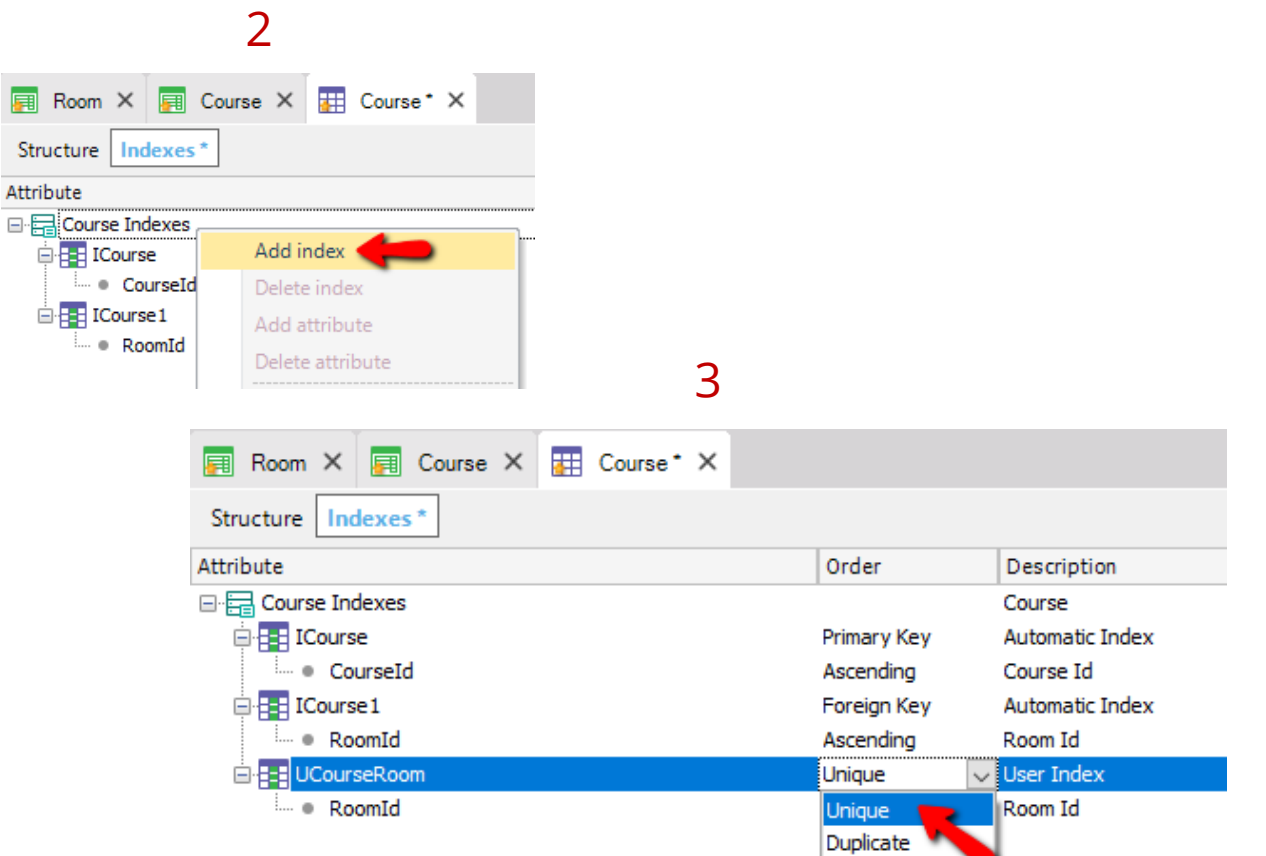

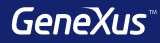

## Normalização

#### GeneXus normaliza as tabelas na Terceira Forma Normal (3NF)

• Atributos inferidos em uma transação não são incluídos na tabela gerada

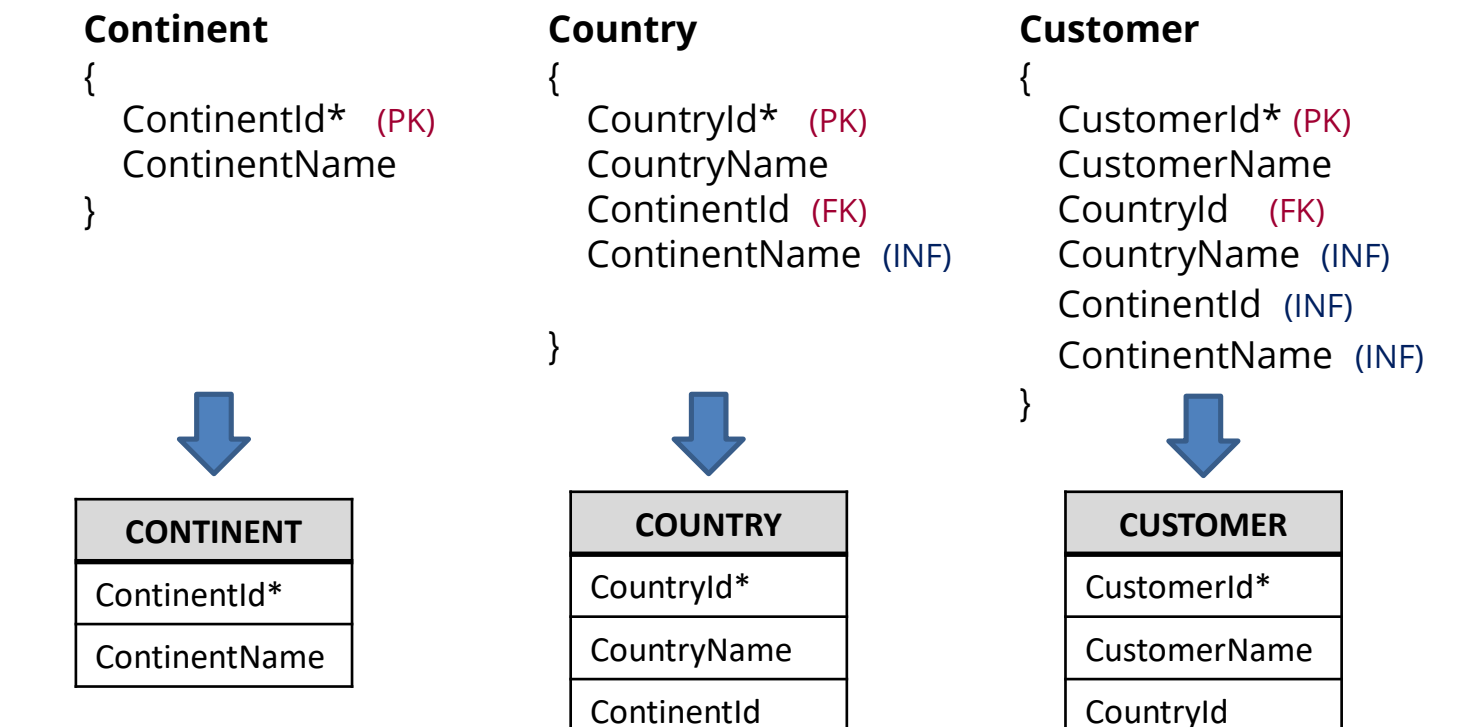

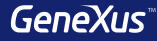

## Integridade referencial

### **Integridade referencial**

**Country** { CountryId\* (PK) CountryName }

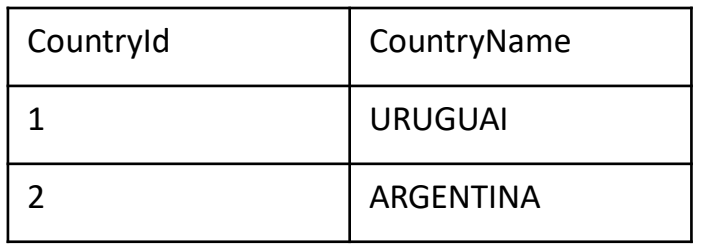

#### **Customer**

{

}

CustomerId\* CustomerName CountryId (FK) CountryName

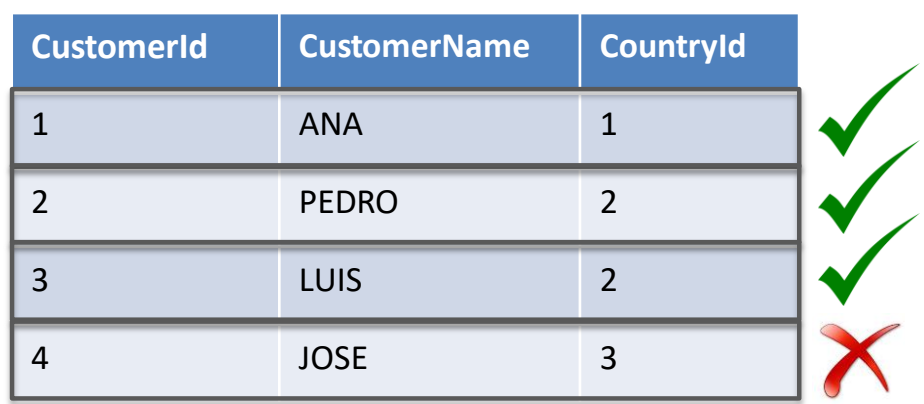

O registro não é inserido

## **Integridade referencial**

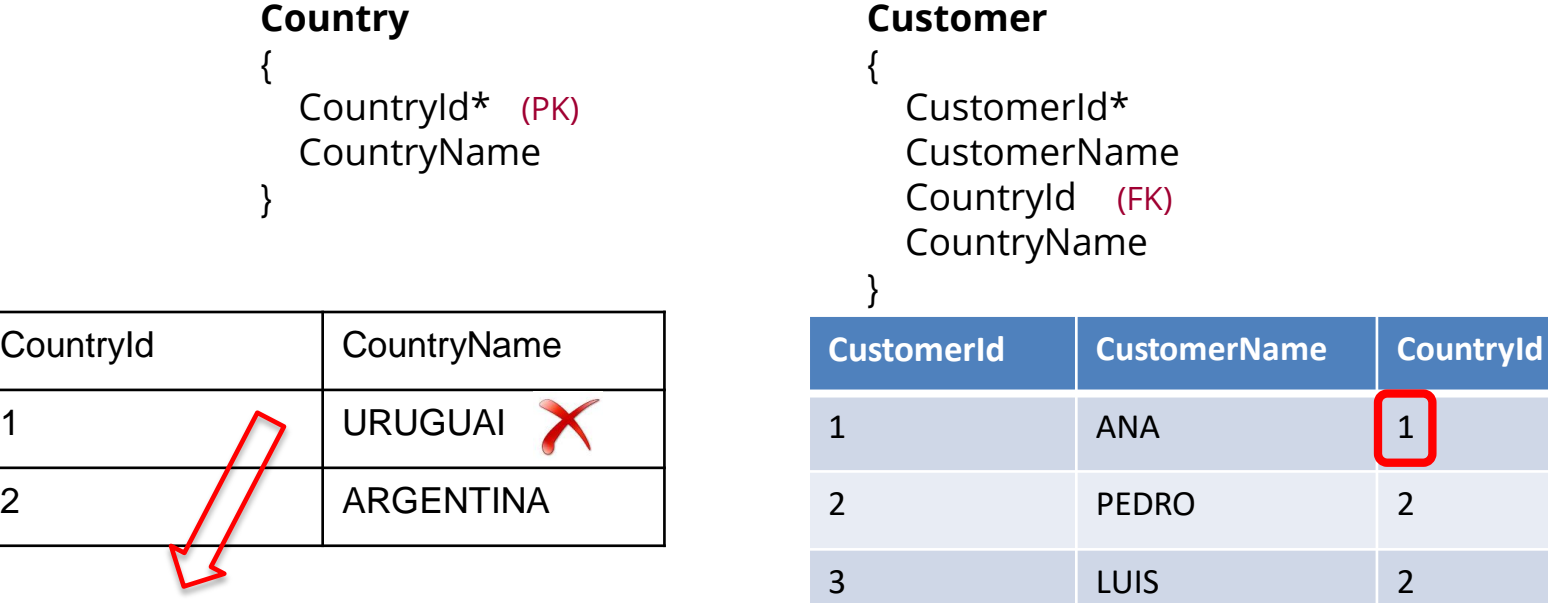

O registro <sup>4</sup> JOSE <sup>3</sup> não é eliminado

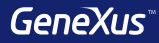

## Tabela Base e Estendida

#### • **Tabela Base**

É qualquer tabela do banco de dados em que estamos posicionados trabalhando em um determinado momento.

#### • **Tabela Estendida**

Dada uma tabela, sua tabela estendida é um conceito que nos permite pensar todas as informações às quais temos acesso, a partir de suas chaves externas.

É o conjunto de atributos da própria tabela + todos os atributos das tabelas com as quais ela tem um relacionamento N-1 direta ou indiretamente.

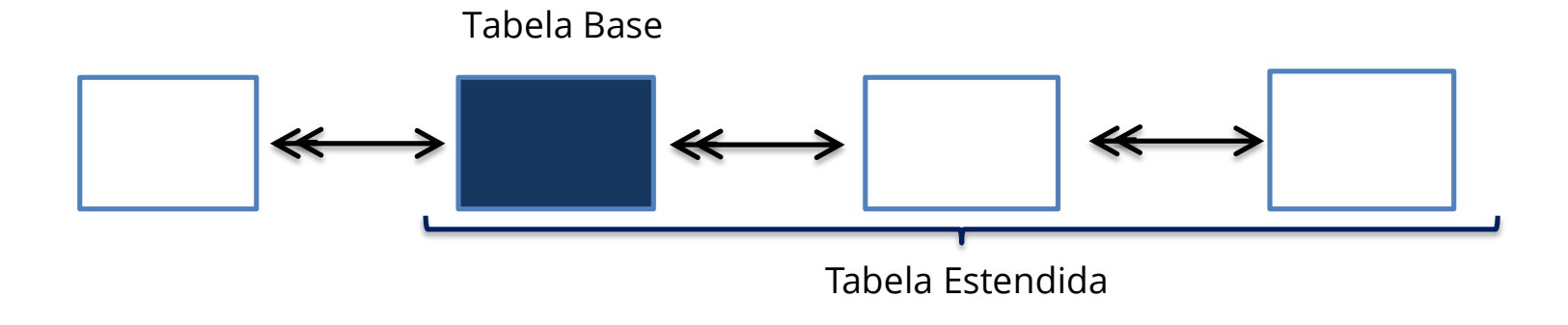

#### **Exemplo**

#### **Customer**

CustomerId\* CustomerName

#### **Product**

{

{

}

}

ProductId\* ProductName ProductPrice

#### **Invoice** {

{

}

}

--------

InvoiceId\* InvoiceDate CustomerId CustomerName **Product**

> ProductId\* ProductName **ProductPrice** InvoiceProductQuantity

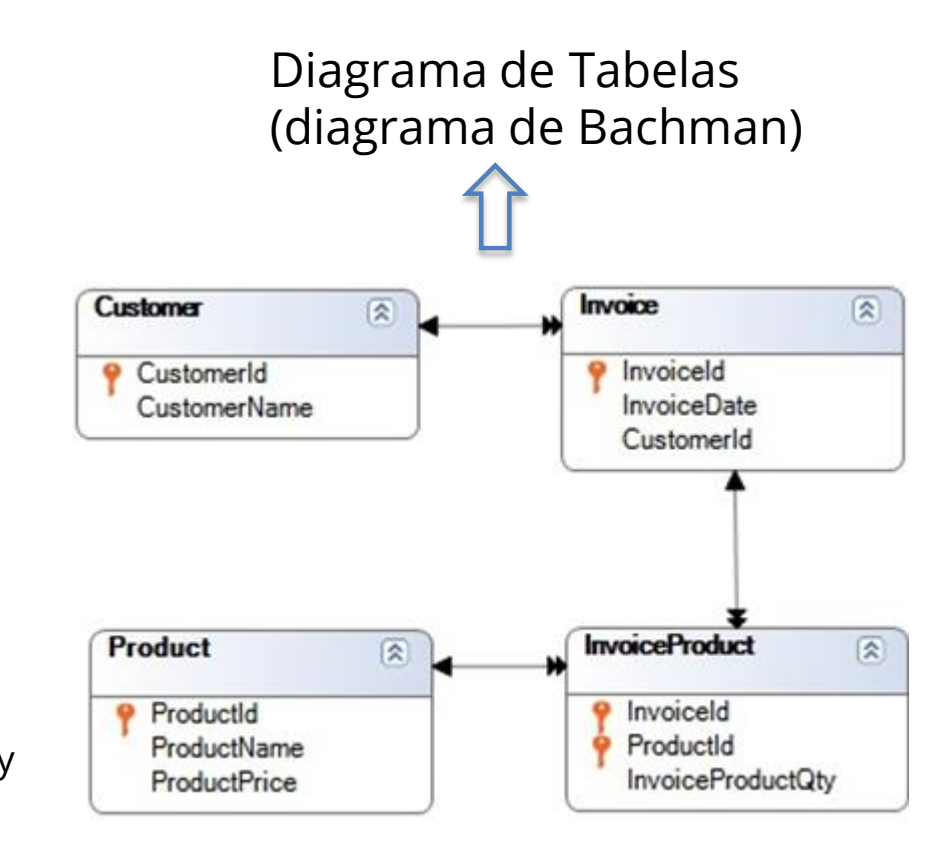

#### **Exemplo: Tabela Estendida de Invoice**

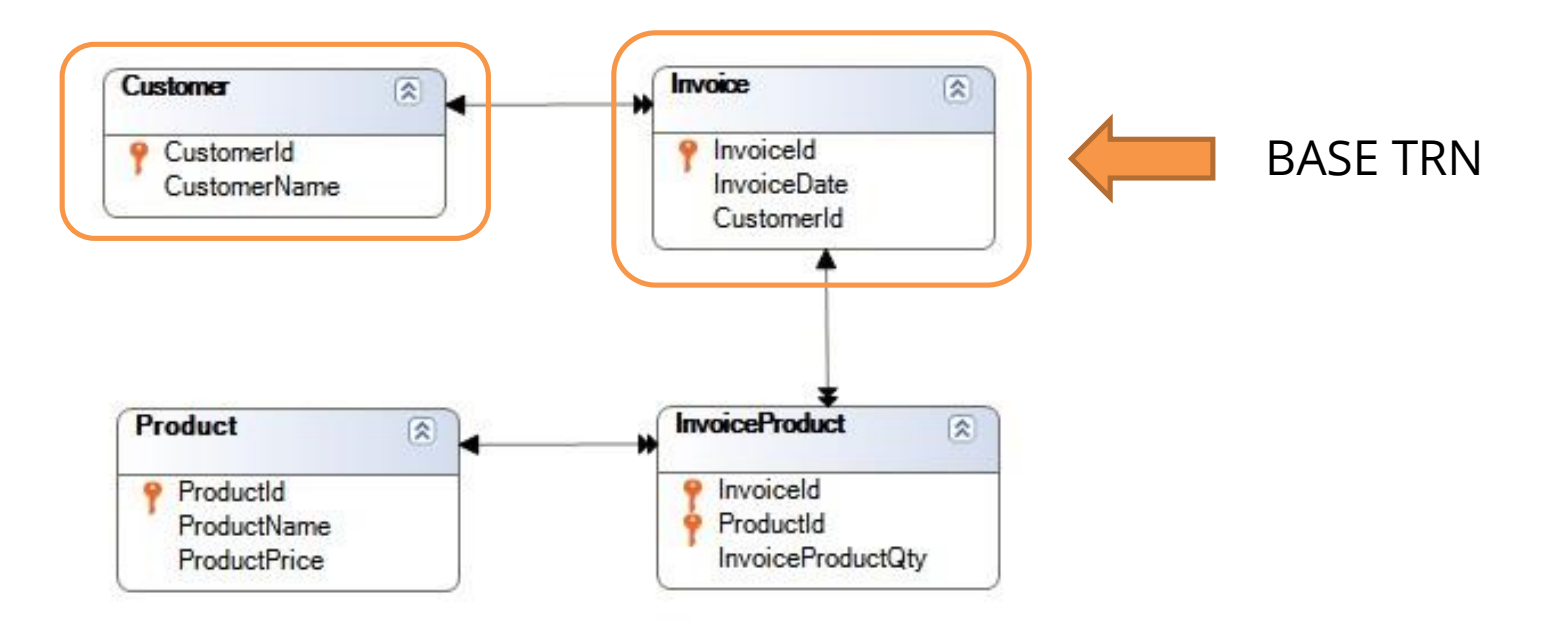

#### **Exemplo: Tabela Estendida de Customer**

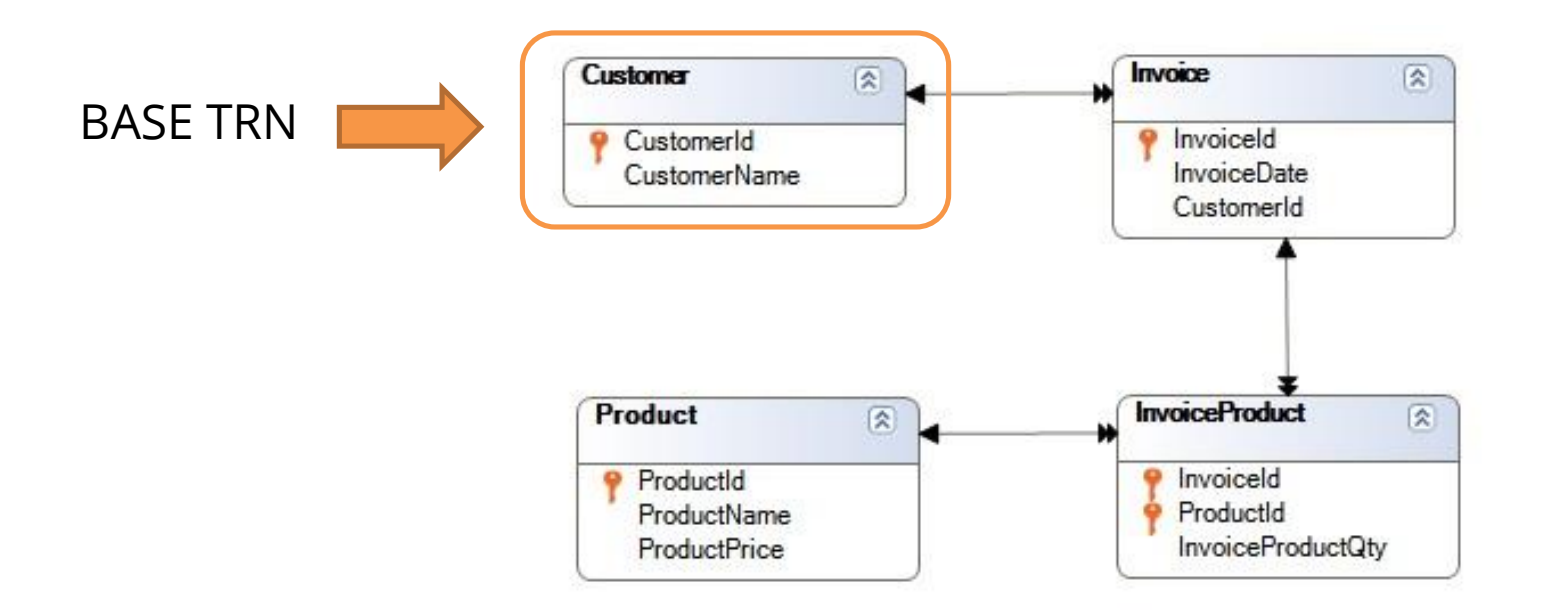

#### **Exemplo: Tabela Estendida de InvoiceProduct**

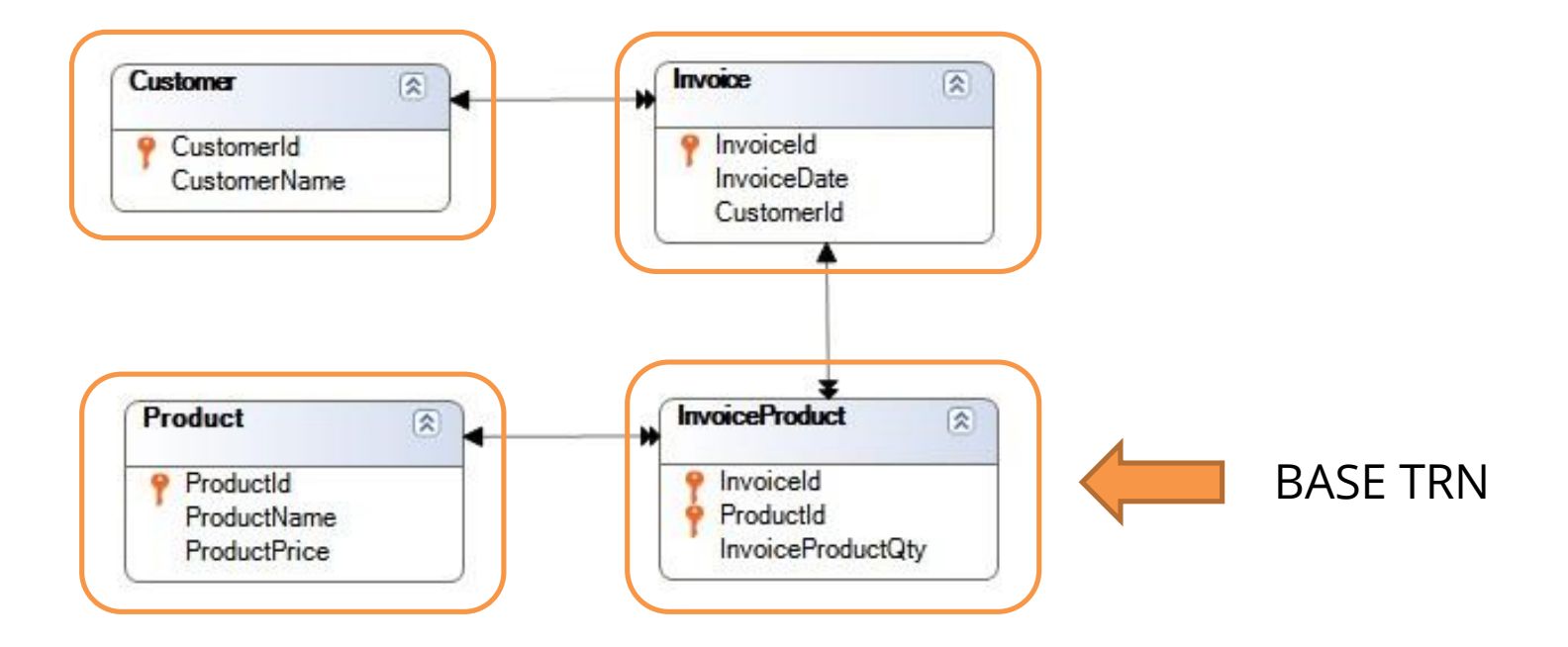

#### **Exemplo: Tabela Estendida de Product**

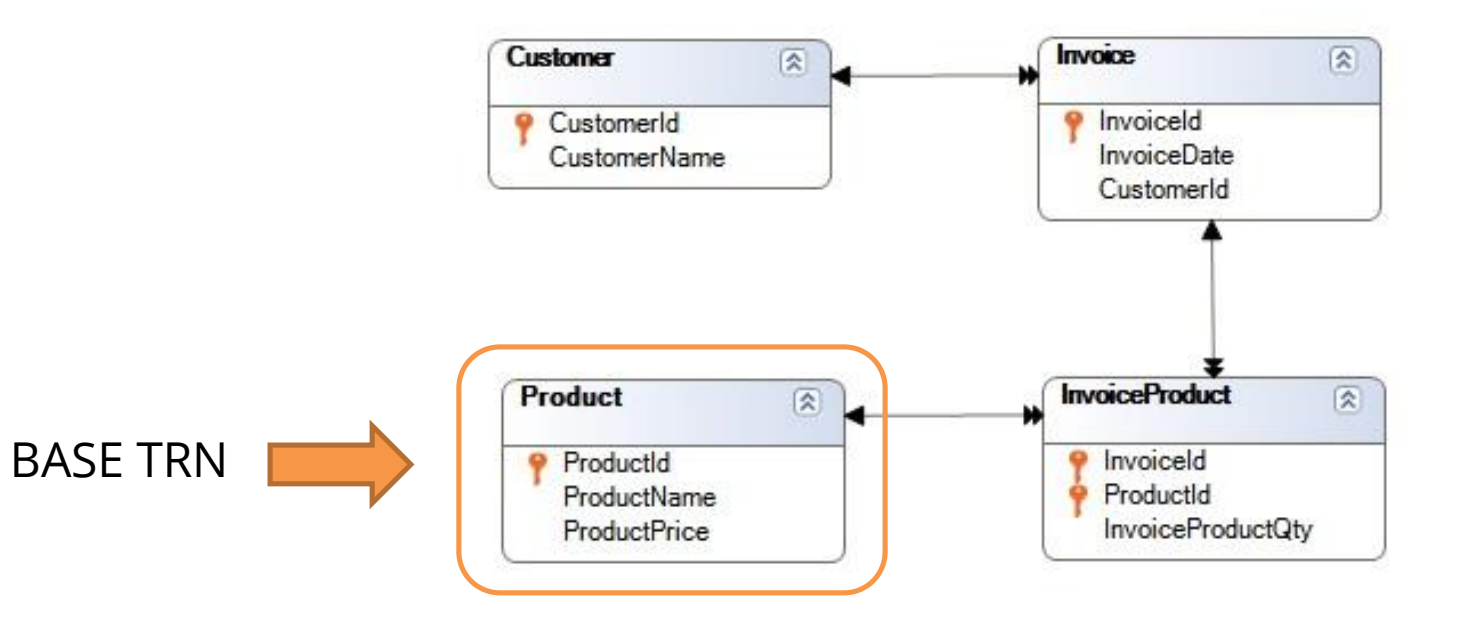

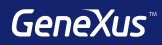

# Subtipos

## **Múltiplas Referências:** É preciso salvar, para cada vôo, o aeroporto de partida e o aeroporto de chegada

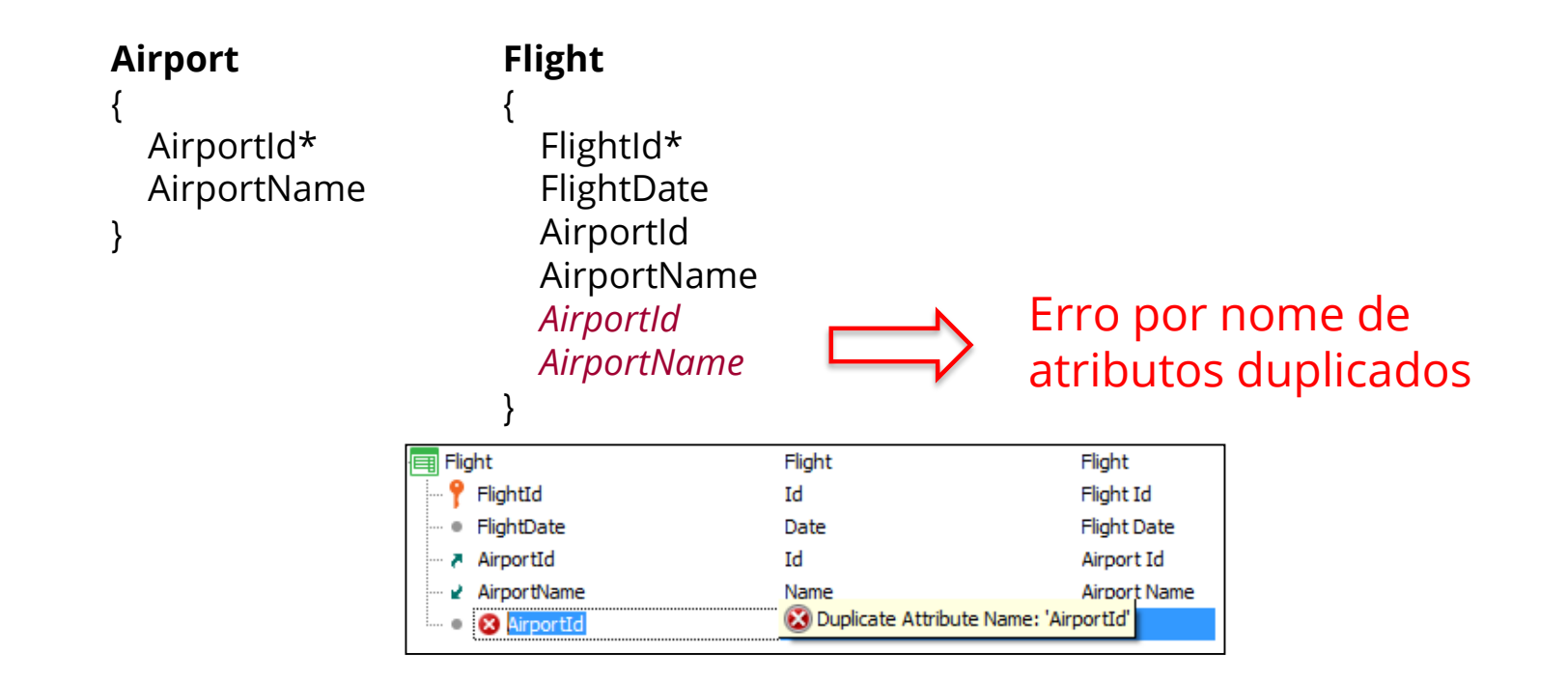

### **Solução 1 de 3: criar dois grupos de subtipos, um para o aeroporto de partida e outro para o aeroporto de chegada**

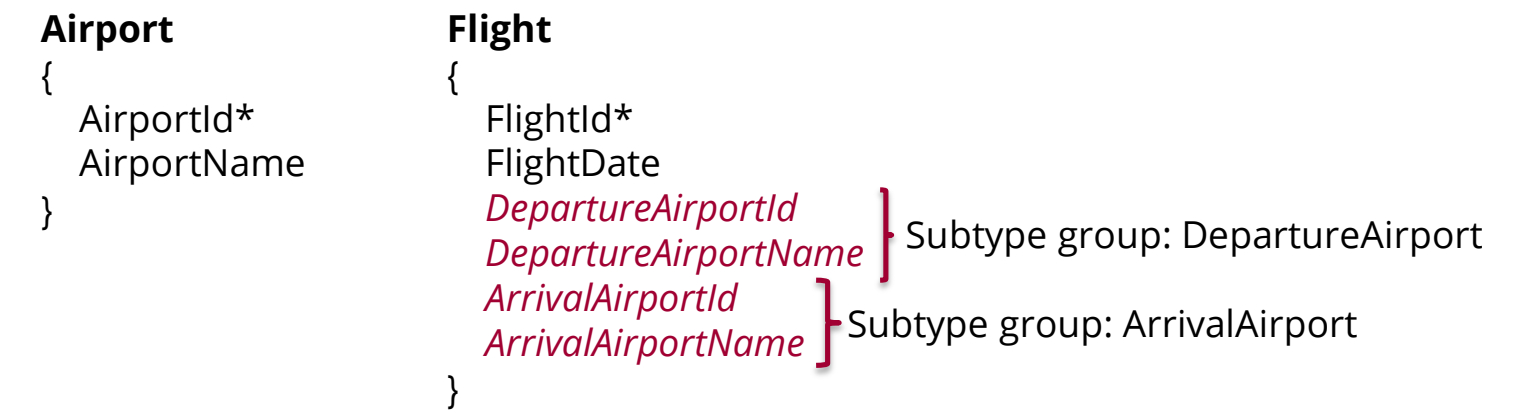

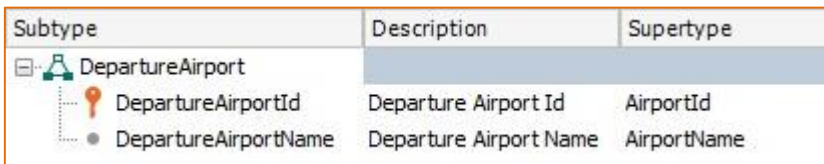

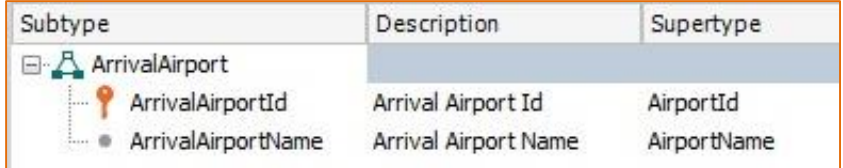

## **Solução 2 de 3: criar um grupo de subtipos, somente para o aeroporto de partida**

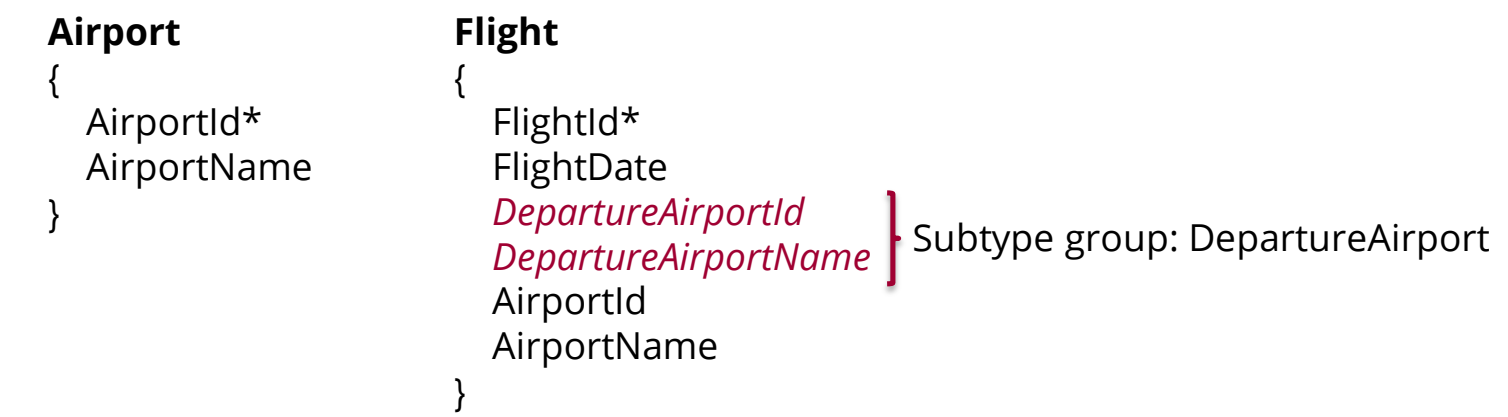

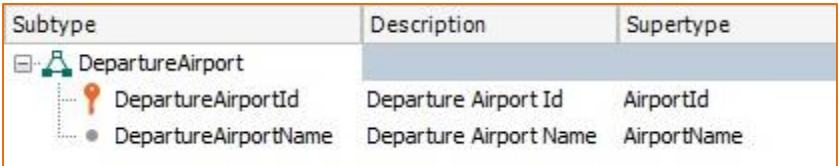

## **Solução 3 de 3: criar um grupo de subtipos, somente para o aeroporto de chegada**

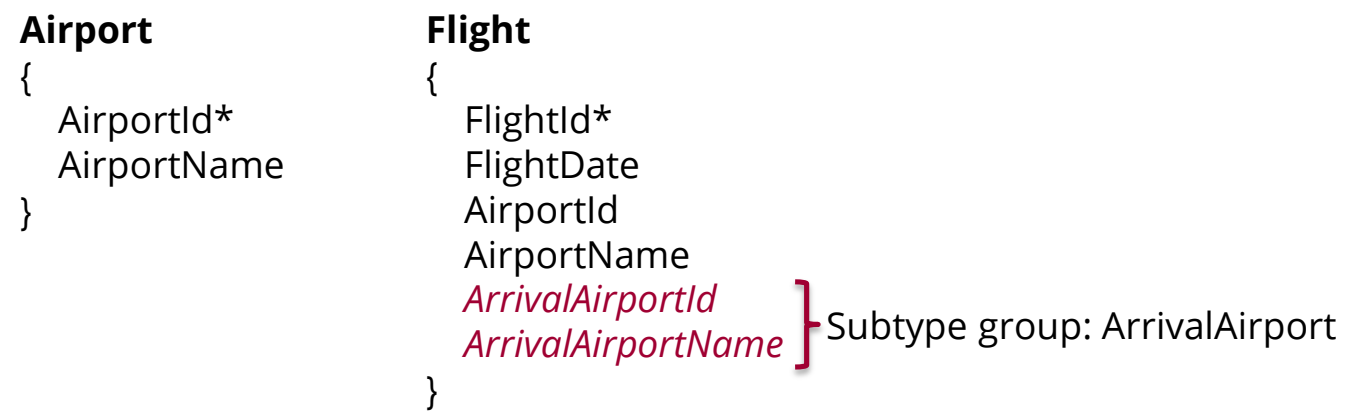

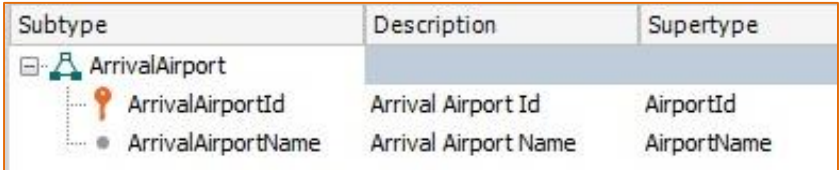

CountryName

**Invoice Country Name** 

## **Múltiplas Referências : É preciso salvar, além do país do cliente, o país onde foi emitida a Fatura**

#### **Country Invoice** { { CountryId\* InvoiceId\* CountryName InvoiceDate CustomerId } CustomerName **Customer** CountryId Atributos inferidosCountryName { CustomerId\* *InvoiceCountryId* Subtype group: InvoiceCountry CustomerName *InvoiceCountryName* CountryId } CountryName Subtype Description Supertype } 日·人 InvoiceCountry InvoiceCountryId Invoice Country Id CountryId

٠

**InvoiceCountryName** 

#### Múltiplas Referências: problema

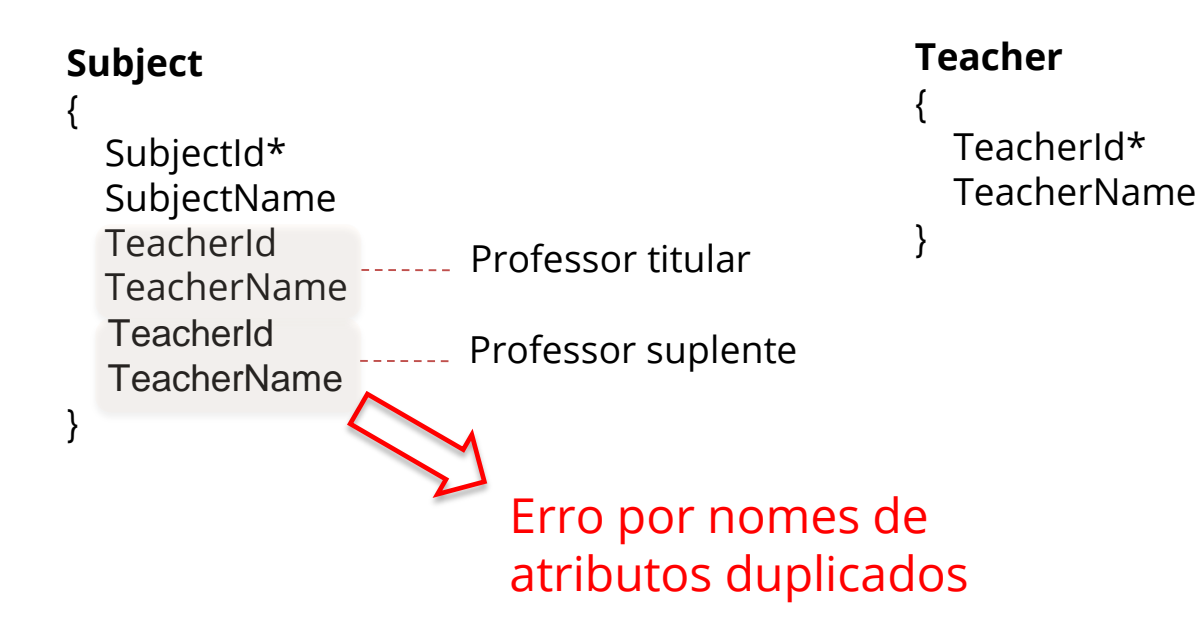

#### Múltiplas Referências : solução

#### **Subject**

SubjectId\* SubjectName **SubjectPermanentTeacherId** SubjectPermanentTeacherName SubjectSubstituteTeacherId SubjectSubstituteTeacherName

Professor titular

Professor suplente

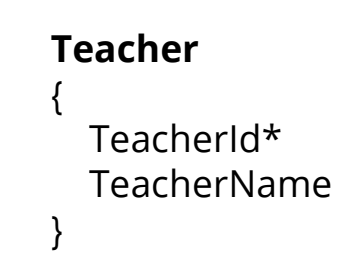

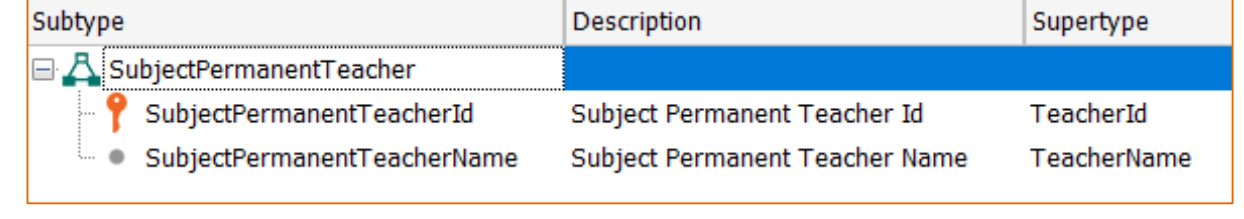

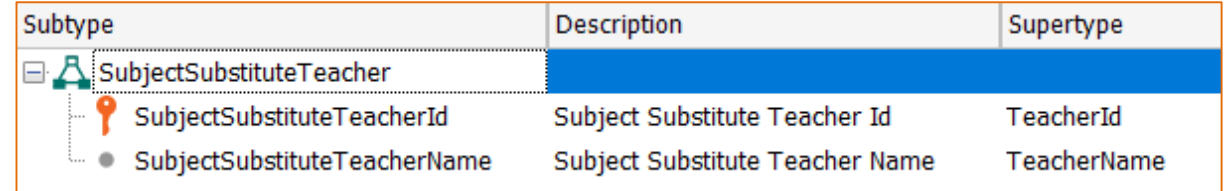
### **Múltiplas Referências : problema**

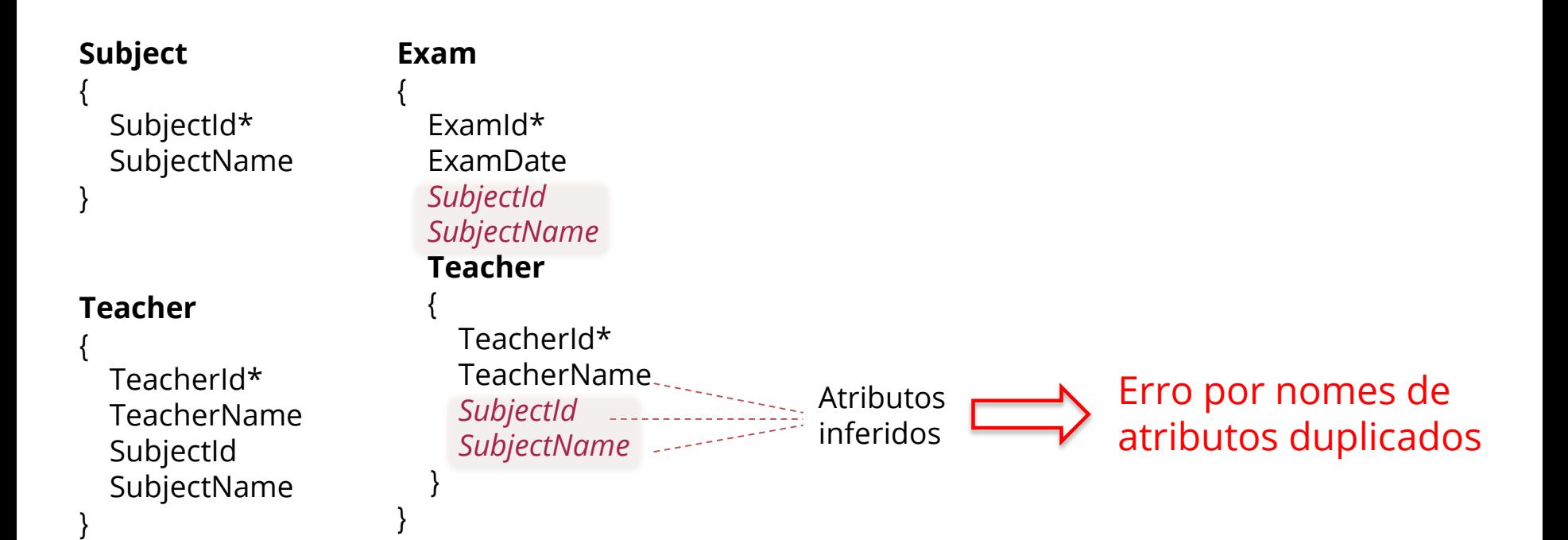

### **Múltiplas Referências : solução**

}

**Subject** { SubjectId\* SubjectName } **Teacher** { TeacherId\* TeacherName SubjectId SubjectName

}

```
Exam
{
 Examld* 
  ExamDate
 ExamSubjectId
 ExamSubjectName
  Teacher
  {
    TeacherId*
    TeacherName
    SubjectId
    SubjectName
  }
                    Subtype group: ExamSubject
                        Atributos inferidos
```
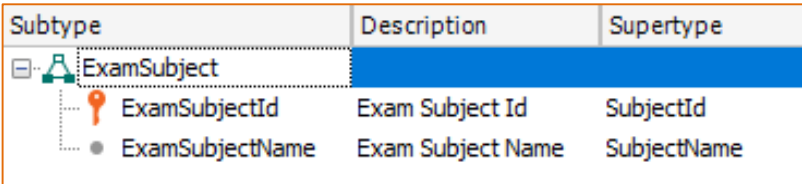

# **Subtipos recursivos**

**Employee** { EmployeeId\* EmployeeName *EmployeeManagerId EmployeeManagerName*  }

Subtype group: EmployeeManager

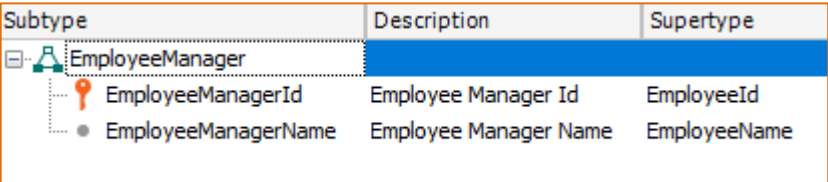

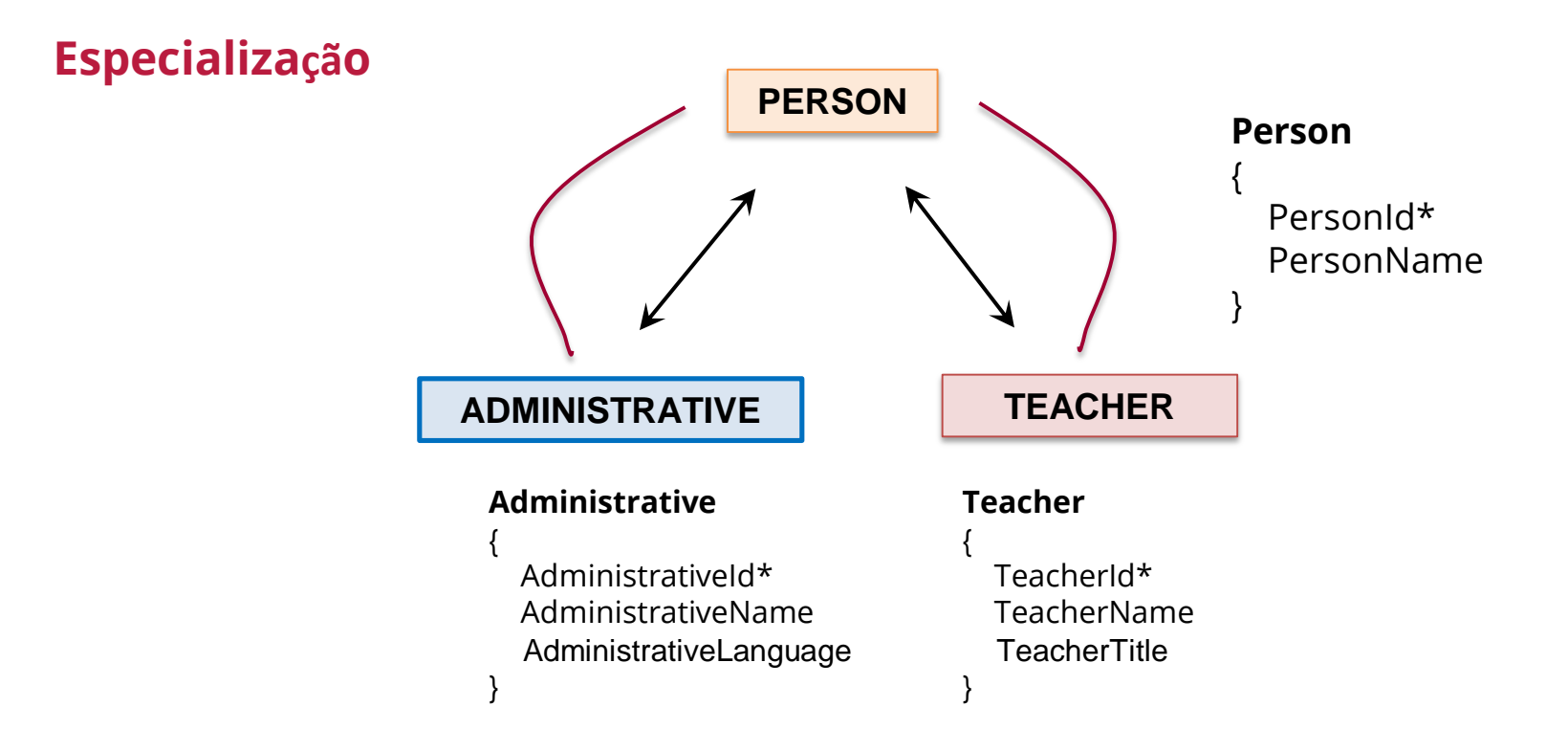

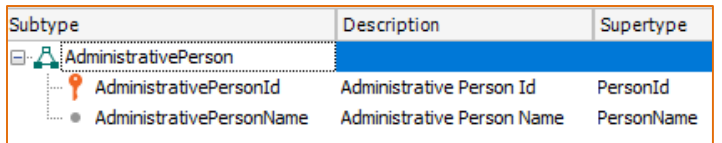

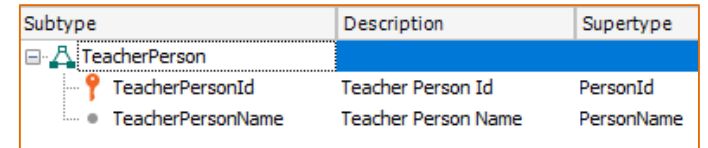

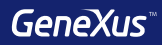

# Regras

## **Regras**

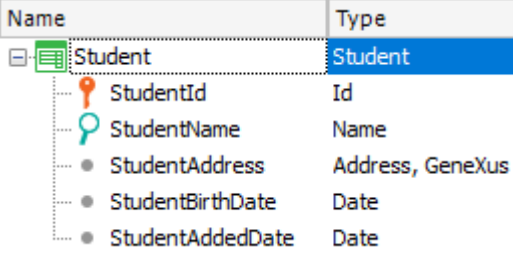

**Error**("Enter the student name") if StudentName.isEmpty();

**Msg**("The address is empty") if StudentAddress.isEmpty();

**Default**(StudentAddedDate, &Today);

**Noaccept**(StudentAddedDate);

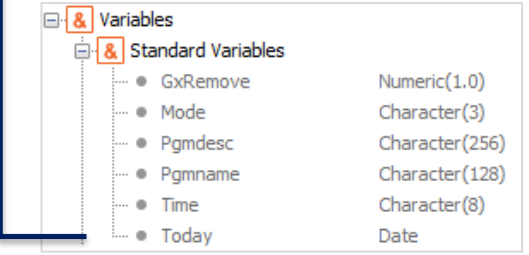

### **Regras**

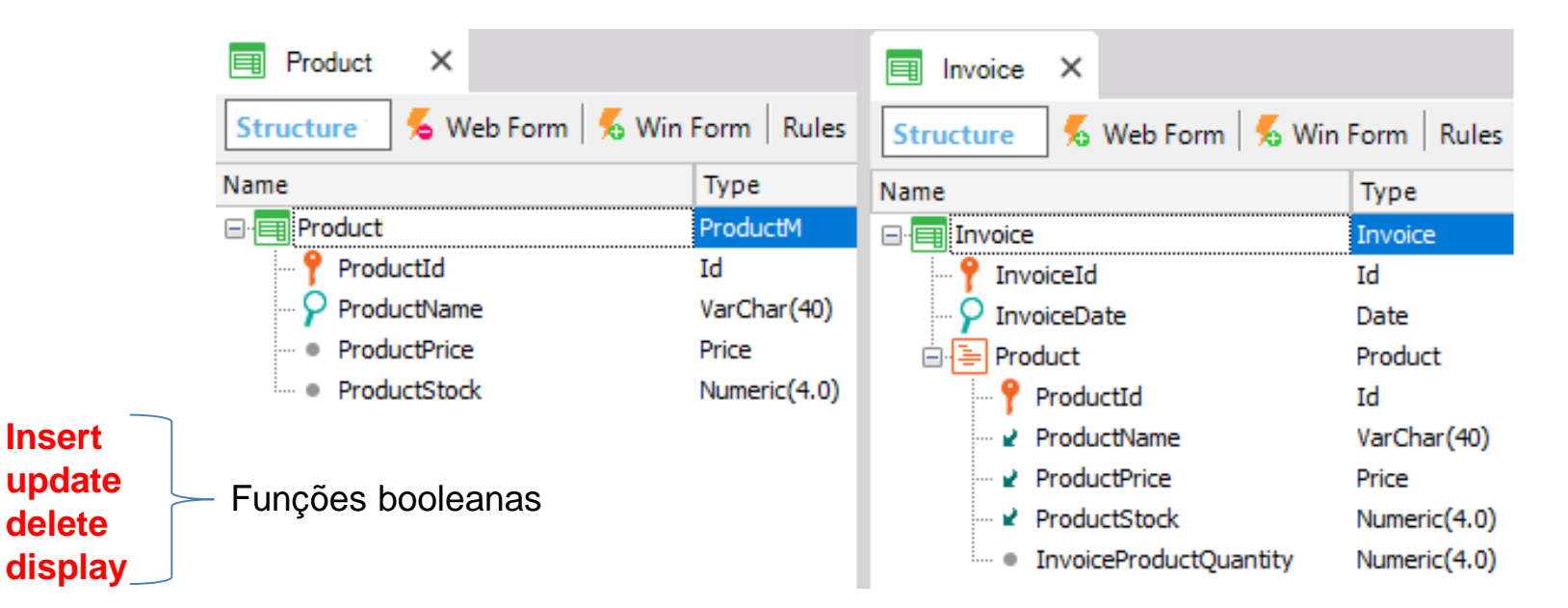

ProductStock = ProductStock - 100 if insert; ProductStock = ProductStock + 100 if delete;

## **Regras**

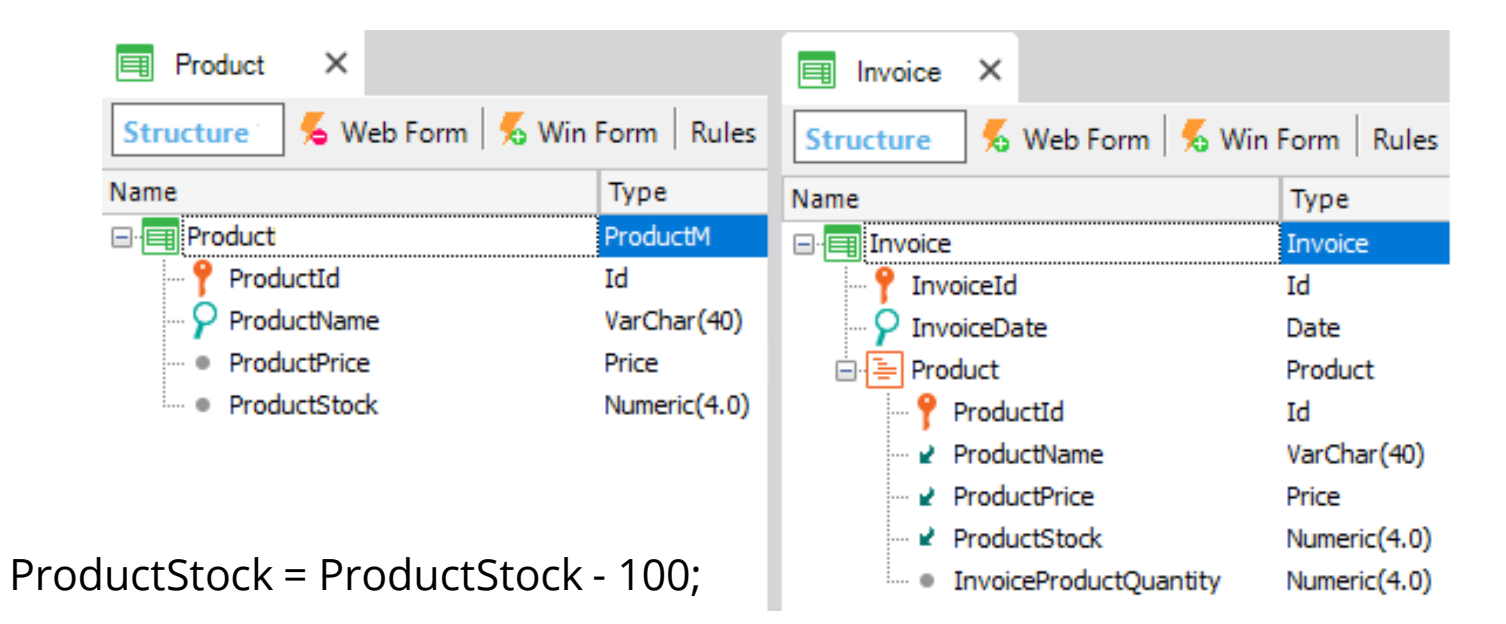

**Add**(500, ProductStock); **Subtract**(InvoiceProductQuantity, ProductStock);

## **Regras**

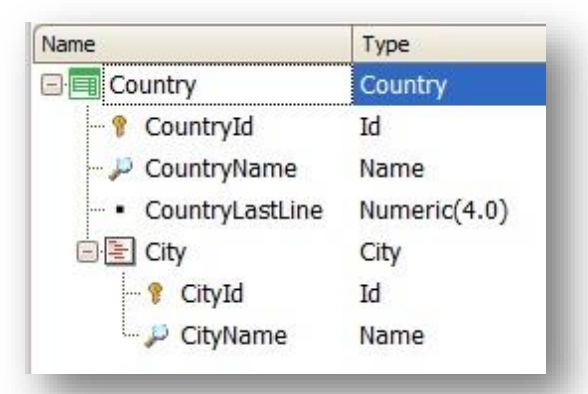

**Serial**(CityId, CountryLastLine, 1);

**Parm**(attribute1, &variable1, ….);

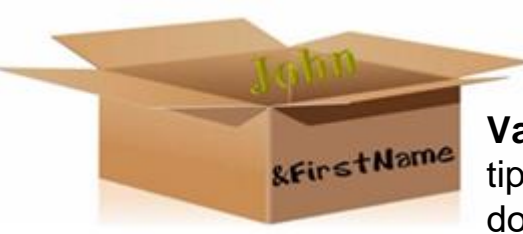

**Variável:** Espaço em memória que posssui um nome e o tipo de dados que pode guardar. São referenciadas através do "&".

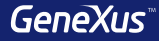

# Momentos de disparo

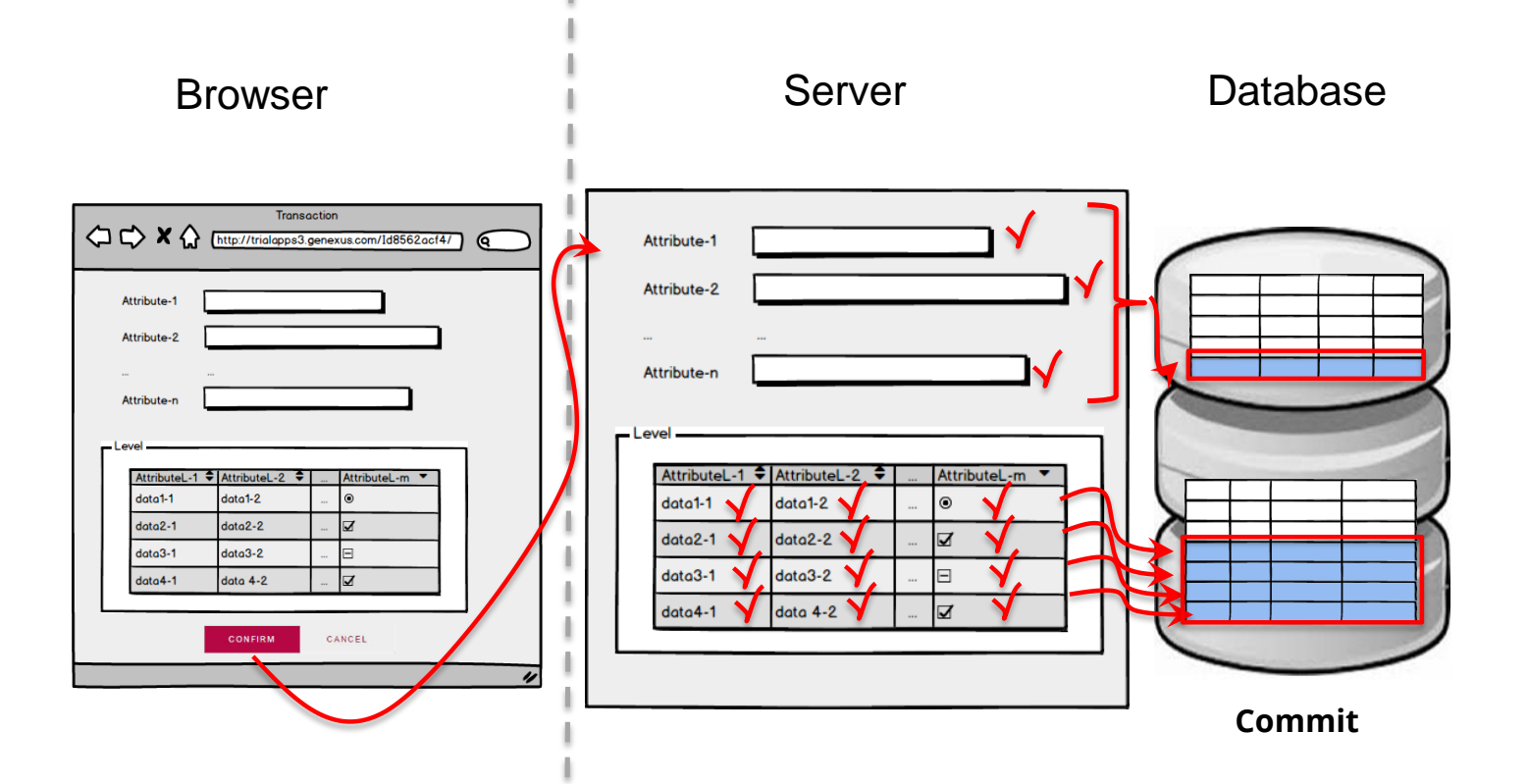

## **Momentos de disparo de regras**

**No** 

Em transações de um só nivel: Em transações de dois níveis:

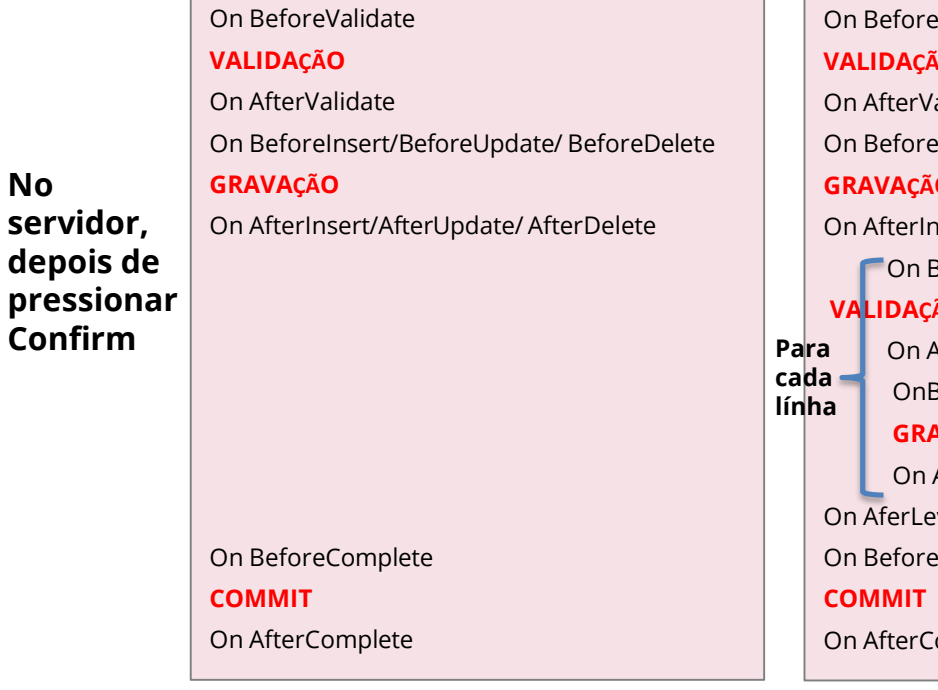

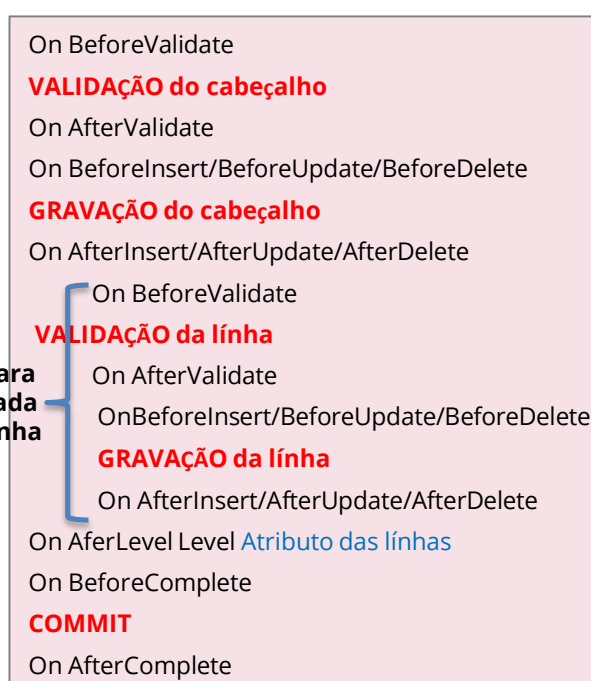

## **Momentos de disparo de regras**

**PrintCustomer(CustomerId) on AfterValidate**; ¿Está certo ou não?

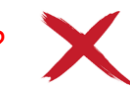

Não está correto porque é chamado ANTES da gravação e a tabela não refletirá as alterações feitas no cliente

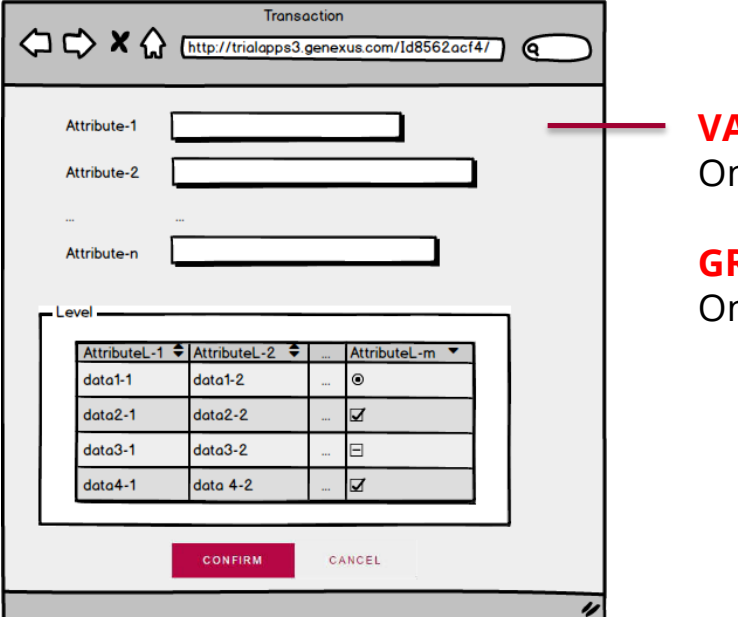

**VALIDAÇÃO** n AfterValidate

### **GRAVAÇÃO**

n AfterInsert / On AfterUpdate / On AfterDelete

**Momentos de disparo de regras**

**PrintCustomer(CustomerId) on AfterInsert, AfterUpdate**; ¿Está certo ou não?

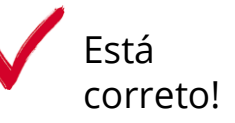

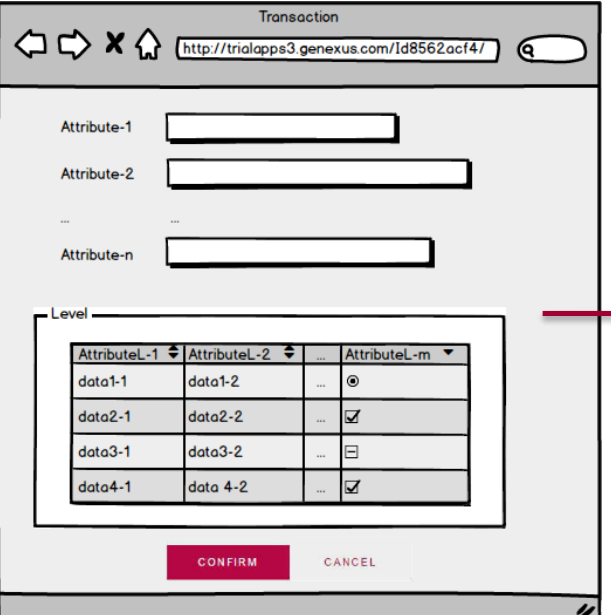

**VALIDAÇÃO** On Aftervalidate

### **GRAVAÇÃO**

On AfterInsert / On AfterUpdate / On AfterDelete

**GeneXus** 

### **Momentos de disparo de regras**

**PrintCustomer(CustomerId) on AfterDelete**;

¿Está certo ou não?

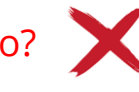

Não está correto porque é chamado APÓS a exclusão e o cliente não será encontrado com esse ID na tabela

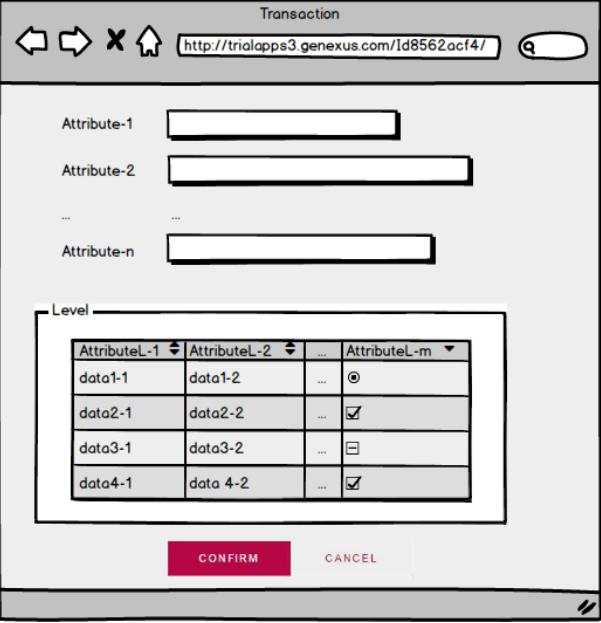

**VALIDAÇÃO** On Aftervalidate

**GRAVAÇÃO**

On AfterInsert / On AfterUpdate / On AfterDelete

## **Momentos de disparo de regras**

Error('The seat quantity should be equal or greather than 8') if FlightCapacity<8 on AfterLevel Level FlightSeatChar;

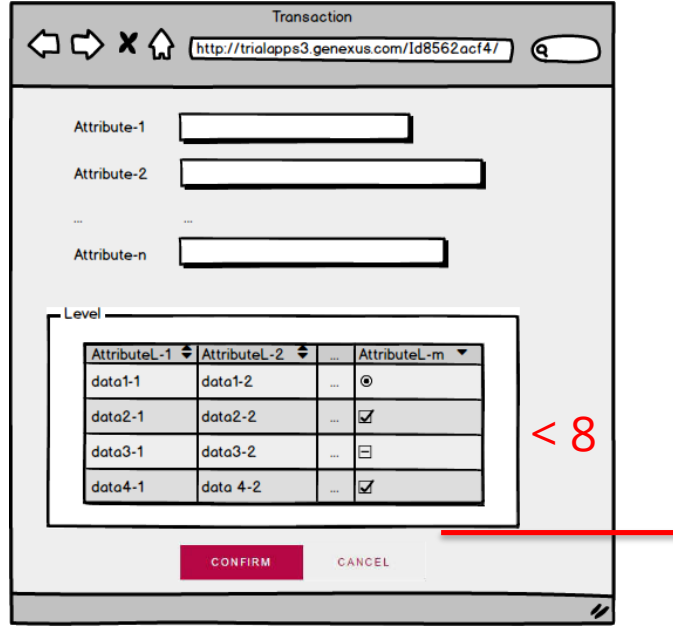

Em transações de dois niveis:

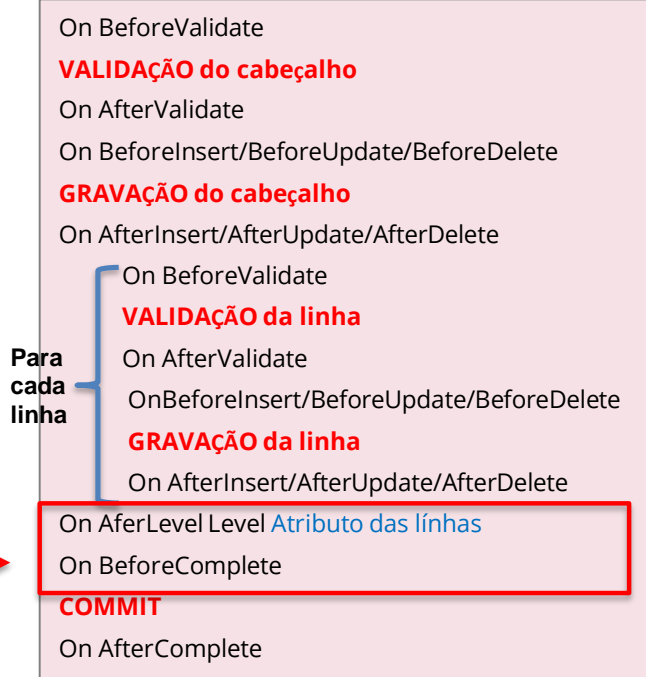

### **Momentos de disparo de reglas**

PrintFlight(FlightId) on AfterComplete;

✓on AfterComplete: Imediatamente depois de realizar o **Commit** no banco de dados

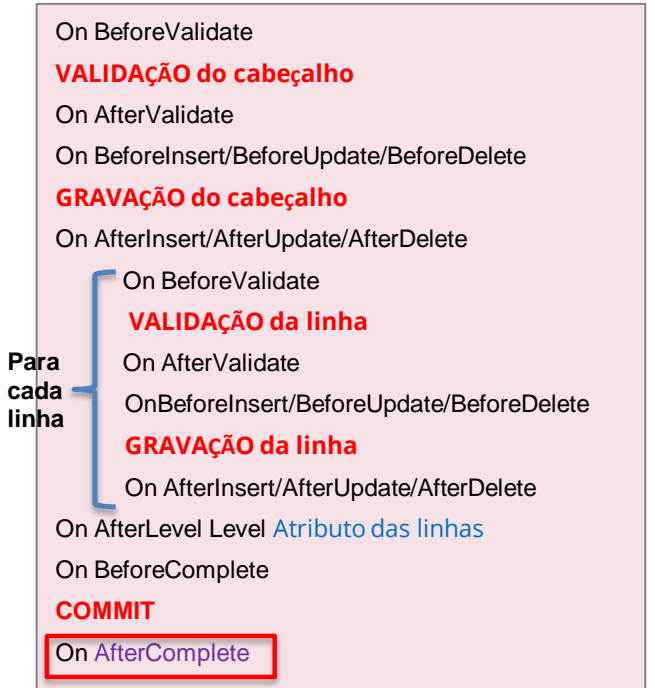

Em transações de dois níveis:

### **Exemplos**

### Determine se está correto ou não:

PrintInvoiceDetail(InvoiceId) on **AfterComplete**;

ProductControl(ProductId) **on BeforeInsert**;

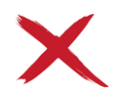

ProductControl(ProductId) **on AfterComplete**;

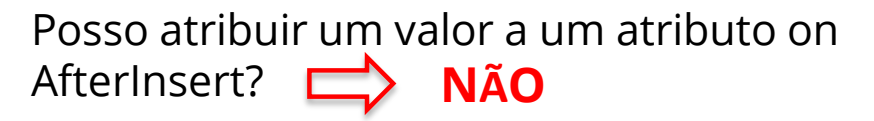

### **Invoice**

{

InvoiceId\* InvoiceDate

### **Product**

--------

-------

{

}

}

ProductId\* ProductName ProductPrice InvoiceProductQuantity

### **Exemplos de atribuição de valores**

### **Product**

{

}

ProductId\* ProductName **ProductPrice** 

On BeforeValidate

**VALIDAÇÃO**

On AfterValidate

On BeforeInsert/BeforeUpdate/ BeforeDelete

#### **GRAVAÇÃO**

On AfterInsert/AfterUpdate/ AfterDelete

On BeforeComplete

**COMMIT**

On AfterComplete

ProductPrice = 100 **on BeforeInsert**;

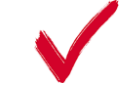

ProductPrice = 100 **on BeforeComplete**;

ProductPrice = 100 **on AfterValidate**;

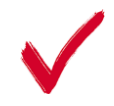

ProductPrice = 100 **on AfterInsert**;

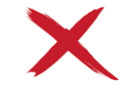

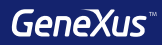

# Fórmulas

# **Fórmulas Globais Invoice**

- É um cálculo que definimos associado a
- São acessíveis em toda a KB

### **Product** { ProductId\* ProductName **ProductPrice** }

### { InvoiceId\* InvoiceDate InvoiceAmount **Product** {

}

}

ProductId\* ProductName **ProductPrice** InvoiceProductQuantity InvoiceProductAmount um atributo de la contrata de la contrata de la contrata de la contrata de la contrata de la contrata de la co

Sum(InvoiceProductAmount)

"virtuais"

ProductPrice\*InvoiceProductQuantity\*0.9 if ProductId = 1; ProductPrice\*InvoiceProductQuantity\*0.8 if ProductId = 3; ProductPrice\*InvoiceProductQuantity otherwise;

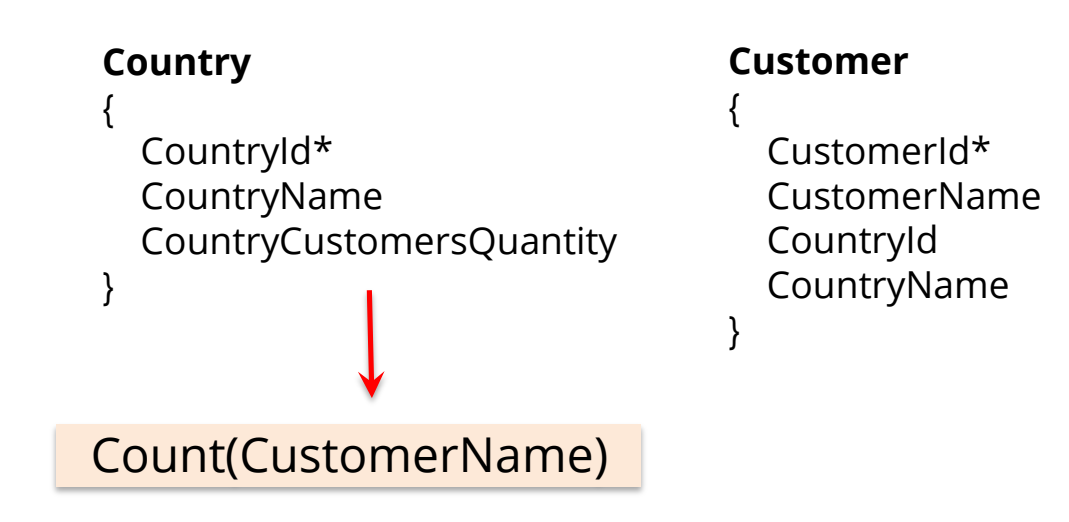

Esta fórmula contará clientes por país ou o número total de clientes?

Contará os clientes por cada país já que GeneXus realiza um filtro automático pelo atributo em comum (*CountryId*).

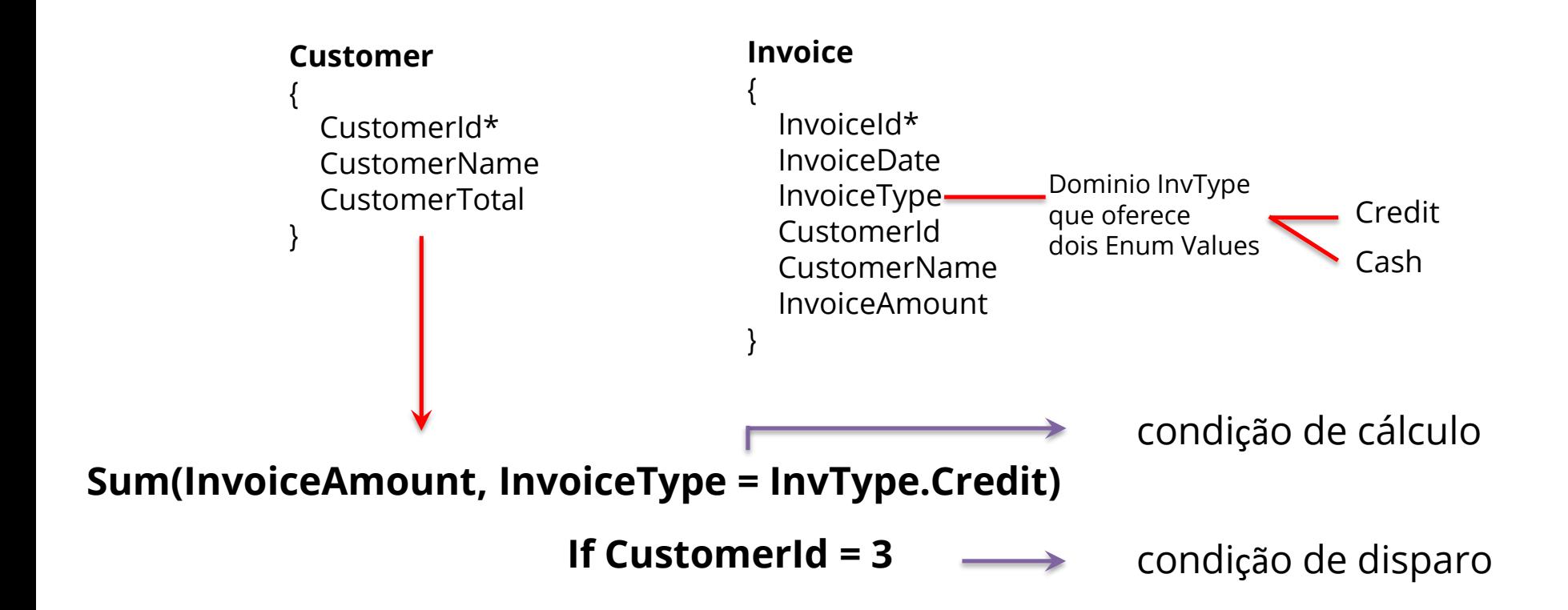

### - Estão escritas no código

# **Fórmulas Inline**

- São acessíveis apenas no objeto em que foram definidas

**Requisito**: Nos pedem um relatório de países com a quantidade de atrações de cada pais

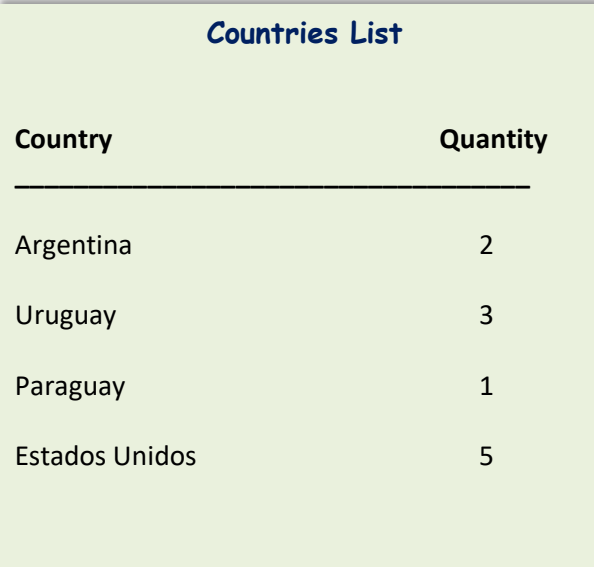

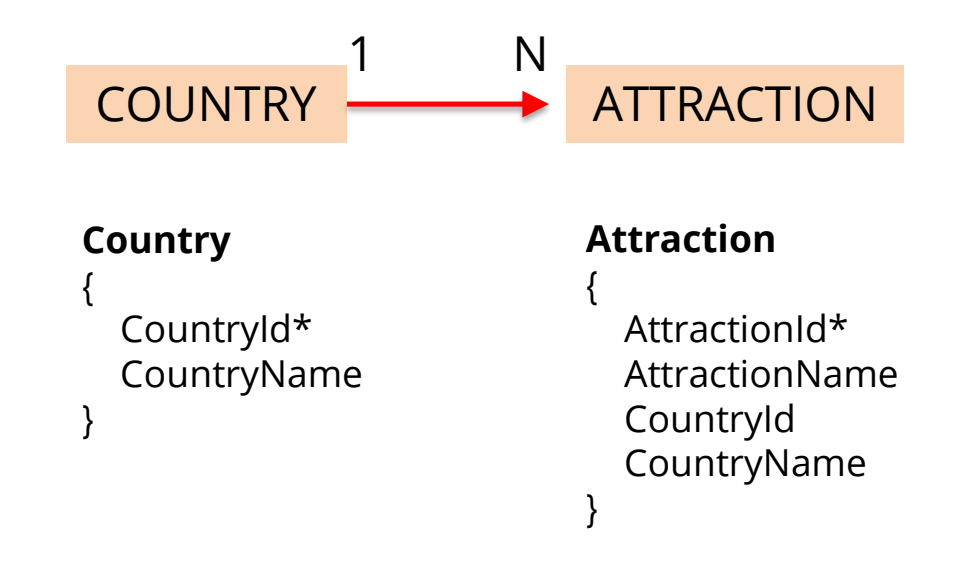

## **Formula inline no código de um objeto Procedimento**

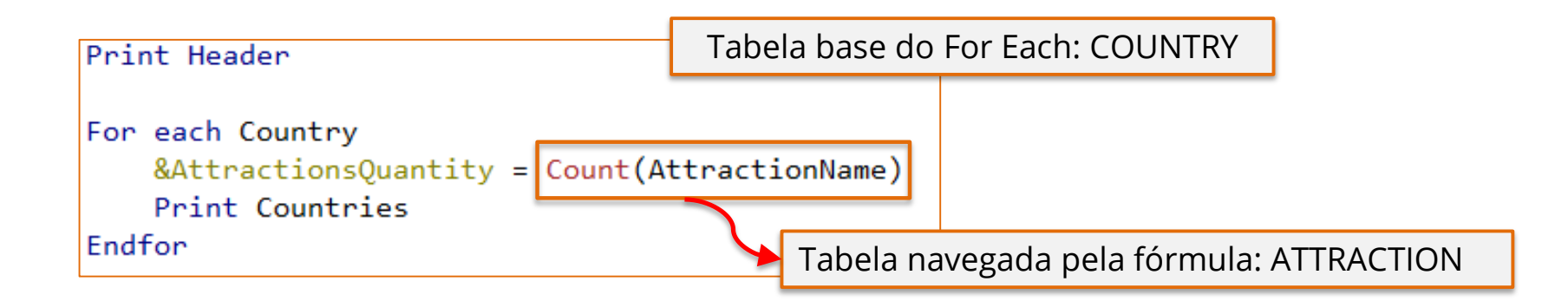

Esta fórmula contará as atrações por país ou o número total de atrações?

Contará as atrações por cada país já que é feito um filtro automático pelo atributo em comum *CountryId* (ambas tabelas estão relacionadas).

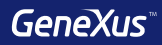

# For each

### **Transação Base**

## **Flight**

{

FlightId\* FlightDate -----

### **Seat**

```
{
    FlightSeatId*
    FlightSeatChar
  } 
}
```
# **For each Flight**

--------- **Endfor**

**For each Flight.Seat**

**Endfor**

---------

### **Transação Base**

Nome da transação cuja tabela física associada deseja-se percorrer

### **Ordem**

{

}

# **Customer**

------

CustomerId\* CustomerName **Requisito**: nos pedem um relatório de todos os clientes listados em ordem alfabética.

**For each Customer order CustomerName**

------- **Endfor**

**Requisito** : nos pedem um relatório de todos os clientes ordenados de forma decrescente pelo nome.

**For each Customer order (CustomerName)** ------- **Endfor**

### **Ordem**

GeneXus permite ordenar pelo valor de um atributo que não está na tabela que estamos percorrendo, mas em sua tabela estendida.

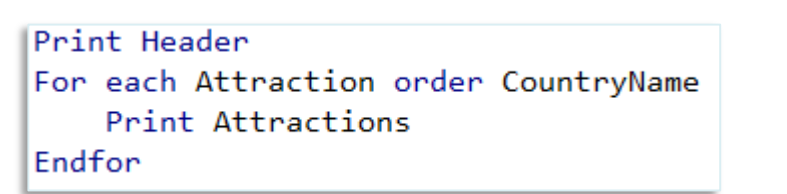

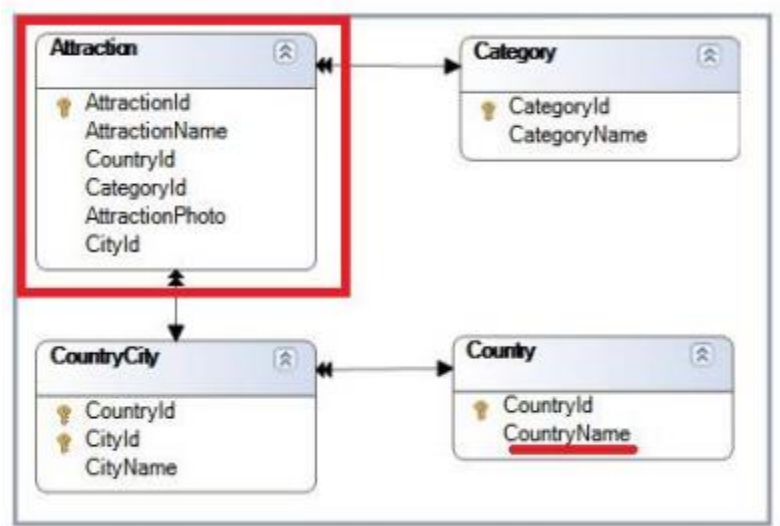

### **Filtros com Where**

### **Flight** { FlightId\* FlightDate ----- **Seat** { FlightSeatId\* FlightSeatChar } }

**For each Flight Where** FlightDate = Today() ---------

**Endfor**

**For each Flight.Seat Where** FlightId = 1

--------

**Endfor**

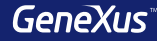

### **Filtros + Ordem**

### **Customer**

{

}

CustomerId\* CustomerName CustomerAddress

### **For each Customer order CustomerName Where** CustomerName >= &NameFrom

Index

### **Endfor**

---------

Warnings

A spc0038 There is no index for order CustomerName; poor performance may be noticed in group starting at line 2.

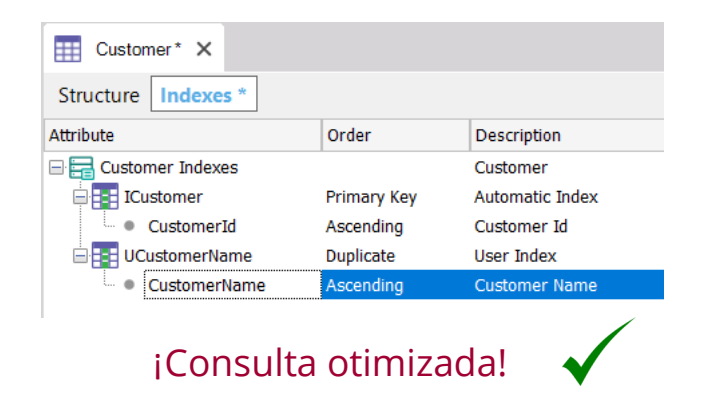

### **Sintaxe do For each**

### For each BaseTransaction

skip expression1 count expression2 order  $\text{att}_1$ ,  $\text{att}_2$ , ...  $\text{att}_n$  [when condition] order att<sub>1</sub>, att<sub>2</sub>, ..., att<sub>n</sub>[when condition] unique  $\frac{att_1}{att_2}$ , ...,  $\frac{att_n}{at}$ using DataSelector(parm<sub>1</sub>, parm<sub>2</sub>, ..., parm<sub>n</sub>) where condition [when condition] where condition [when condition] where att IN DataSelector(parm<sub>1</sub>, parm<sub>2</sub>, ..., parm<sub>n</sub>) main code

When none

 $\alpha$   $\alpha$   $\alpha$ 

### Endfor

# **For each Aninhados + Tabela base diferente + Tabelas NÃO relacionadas = PRODUTO CARTESIANO**

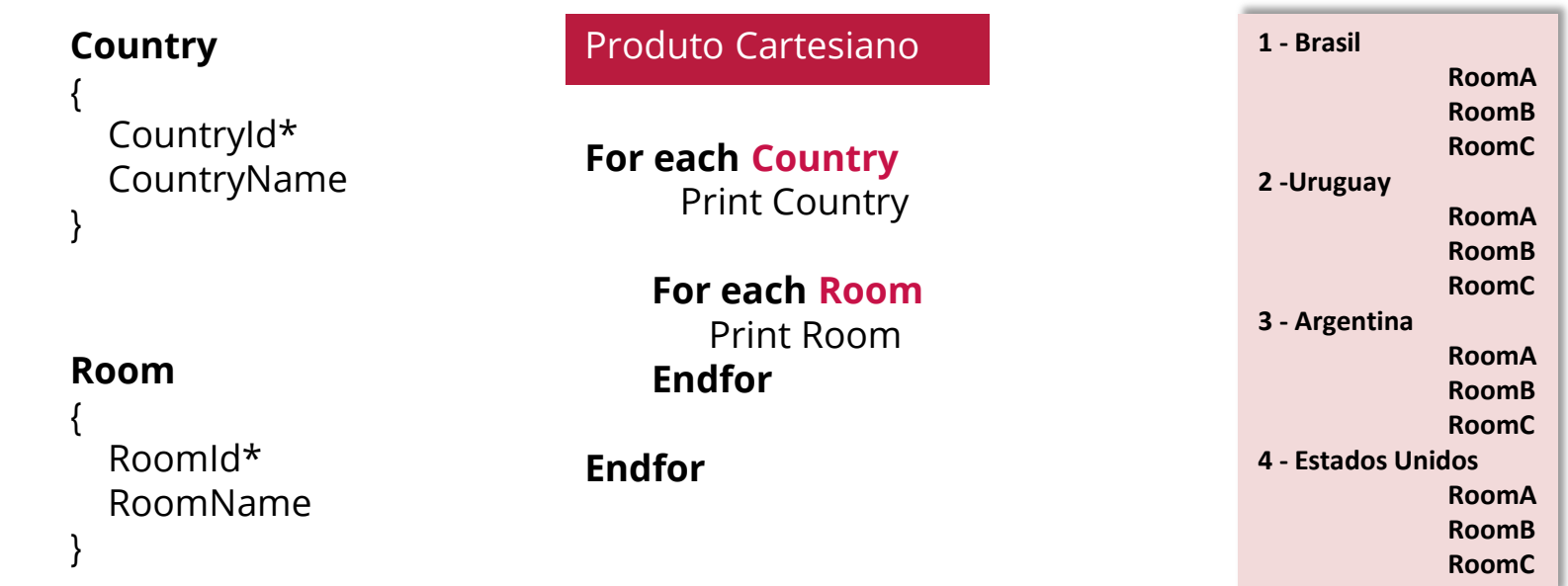

# **For each Aninhados + Tabela base diferente + Tabelas relacionadas = JOIN**

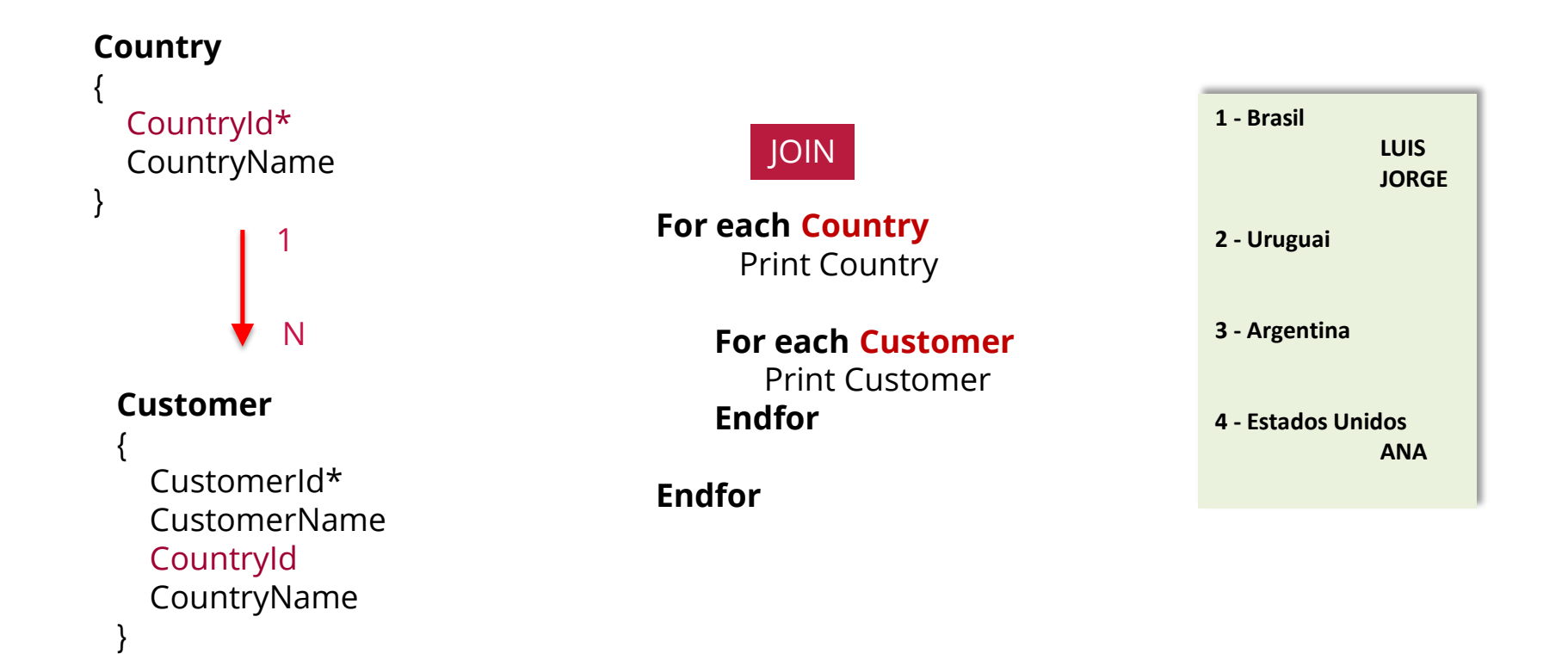

### **For each Aninhados + Mesma Tabela base + Tabelas relacionadas = CORTE DE CONTROLE**

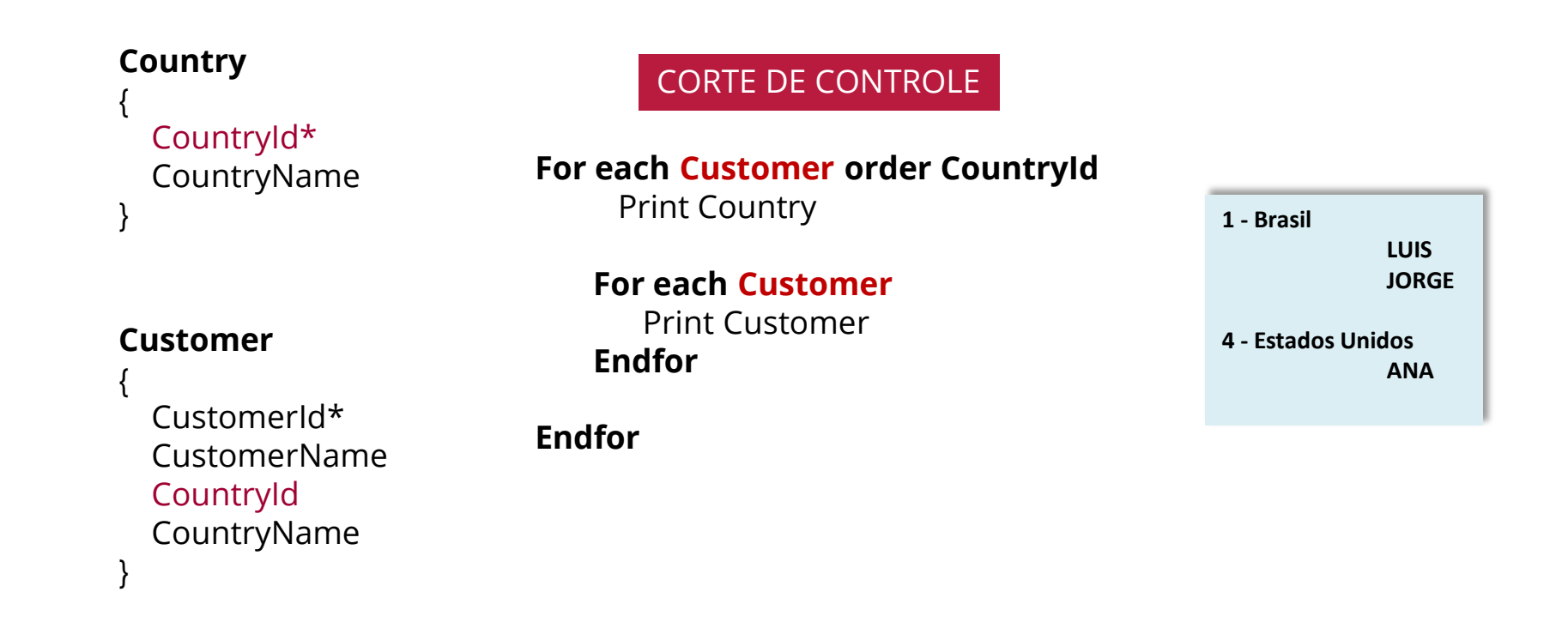

### **Resumo**

Produto Cartesiano **John Natives Contract Contract Contract Contract Contract Contract Contract Contract Contract Contract Contract Contract Contract Contract Contract Contract Contract Contract Contract Contract Contract** 

**For each Country** Print Country

> **For each Room** Print Room **Endfor**

**Endfor**

Tabelas diferentes, sem relacionamento

**For each Country** Print Country

> **For each Customer** Print Customer **Endfor**

**Endfor**

Tabelas diferentes, com relacionamento Corte de Controle

**For each Customer order CountryId** Print Country

**For each Customer** Print Customer **Endfor** 

**Endfor**

Mesma tabela, Agrupando com order
#### **Resumo**

#### Produto Cartesiano Del Controle de Controle de Controle de Controle de Controle de Controle de Controle de Controle

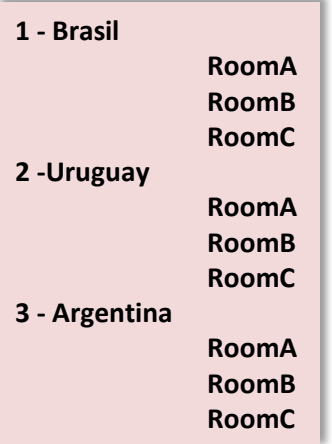

*"Não existe relacionamento entre ambas entidades, mostra todas as possibilidades para cada país"*

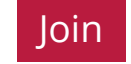

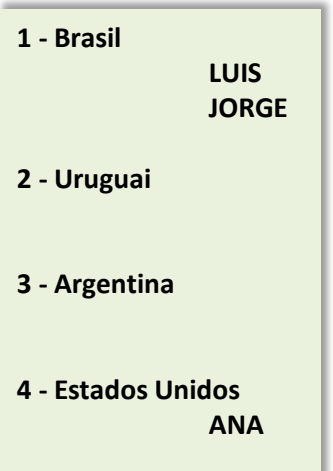

*"Todos os paises e seus clientes, independentemente que tenha clientes ou não"*

**1 - Brasil LUIS JORGE 4 - Estados Unidos**

**ANA**

*"Somente aqueles países que tenhan clientes"*

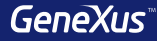

## Comunicação entre objetos

#### **Exemplo: passagem de parâmetros**

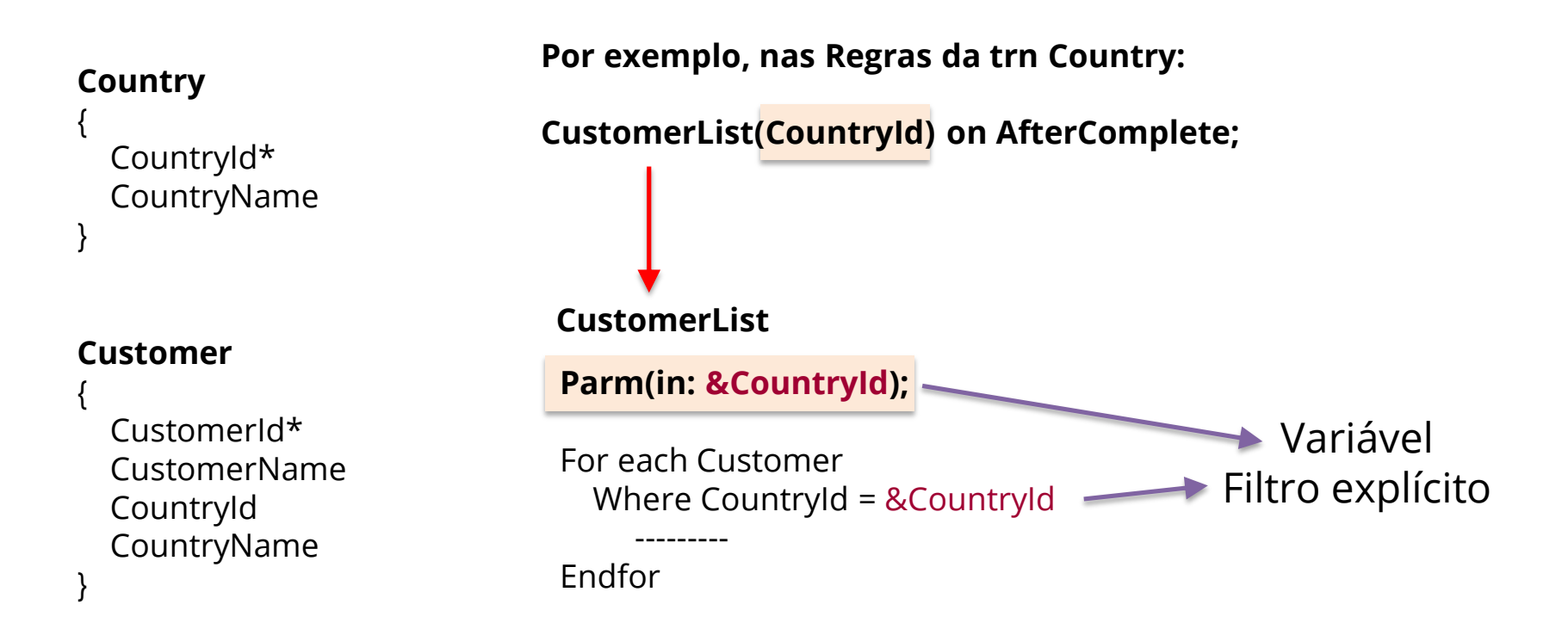

#### **Exemplo: passagem de parâmetros**

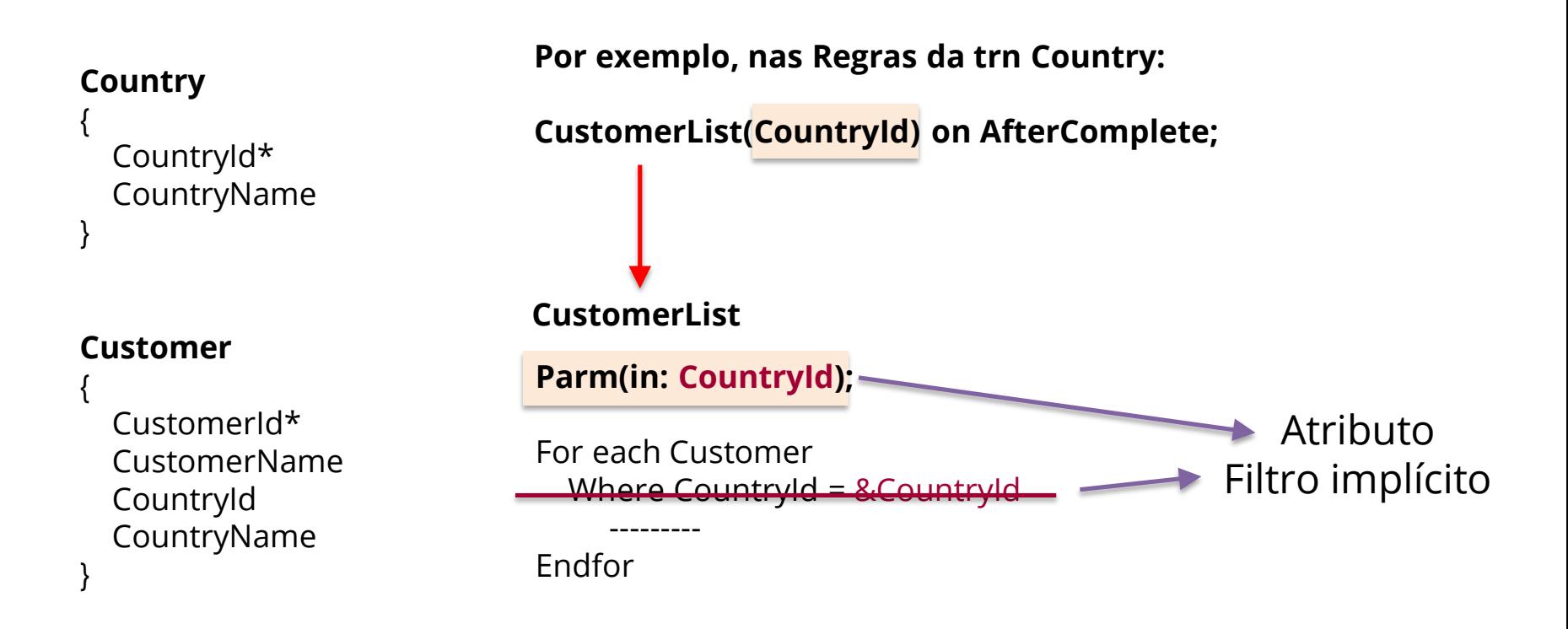

#### **Exemplo: retorno de um valor**

#### **Country**

```
{
 CountryId*
 CountryName
}
```
#### **Customer**

{

}

CustomerId\* CustomerName CountryId CountryName

## Parm(in: &CustomerId, **out: &Control**); For each Customer Where CustomerId = &CustomerId --------- &Control = True Endfor **CustomerControl Por exemplo, nas Regras da trn Customer: &Control = CustomerControl(CustomerId);**

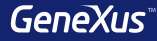

# Tipos de Dados Compostos

### **Conceito**

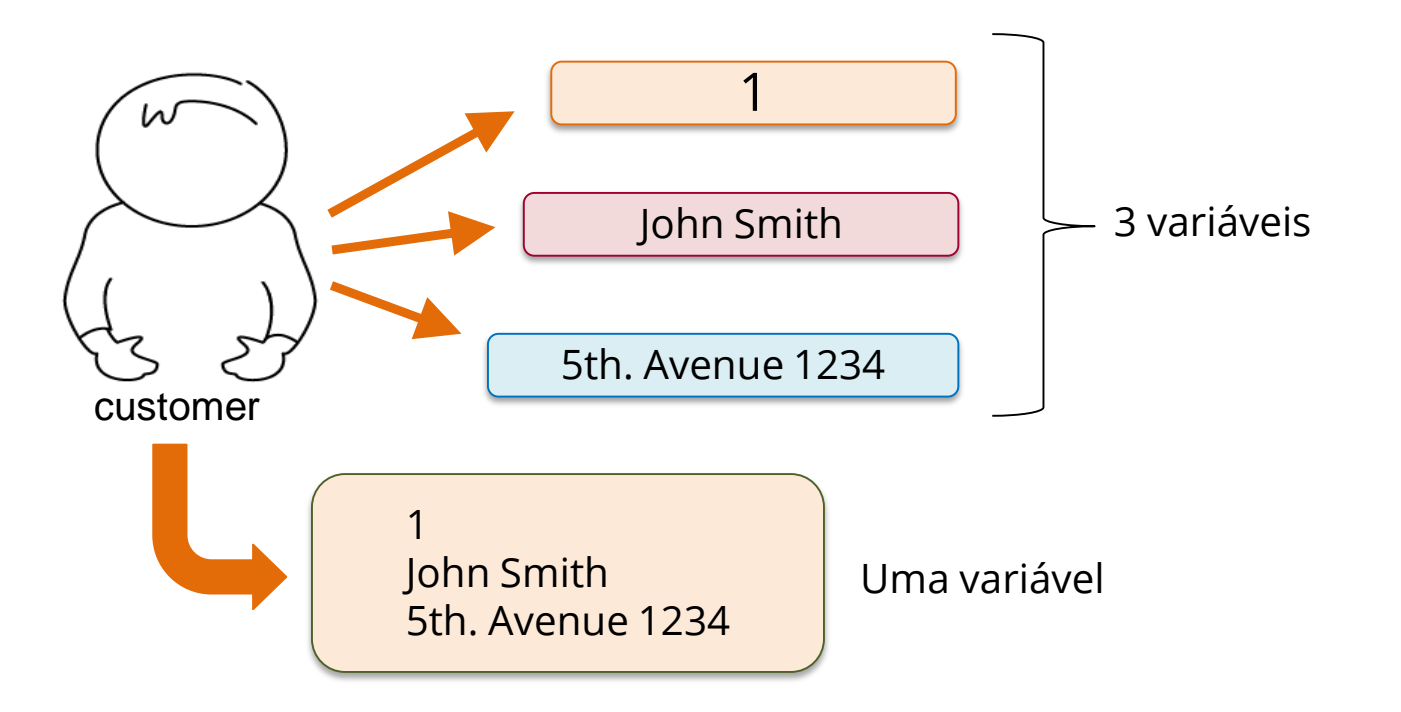

### Definição

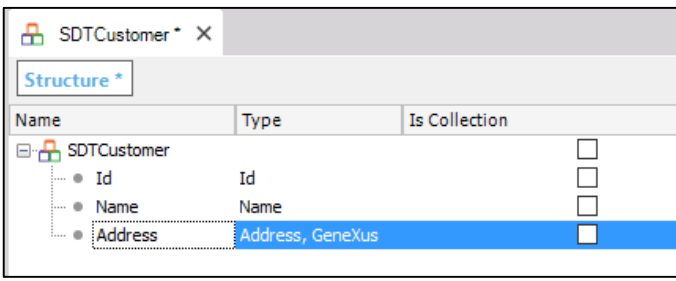

Objeto Structured Data Type

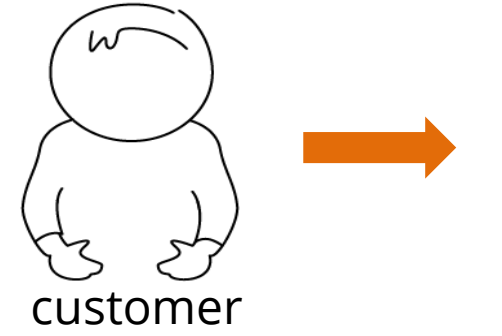

### &OneCustomer: SDTCustomer

```
60neCustomer. Id = 1
&OneCustomer.Name = 'John Smith'
&OneCustomer.Address = '5th. Avenue 1234'
```
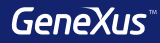

# Data Providers

 $Id: 1$ **Name: John Smith Address: 5th. Avenue 1234** 

## **SDTCustomer**

Um cliente

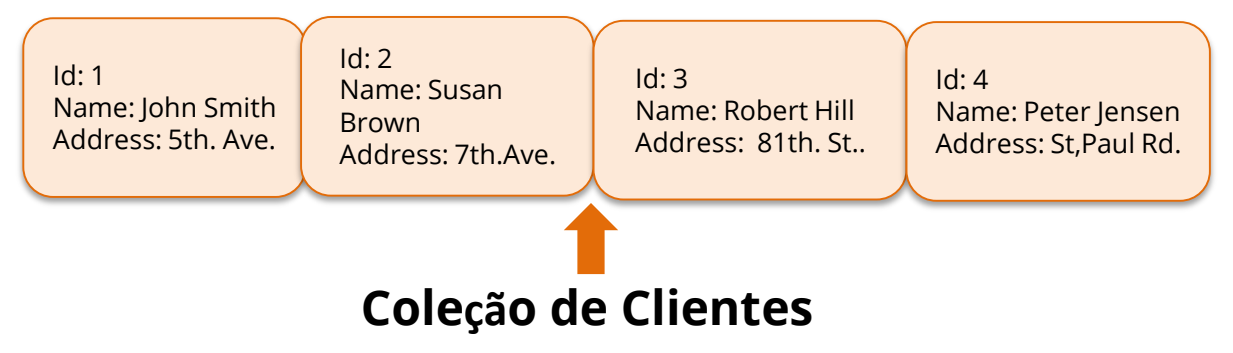

### Exemplo: Ranking de quantidade de atrações por país

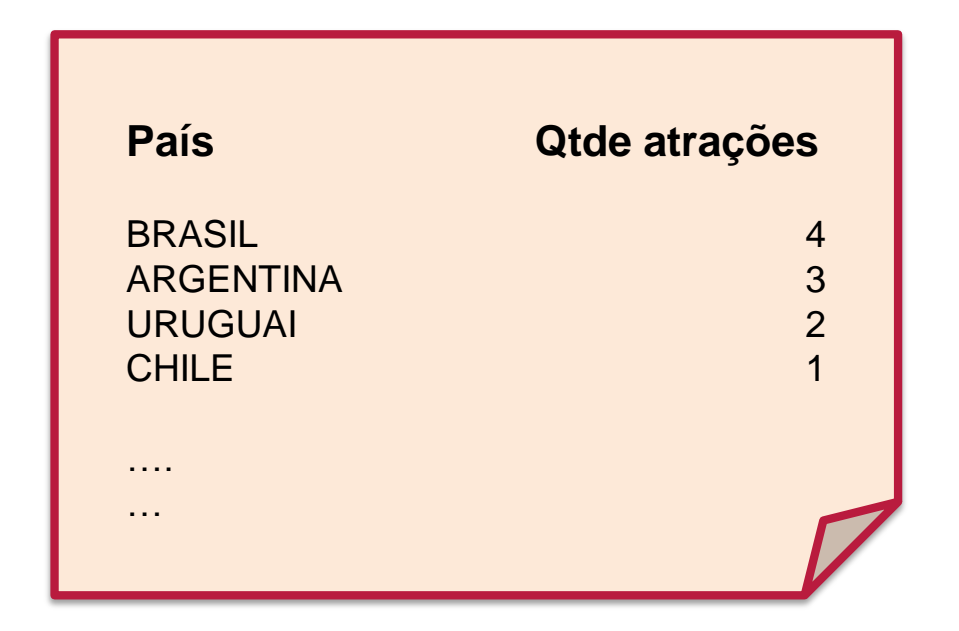

**Exemplo: Ranking de quantidade de atrações por país**

## **SDTCountries**

## **Uma coleção de países**

Id: 1 Name: URUGUAI **AttractionQuantity: 2** Id: 2 Name: ARGENTINA **AttractionQuantity: 3**

Id: 3 Name: BRASIL **AttractionQuantity: 4** Id: 4 Name: CHILE **AttractionQuantity: 1**

#### **Exemplo: Ranking de quantidade de atrações por país**

**Country** { CountryId\* CountryName }

**Attraction** { AttractionId\* AttractionName CountryId CountryName }

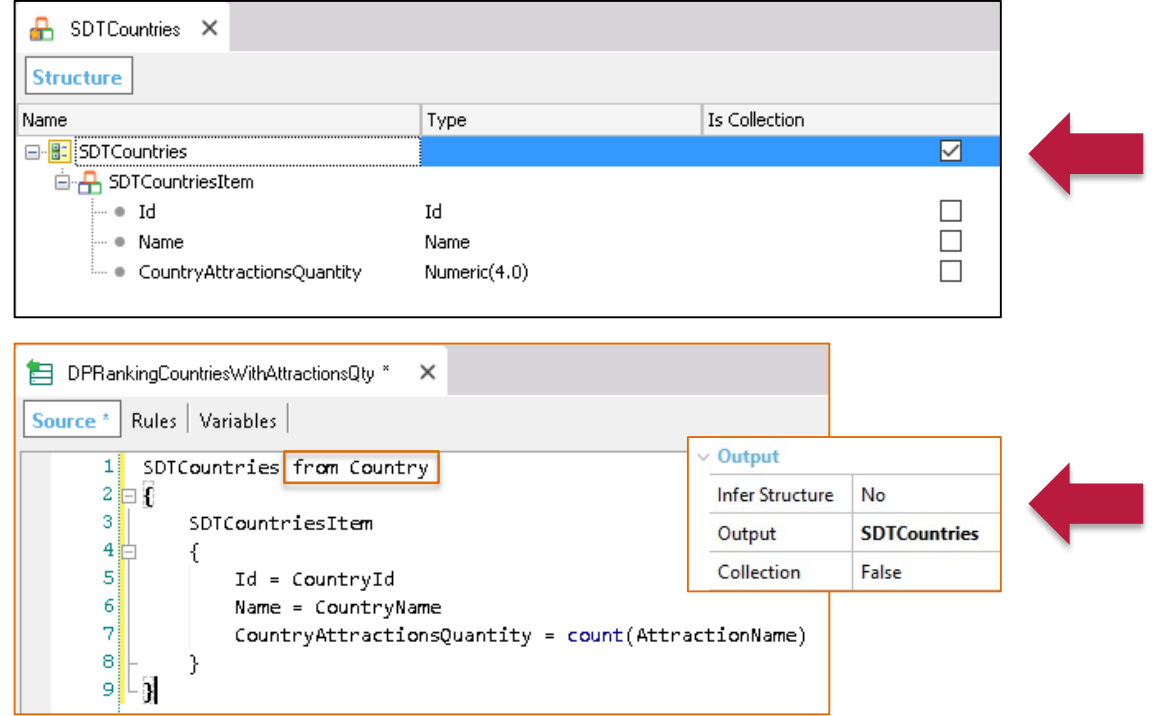

#### Exemplo: Ranking de quantidade de atrações por país

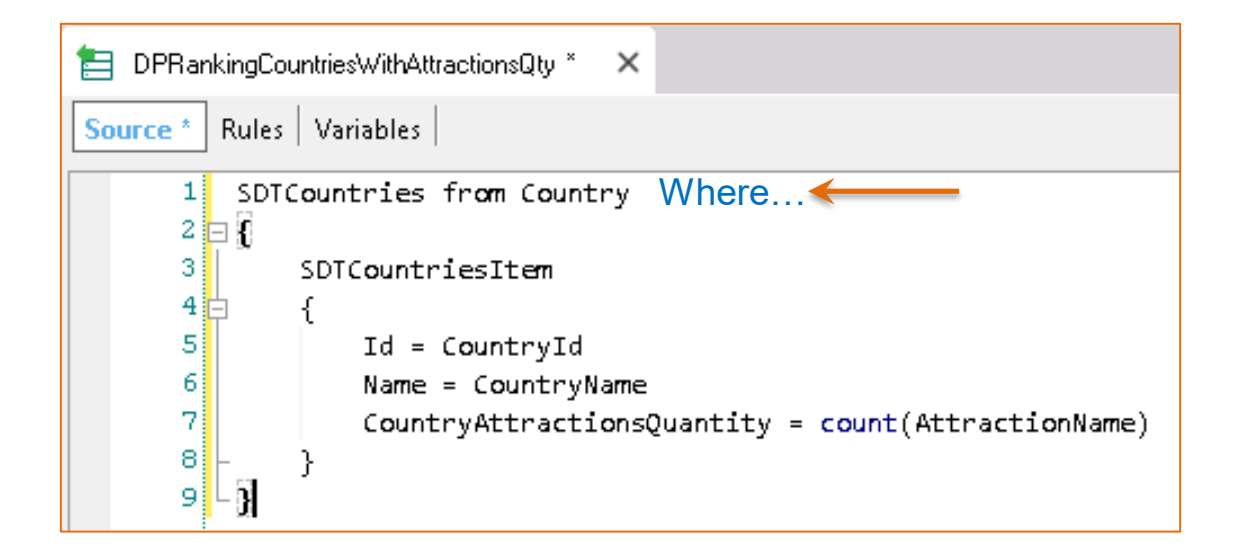

#### Exemplo: Ranking de quantidade de atrações por país País Qtde Atrações **BRASIL ARGENTINA** D. PrintCountries\* X **URUGUAI Country CHILE** Layout | Rules | Conditions | Variable Source<sup>\*</sup> Subroutines  $\sim$ CountryId\*  $\&$ Countries = DPRankingCountriesWithAttractionsQtv()  $11$ CountryName  $\overline{\mathbf{2}}$ &Countries.Sort("[CountryAttractionsQuantity]") 3 Print Title 4 5 6 For &OneCountry in &Countries **Attraction** print Country Endfor 81 91 AttractionId\* AttractionName PrintCountries\* X Countryld Source | Layout | Rules | Conditions | Variables \* Is Collection Description CountryName Name Type **B** Variables 国 & Standard Variables Countries **SDTCountries** Countries i... ● OneCountry SDTCountries.SDTCountriesItem П One Country

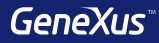

# Variáveis Coleção

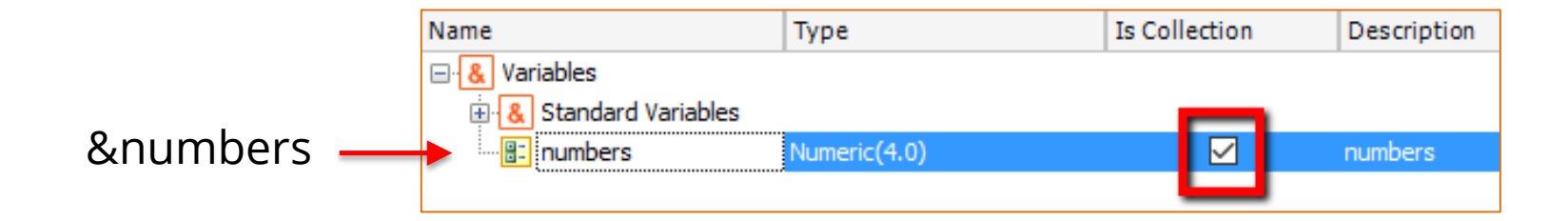

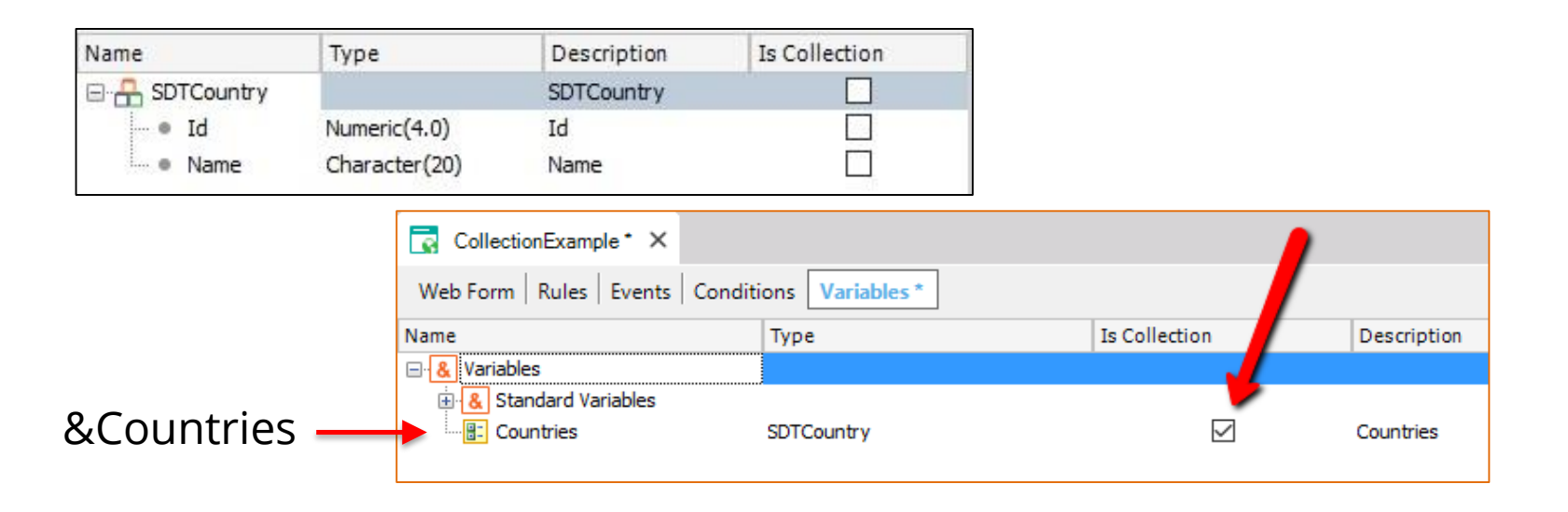

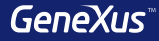

# Business Components

#### Conceito: tipo de dados especial baseado em uma transação

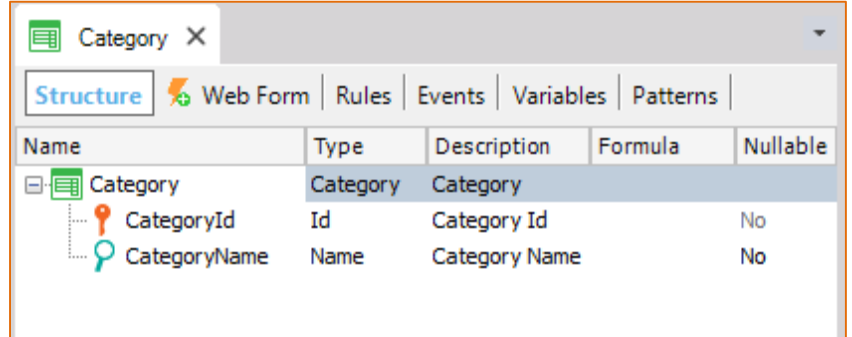

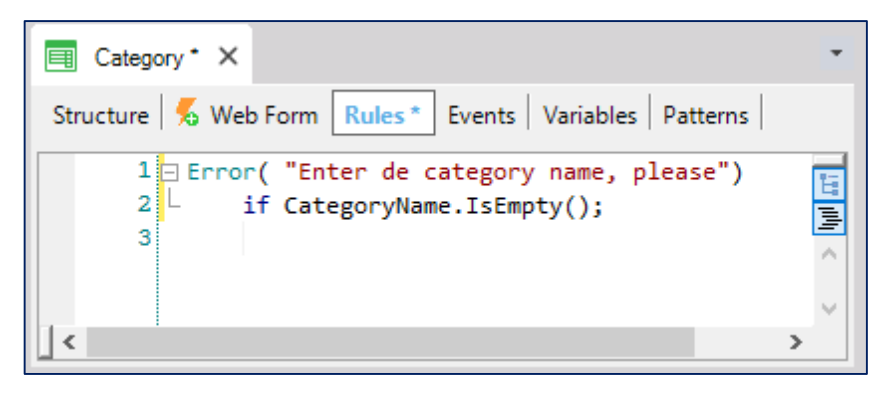

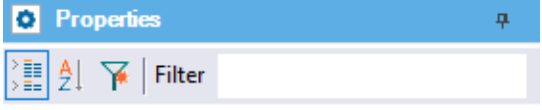

 $\vee$  BusinessComponent: Category

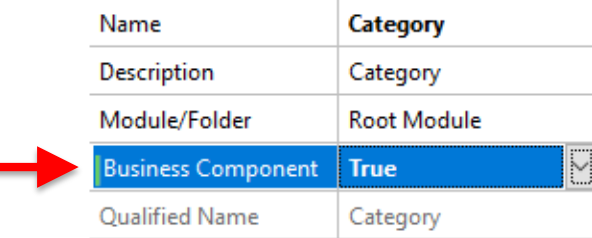

#### Conceito: tipo de dados especial baseado em uma transação

Variables

Category

**Standard Variables** 

**Name** 

 $\Box$  &

中

 $\bullet$ 

Web Form | Rules | Events | Conditions | Variables

Type

Category

#### $\vee$  Variable: & Category

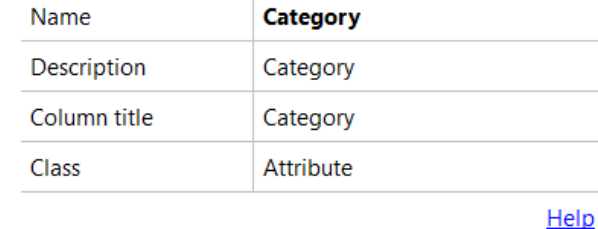

 $\vee$  Type Definition

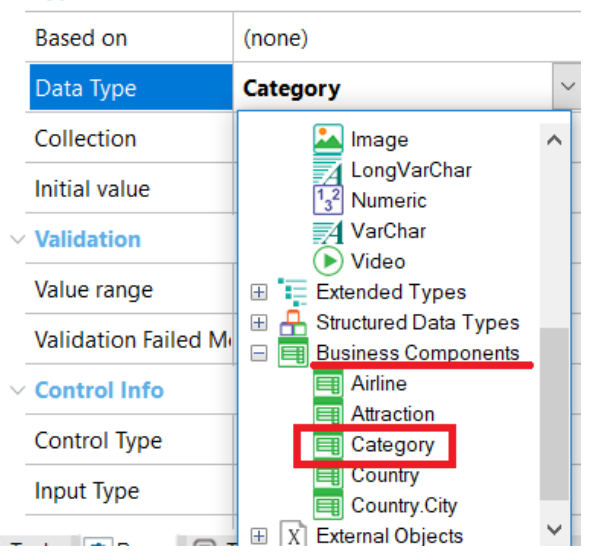

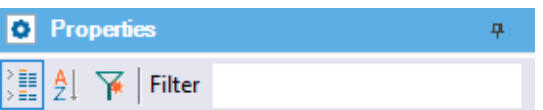

 $\vee$  BusinessComponent: Category

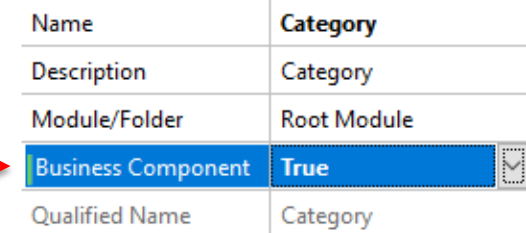

#### **Exemplos: inserção e alteração**

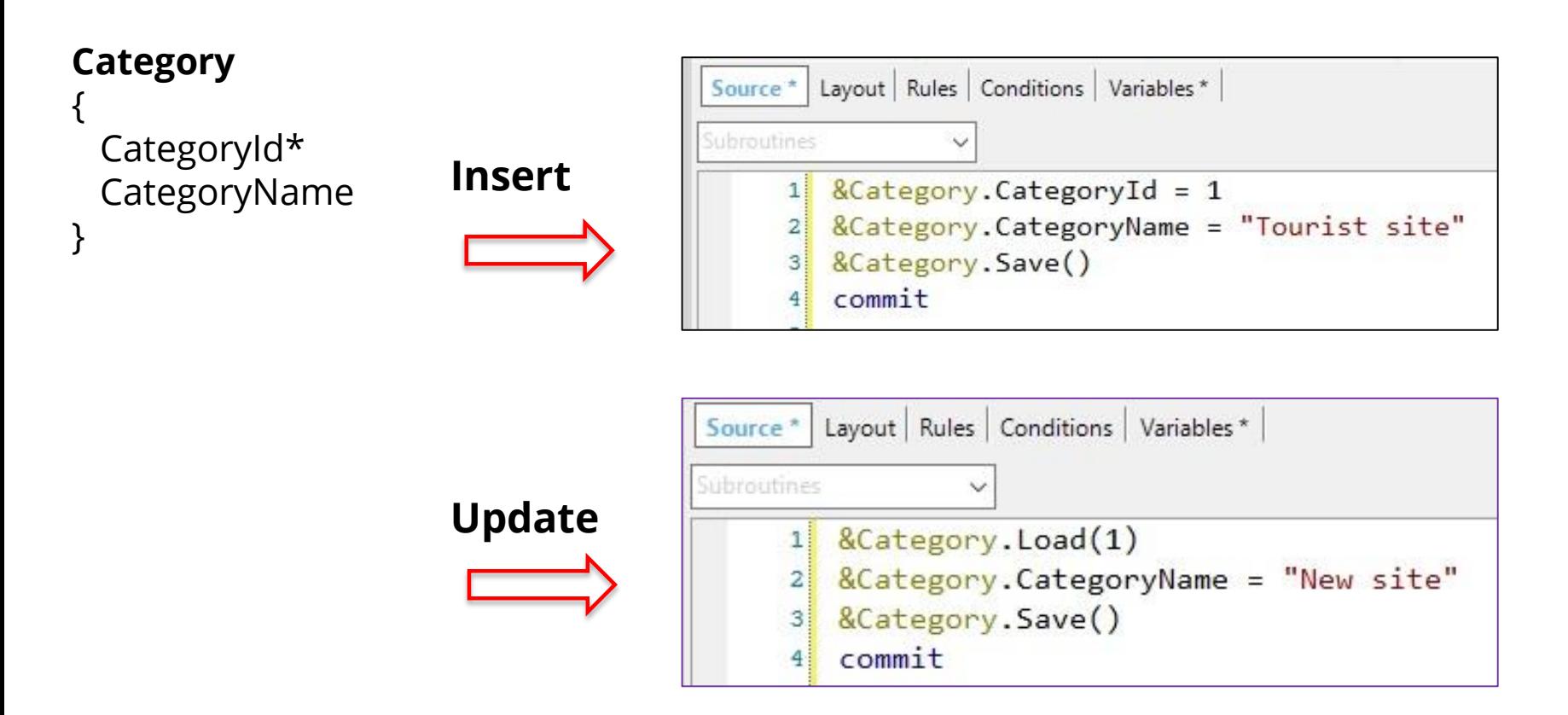

#### **Exemplo: exclusão**

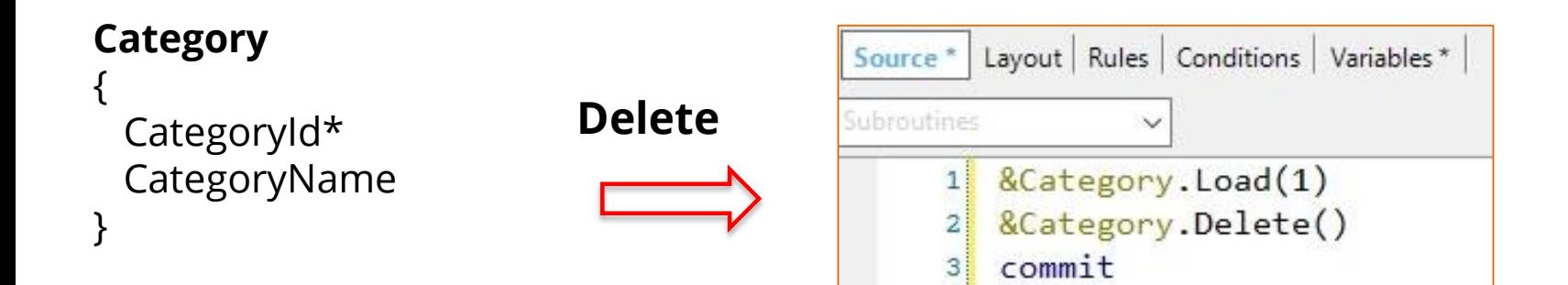

#### **Métodos Insert e Update**

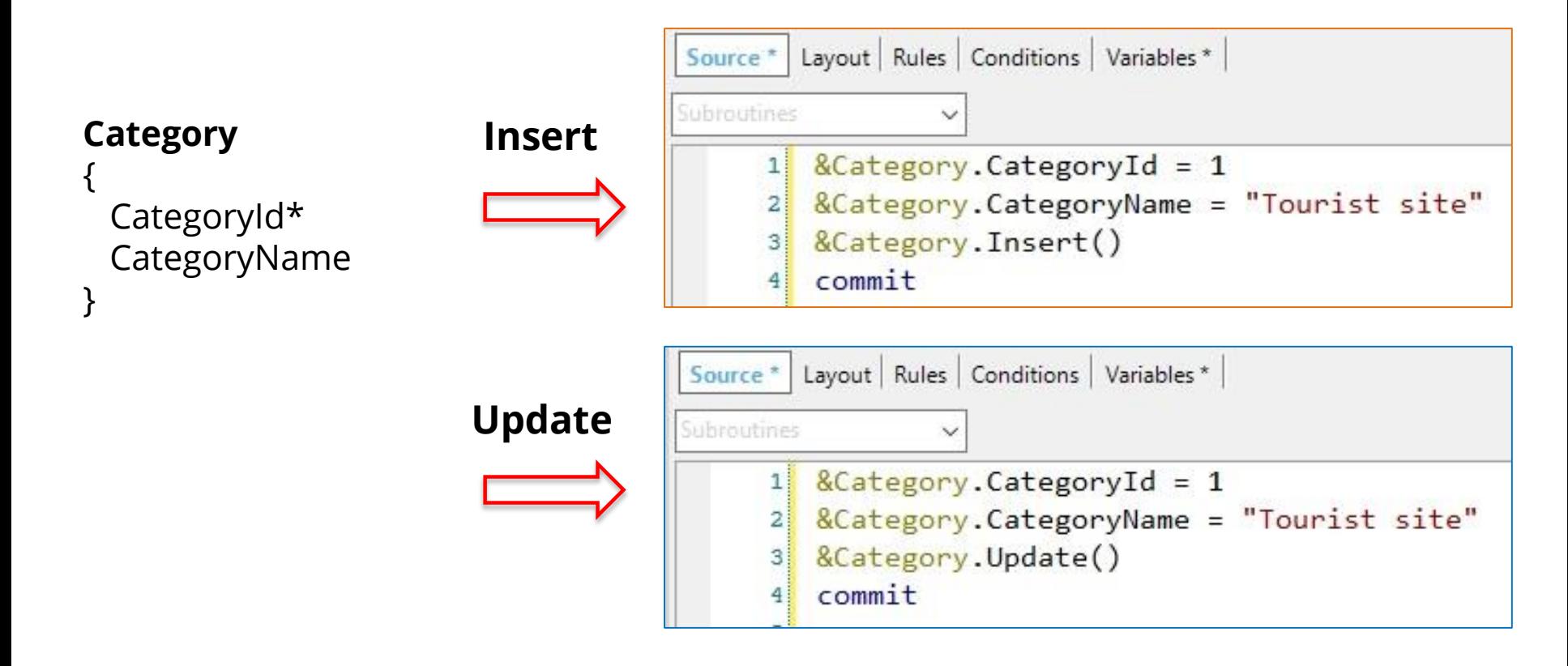

#### **Método InsertOrUpdate**

#### **Category**

}

{ CategoryId\* CategoryName

```
InsertOrUpdate
```
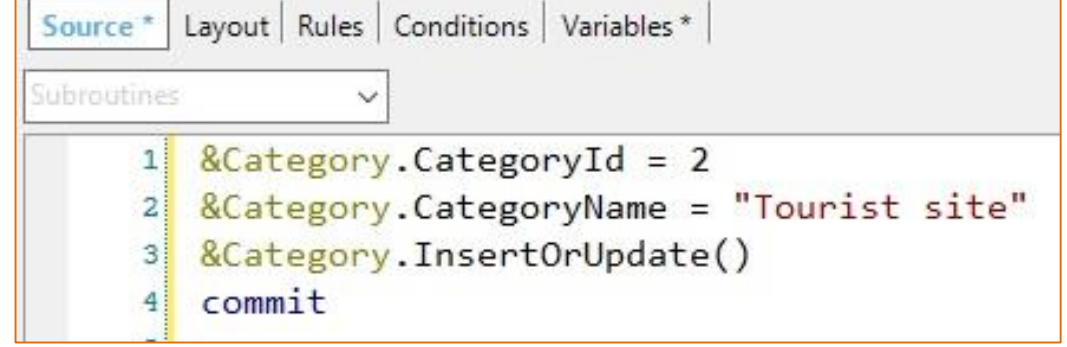

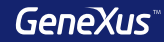

### **Insert / Update em transação de dois níveis Insert**

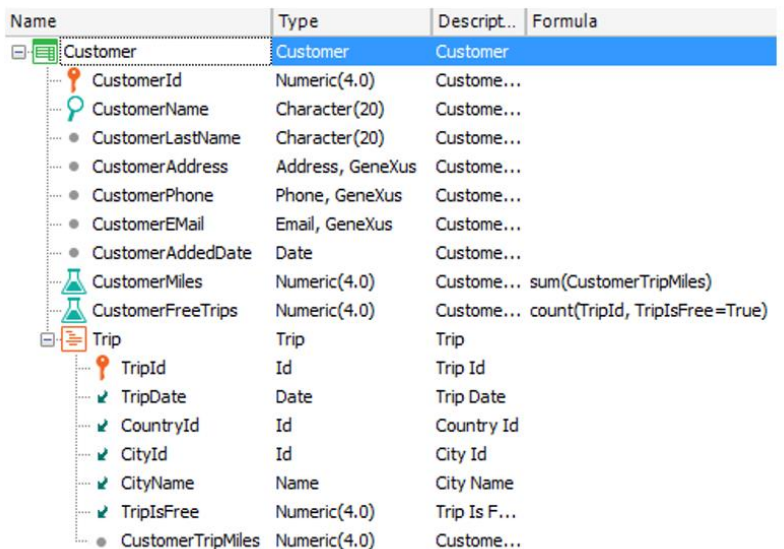

### **Application Name**

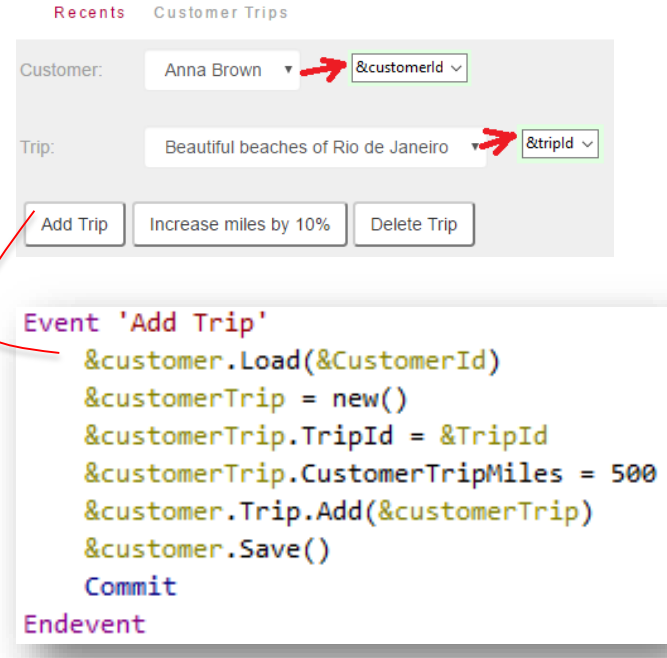

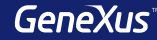

#### **Insert / Update em transação de dois níveis Insert**

#### **Application Name** Descript.. Formula Type Name **ERICustomer** Customer Customer Recents Customer Trips CustomerId Numeric(4.0) Custome... CustomerName Character(20) Custome...  $\blacktriangleright$  & customerid  $\backsim$ Customer: Anna Brown **v** • CustomerLastName Character(20) Custome... · CustomerAddress Address, GeneXus Custome... · CustomerPhone Phone, GeneXus Custome... Beautiful beaches of Rio de Janeiro  $8$ tripld  $\sim$ Trip: Email, GeneXus **CustomerEMail** Custome... CustomerAddedDate Date Custome... **Add Trip** Increase miles by 10% Delete Trip CustomerMiles Numeric(4.0) Custome... sum(CustomerTripMiles) CustomerFreeTrips Numeric(4.0) Custome... count(TripId, TripIsFree=True) 白--- Trip Trip Trip <sup>?</sup>TripId Id **Trip Id**  $\angle$  TripDate Date **Trip Date** Event 'Increase miles by 10%' ■ CountryId Id &customer.Load(&CustomerId) **∠** CityId Id **∠** CityName Name &customerTrip = &customer.Trip.GetByKey(&TripId) **√** TripIsFree Numeric(4.0) &customerTrip.CustomerTripMiles = &customerTrip.CustomerTripMiles \*1.10 · CustomerTripMiles Numeric(4.0) &customer.Save() Commit Endevent

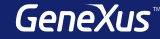

#### **Insert / Update em transação de dois níveis Insert**

#### Descript... | Formula Name Type **EN Customer** Customer Customer CustomerId Numeric $(4.0)$ Custome... CustomerName Character(20) Custome... · CustomerLastName Character(20) Custome... • CustomerAddress Address, GeneXus Custome... • CustomerPhone Phone, GeneXus Custome... · CustomerEMail Email, GeneXus Custome... · CustomerAddedDate Date Custome... **CustomerMiles** Numeric(4.0) Custome... sum(CustomerTripMiles) CustomerFreeTrips Numeric(4.0) Custome... count(TripId, TripIsFree=True) 白号 Trip Trip Trip Event *P* TripId Id **Trip Id**  $\angle$  TripDate **Trip Date** Date ■ CountryId Id Country Id **∠** CityId Id City Id ■ CityName Name **City Name √** TripIsFree Numeric(4.0) Trip Is F... · CustomerTripMiles Numeric(4.0) Custome...

#### **Application Name**

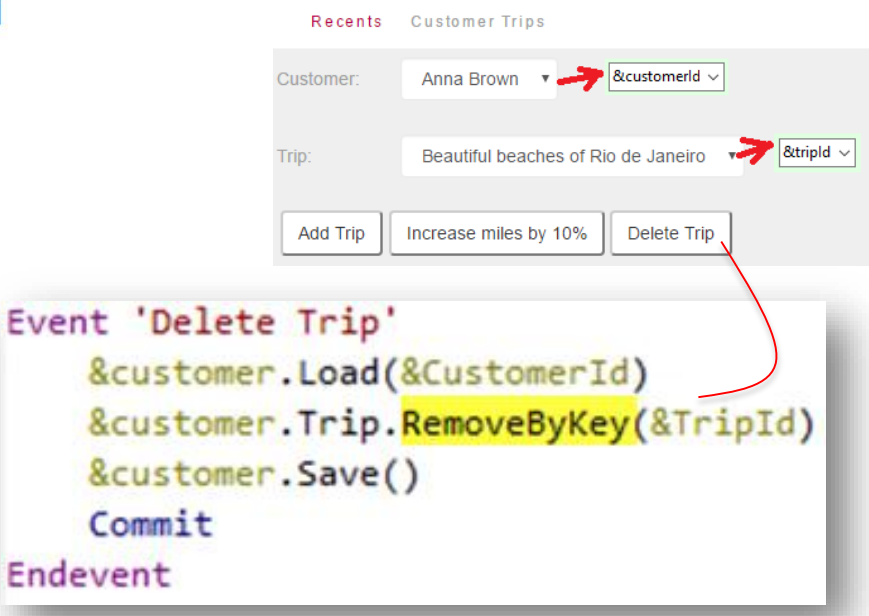

 $\mathbf{g}_1$ 

&

 $\mathbf{g}_1$ 

 $\mathsf{C}$ 

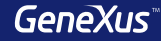

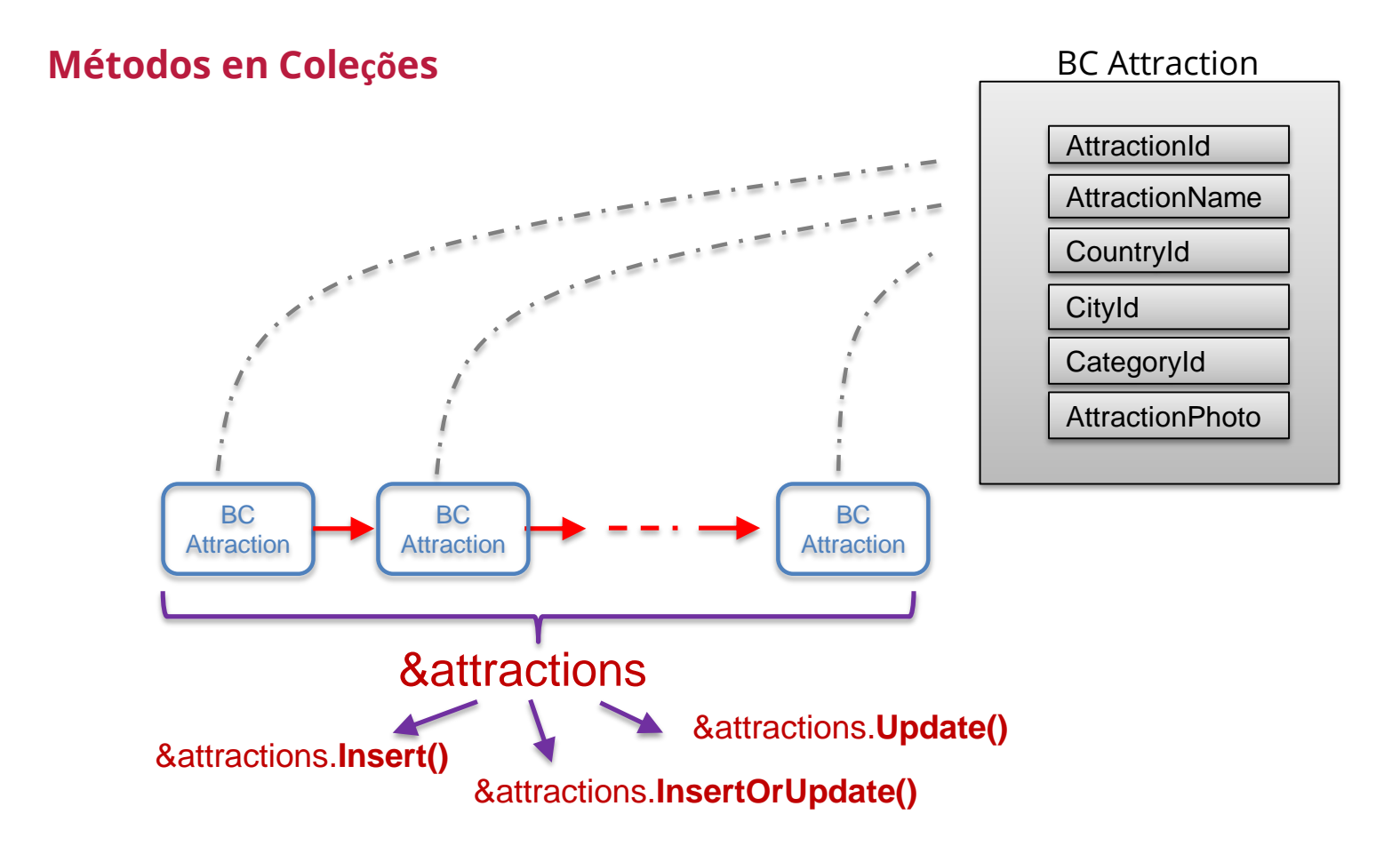

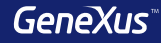

#### **Insert / Update / InsertOrUpdate**

Recomendamos o uso dos métodos Insert, Update e InsertOrUpdate uma vez que:

- O uso dos métodos Load e Save para modificar o banco de dados é acessado duas vezes - o que diminui o desempenho - enquanto no Update ou InsertOrUpdate é acessado apenas uma vez.
- Os nomes desses novos métodos já são claramente auto-explicativos.

#### **Manuseio de erros trabalhando con BC**

Para cada variável Business Component, uma coleção é carregada na memória com todas as mensagens de aviso ou erro que ocorrem como resultado das operações.

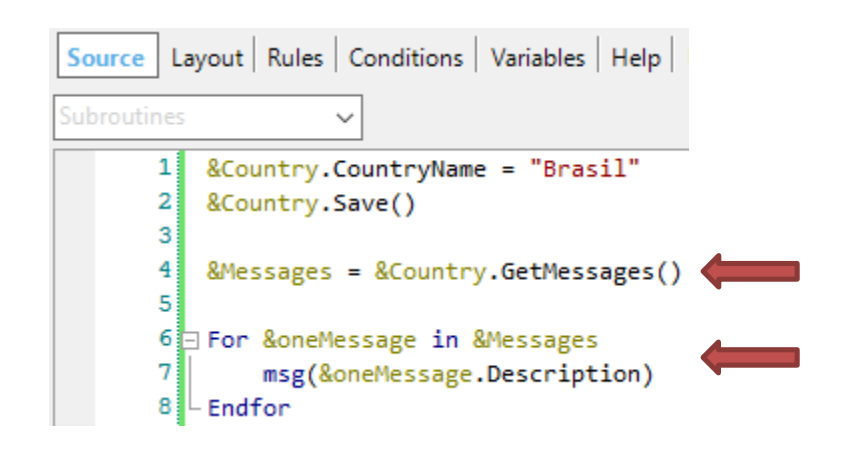

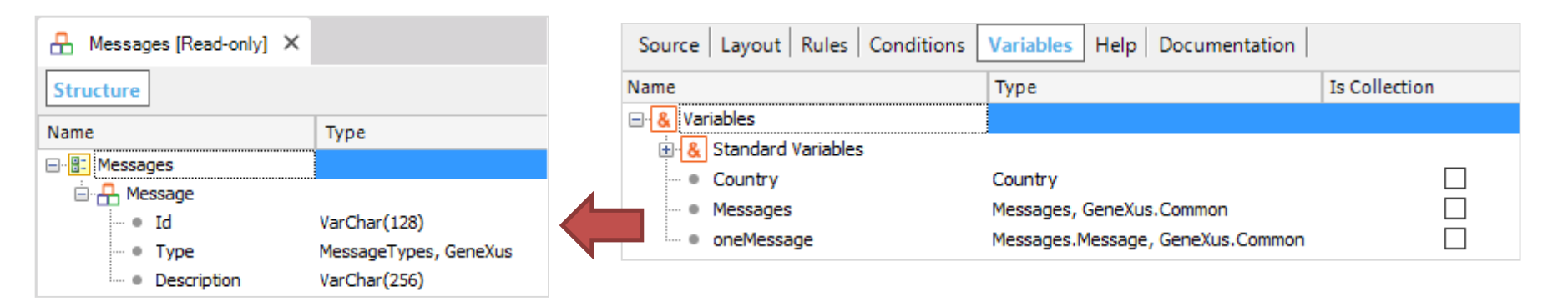

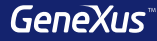

## Carregamento de Dados Transação

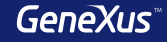

#### **Inicializar dados de forma automática**

GeneXus 15 oferece uma alternativa muito fácil para definir os dados com os quais desejase popular as tabelas físicas criadas associadas às transações, o que evita ter que criar as cargas de dados de outras maneiras.

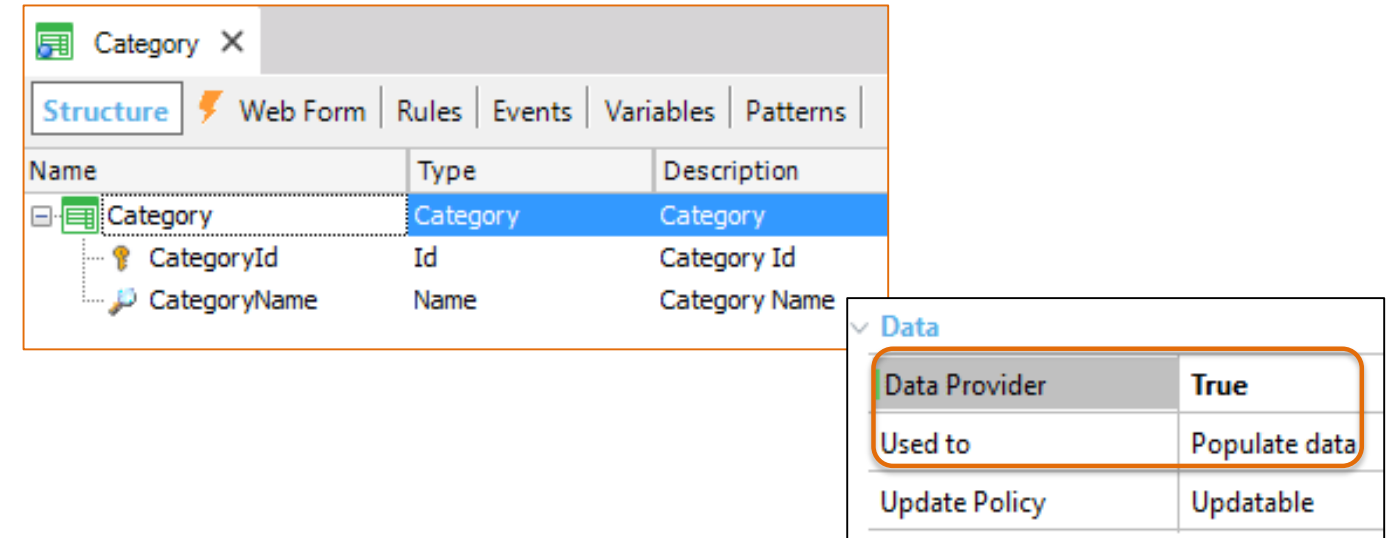

#### **Inicializar dados**

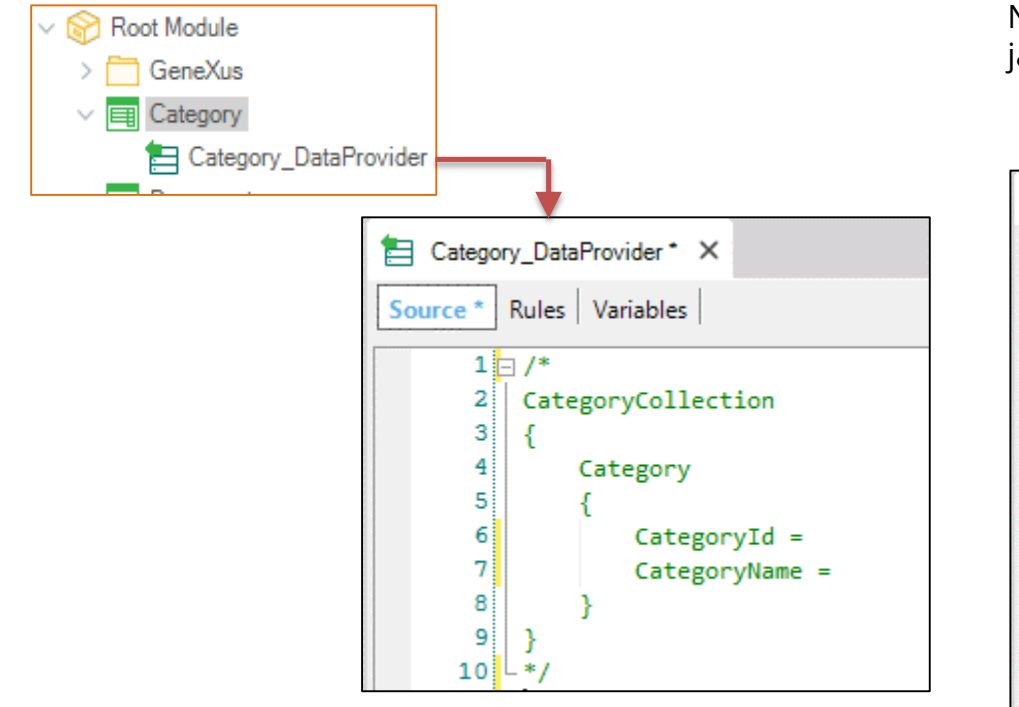

Não carregamos o CategoryId já que foi definido como autonumberCategory\_DataProvider X Source | Rules | Variables | CategoryCollection 11  $2 \mathbf{H}$ 31 Category 4⊫  $\overline{5}$ CategoryName = "Museum" 6  $\overline{7}$ Category  $8\frac{11}{11}$ او CategoryName = "Monument"  $10<sup>1</sup>$  $11$ Category  $12$  $13$ CategoryName = "Tourist Site" 14 <sup>}</sup>  $15$ | $\downarrow$ }

# Inicializar dados: Somente leitura **Country** { CountryId\* CountryName }

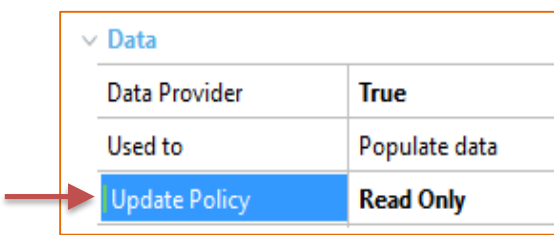

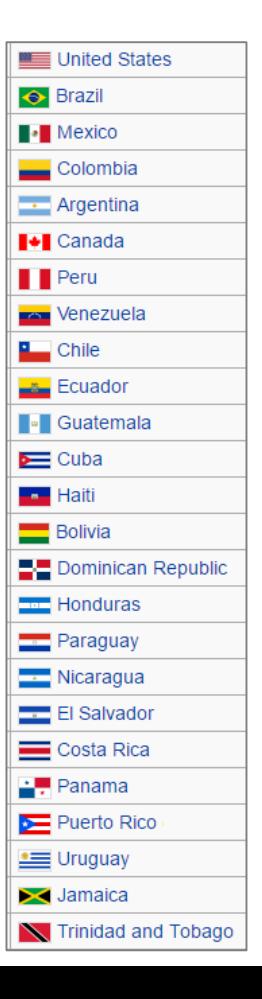

## Carregamento de Dados Business Components e Data Providers

#### **Exemplo** Source Rules Variables 1 Country **Country**  $2H$ 31 {  $4$   $\downarrow$  } CountryId\* Autonumber = True5 Country CountryName  $6 \Box$ 71 }  $8 \L}$ 9 Country  $10 - 1$ Web Form Rules | Events | Conditions | Variables  $11$  $12$   $\downarrow$  } MainTable **Initialize Countries** Web Form | Rules | Events | Conditions | Variables Events

&Countries.Insert()

commit

LEndevent

 $\overline{2}$ 

 $3<sup>1</sup>$ 

4

5

CountryName = "Uruguay" CountryName = "Argentina"  $CountryName = "Brazil"$  $\vee$  Output Infer Structure No Country Output Collection **True Collection Name** Countries Web Form | Rules | Events | Conditions **Variables** 1 Fvent 'Initialize Countries' Name Type Is Collection Description  $\&$ Countries = DPCountries() **B** Variables 8 Standard Variables  $E$  Countries  $\checkmark$ Countries Country
# Carregamento de Dados com Procedimentos Comandos New / For each / Delete

## **Considerações**

Os comandos New / For Each / Delete são usados para inserir, alterar e excluir informações do banco de dados, mas eles só podem ser usados em Procedimentos.

Embora os comandos a seguir sejam usados para inserir, alterar e excluir informações do banco de dados, recomendamos o uso do Business Component, uma vez que eles:

- Controlam a integridade referencial
- Disparam as regras definidas na transação

## **Inserção - Comando NEW**

## **Category**

CategoryId\* CategoryName

```
New
```

```
CategoryId = 5CategoryName = "Tourist Site"
Endnew
```
**New** 

```
CategoryName = "Tourist Site"
```
Endnew

Se o atributo é autonumber não o informamos

## **Alteração / Comando FOR EACH**

### Category

CategoryId\* CategoryName }

```
For each Attraction
Where CityName = "Beijing" and CategoryName = "Monument"
    CategoryId = find( CategoryId, CategoryName = "Tourist site")
Endfor
```
### **Country**

#### **Attraction**

Countryld\* CountryName **City** Cityld $*$ CityName

AttractionId\* AttractionName CategoryId CategoryName Countryld CountryName Cityld CitlyName

## **Exclusão - Comando DELETE**

## **Attraction**

AttractionId\* AttractionName CategoryId CategoryName Countryld CountryName Cityld CitlyName }

For each Attraction Delete Endfor

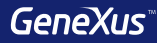

# Transações Dinâmicas

## **Transações dinâmicas**

- 1. Data Provider: True
- 2. Used to: Retrieve data
- 3. Update Policy: Read Only - Updatable

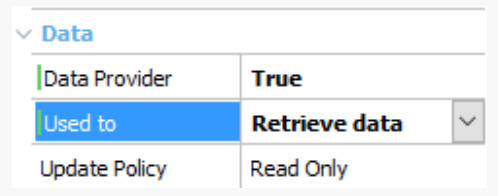

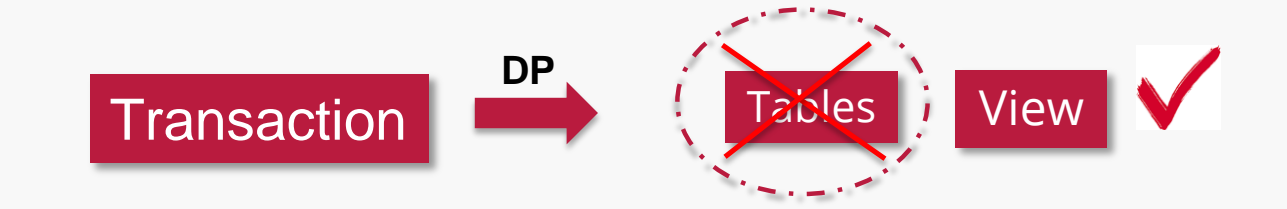

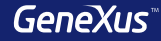

## **Transações dinâmicas para recuperar dados**

- No Data Provider devemos indicar quais os dados que queremos recuperar
- Uma transação dinâmica pode ser referenciada como Base Trn

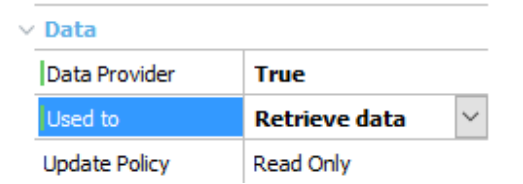

## **Exemplo 1: União de dados**

Uma empresa vende produtos e oferece serviços.

É necessário emitir um relatório em orden alfabética com tudo o que a empresa oferece.

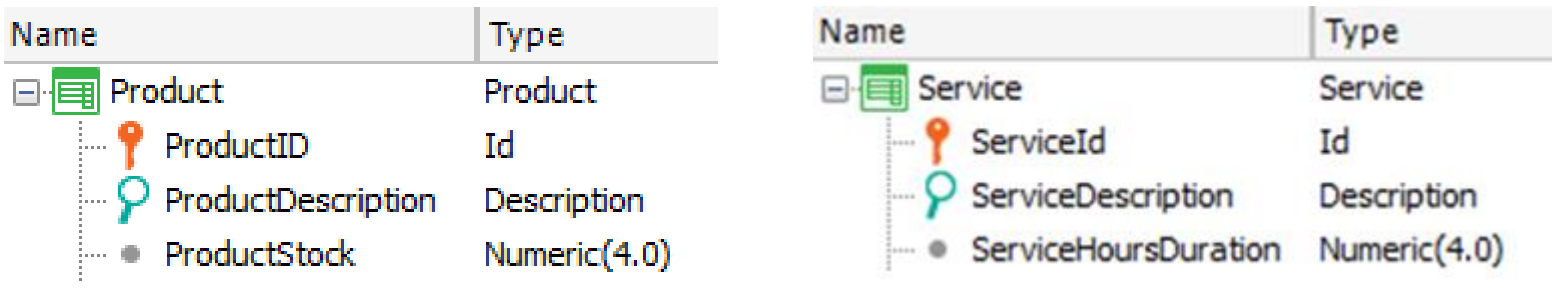

## **Exemplo: DataProvider gerado**

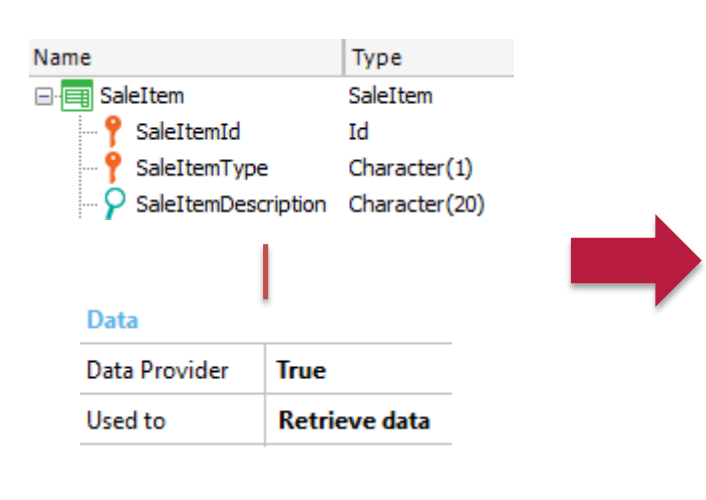

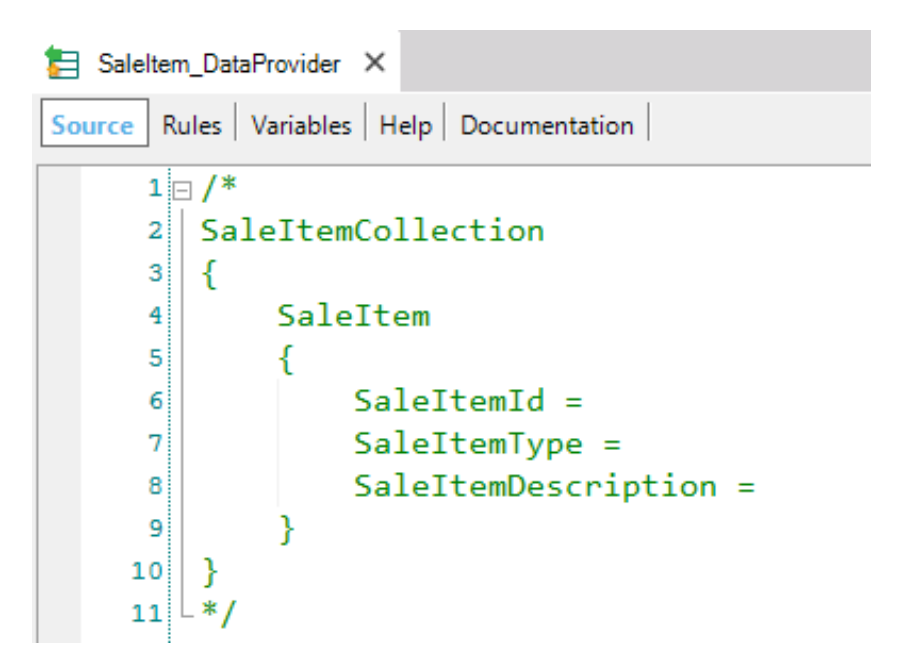

## **Exemplo: DataProvider**

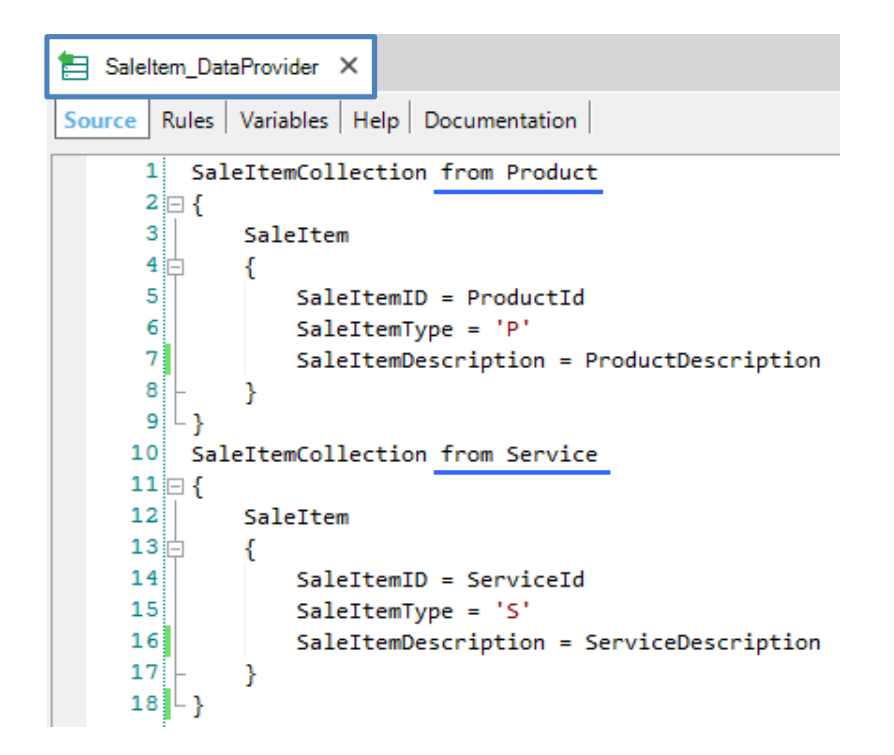

# Exemplo: especificação de SaleItem

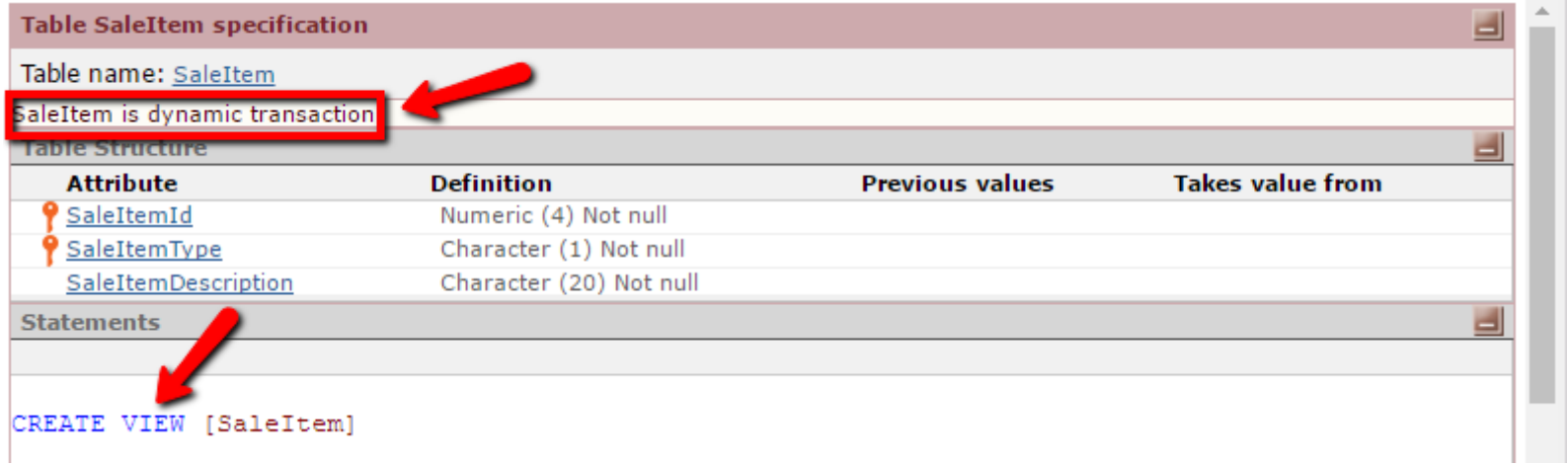

# **Exemplo: relatório PDF**

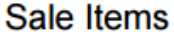

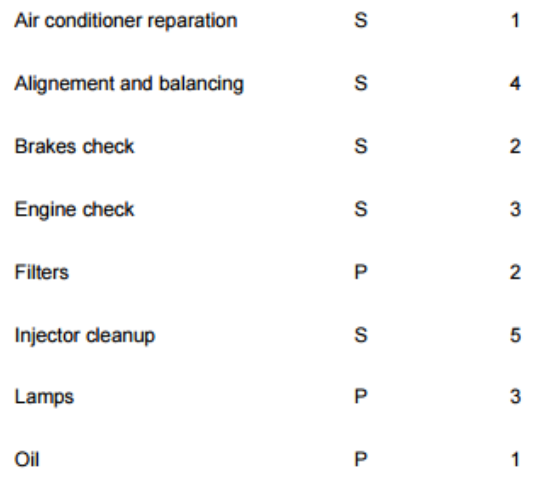

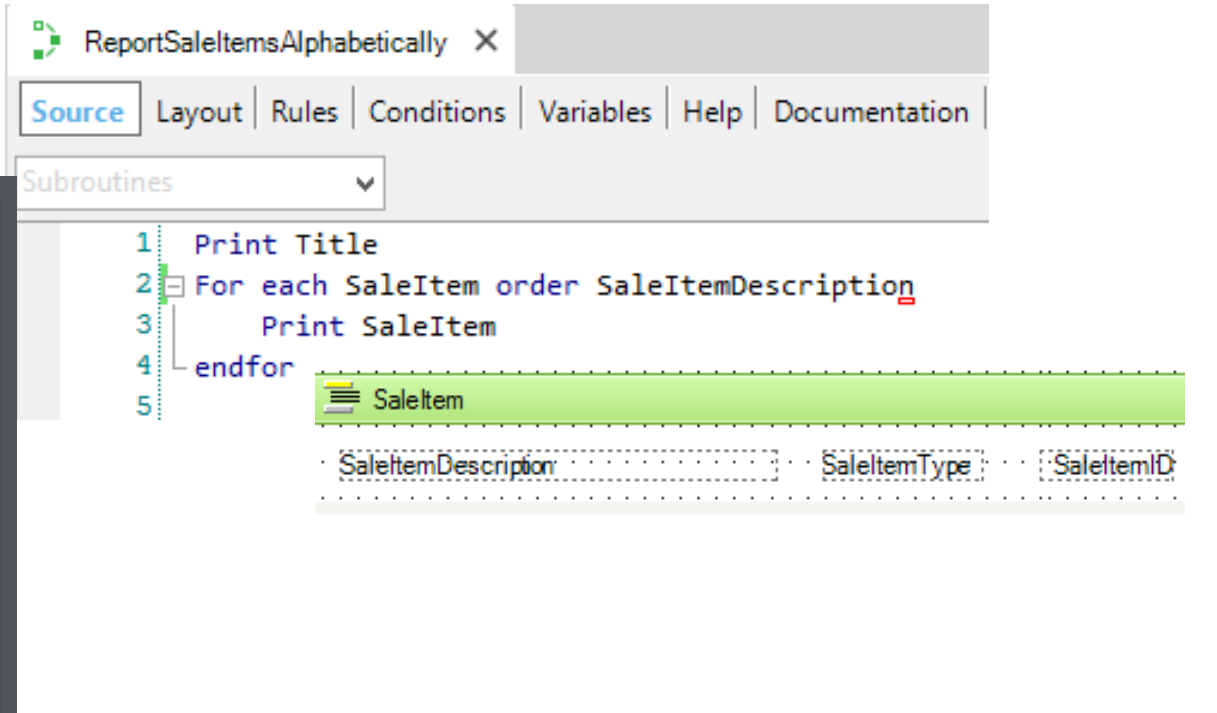

## **Exemplo 2: Modelar a realidade**

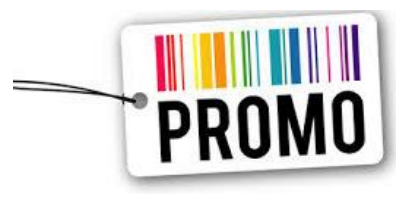

- Products  $\rightarrow$  stock > 1000
- Services  $\rightarrow$  < 10 contratações

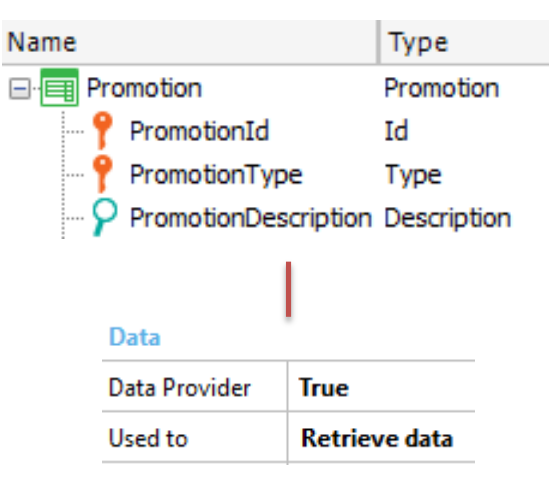

```
Promotion_DataProvider X
         Rules Variables Help Documentation
Source
           PromotionCollection from Product
       11
       \overline{2}where ProductStock > 10003 \square\overline{4}Promotion
       5泊
                     PromotionId = ProductIdPromotionType = 'P'8
                     PromotionDescription = ProductDescription
       إو
      10<sup>1</sup>1112<sup>1</sup>PromotionCollection from Service
      13
                     where Count(InvoiceLineQuantity, SaleItemType='S' and SaleItemID=ServiceId) < 10
      14 \square15<sup>1</sup>Promotion
      16\frac{1}{2}17<sup>1</sup>PromotionId = ServiceId18
                     PromotionType = 'S'
      19PromotionDescription = ServiceDescription
      20<sub>1</sub>21
```
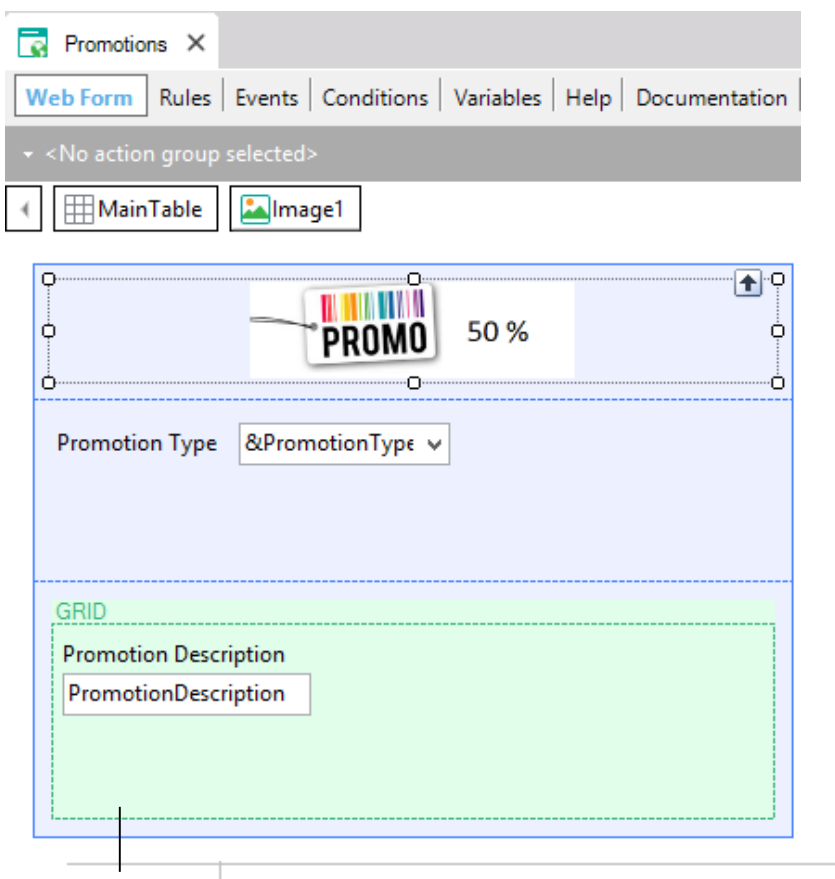

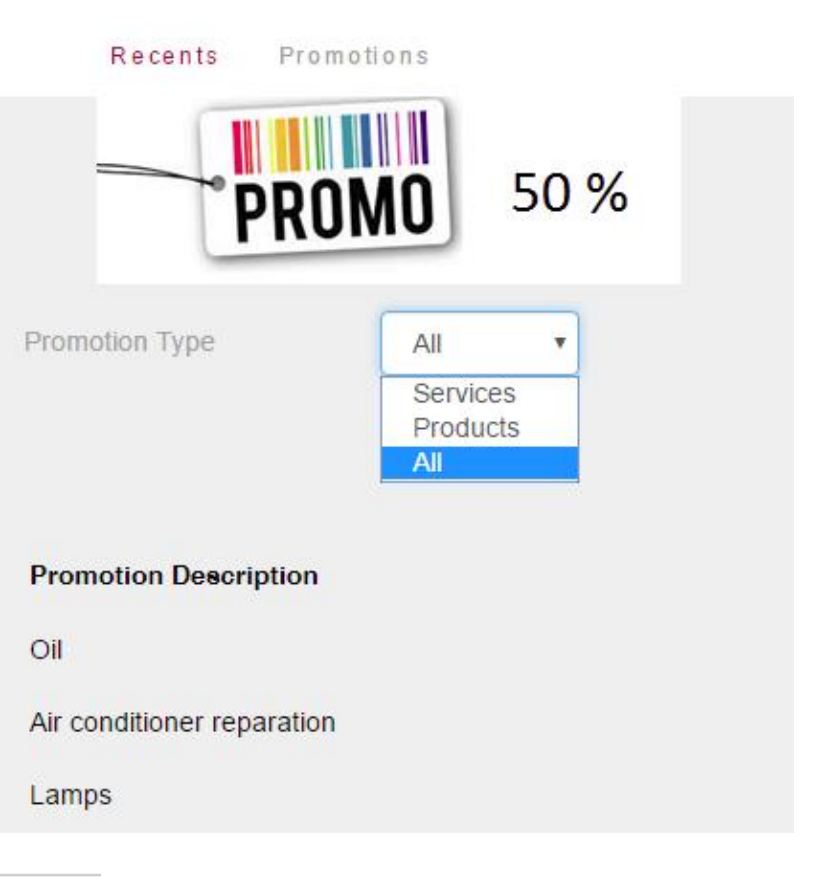

Conditions PromotionType=&PromotionType when &PromotionType <> 'A';

**Transações Dinâmicas para atualizar dados**

Como conseguimos atualizar os dados, uma vez que não temos uma tabela associada à transação?

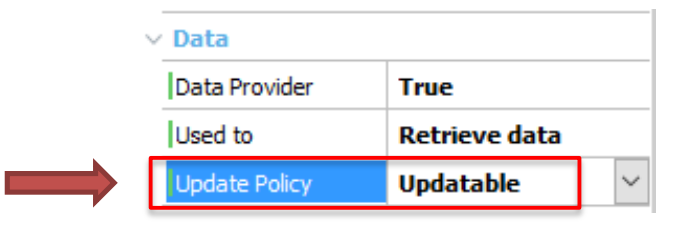

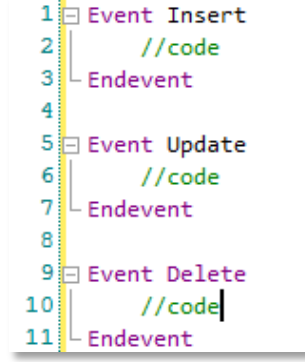

O desenvolvedor deve programar os eventos **Insert**, **Update** e **Delete**.

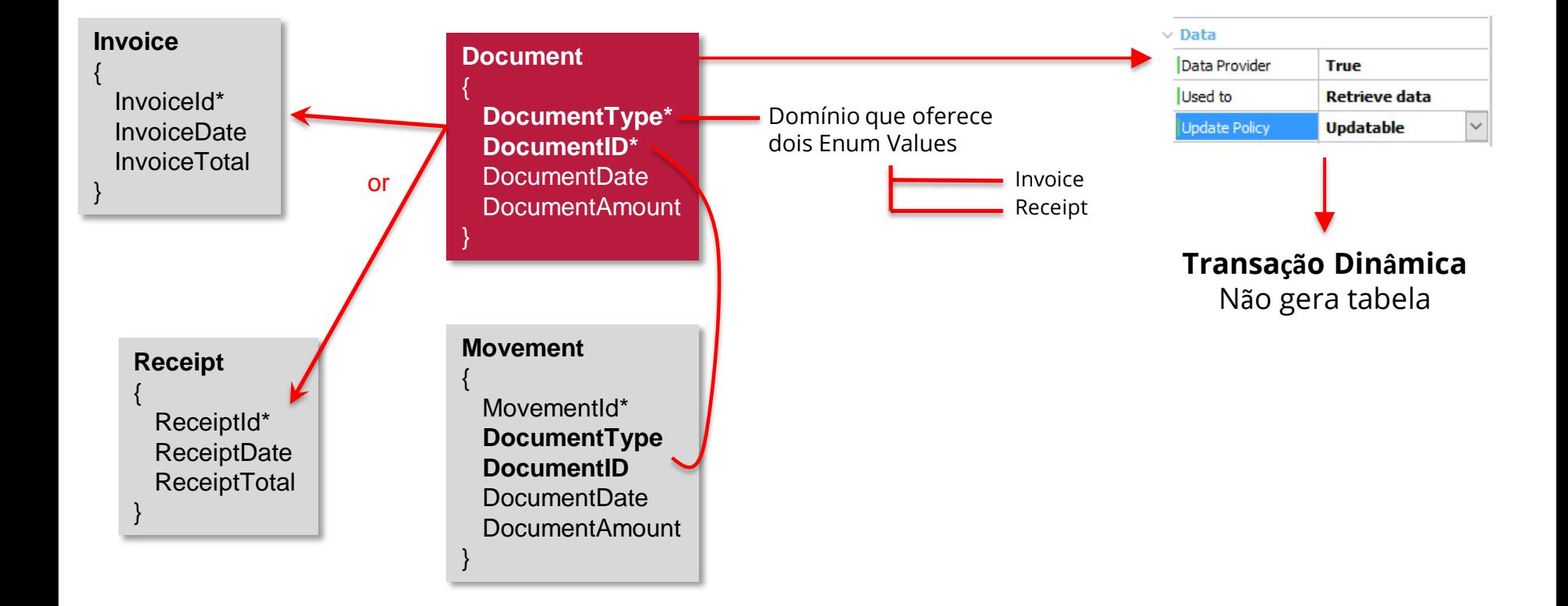

## Exemplo 3: uso de Transações Dinâmicas para atualizar dados

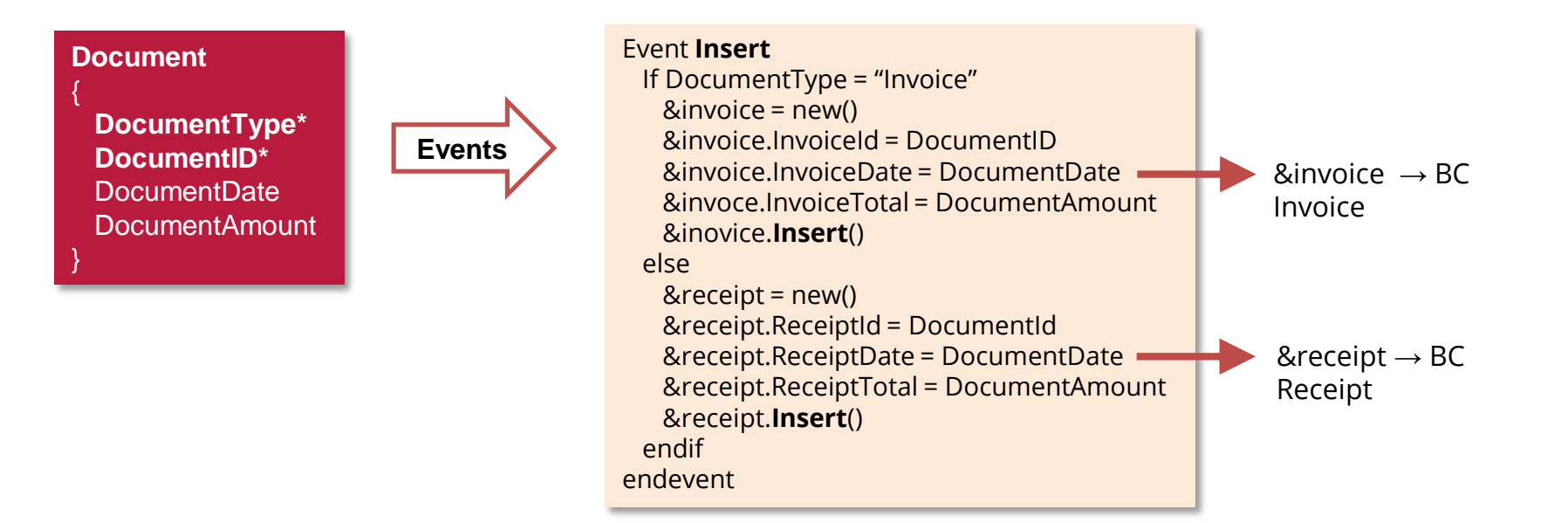

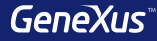

# Integridade Transacional

#### **Conceitos**

- Um conjunto de atualizações ao banco de dados possui integridade transacional quando, caso aconteça • uma finalização "anormal", o banco de dados permanece em estado consistente.
- A consistência, neste ponto, é determinada pelas Unidades de Trabalho Lógicas (UTL): operações sobre o • banco de dados realizadas entre dois Commit.
- Transações e Procedimentos  $\rightarrow$  GeneXus escreve automaticamente no final dos programas gerados, o comando Commit. Através da propriedade Commit on Exit ("Yes", "No") do objeto, pode ser desabilitado.
- **•** Business Component  $\rightarrow$  GeneXus não escreve Commit.

### **Personalizar UTLs**

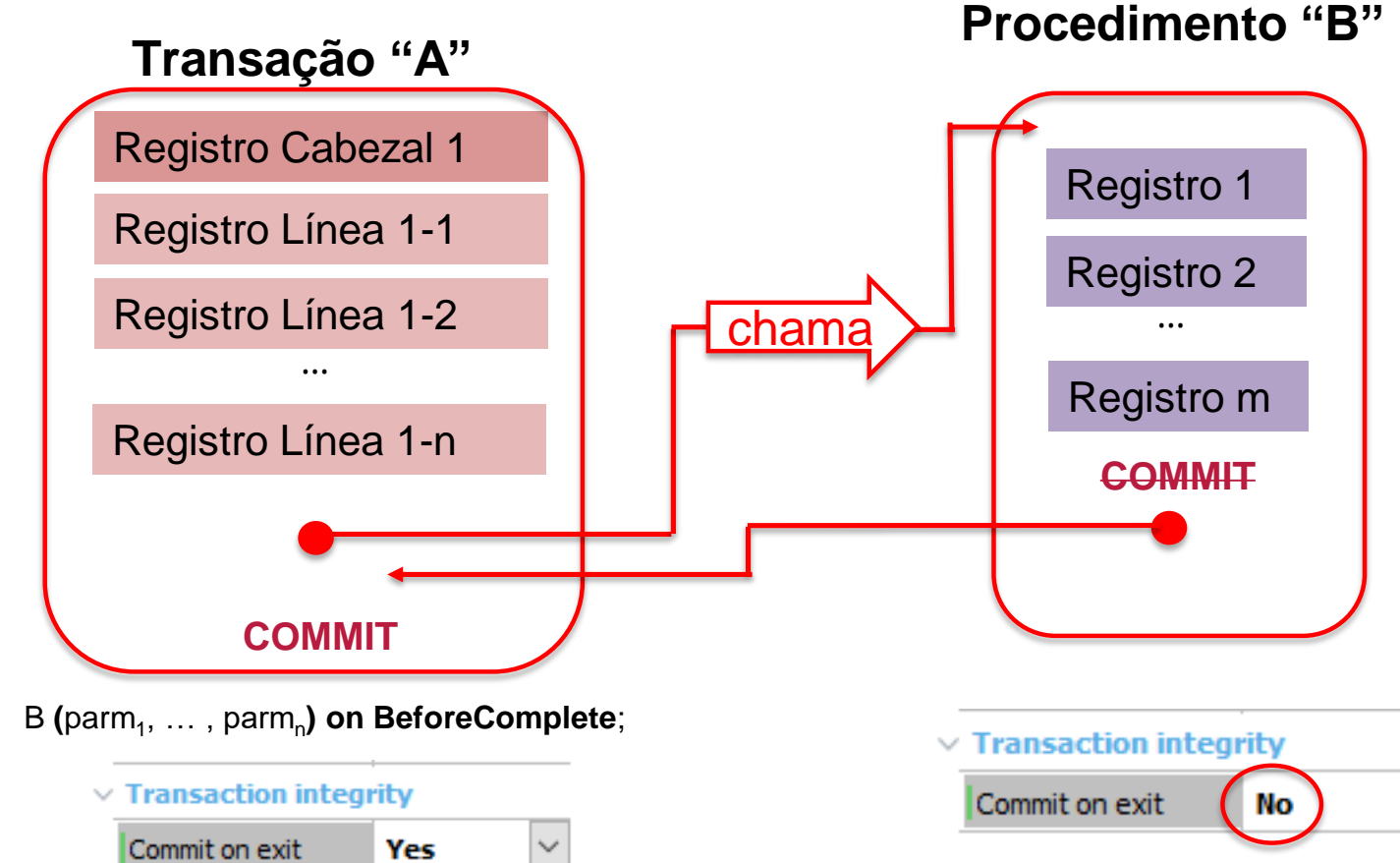

#### **Personalizar UTLs**

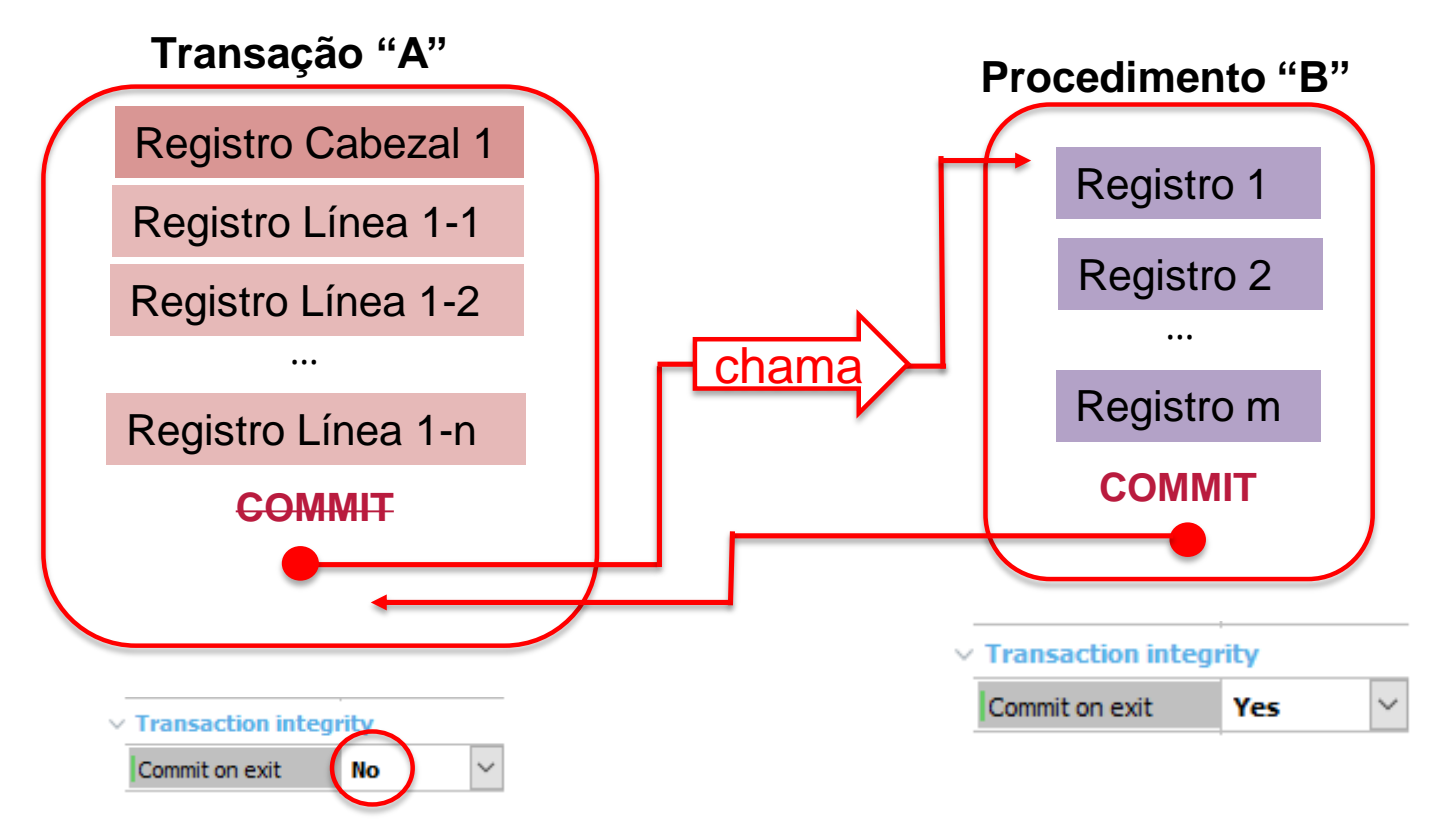

B (parm<sub>1</sub>, ..., parm<sub>n</sub>) on AfterComplete;

### **Personalizar UTLs**

Transação só pode commitar seus registros e os de procedimentos em cascata, na orden em que são chamados: NÃO os registros de outra transação:

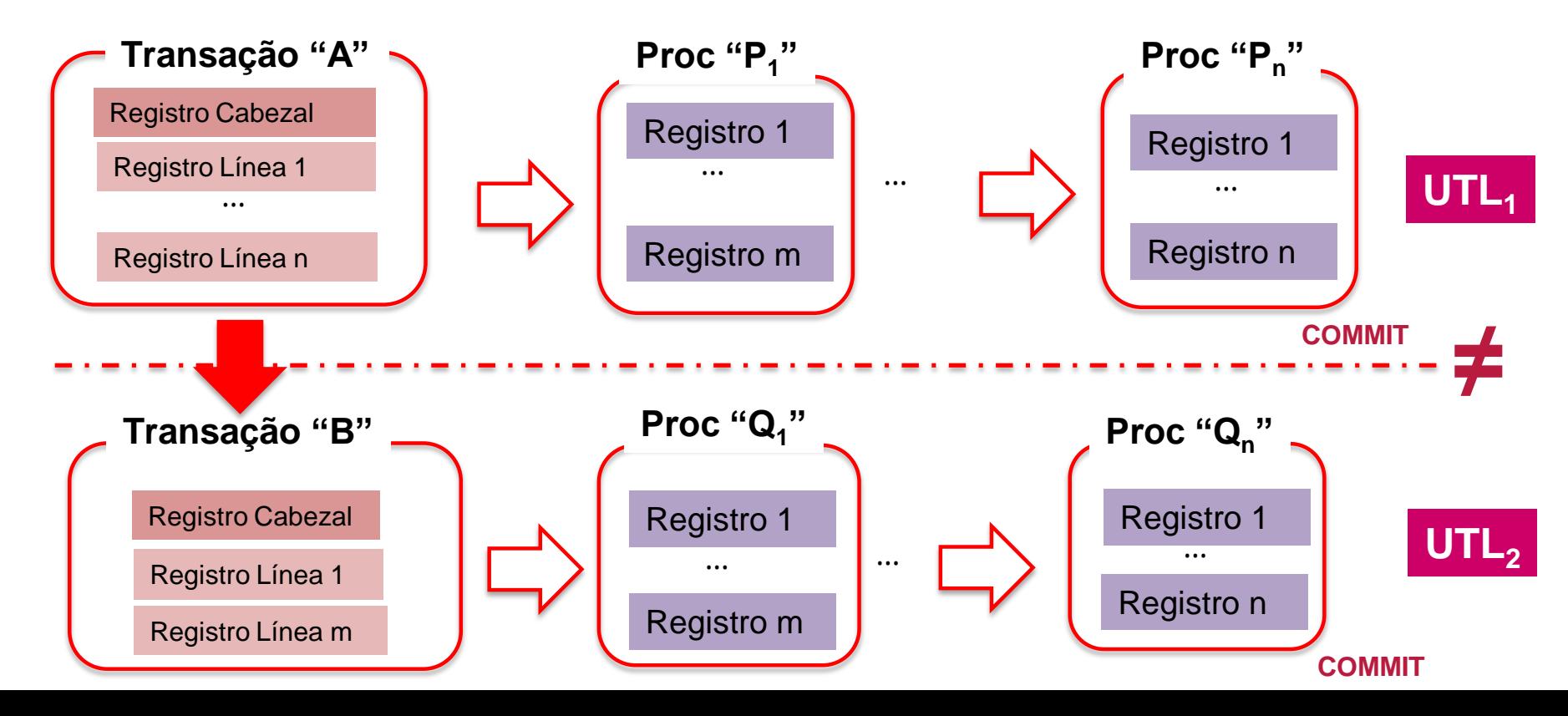

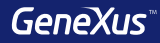

# Web Panels

## **Web Panel sem grid, com variáveis no form**

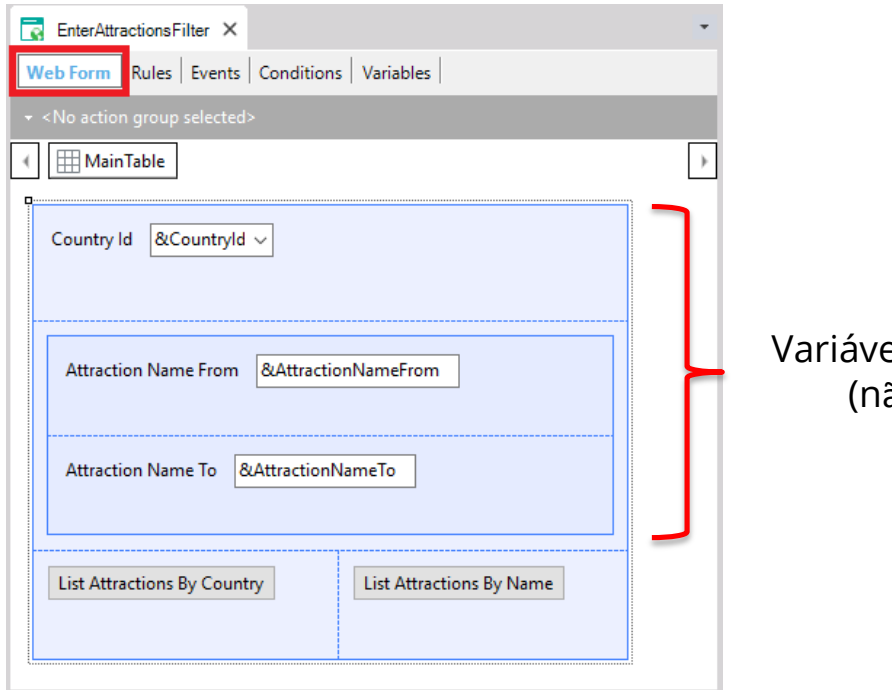

eis: **de entrada** ão readonly)

## **Web Panel sem grid mas com atributos no form**

## Parm(in: **AttractionId**);

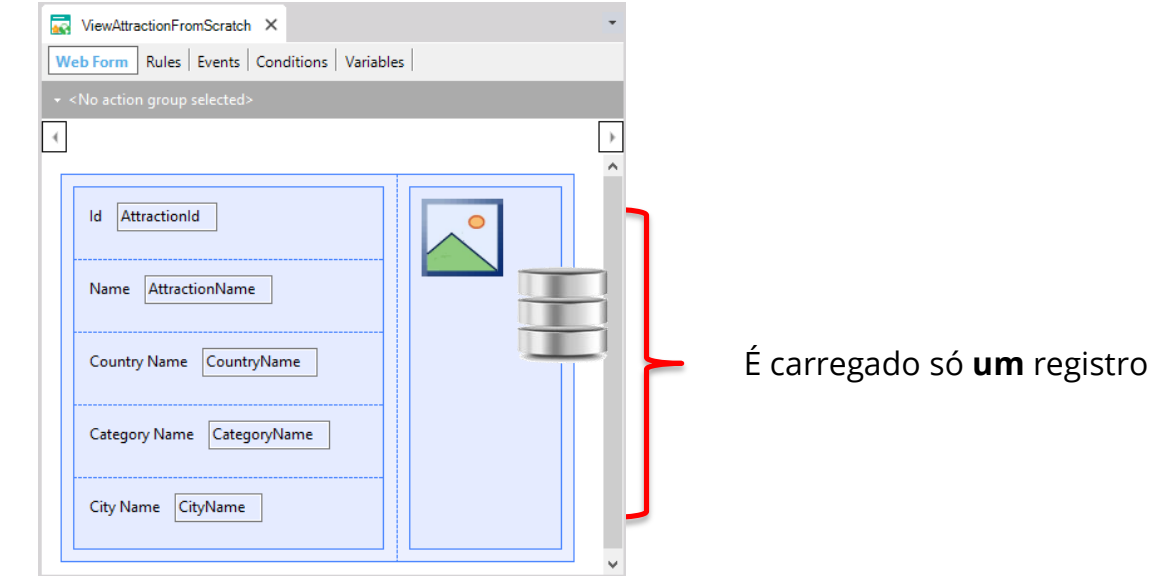

#### **O** Properties  $4 \times$ **Grid: COM TABELA BASE**General Class ,侧 게 포 | Filter  $\times$ **MWAttractionsFromScratch\*** X Web Form \* Rules | Events | Conditions | Variables |  $\vee$  Grid: Grid1 Grid1 **Control Name** Collection  $|\mathop\boxplus$  MainTable  $||\mathop\boxplus$  Grid1 **Base Trn Attraction Order** Country Id | & CountryId ~ Conditions Data Selector (none) Attraction Name From | & Attraction Name From  $\vee$  Appearance Class Grid **Custom Render** Attraction Name To | & Attraction Name To **Empty Grid Text Auto Resize** True  $P<sub>GRID</sub>$ **T**<sup>Q</sup> Width Id **Attraction Name** Country Photo Height AttractionName CountryName AttractionId Ö ு Rows 0 **Tooltip Text** > Layout o > Behavior

## **Transação base**

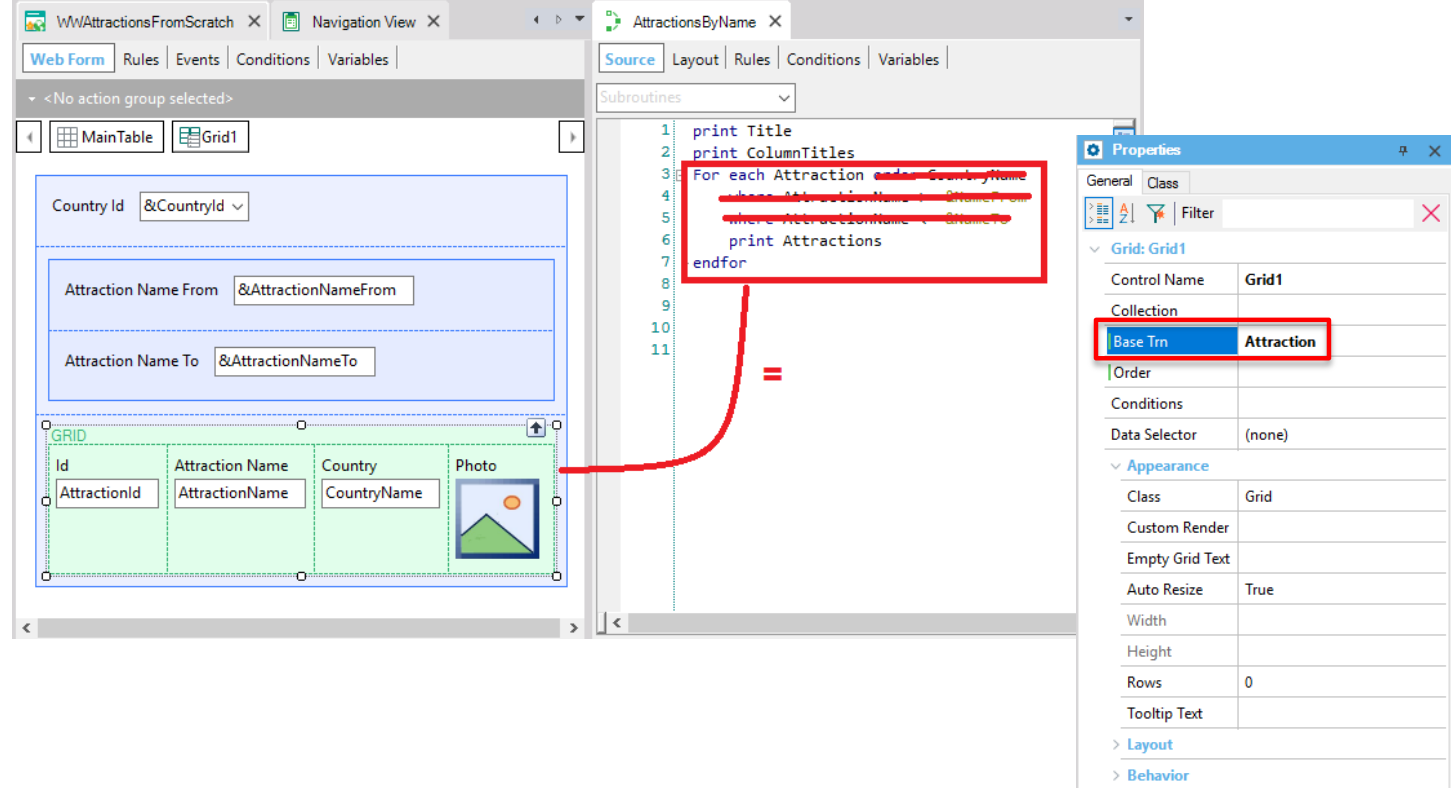

## **Ordem**

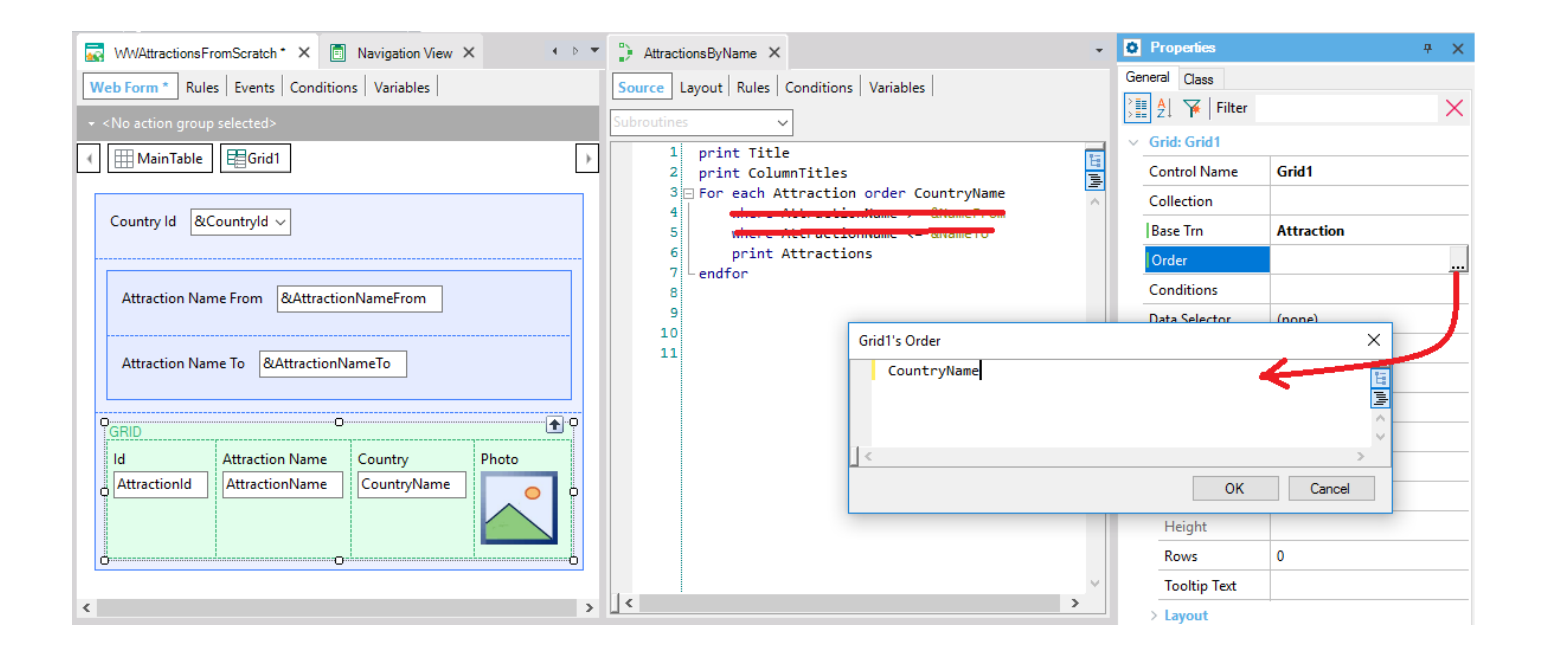

 $n \sim$ 

**Properties** 

## **Grid: COM TABELA BASE**

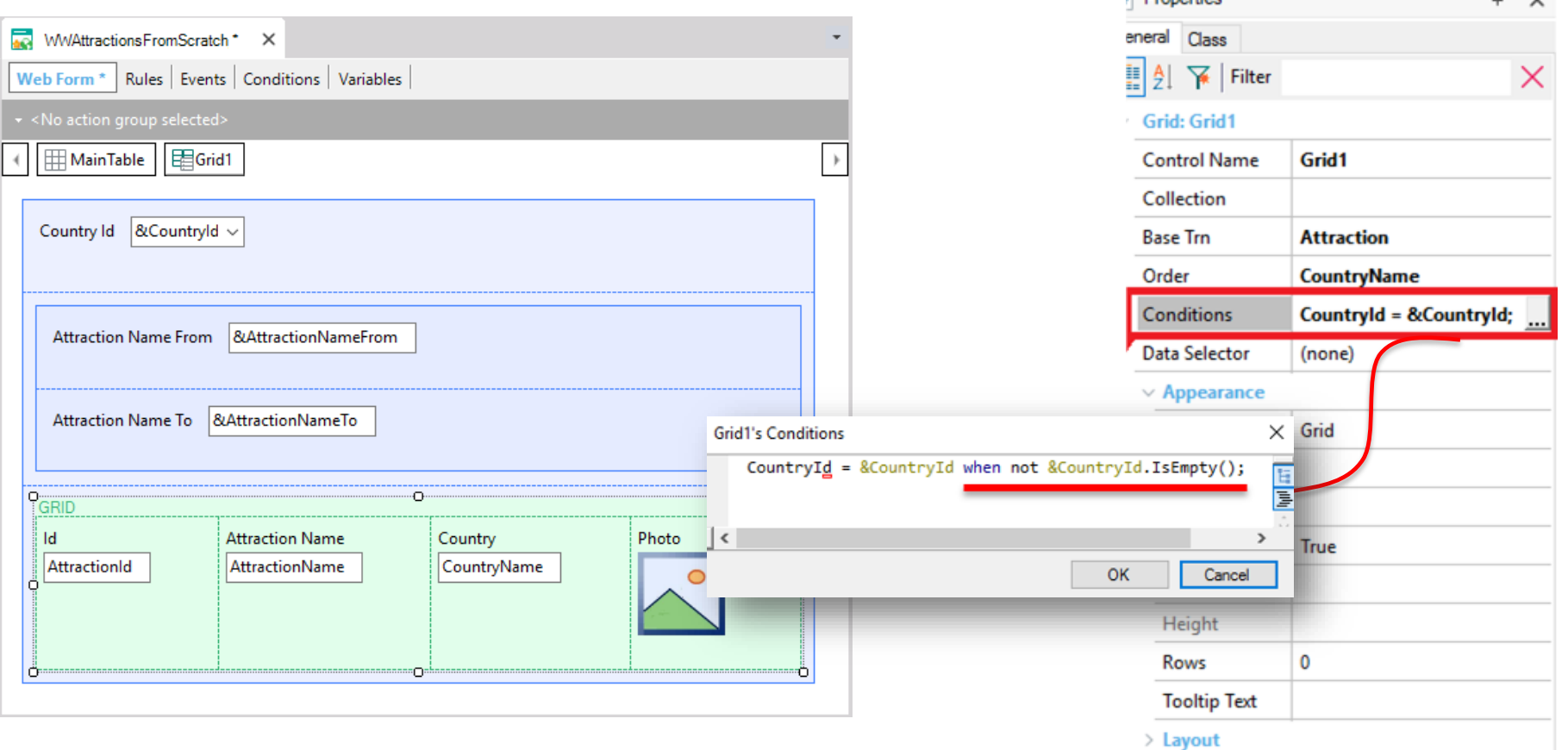

## **Condições de filtro**

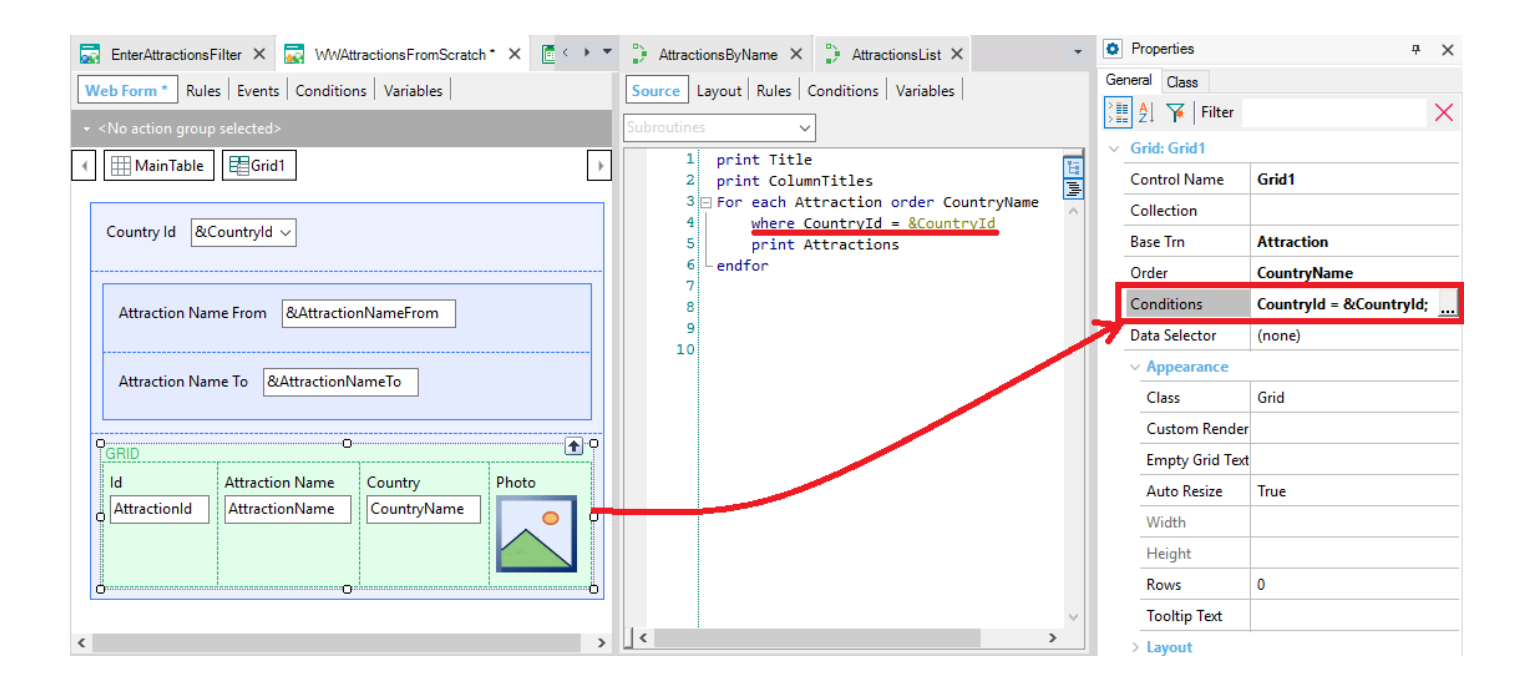

## **Muitas condições**

**O** Properties  $\ddot{\phi}=\dot{\mathbf{X}}$ General Class  $\frac{1}{2}$   $\frac{1}{2}$   $\frac{1}{2}$   $\frac{1}{2}$  Filter  $\times$  $\vee$  Grid: Grid1 Grid1 **Control Name** Collection **Base Trn Attraction** | Order **CountryName** Countryld = &Countryld wh Conditions (none) Data Selector  $\vee$  Appearance Class Grid **Custom Render Empty Grid Text Auto Resize** True Width Height  $\overline{\mathbf{0}}$ Rows **Tooltip Text** > Layout > Behavior  $\ge$  Cell information  $>$  Row information **O** Properties T Toolbox **EX** Responsive Sizes

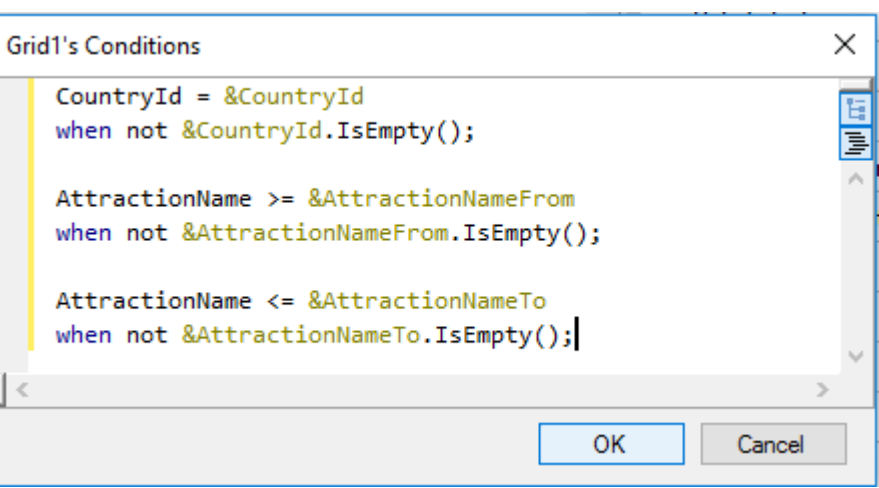

## **Eventos**

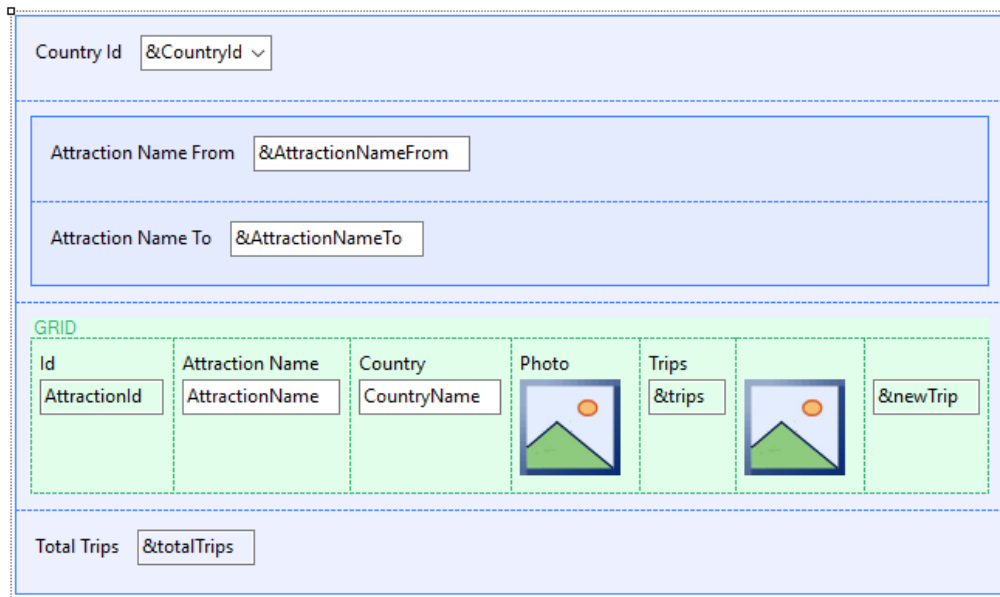

**Start** Refresh Load First time

> User / Control Event

## **Evento Load em Web Panel COM tabela base**

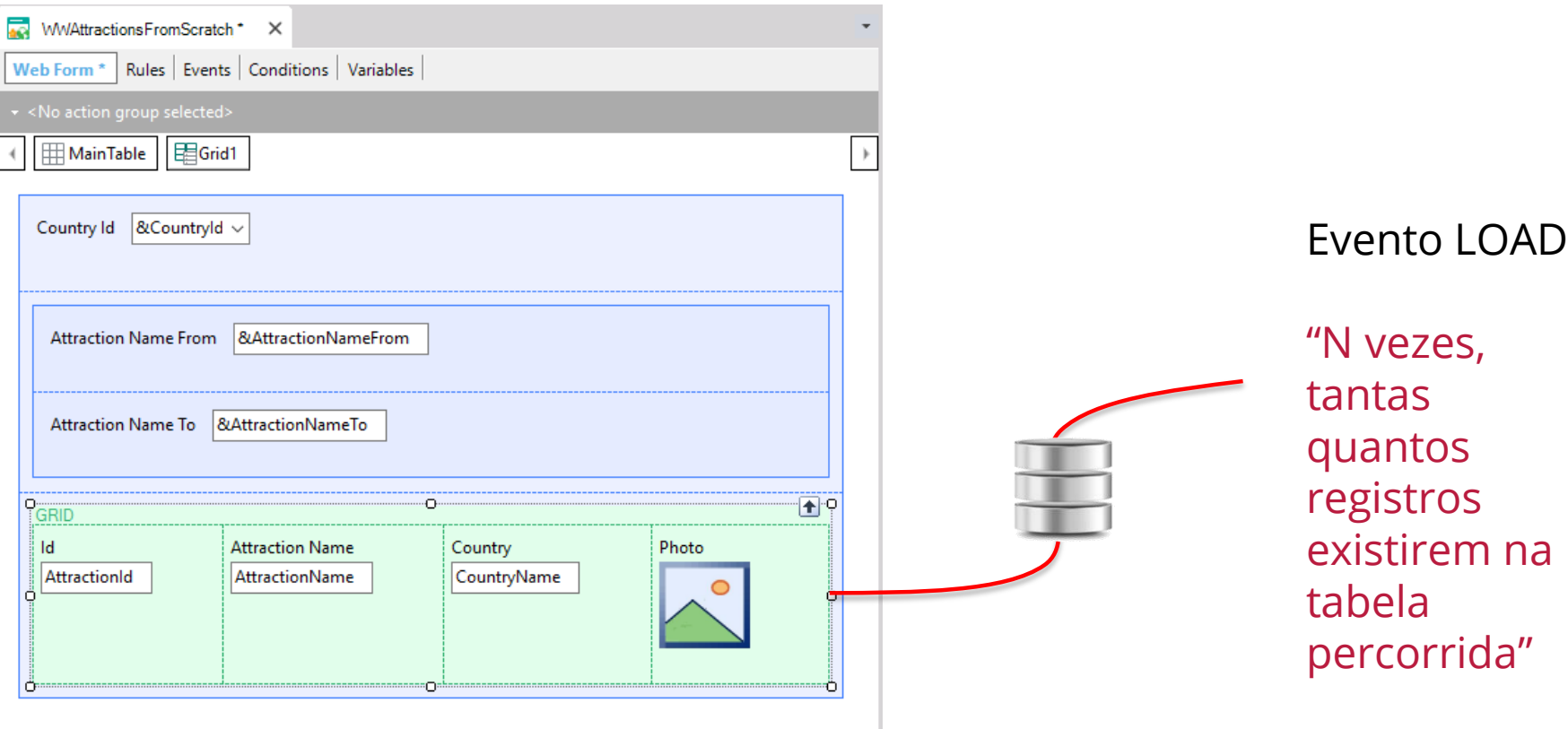

## **Outro exemplo**

## **Country** CountryId\* CountryName  $\}$

## **Attraction**

AttractionId\* AttractionName Countryld CountryName

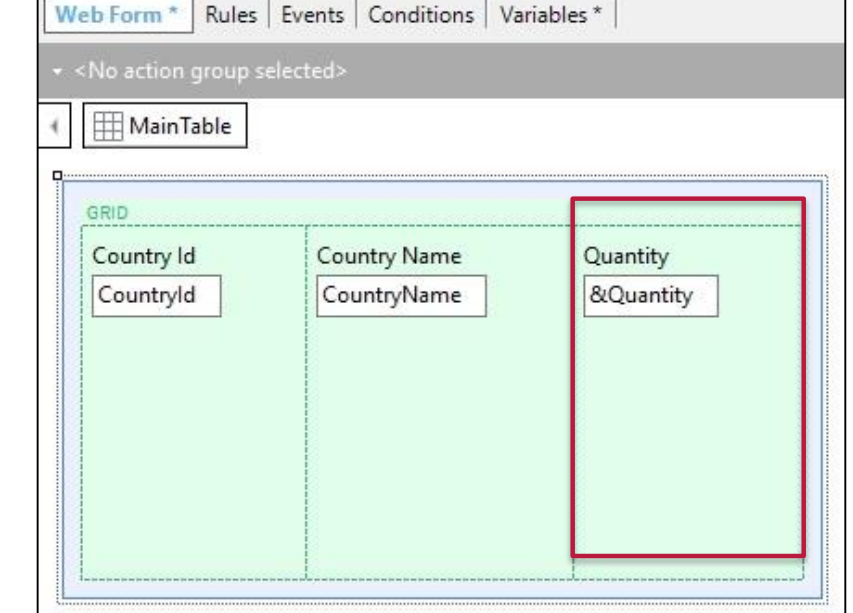

## Event Load

&Quantity = Count(AttractionName) endevent

## **Evento Refresh**

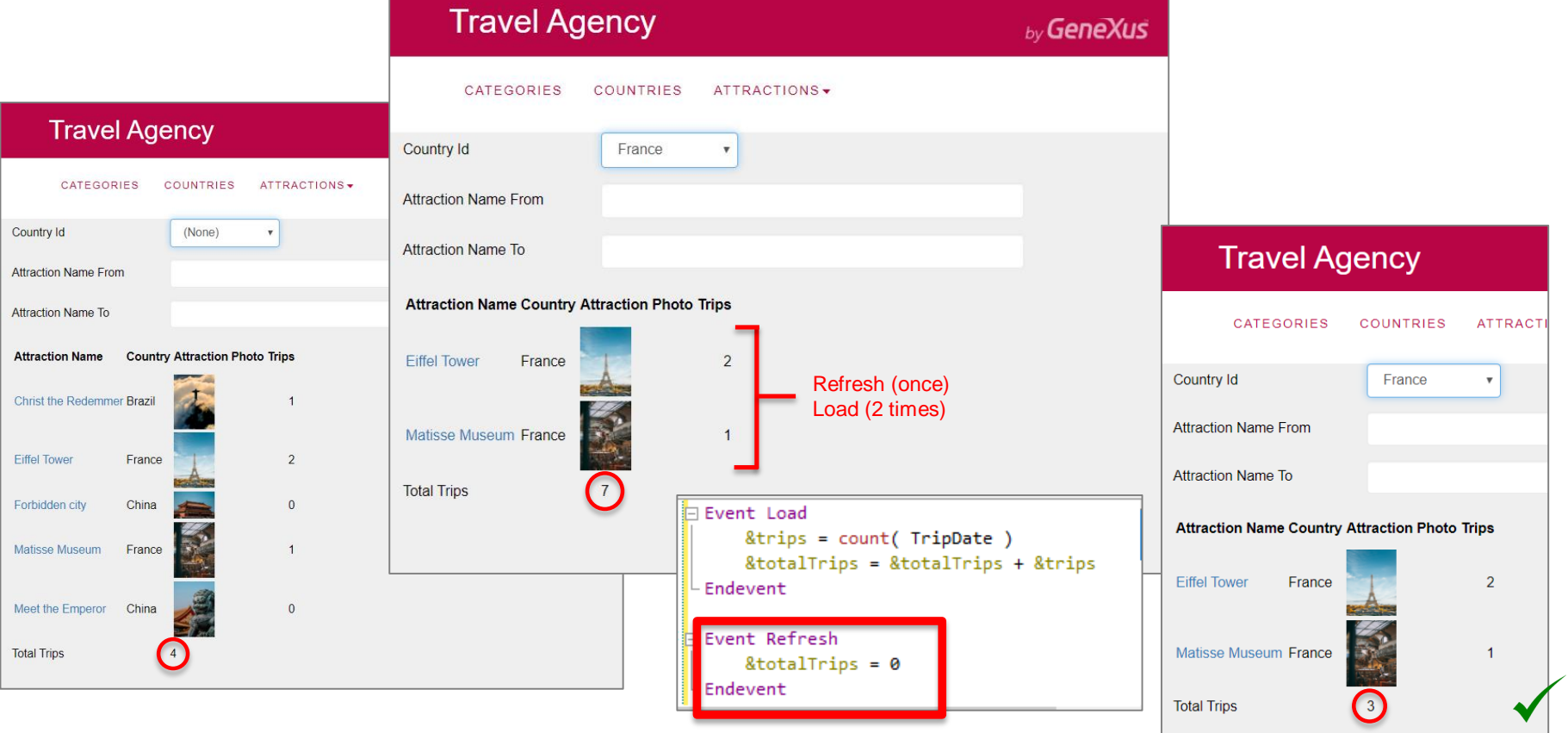
### **Atributos na Grid**

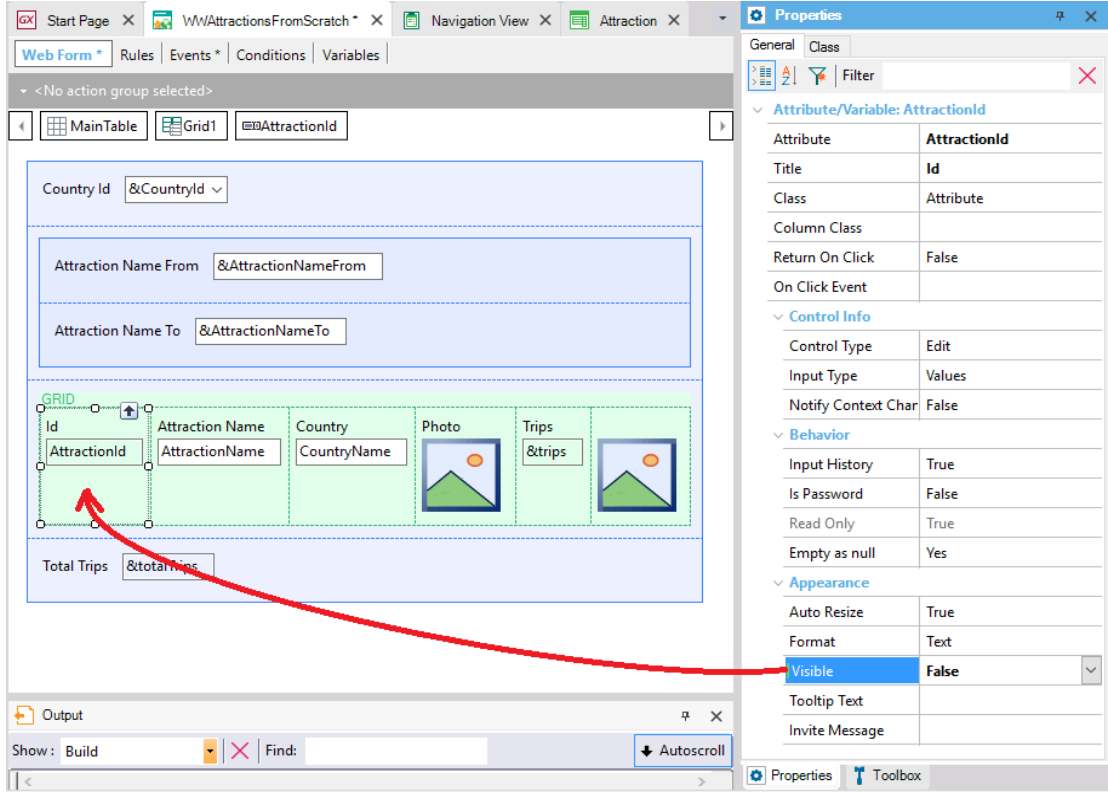

# Web panels sem tabela base

### **Web Panels SEM TABELA BASE**

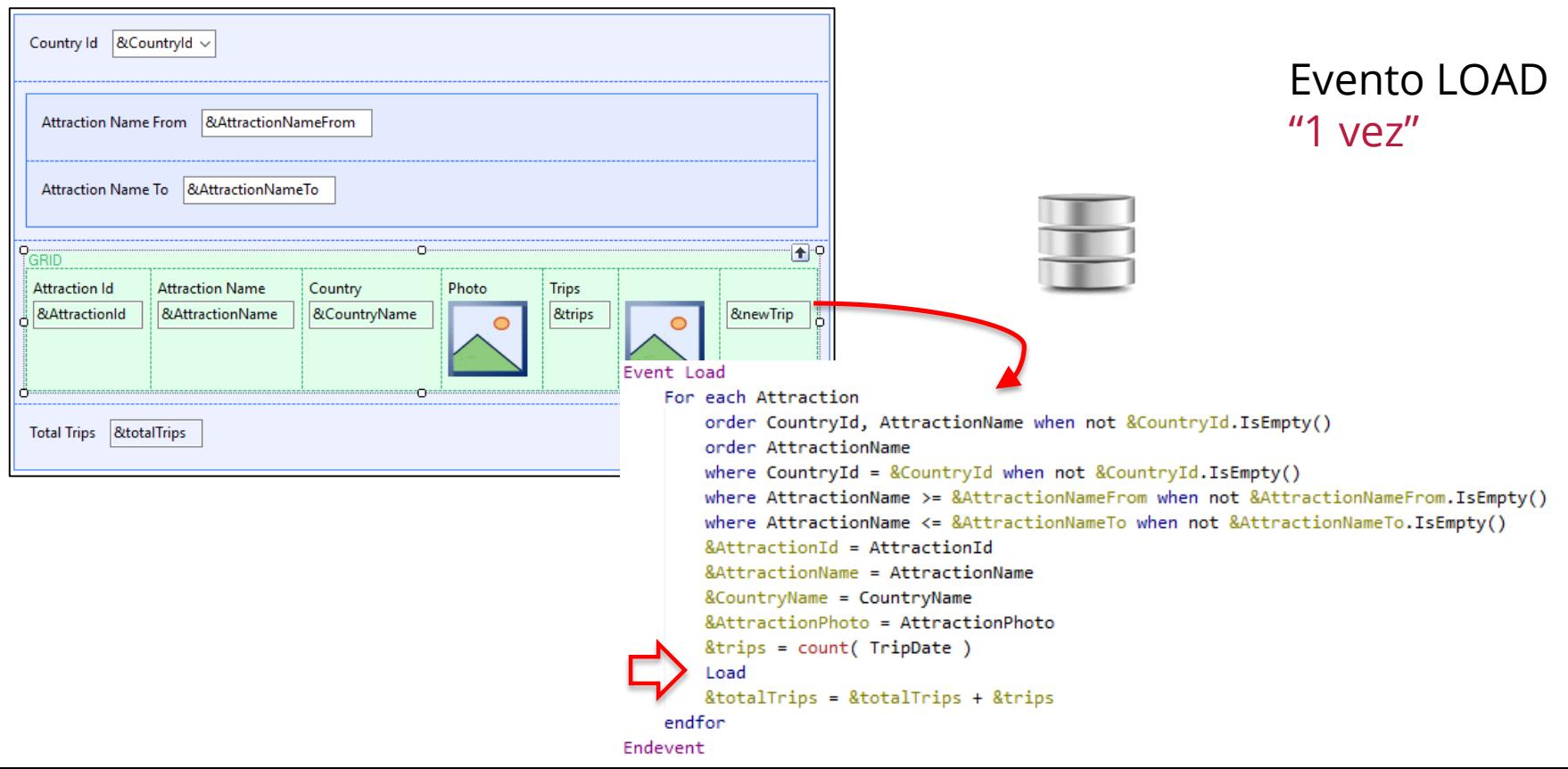

# Web panels Múltiplas grids

FreeStyleGrid

### **Múltiplas grids**

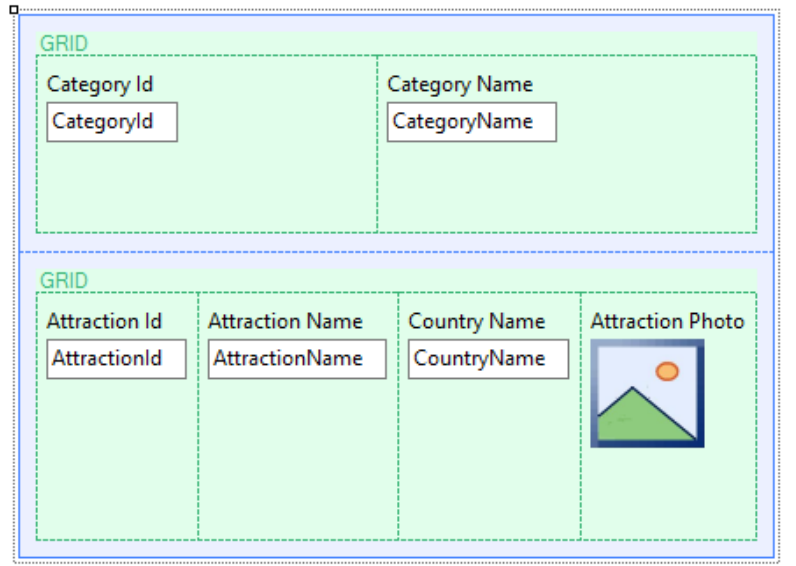

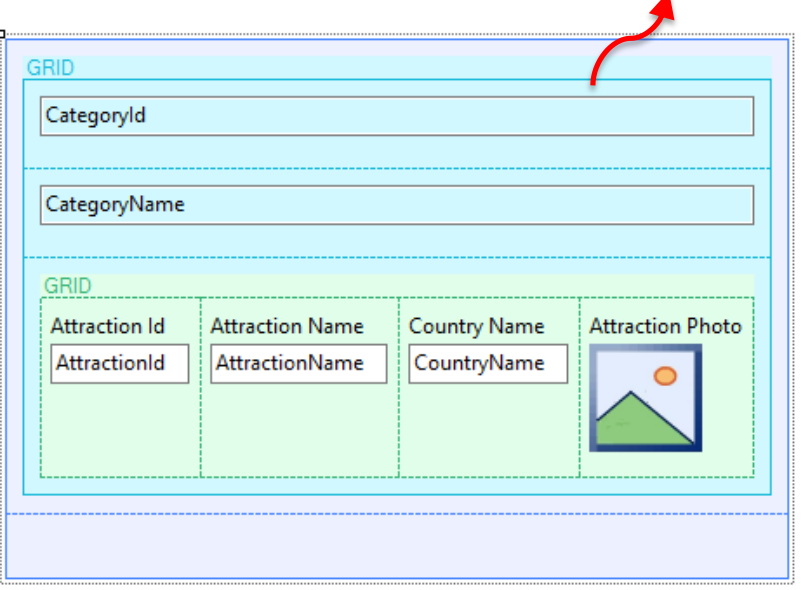

#### PARALELO ANINHADO

Navegação independente Navegação com tabelas relacionadas

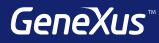

# Tipos de Web Panels

# **Tipos de Web Panels**

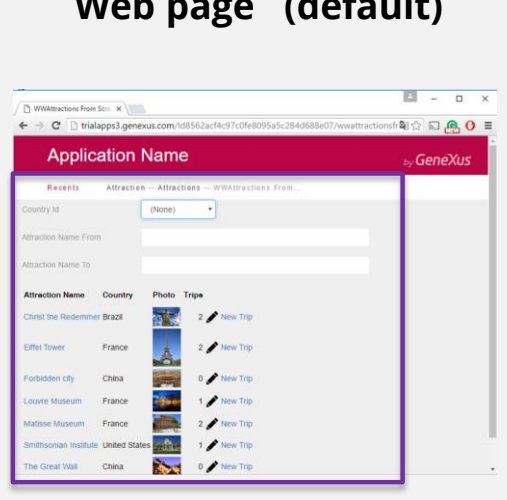

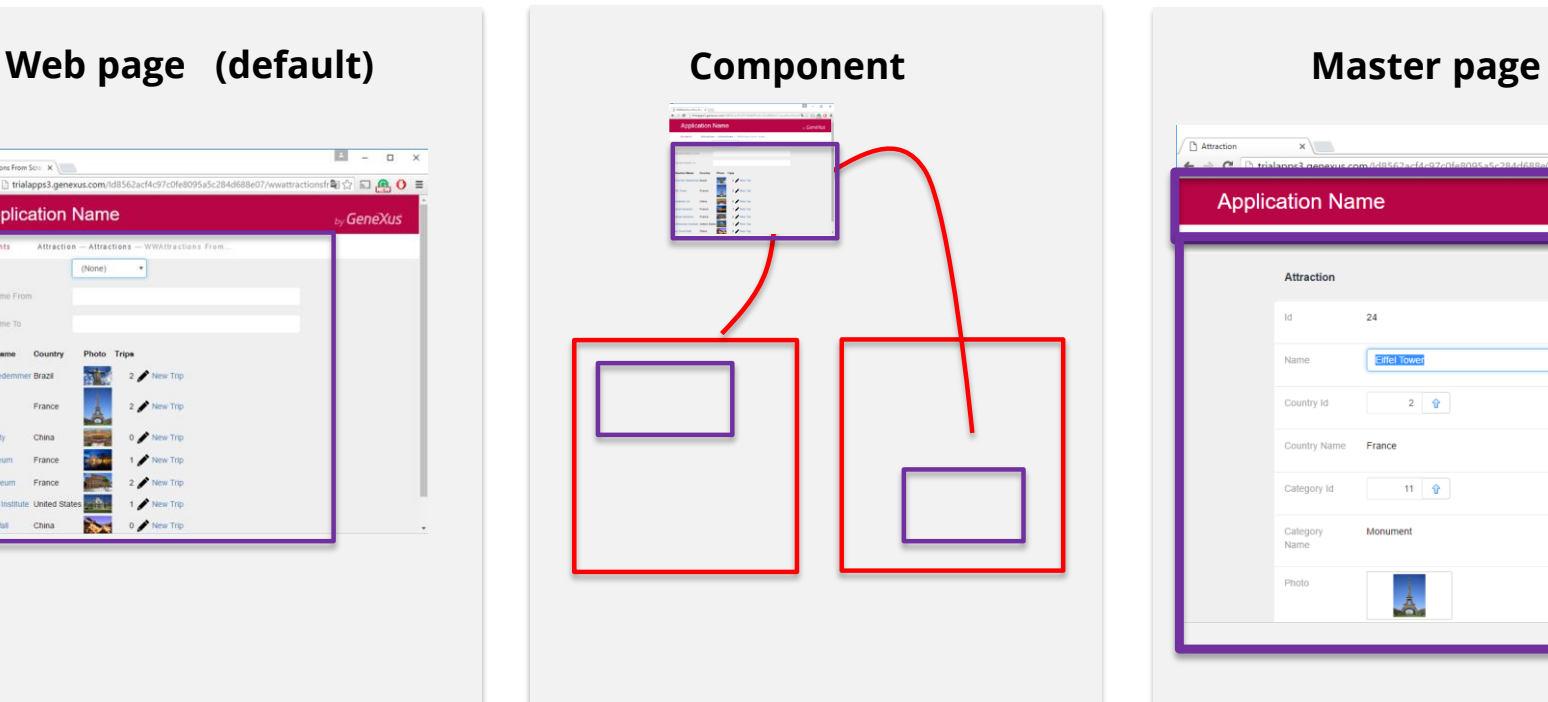

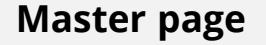

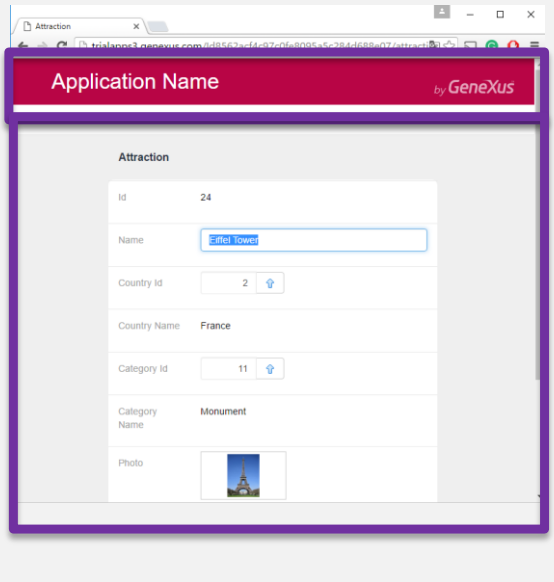

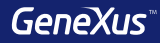

# Design Systems

GeneXus<sup>®</sup>

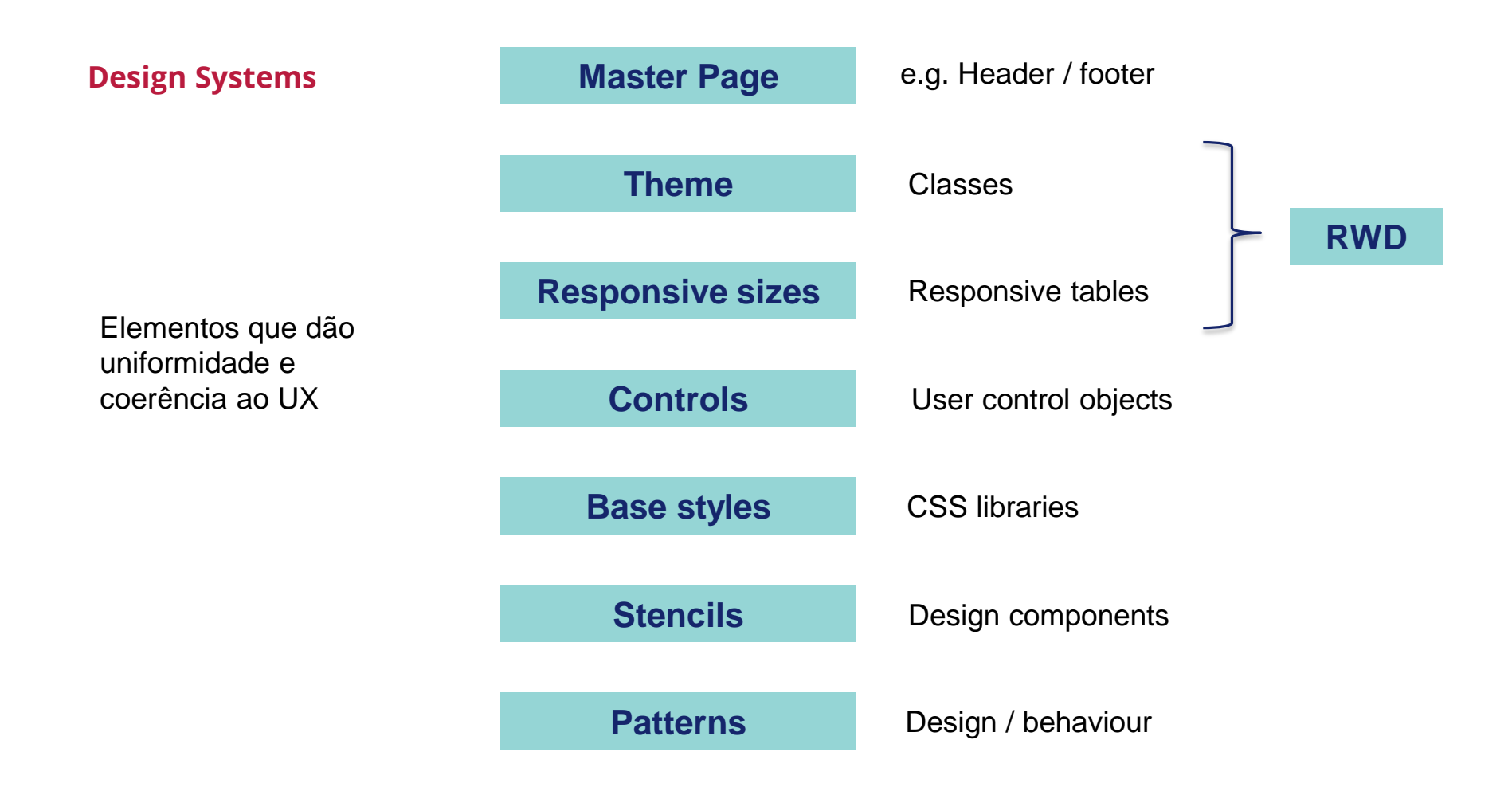

#### **Stencils**

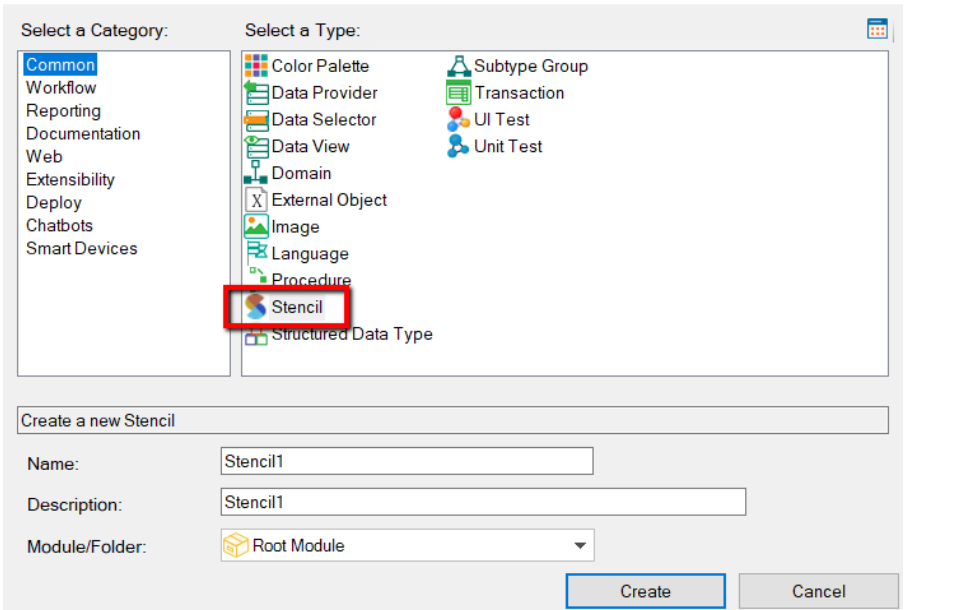

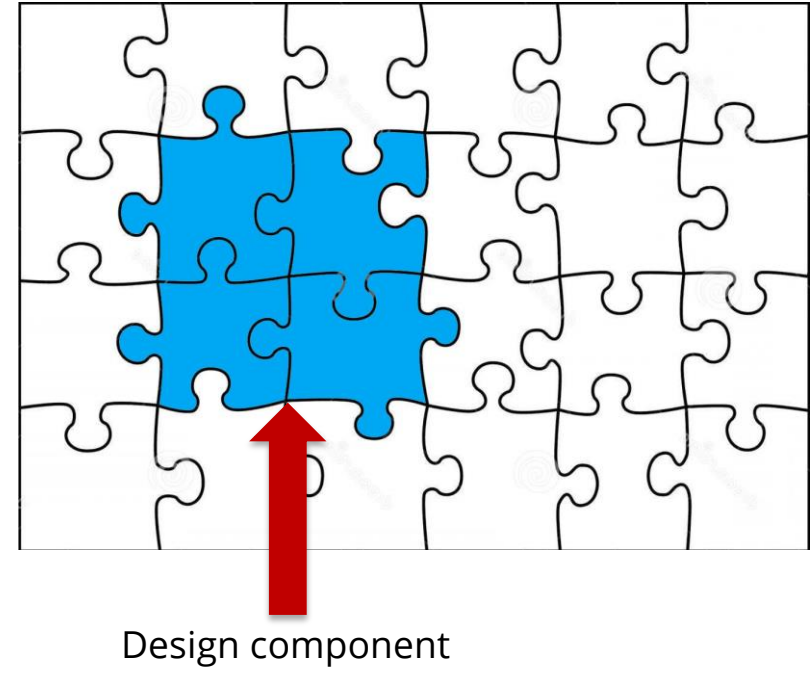

Objeto que permite repetir o desenho da mesma parte da tela (um conjunto de controles), em várias telas.

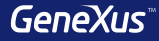

# Responsive Web Design

# **Responsive Web Design**

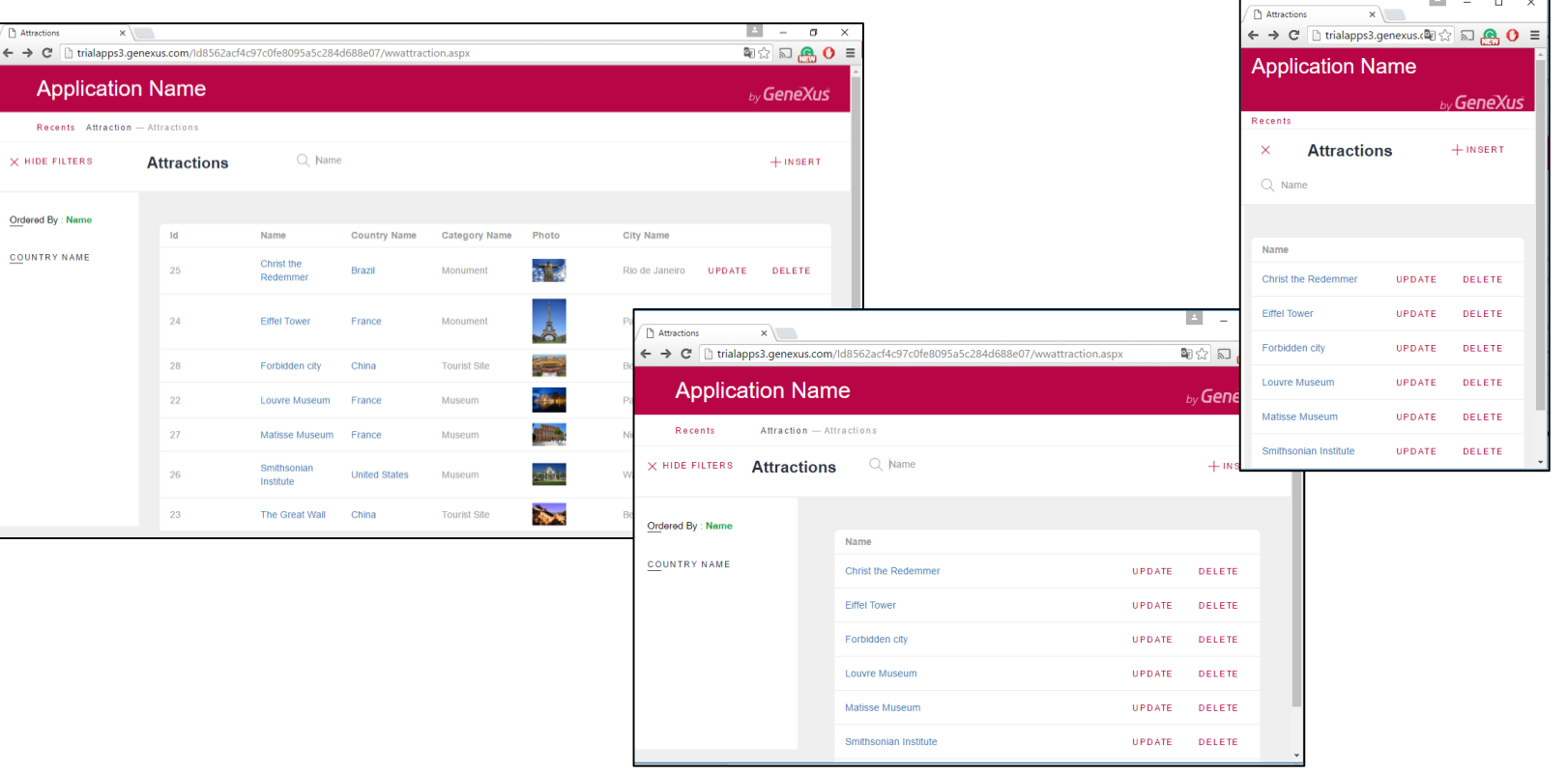

#### **Responsive Web Design**

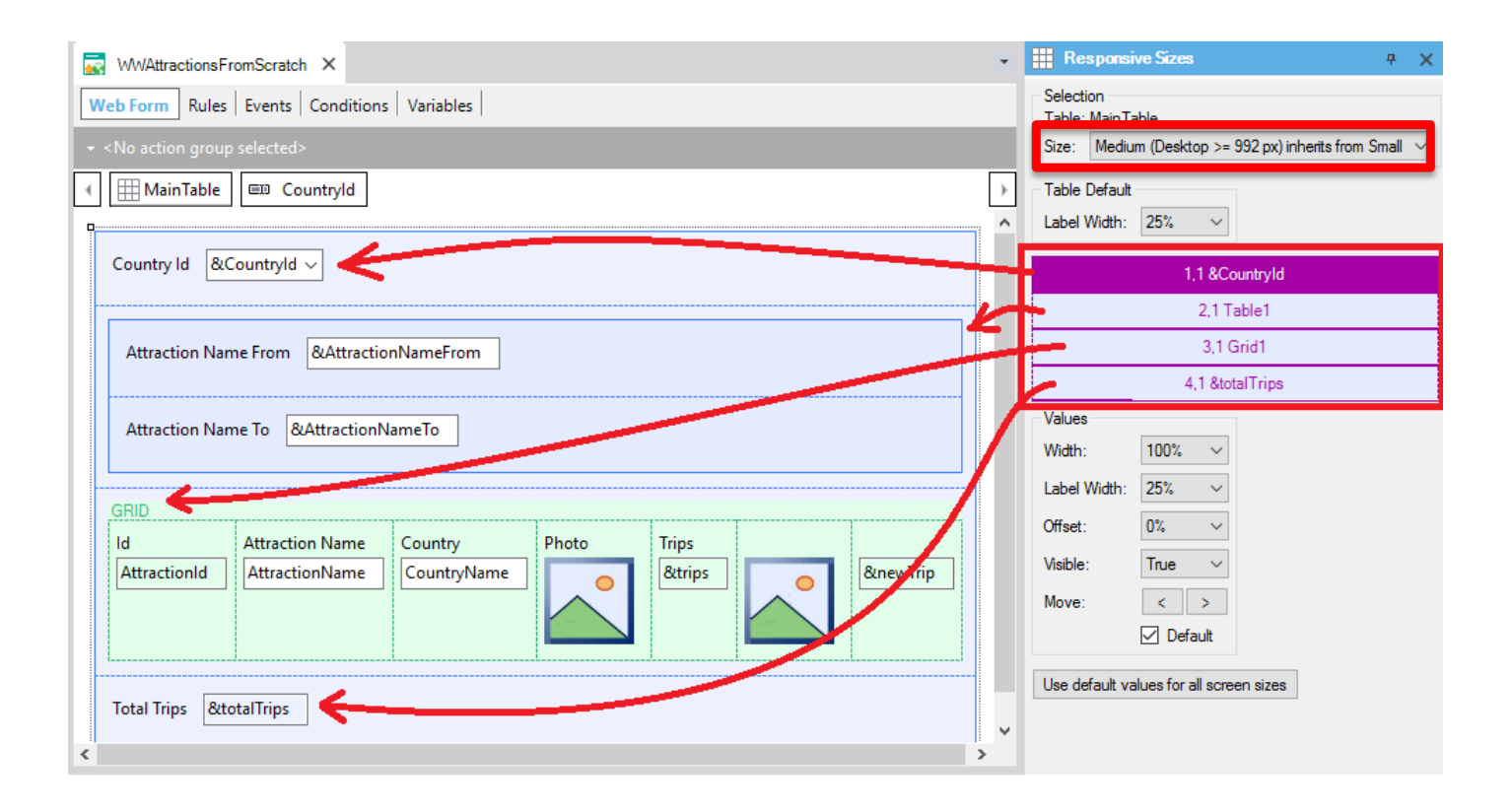

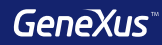

# Patterns

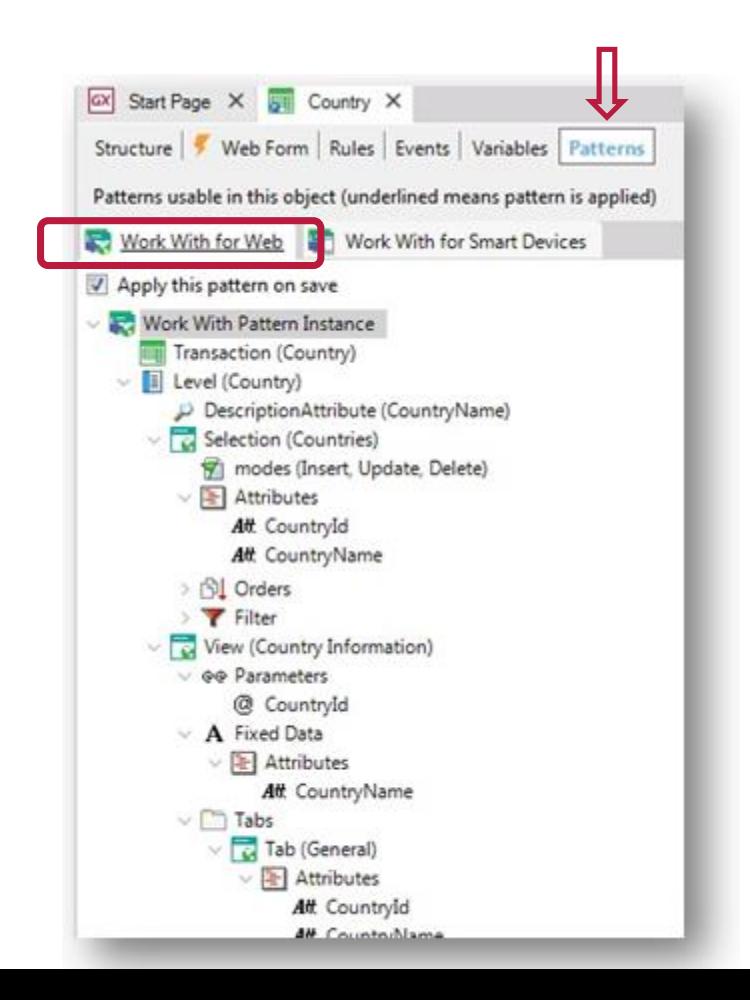

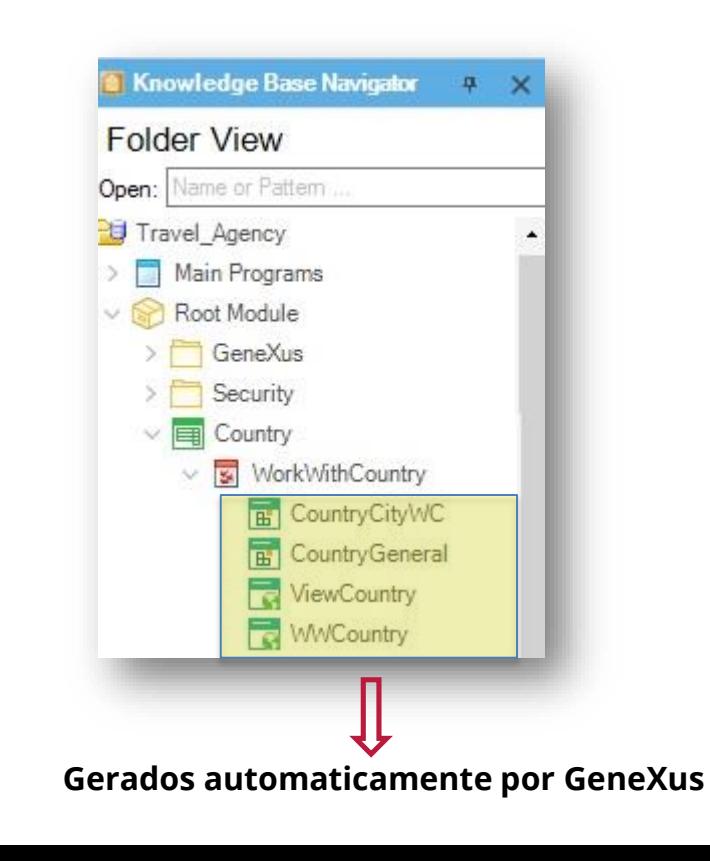

#### **Dinamismo**

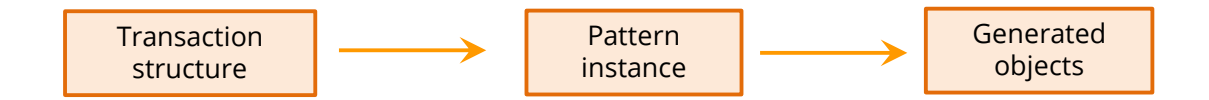

#### **Example:** New attribute CountryFlag

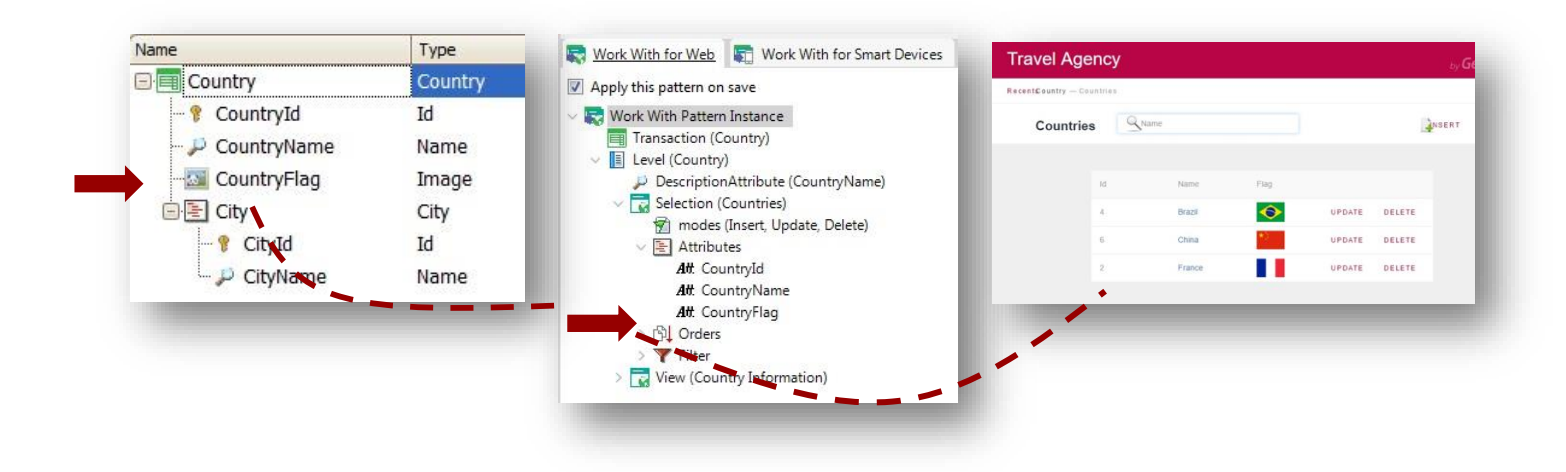

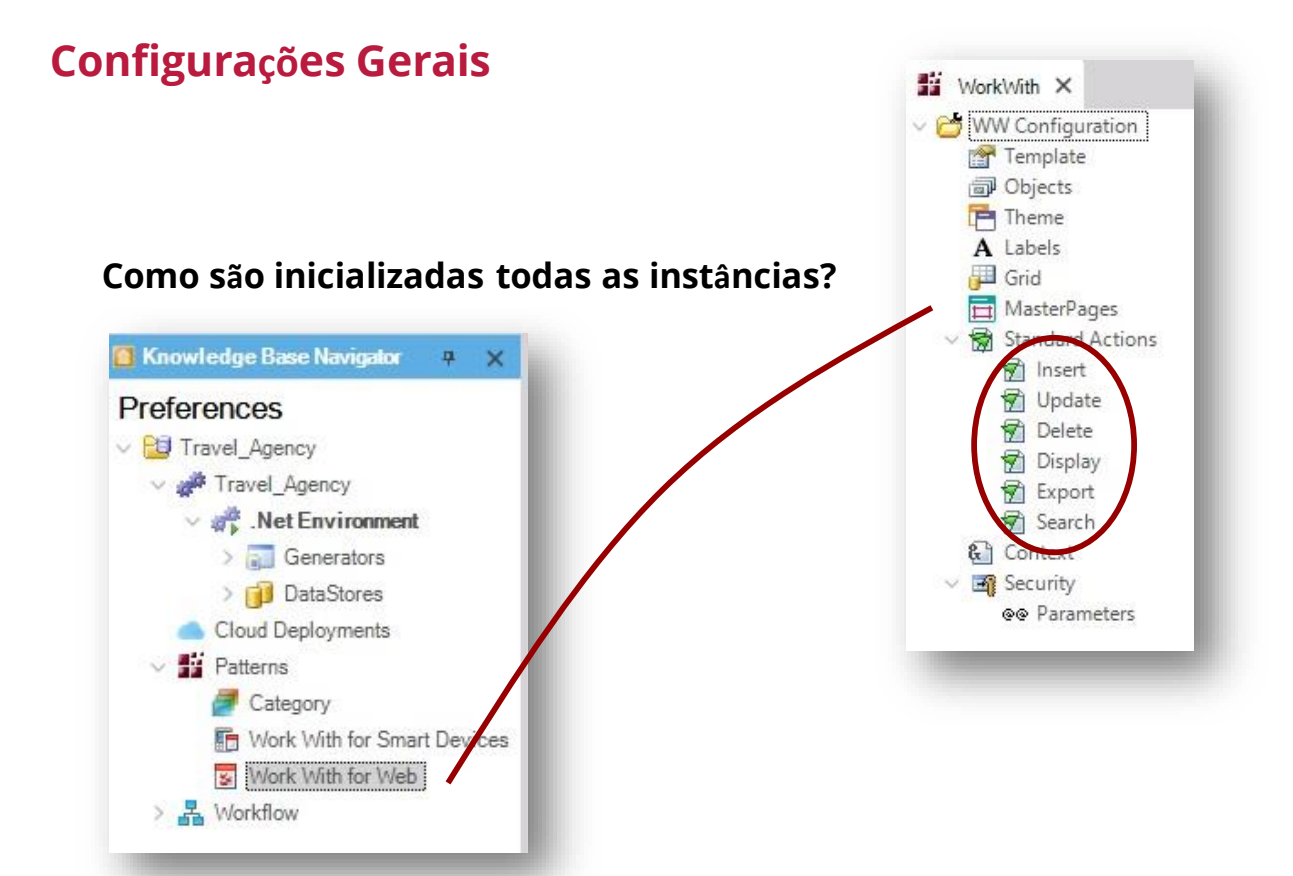

#### Em Country...

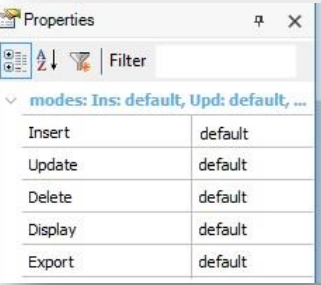

#### **Adicionar Variáveis ou atributos**

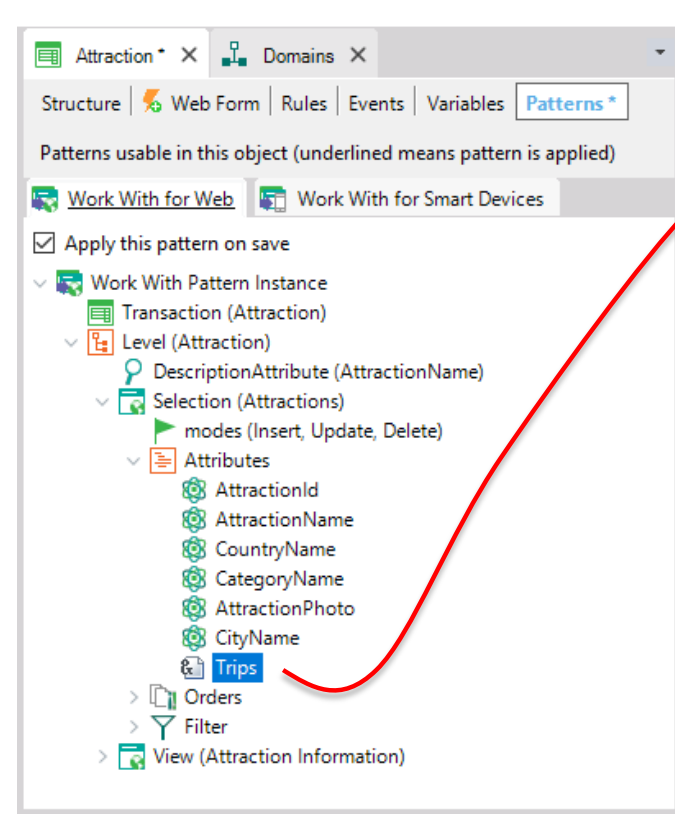

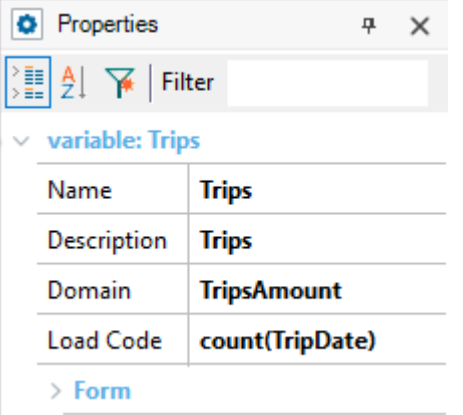

#### **Adicionar ações**

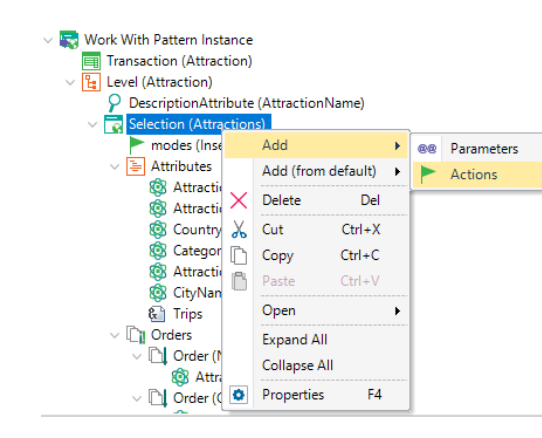

Transaction (Attraction) Ei  $\vee$  E Level (Attraction) О DescriptionAttribute (AttractionName) बि Selection (Attractions)  $\mathcal{L}$ modes (Insert, Update, Delete) Attributes ₩  $\sim$ **&** AttractionId **AttractionName** CountryName CategoryName AttractionPhoto CityName КB. **Trips** ଜ୍ଞ Orders  $>10^{\circ}$ Filter  $\sim$ Attributes Conditions ⊭ Actions  $\sim$ **Action (AttractionsList)**  $\triangleright$   $\Box$  View (Attraction Information)

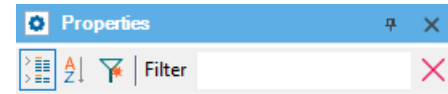

 $\vee$  action: Action (AttractionsList)

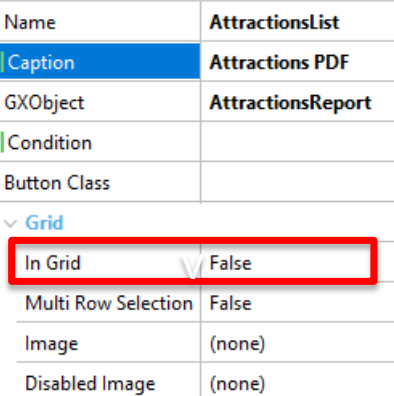

**Disabled Class** Tooltip In Grid Class Call Type Auto

> Custom

#### **Adicionar ações**

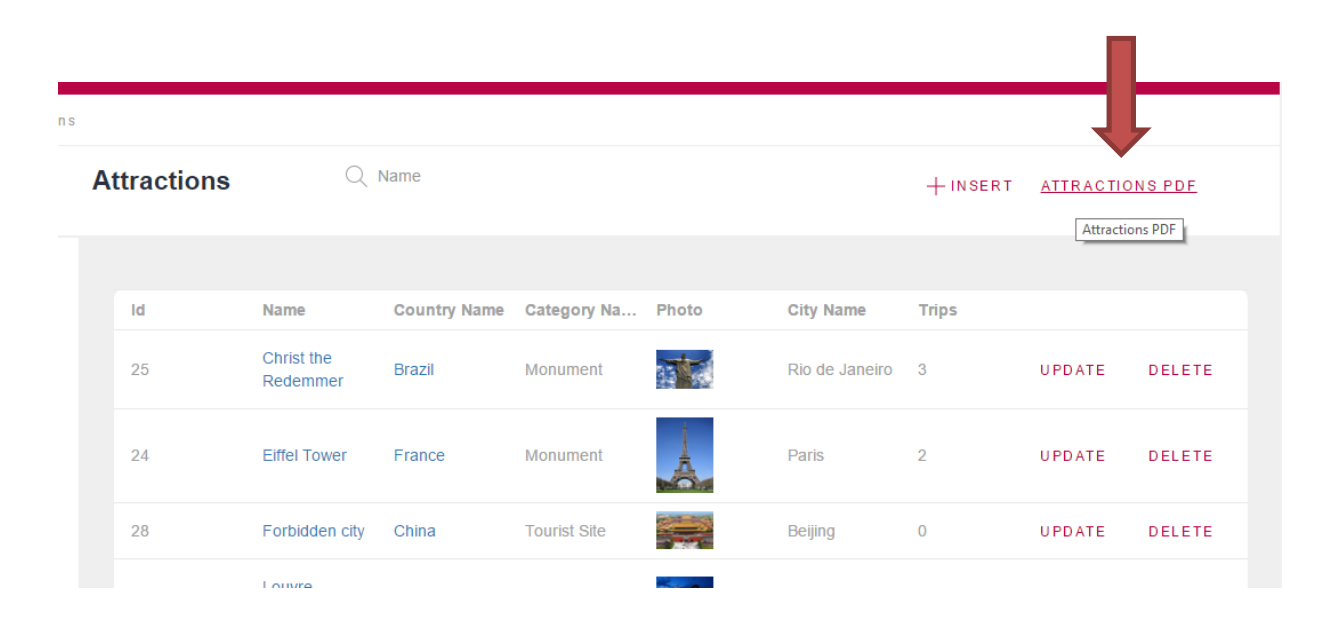

### Exclusão da aplicação do pattern

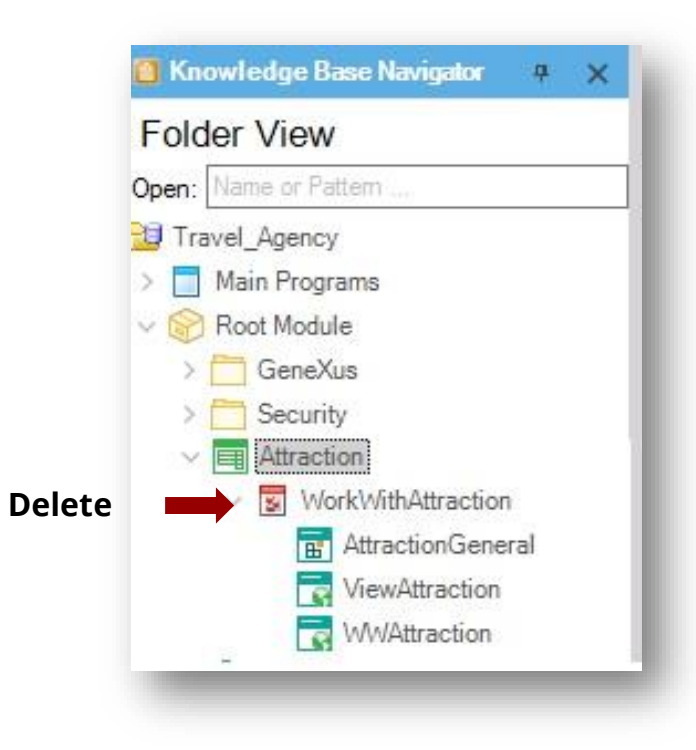

# Consultas Dinâmicas Objeto Query

### Ver a quantidade de atrações da França, por cidade

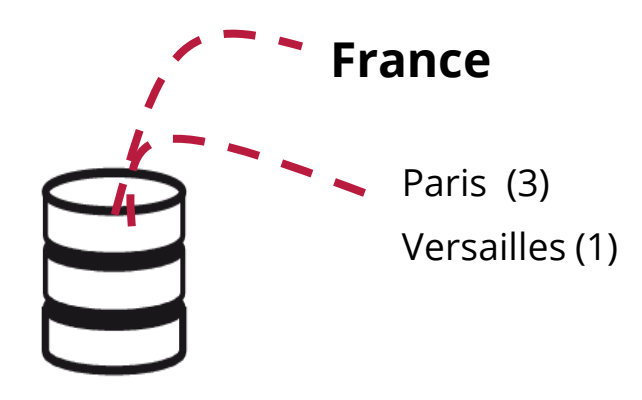

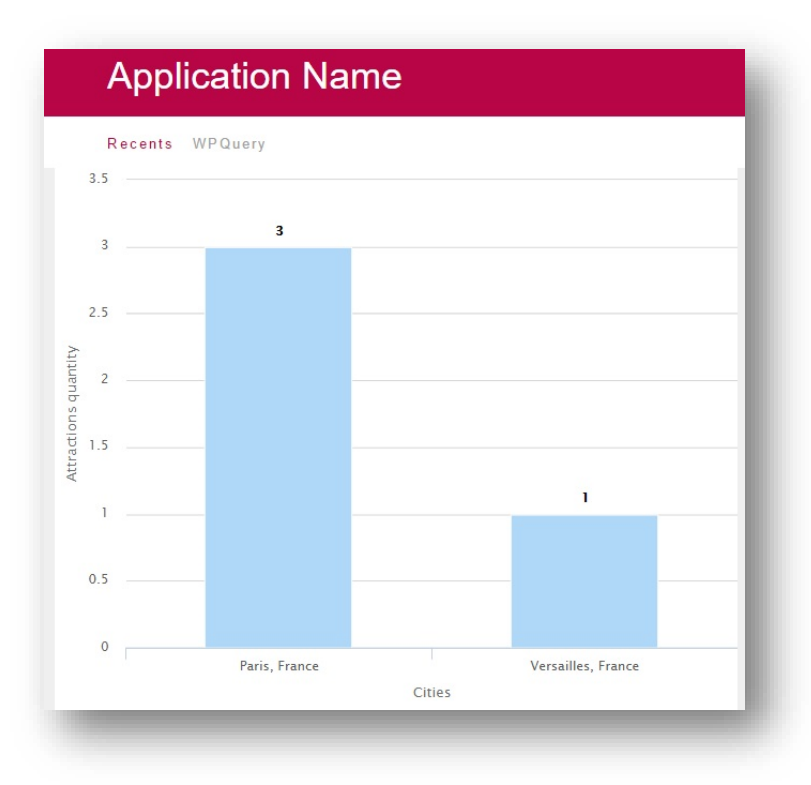

### Ver a quantidade de atrações da França, por cidade

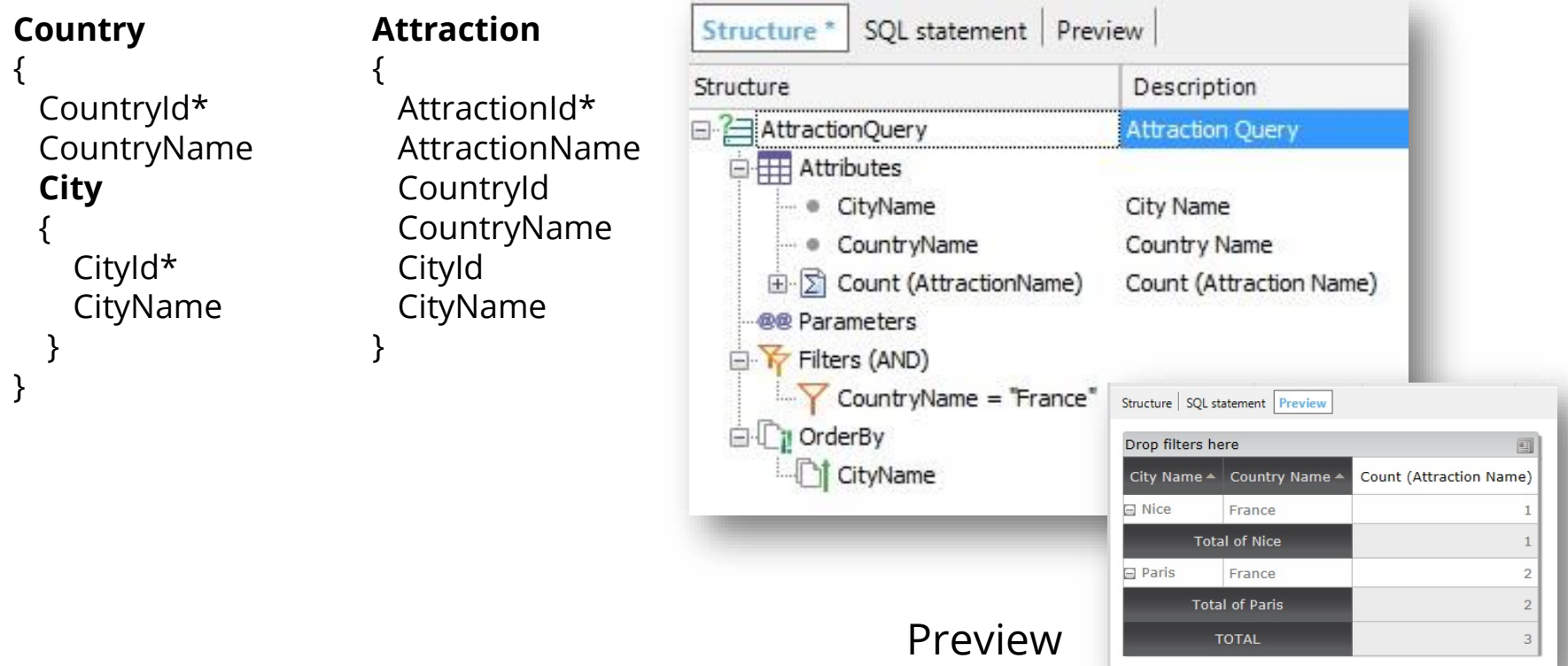

# **Query viewer**

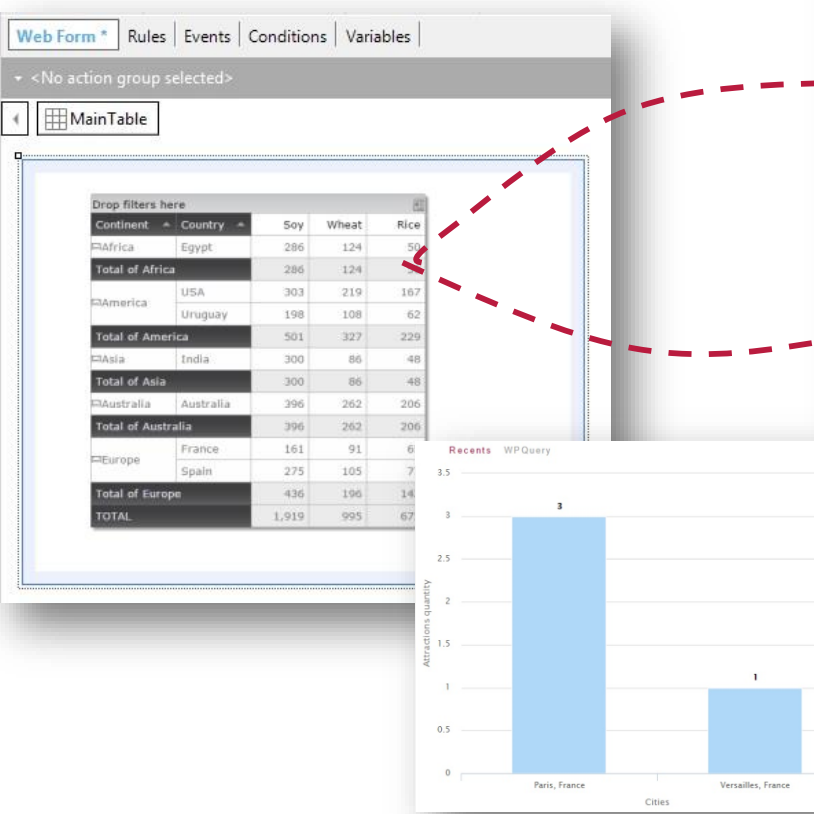

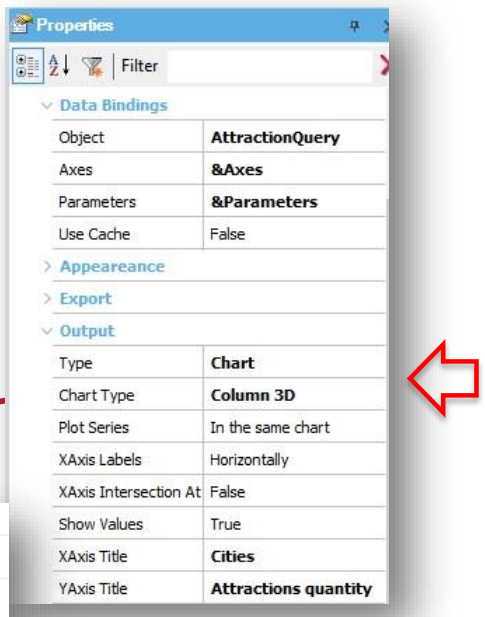

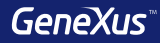

# GeneXus Server

## **Send Knowledge Base to GeneXus Server**

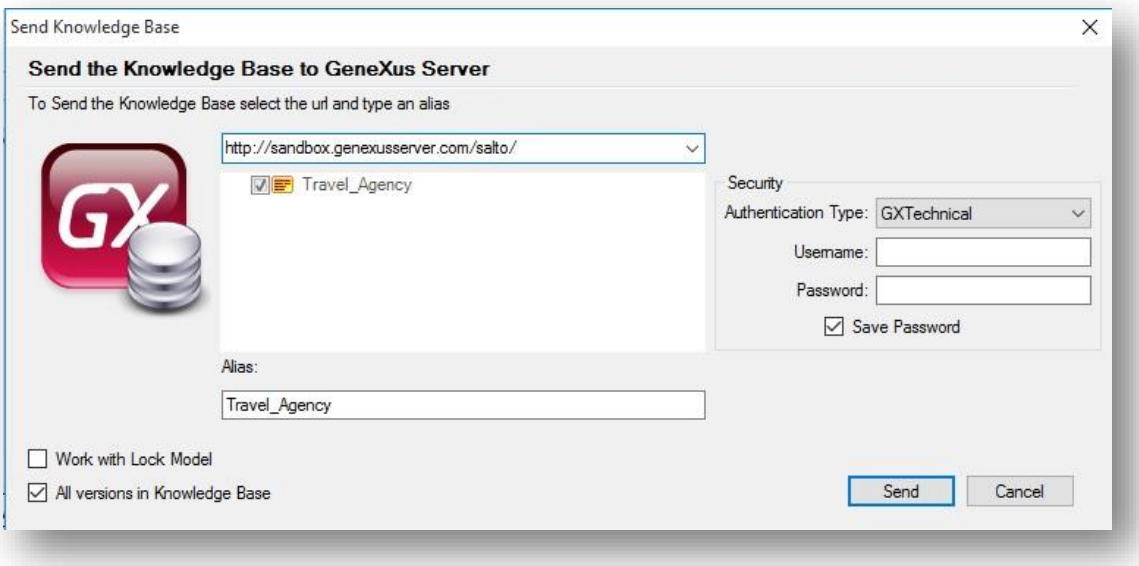

# **Team Development**

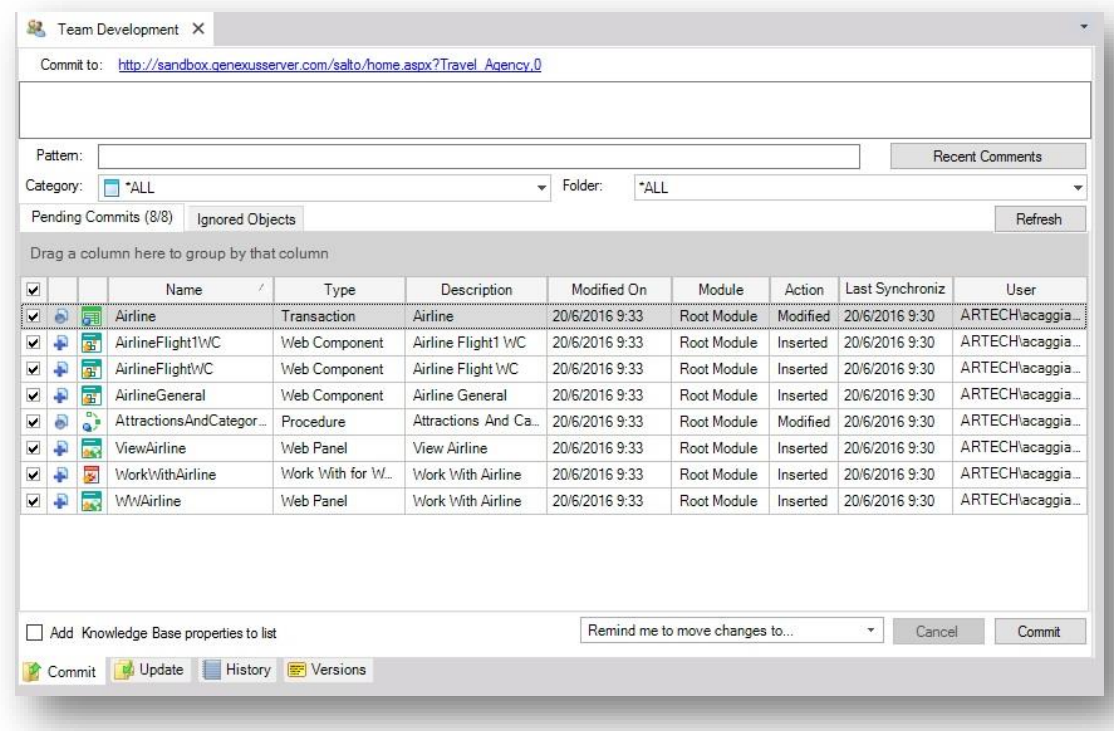

### **Commit**

#### **Knowledge Manager / Team Development**

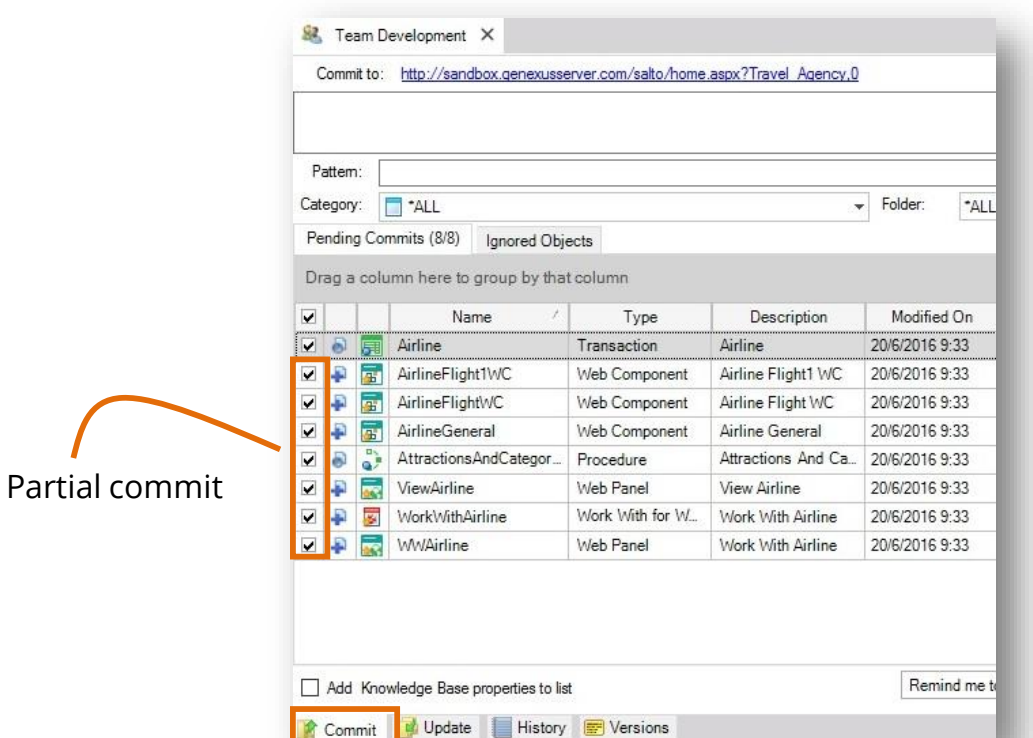

# **Update**

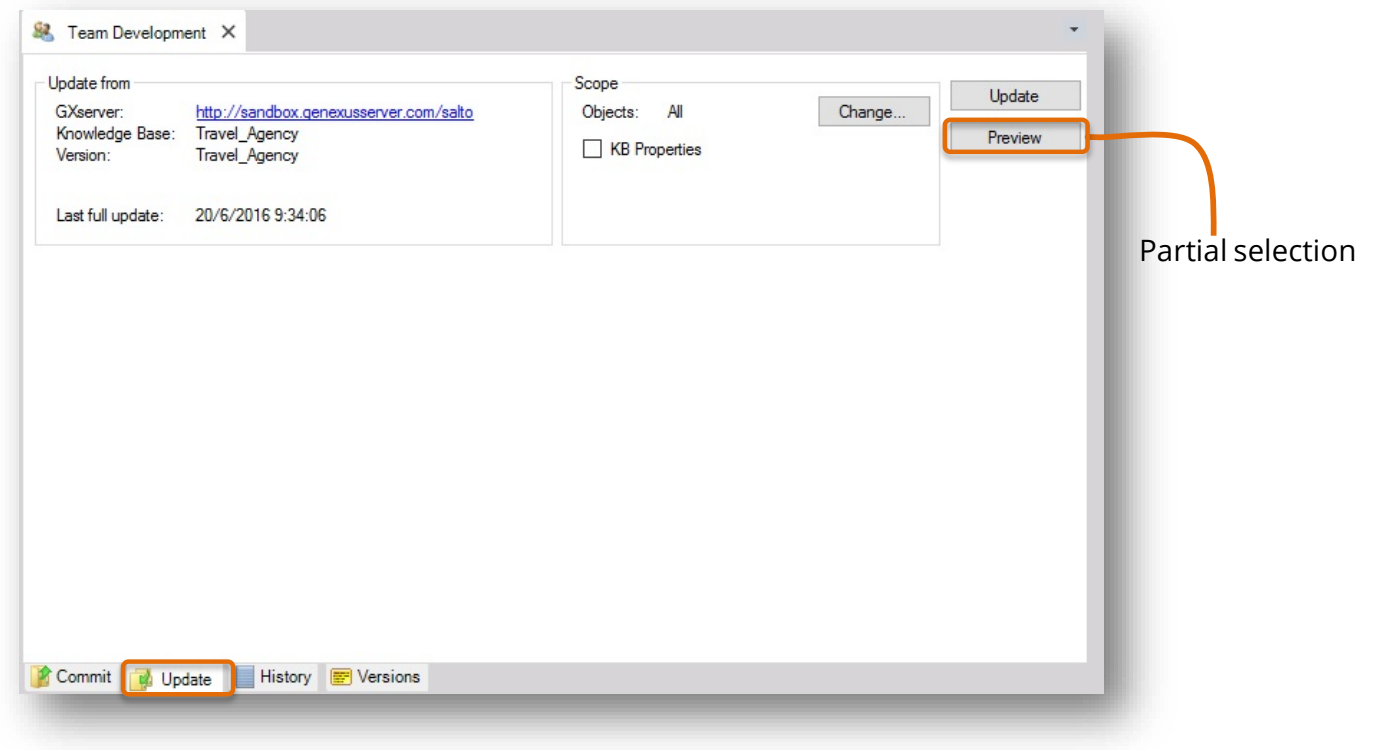

## **History**

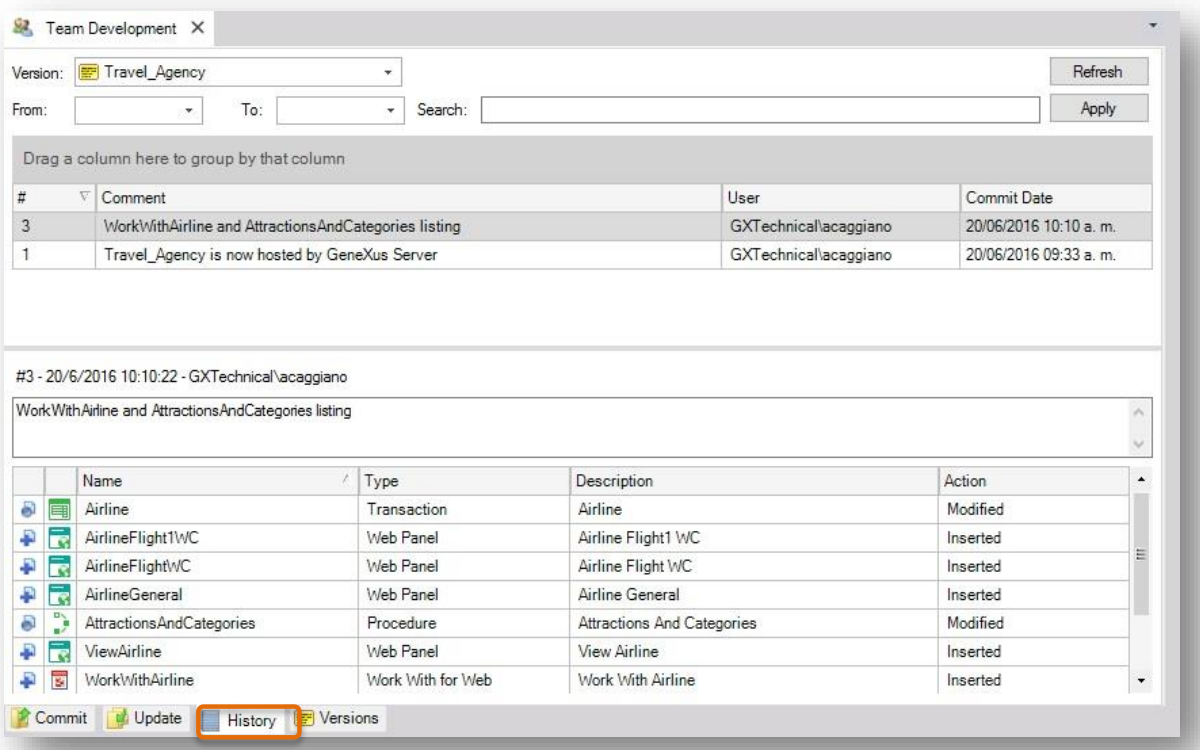

#### **Create KB from GeneXus Server**

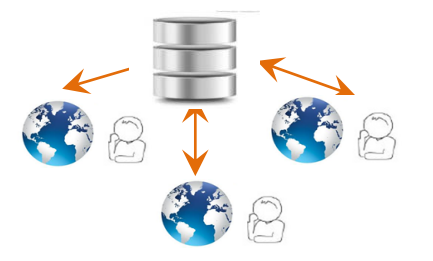

**File / New / Knowledge Base from Server**

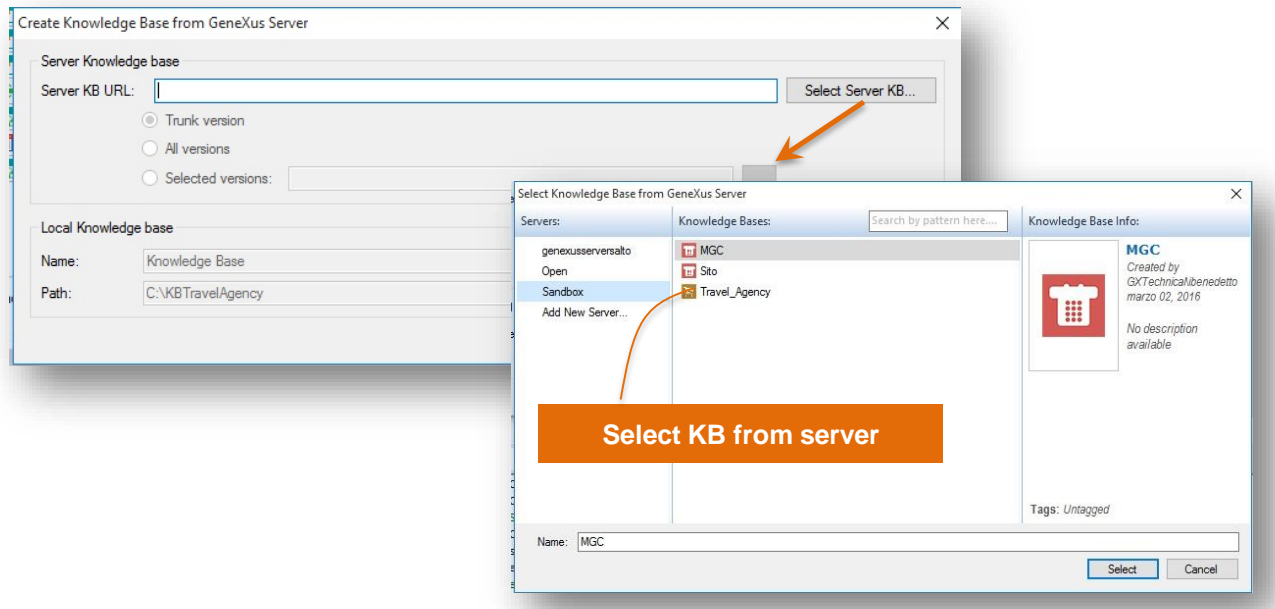

### **Exemplo**

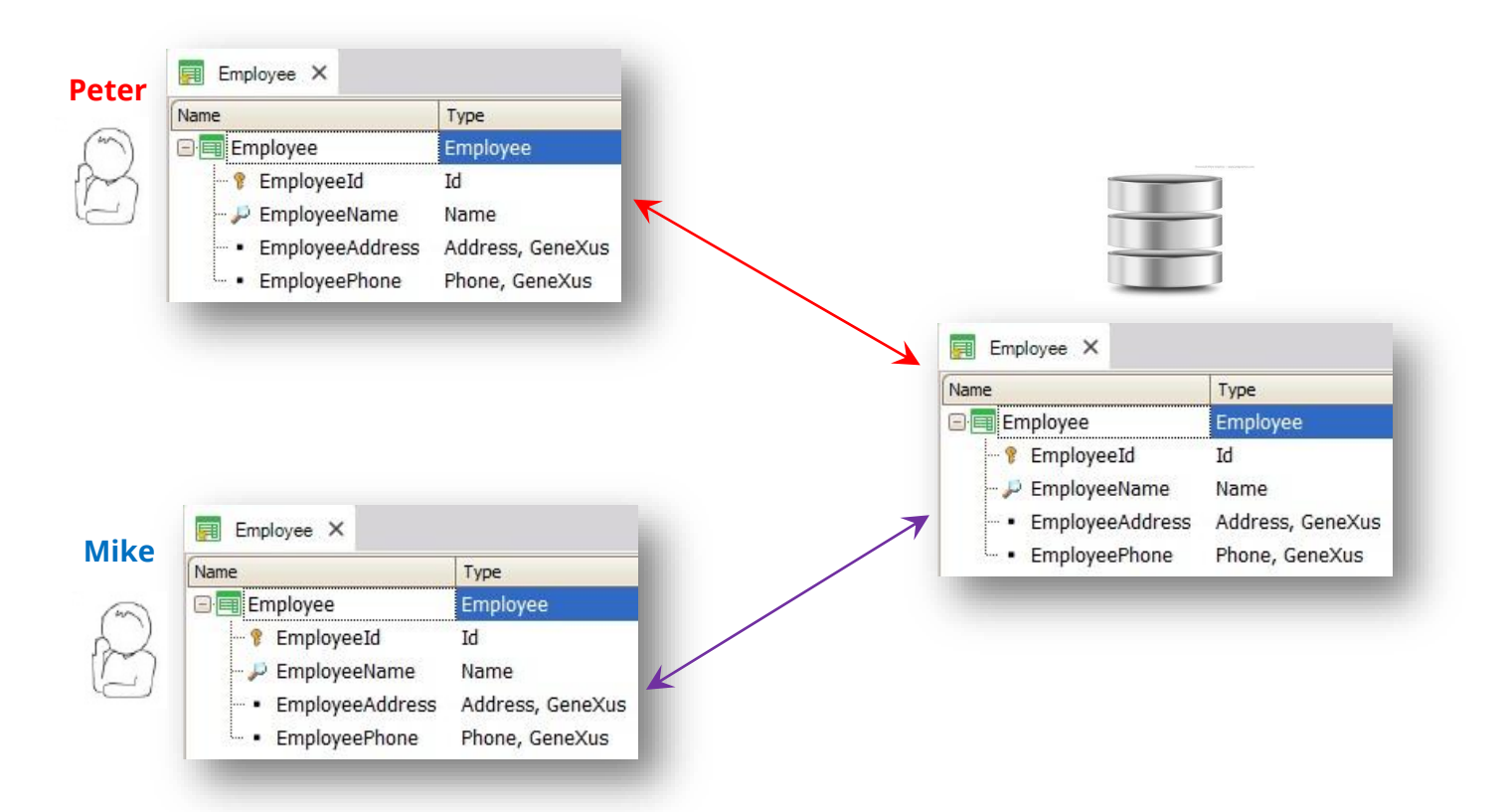

#### **Exemplo**

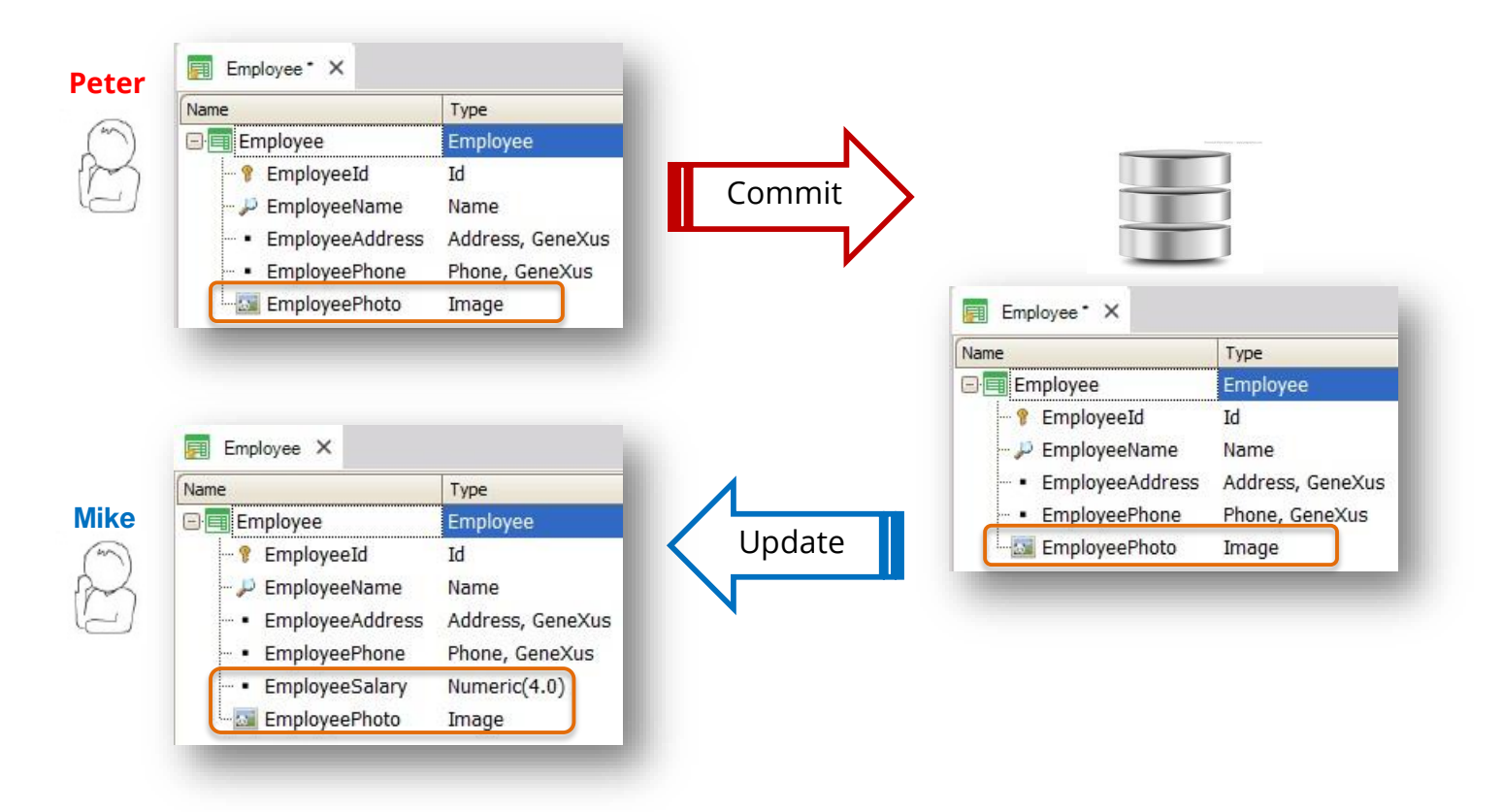

#### **Exemplo**

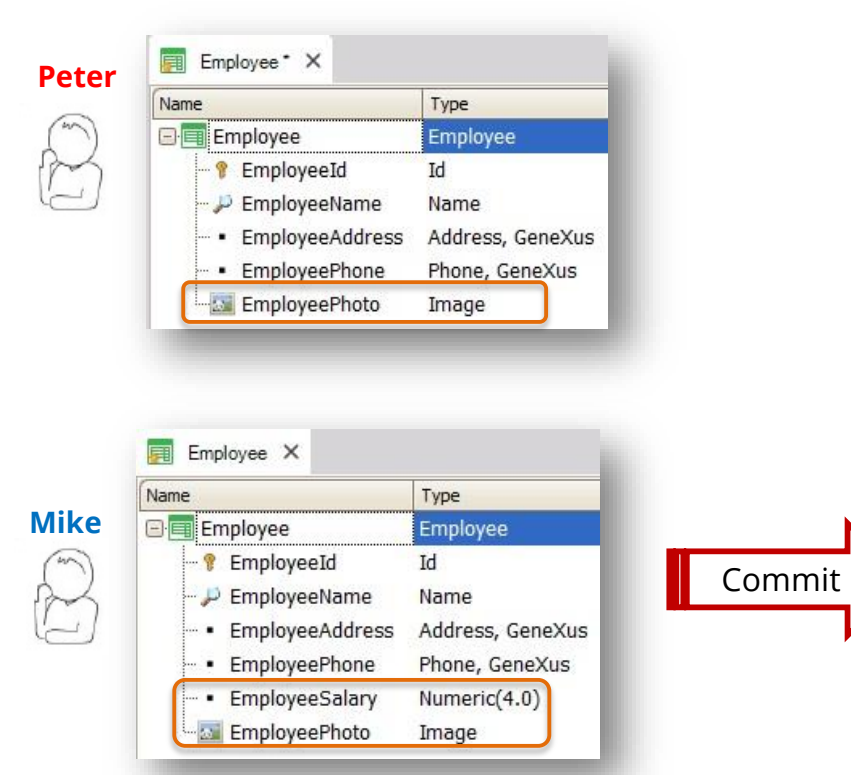

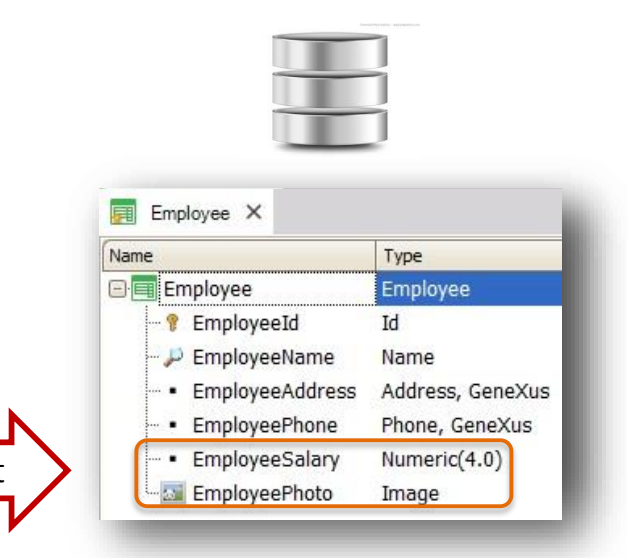

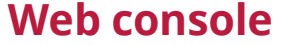

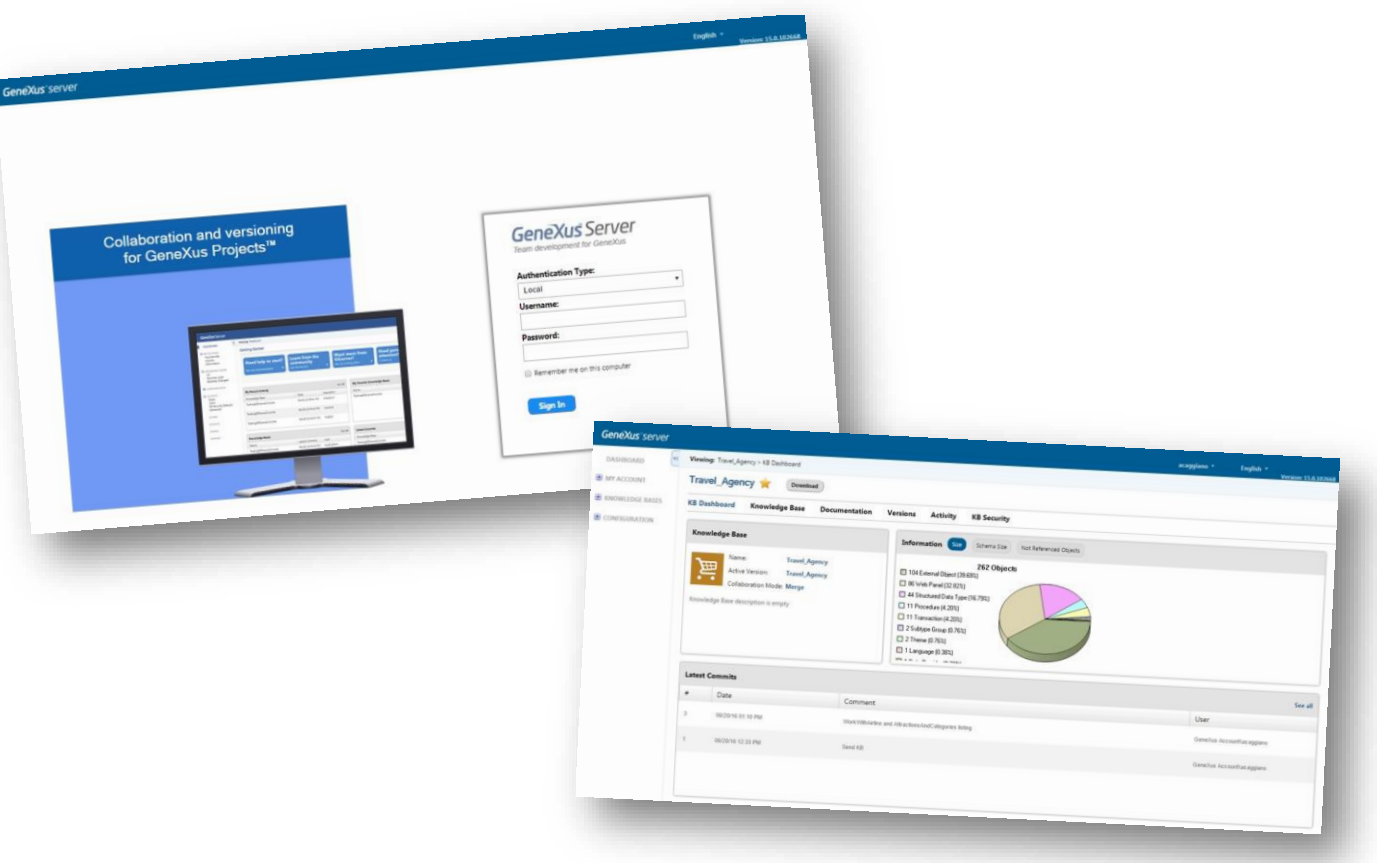
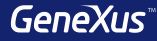

### Ambientes de execução

#### **Geradores e Bancos de dados**

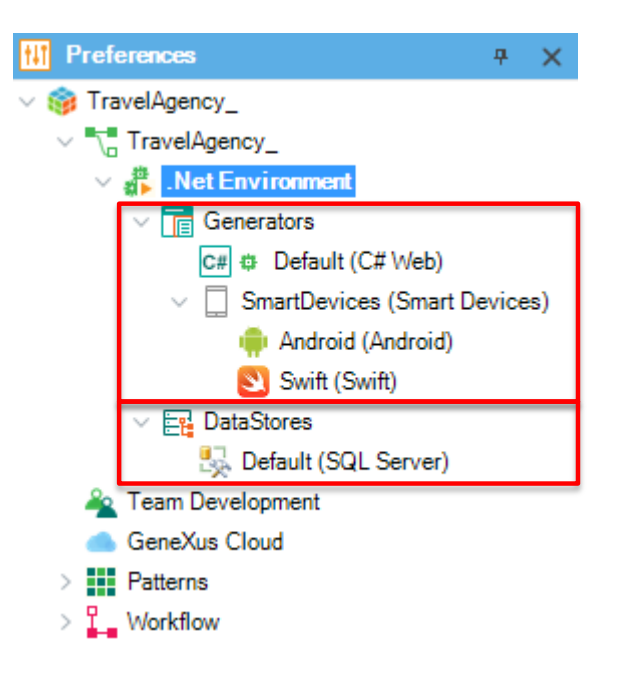

#### **Trabalhando com mais de um ambiente**

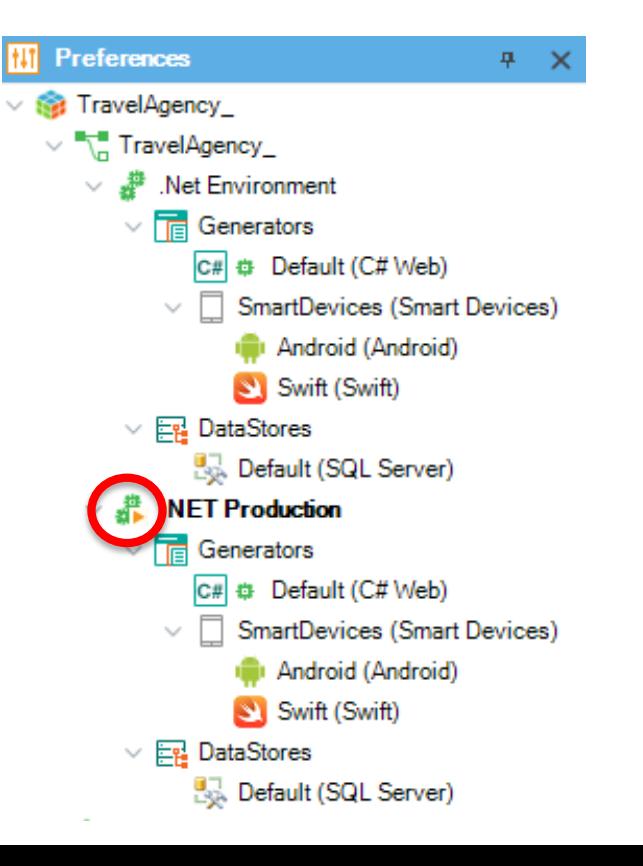

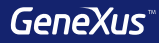

### Versionamento de KBs

#### Árvore de versões

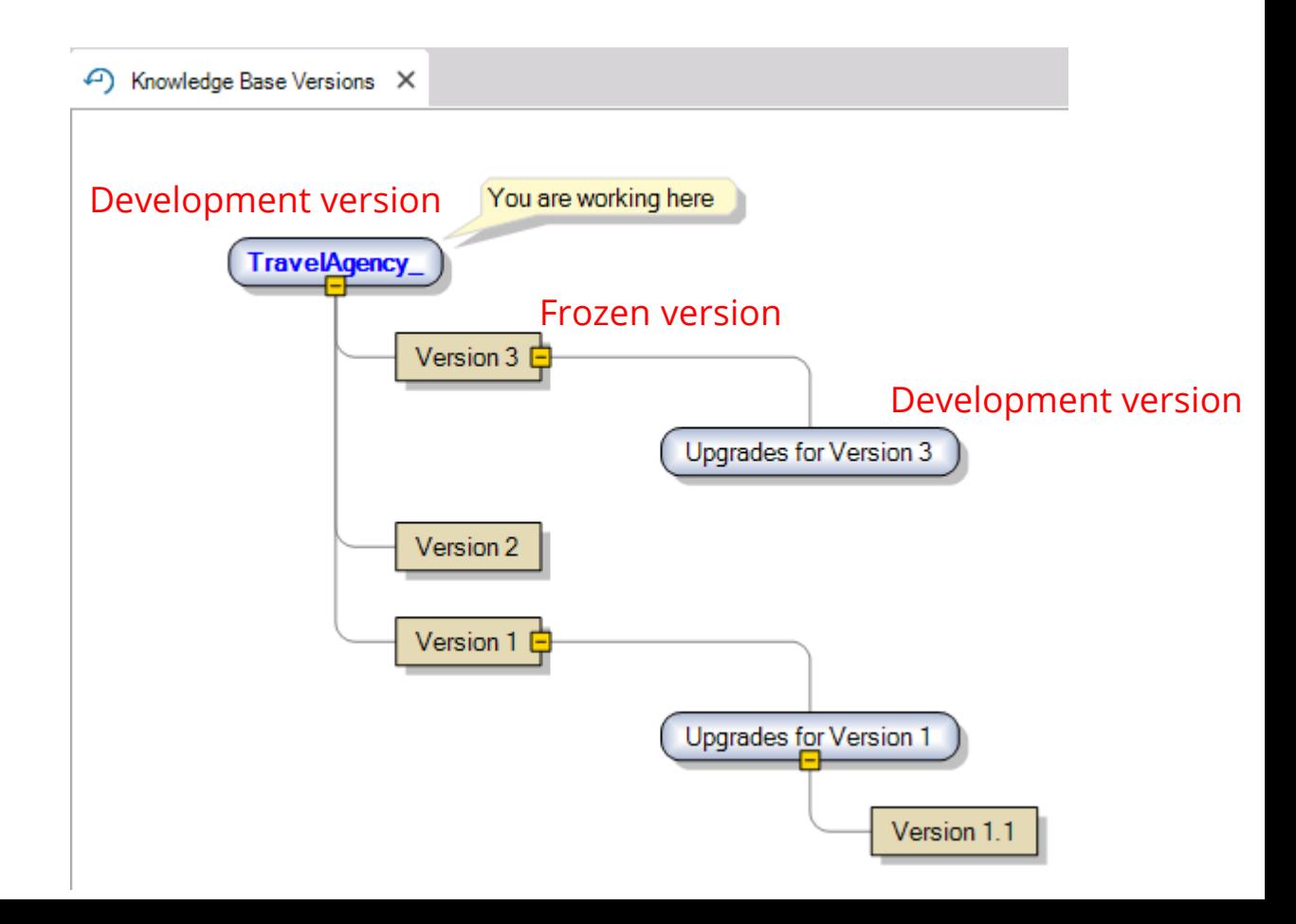

#### **Para sincronizar (merge) das versões de desenvolvimento:**

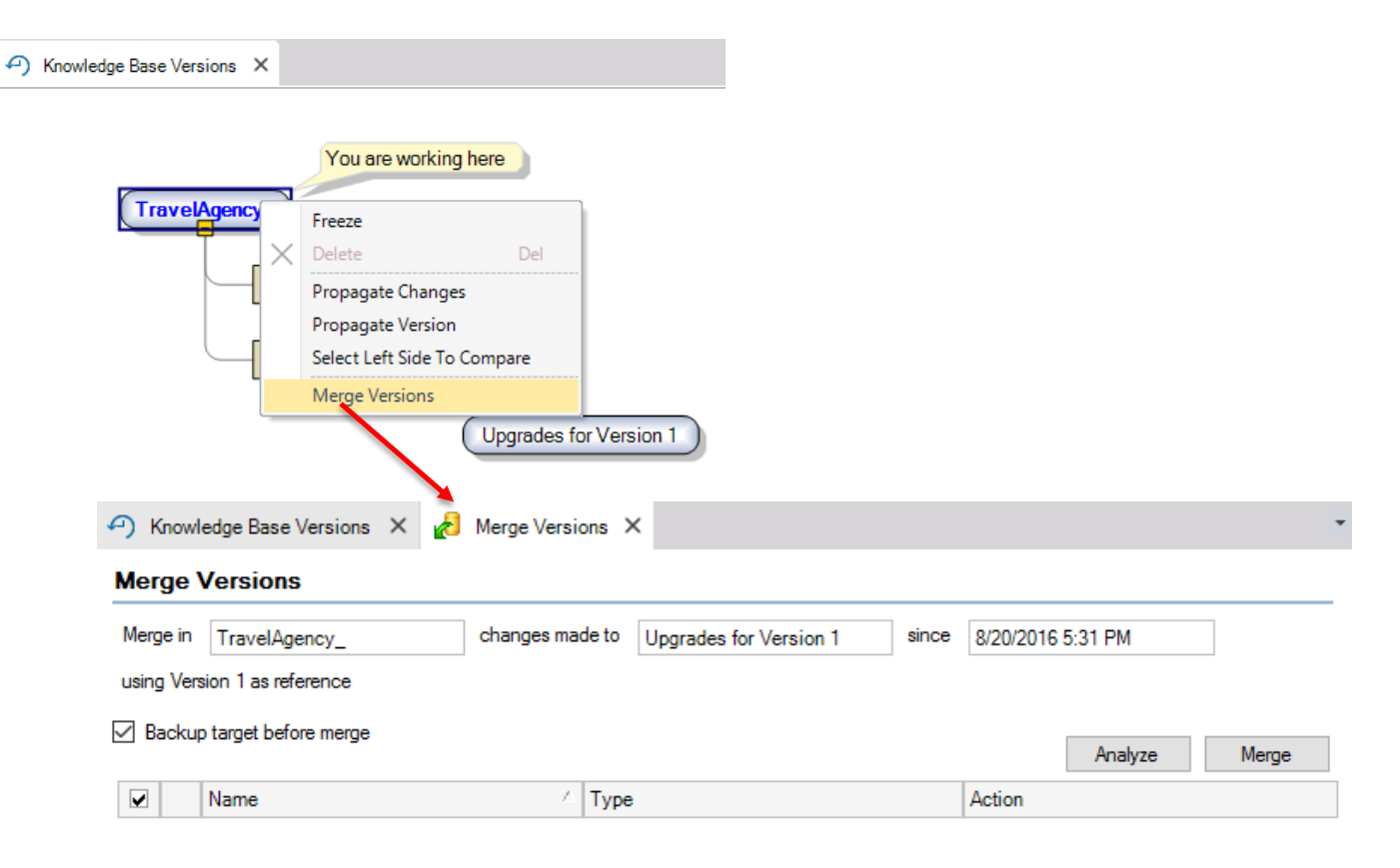

#### Para comparar versões:

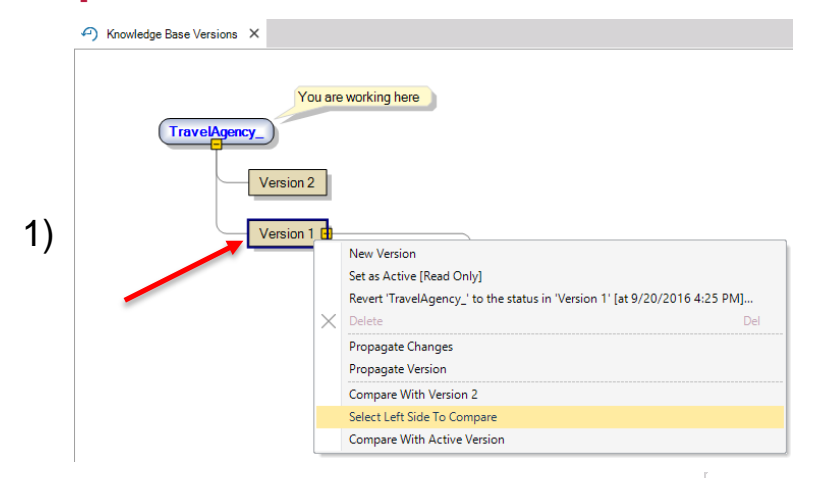

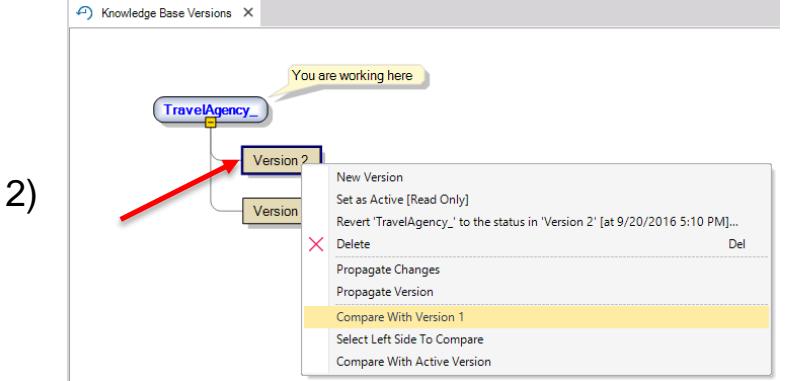

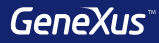

### Segurança com GAM

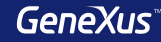

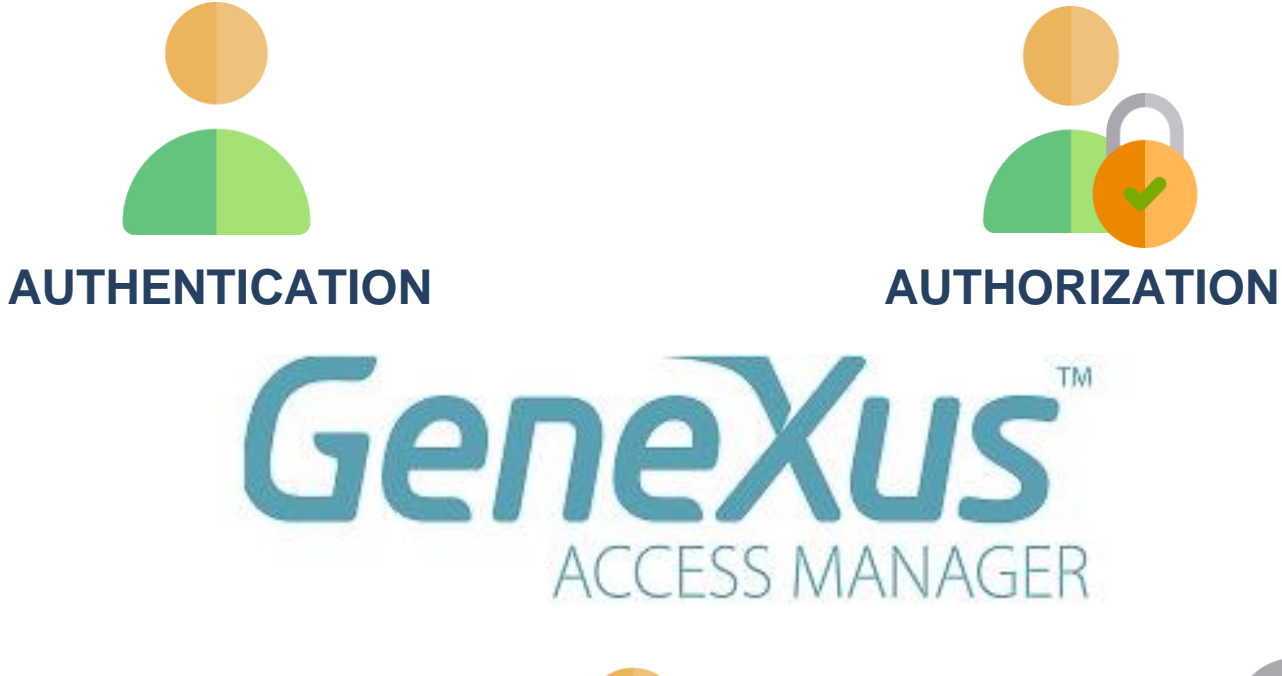

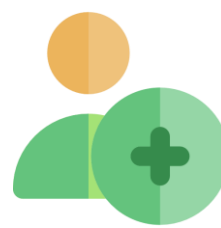

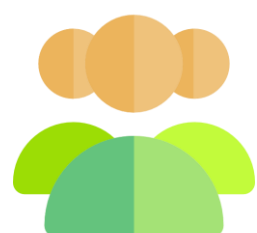

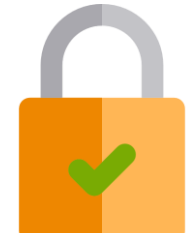

#### **Habilitando o GeneXus Access Manager**

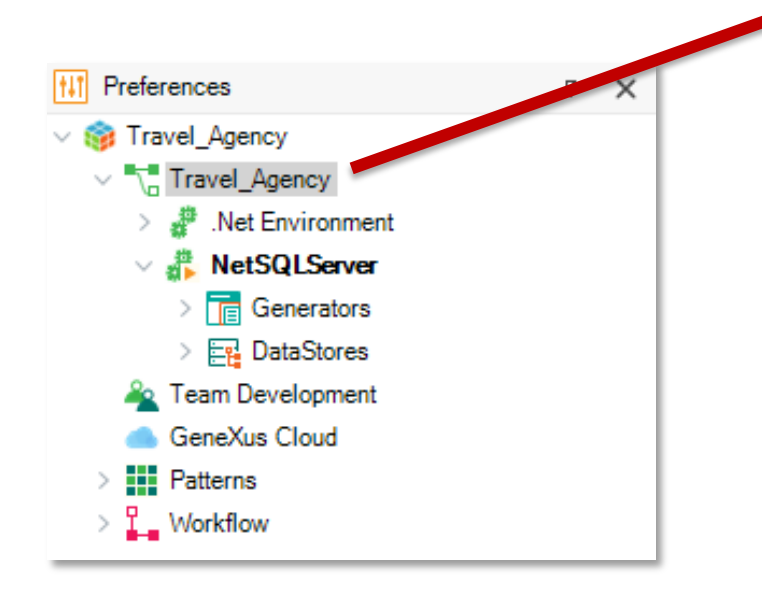

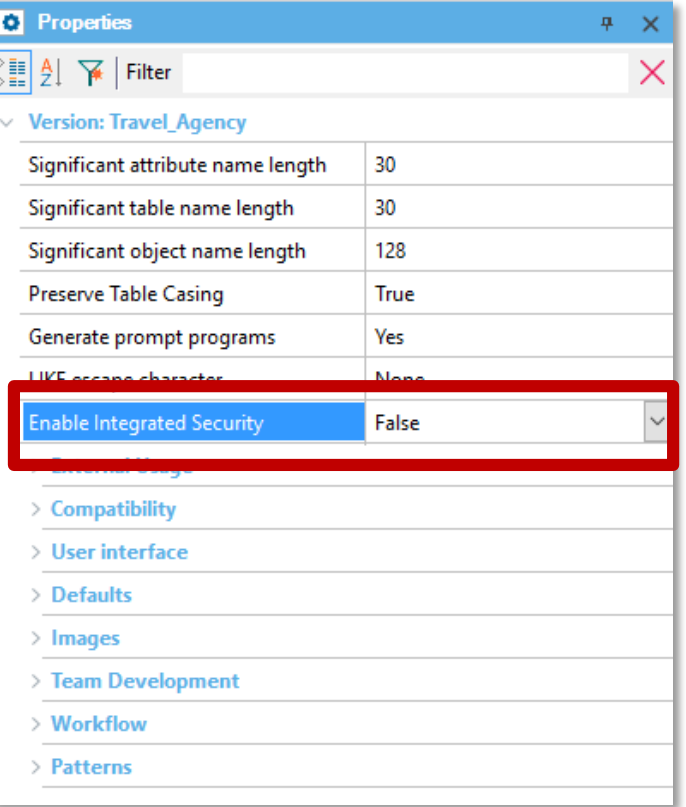

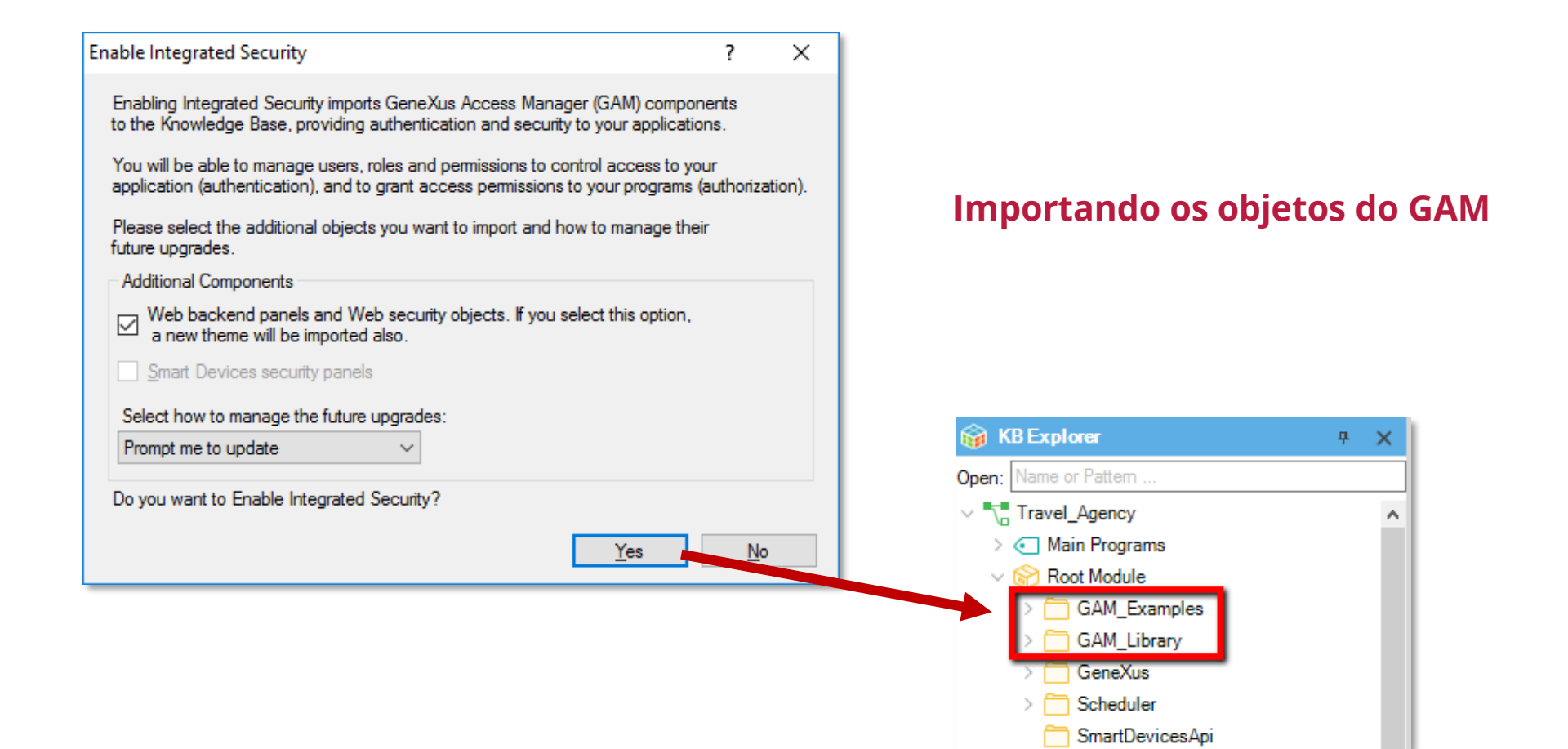

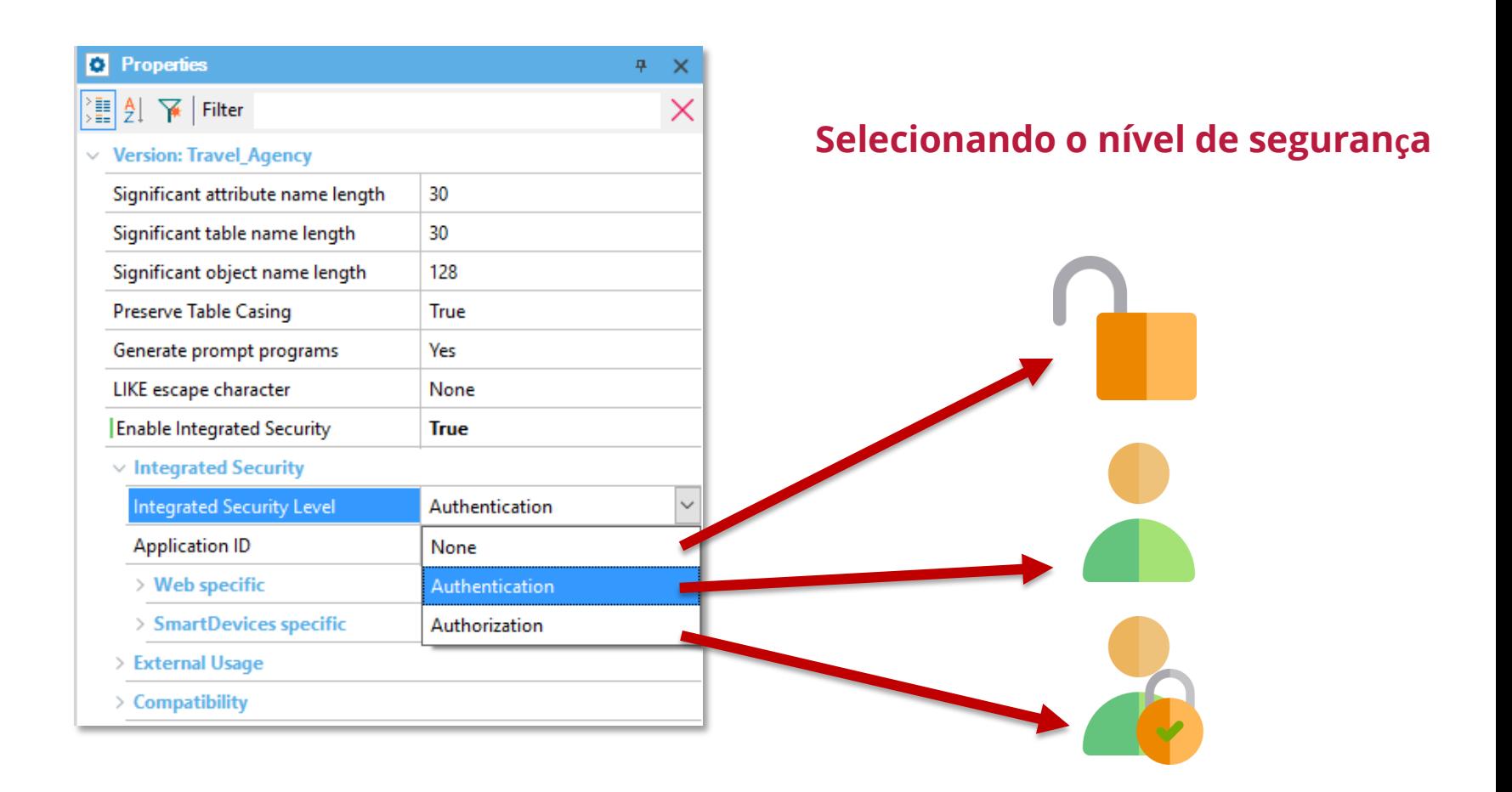

### **Acesso ao backend do GAM (objeto GAM Home)**

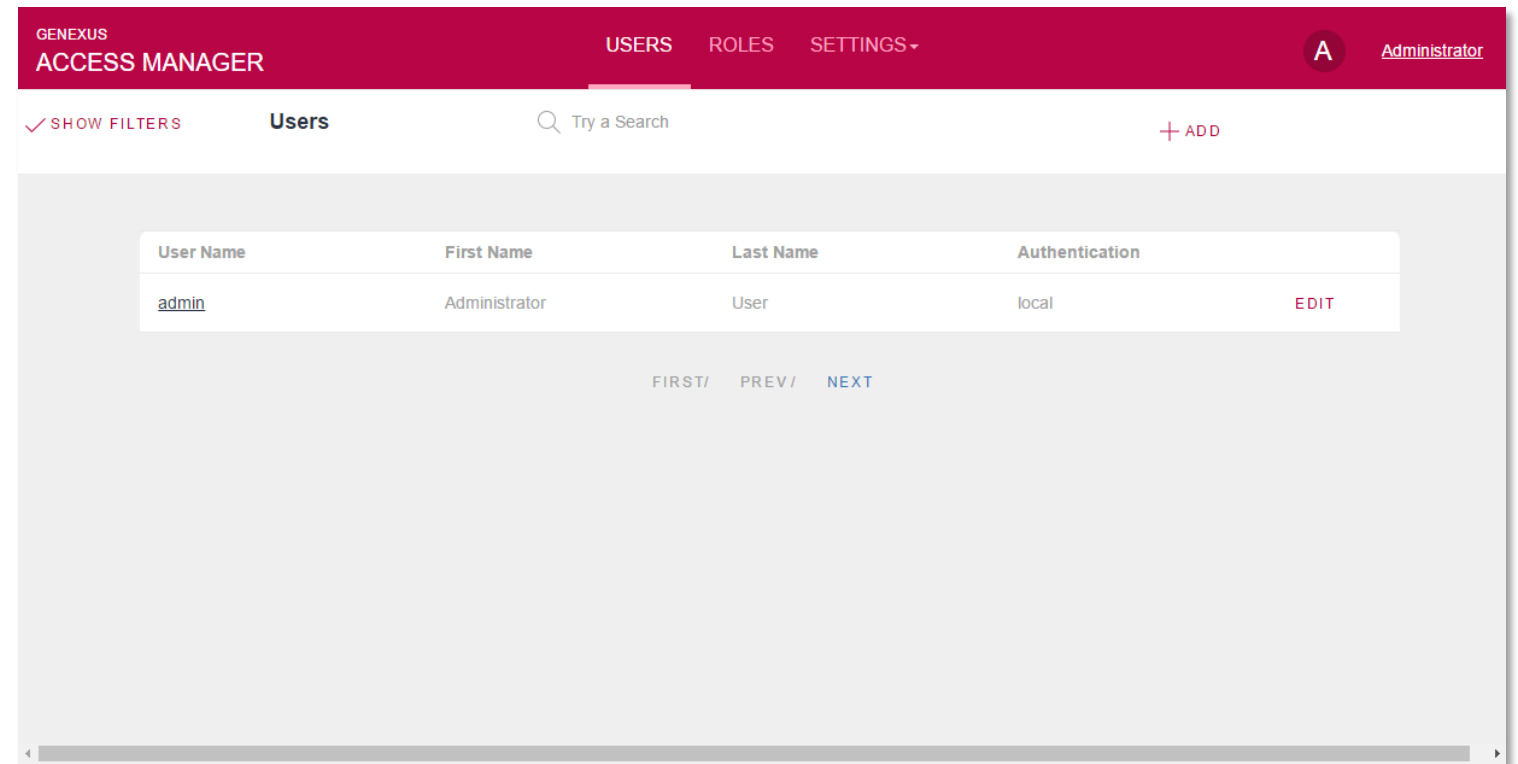

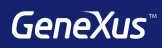

# Testing

### **Objetos para gerar testes unitários e testes de interface**

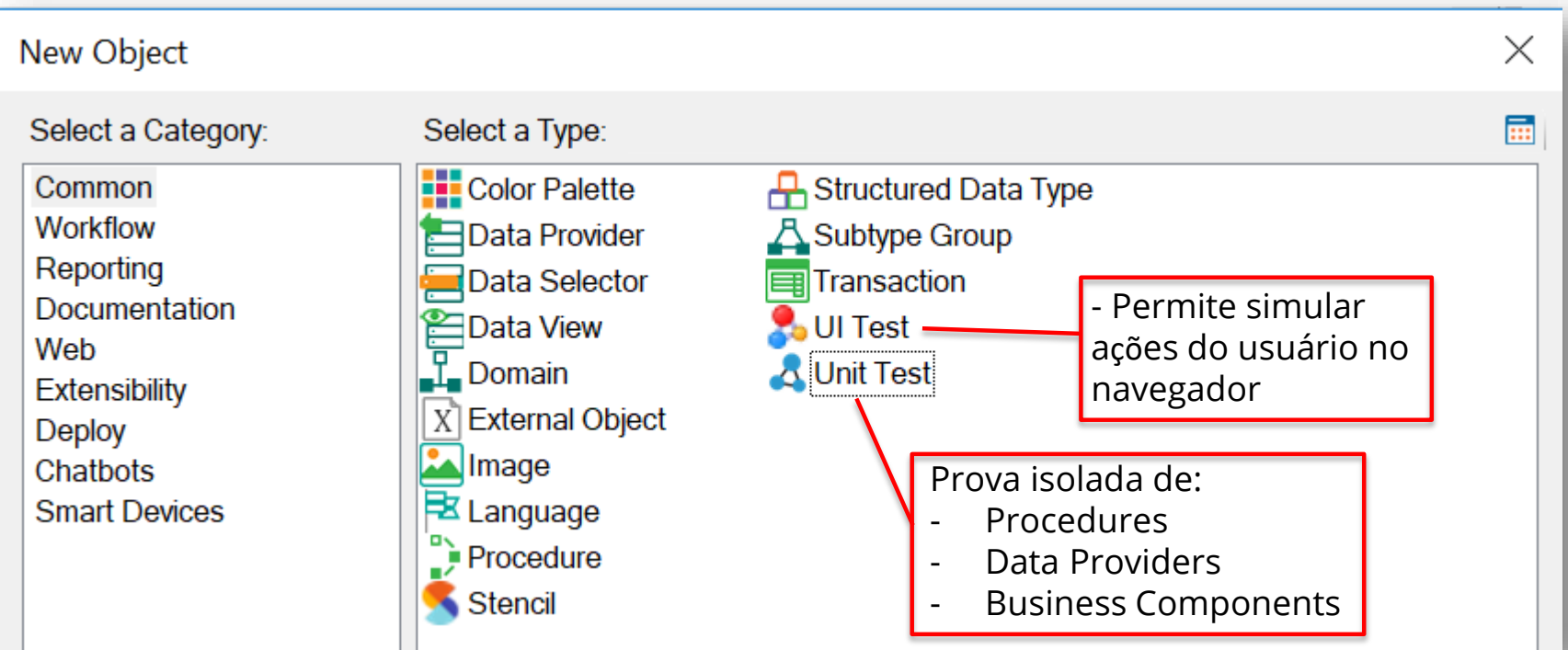

#### **Teste Unitário**

São criados os objetos:

- <ObjectName>UnitTest •
- <ObjectName>UnitTestSDT •
- <ObjectName>UnitTestData •

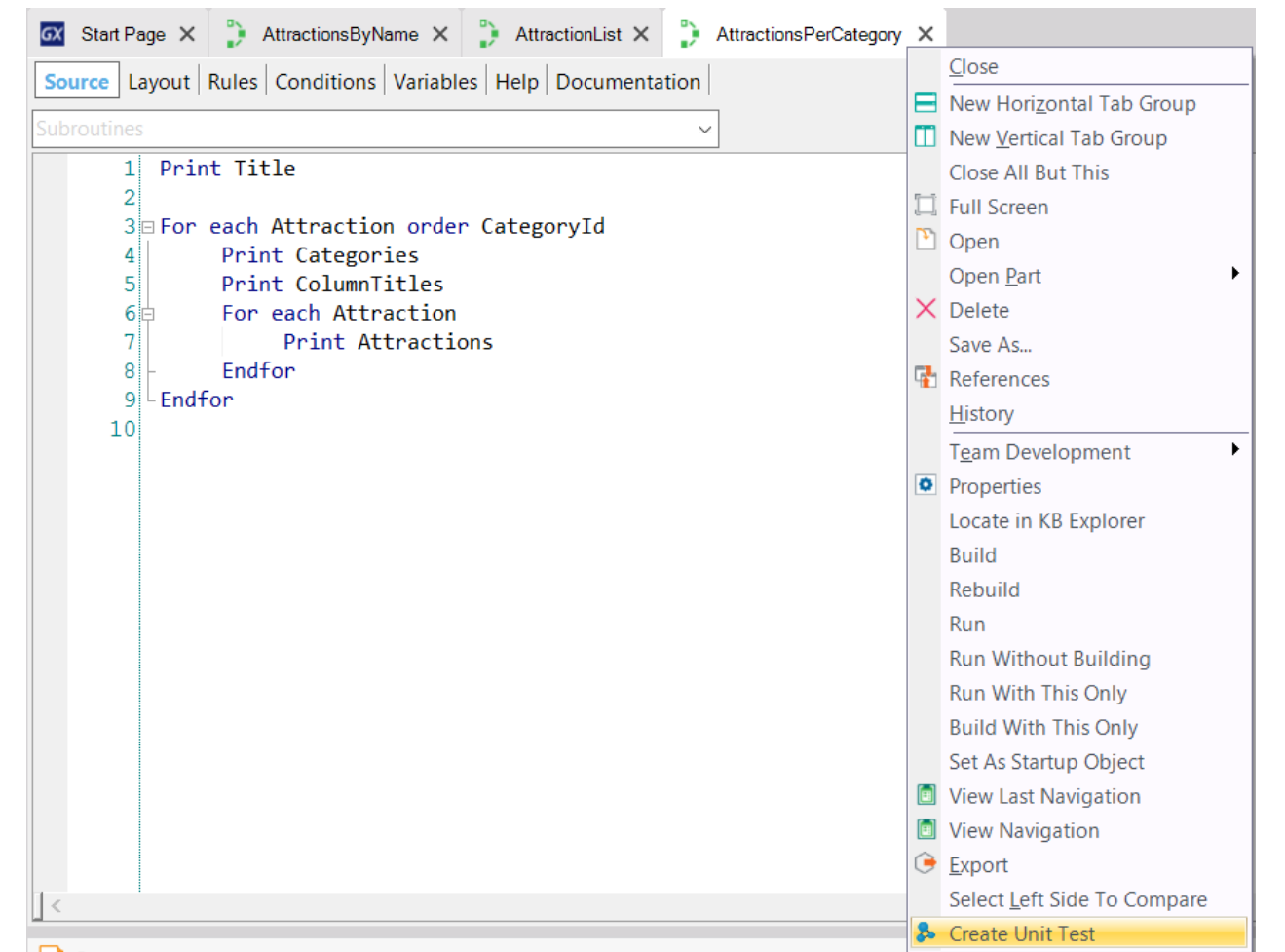

#### **Test Explorer**Window Tool Test Help Environment **B** Run All Tests Android 16.3-SNAPSHOT  $\overline{a}$ 룹 **Tests Explorer B** Tests Explorer GX Start Page AttractionList X AttractionsPerCategory X 3 AttractionsPerCategoryUnitTest X  $4 \times$  $\mathsf{\times}$  $\equiv$  Tests Results Select/Unselect All Source | Layout | Kules | Conditions | variables | Help | Documentation  $\star$ **E-** Root Module Subroutines AttractionsPerCategory AttractionsPerCategoryUnitTest  $1\text{m/s}$  The selected procedure has no parameters. \*/ 画面。  $\begin{bmatrix} 2 \\ 3 \end{bmatrix}$ AttractionsPerCategory() Run  $\mathbb{I}$ Tool... O Prop... **B** Test... E Test... **E Res... F** Doc...

#### **Teste de Interface: GXTest**

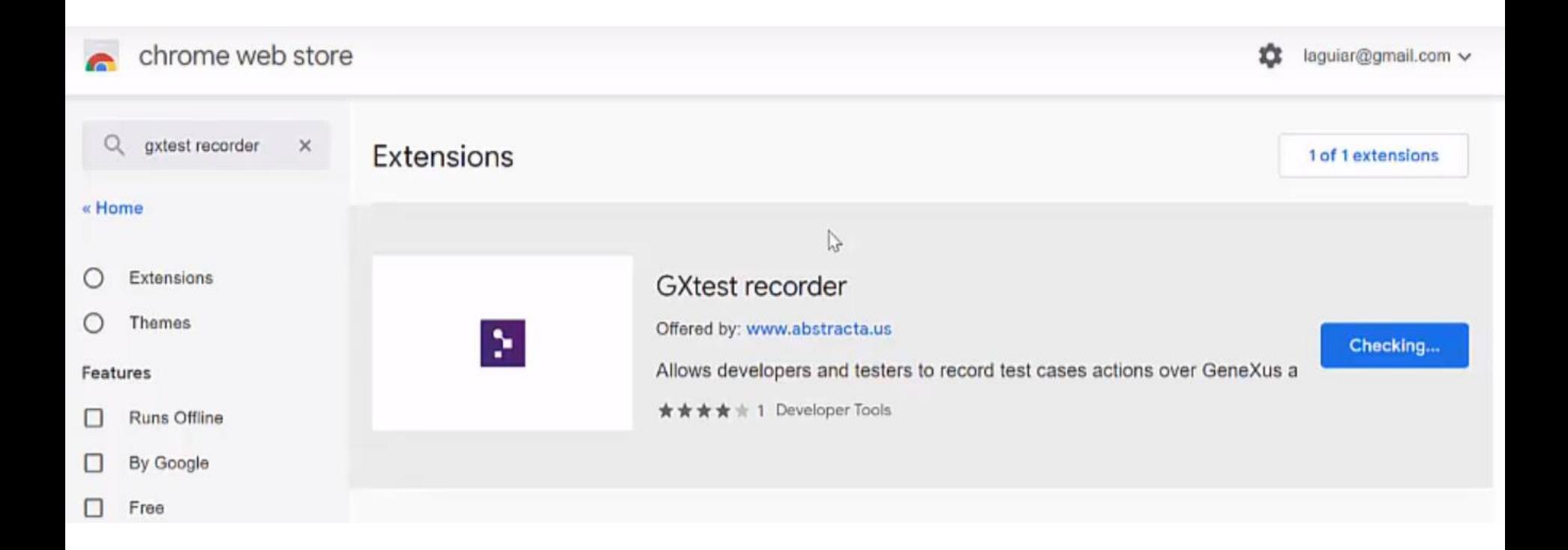

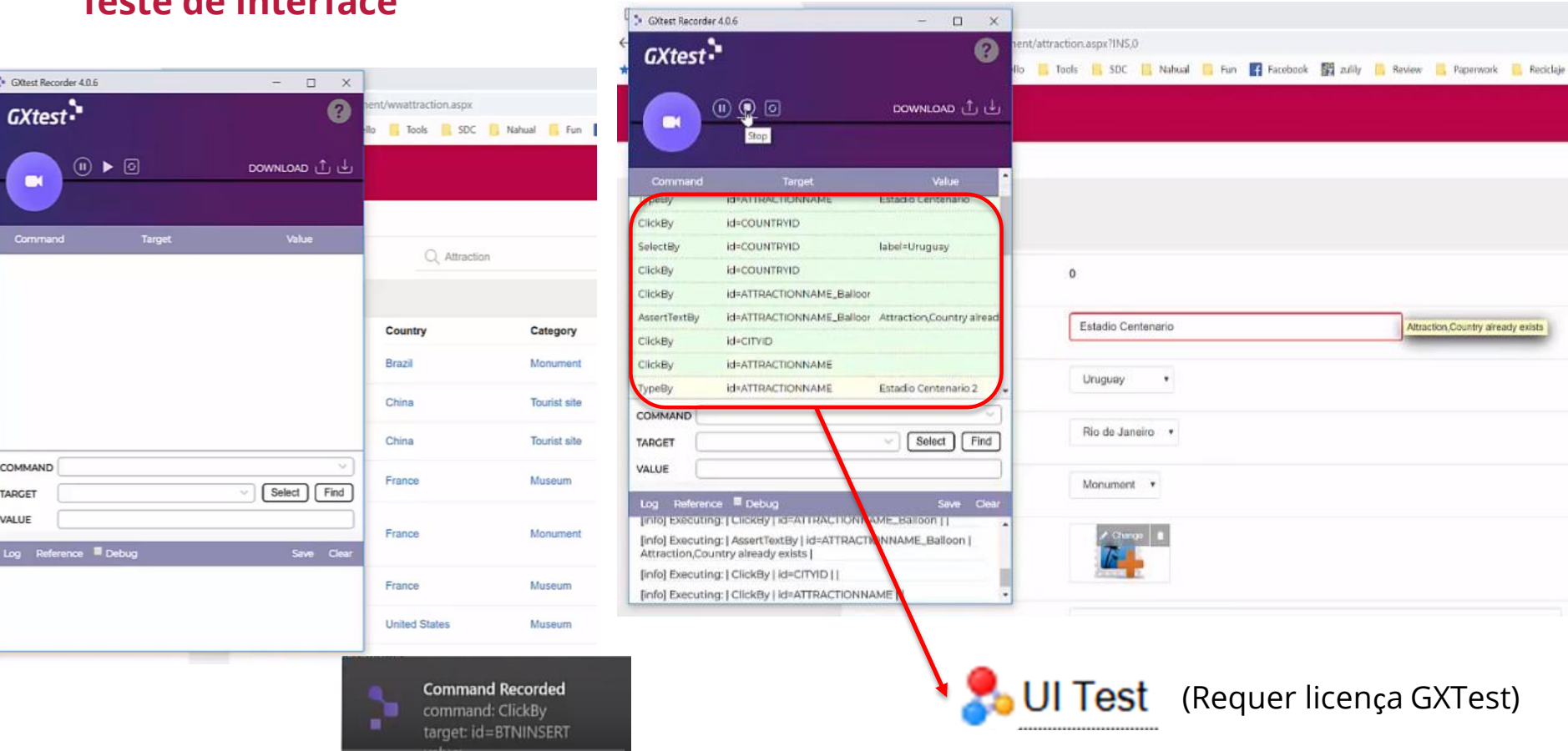

#### **Teste de Interface**

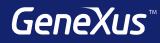

# Deployment

### **Deploy automático com F6**

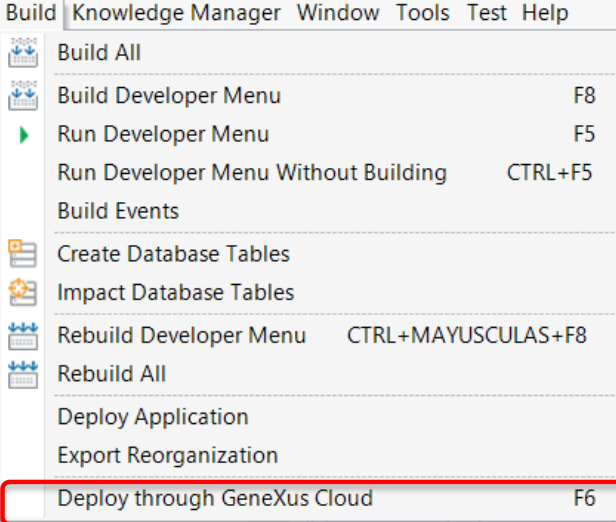

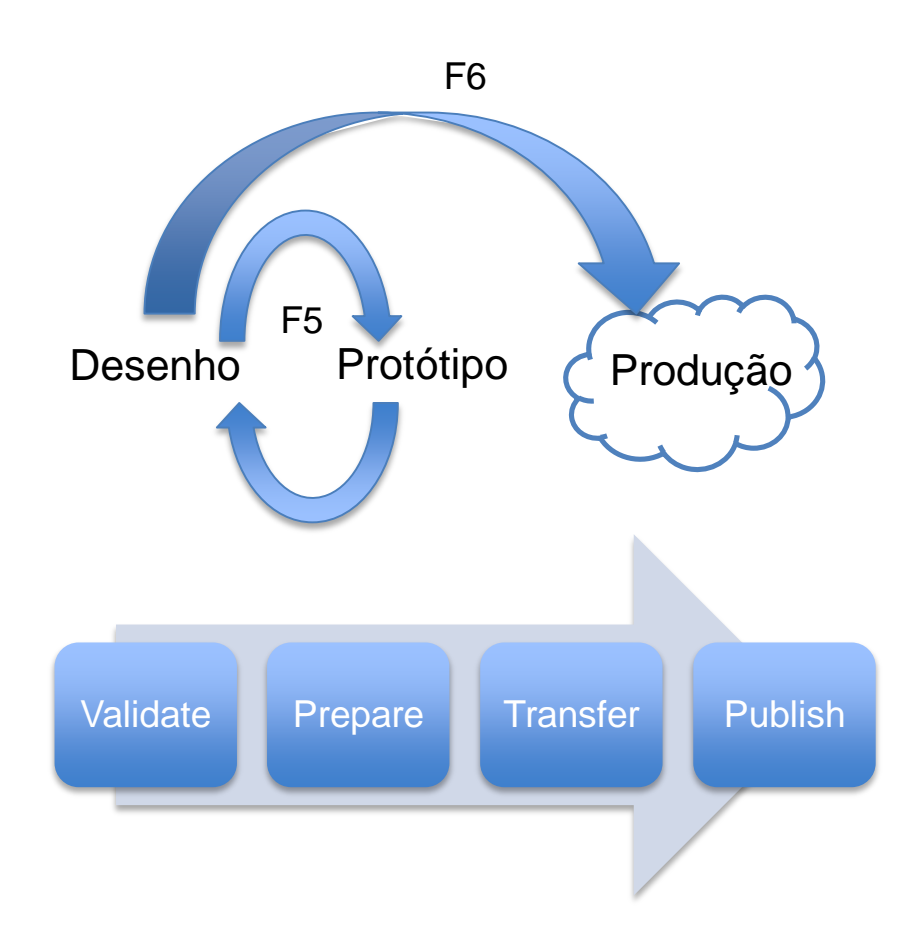

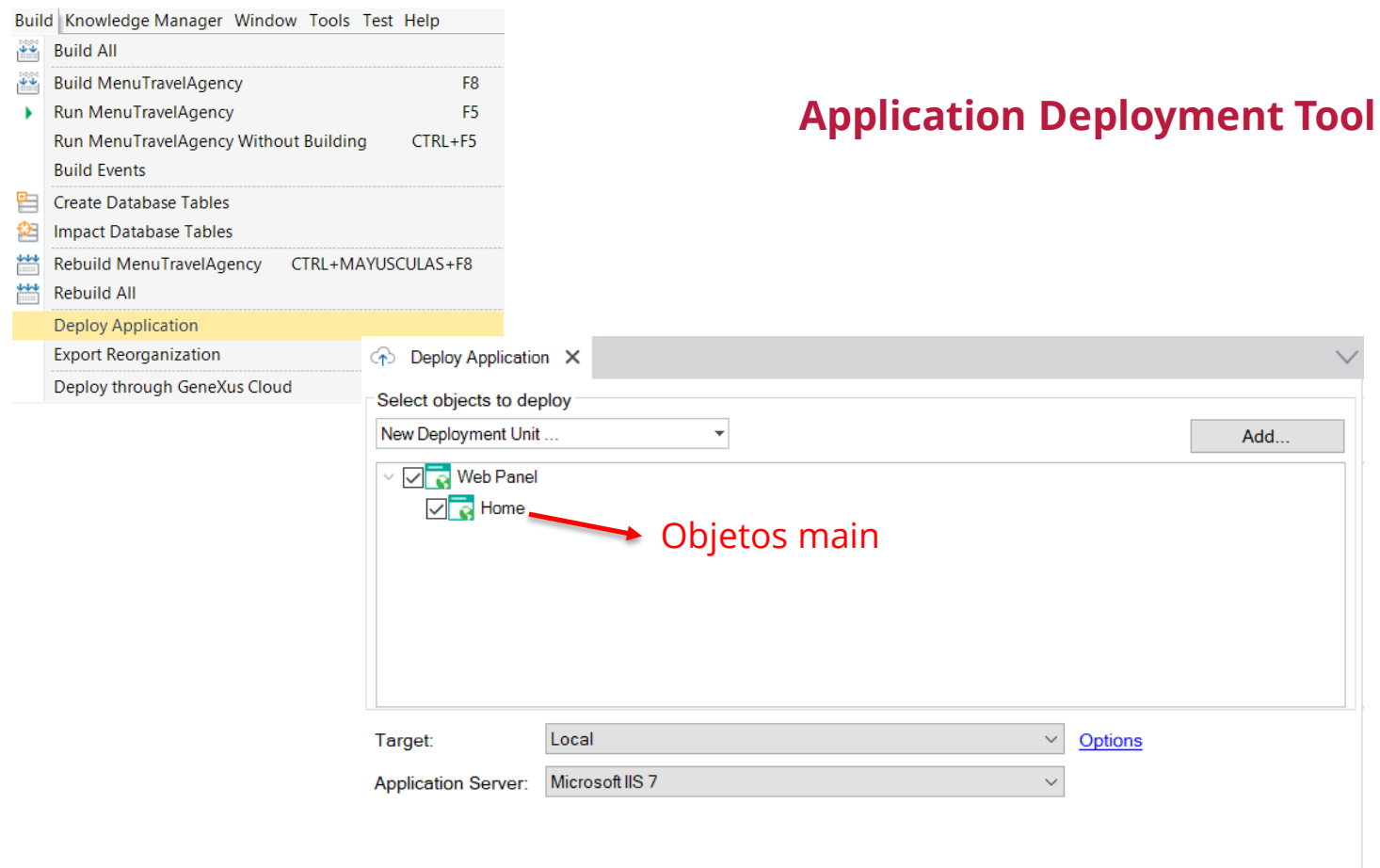

#### **Application Deployment Tool**

#### Deploy local (criação de pacotes): Deploy para servidores PAAS (Platform As A Service)

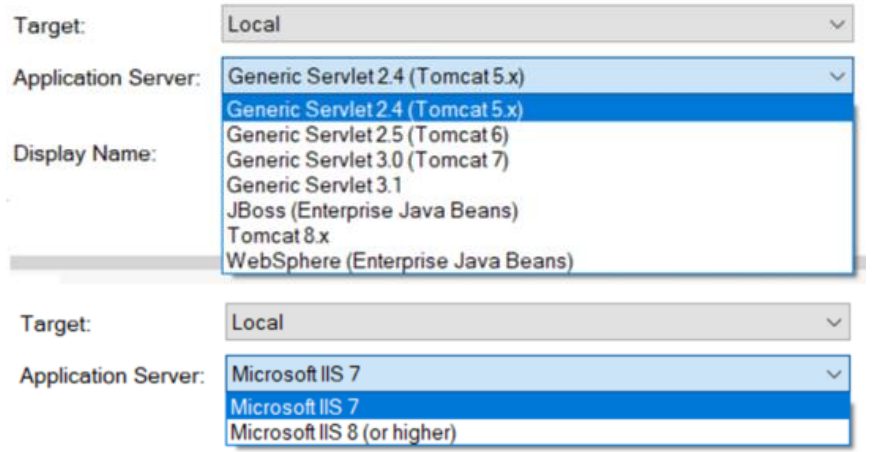

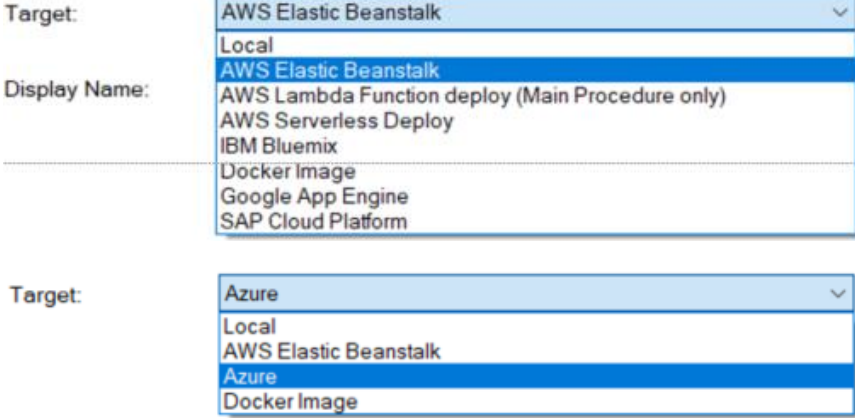

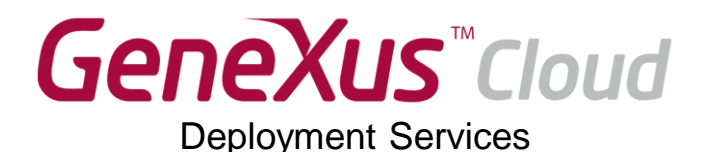

Preparação do ambiente na Nuvem

Deploy automático

Administração dos deploys

aplicação em funcionamento

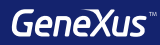

## Integração

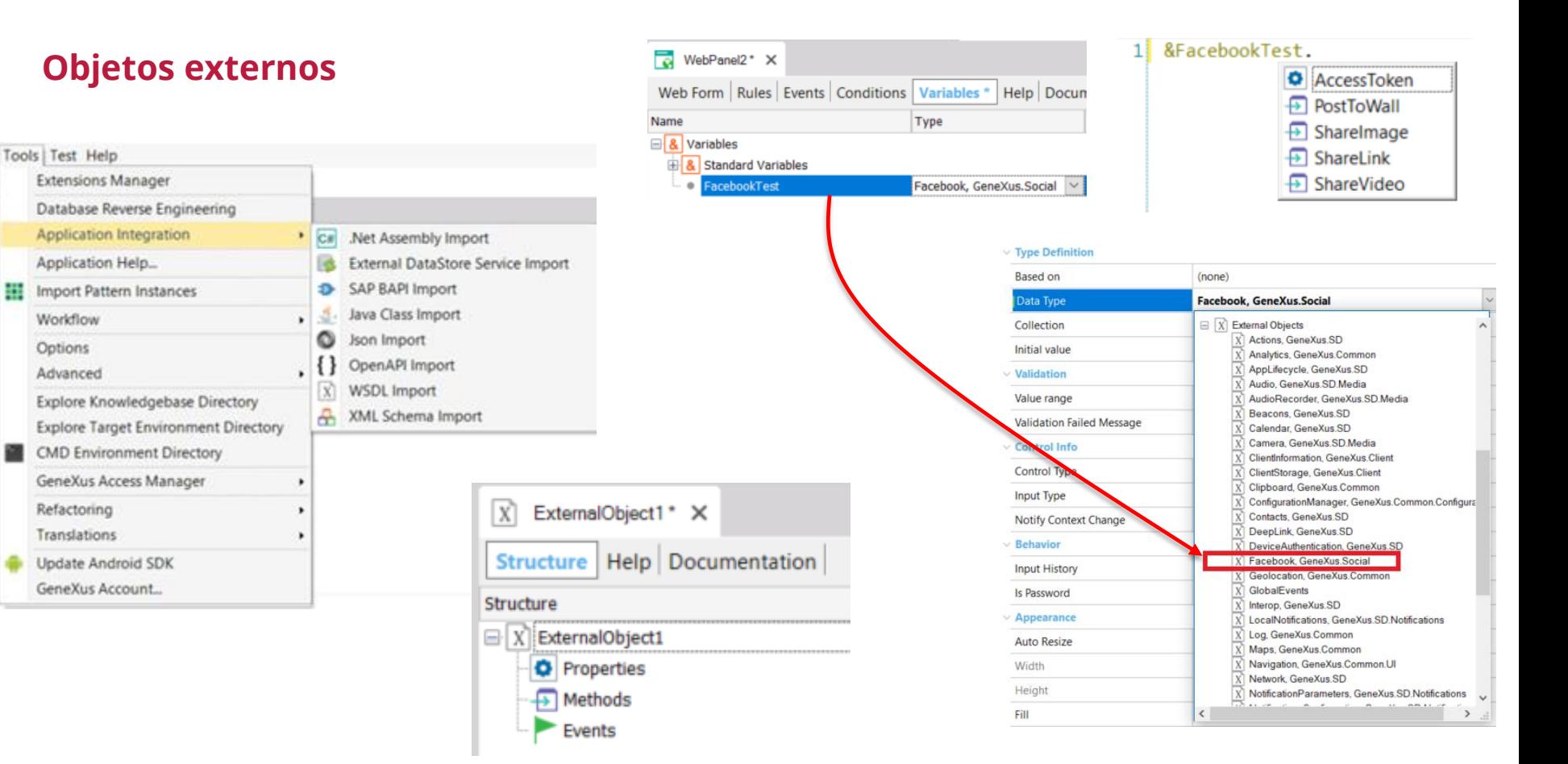

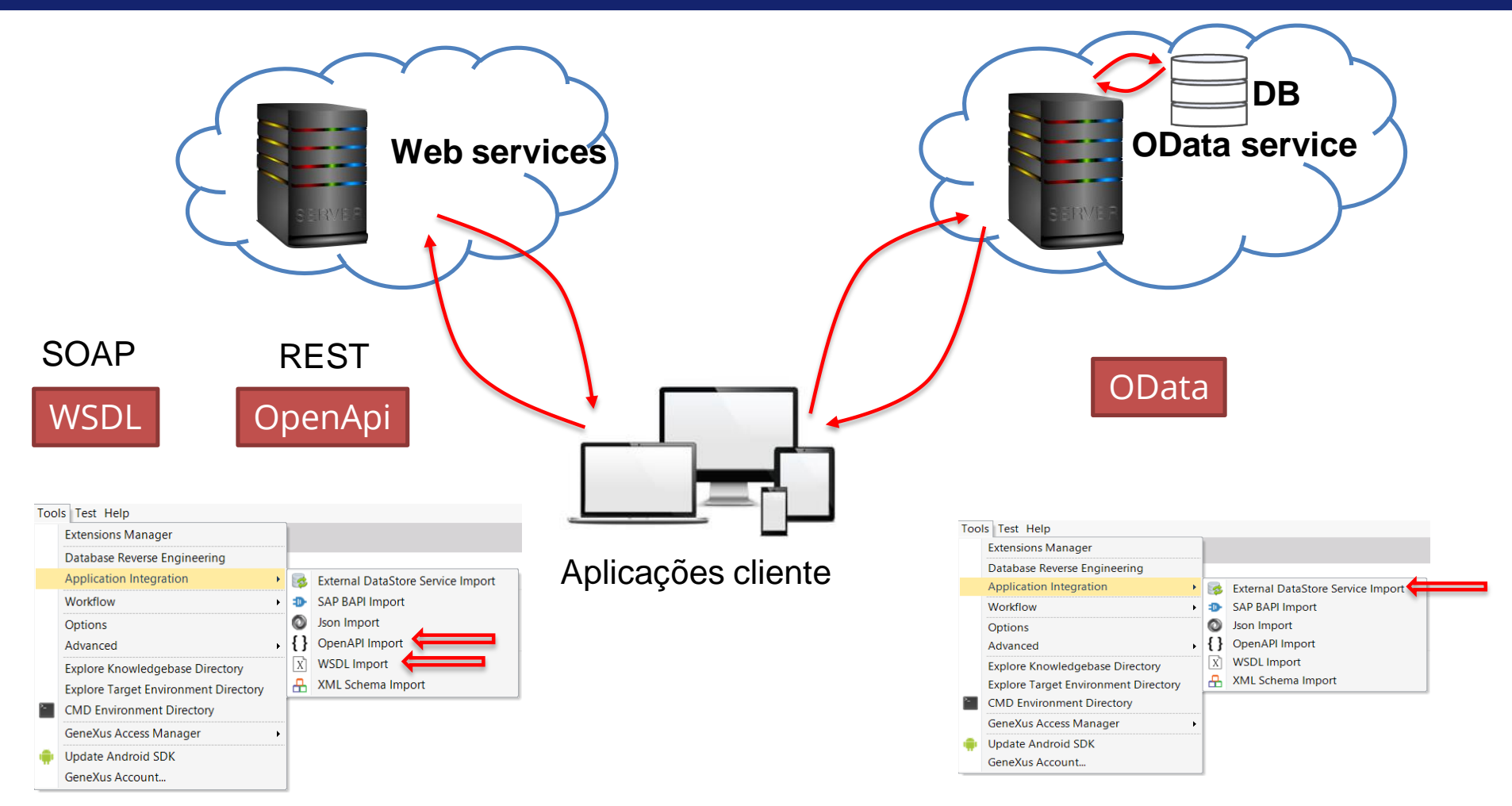

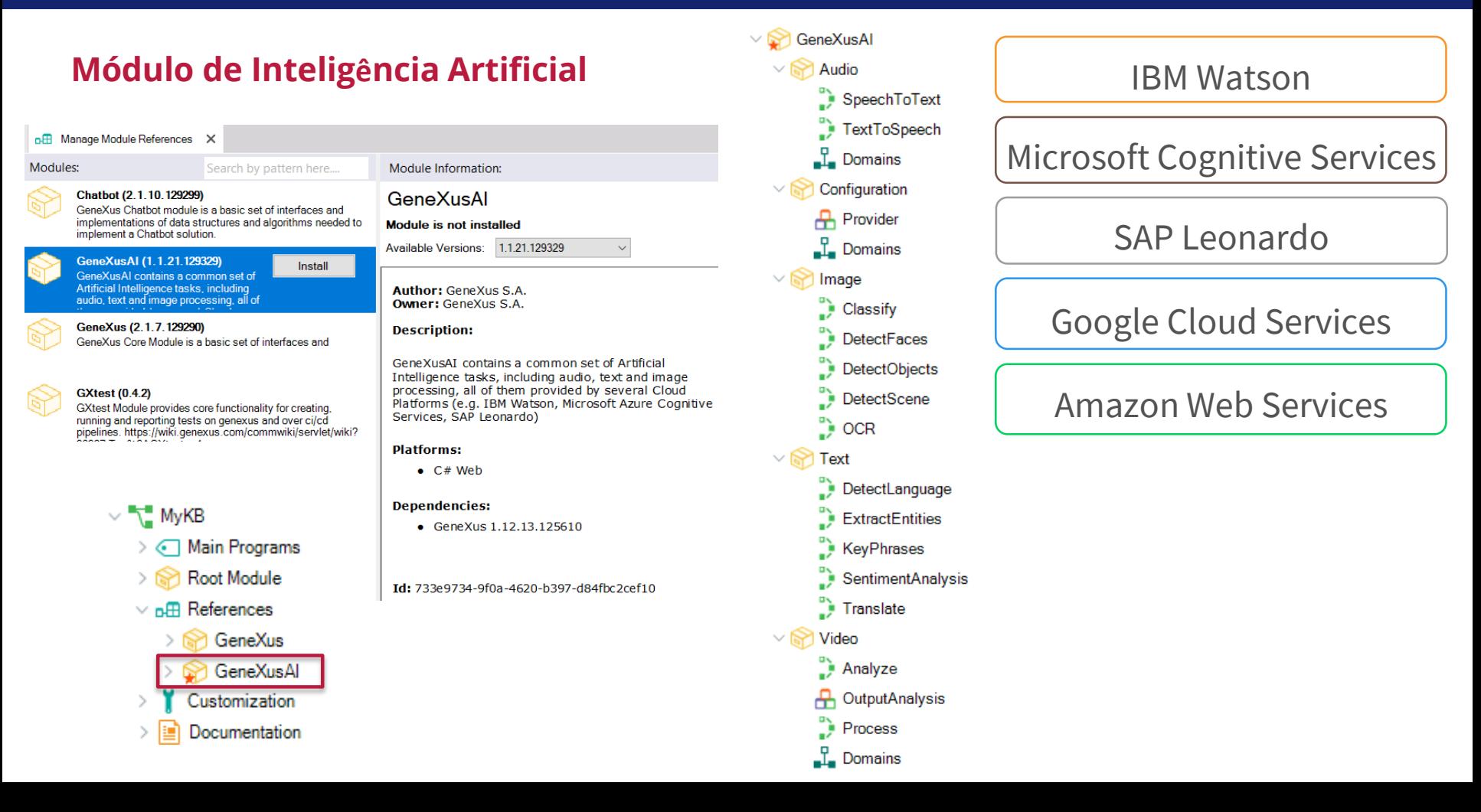

 $\P$   $\blacksquare$   $\blacksquare$  8:34

#### **Chatbots: objeto Conversational Flow**

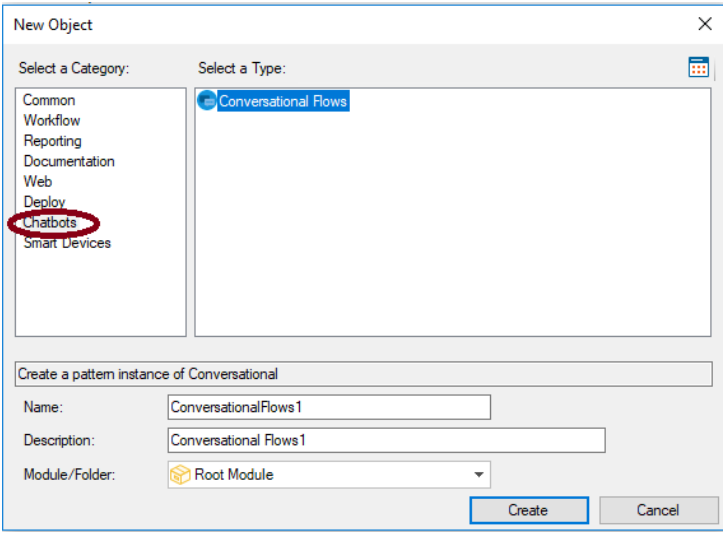

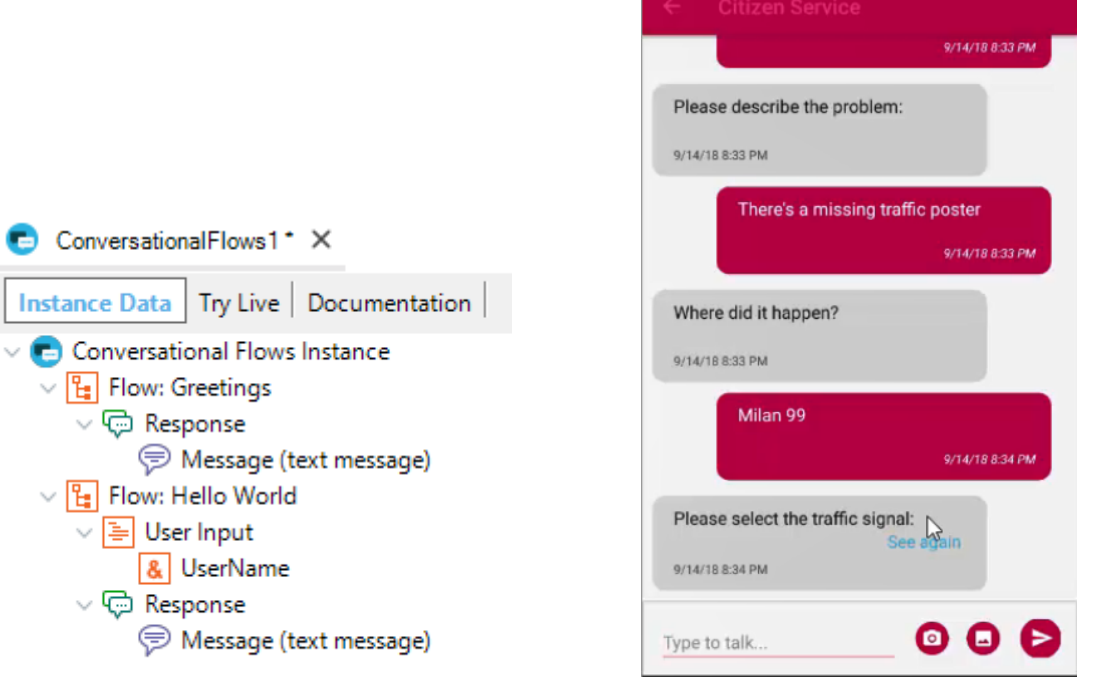

 $\bullet$ 

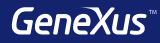

### Smart Devices

#### Aplicar Pattern em Transação

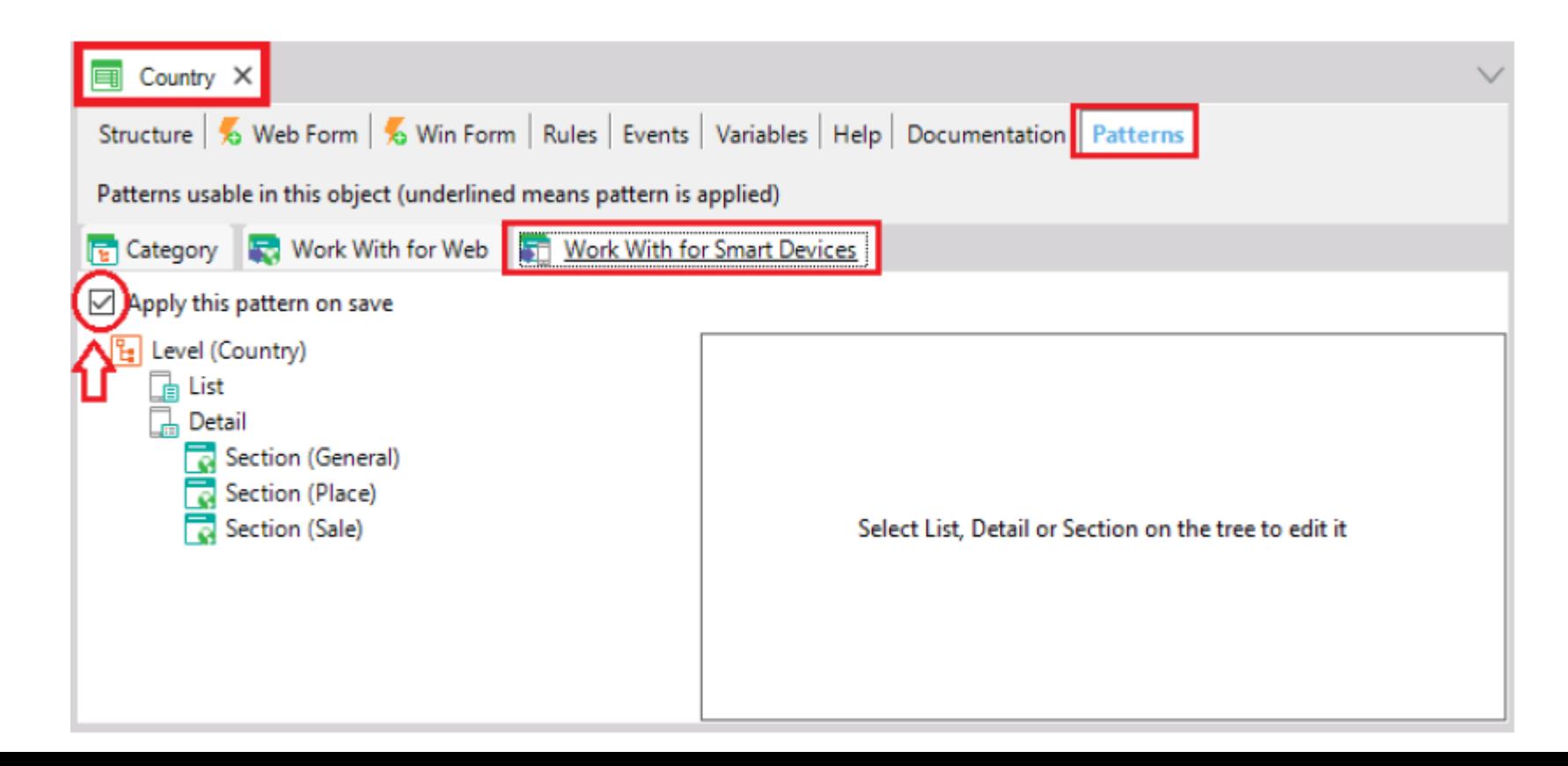

#### **Aplicar Pattern em Transação**

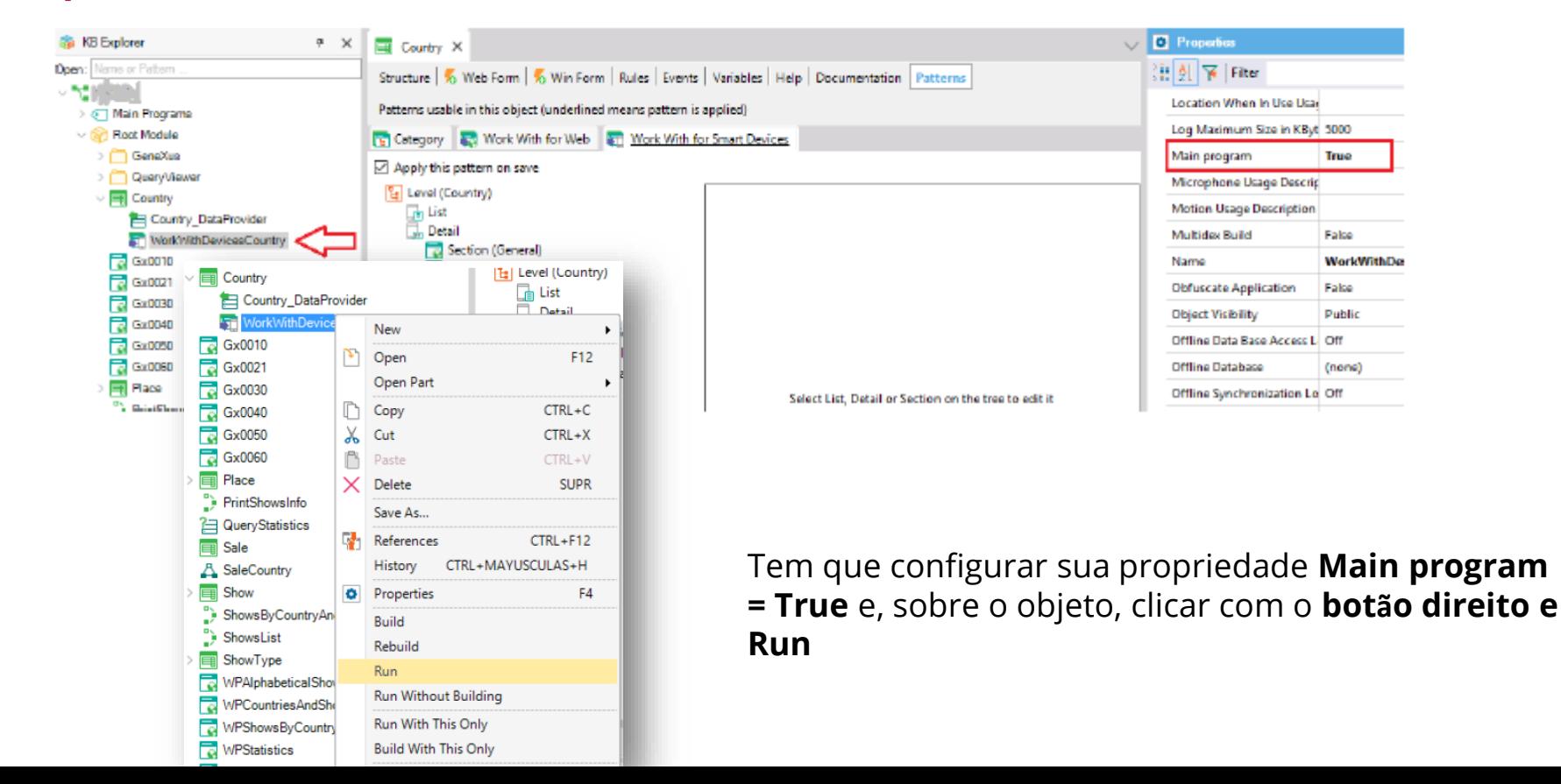

#### **SCHOOL** ٠  $\cdot$  $\sim$ Aplicar Pattern em Transação  $\overline{\vee}$ Apply this pattern on save Level (Country) botão direito e Run: List Detail 閇 Section (General) Section (Place) Android Emulator - GeneXus-API24-X86:5554 ut **Q** 2:59 둖 г Section (Sale)  $\alpha$ **Work With Country**  $\rightarrow$ *<u>Ingentina</u>* Android Emulator - GeneXus-API24-X86:5554 Android Emulator - GeneXus-API24-X86:5554 **M** 0 3:01 Aexicc ■ 图 3:00 Ţ Uruguay z. **Inited States** Uruguay п **GENERAL PLACE SALE COUNTRY** ruguay GENERAL PLACE **SALE COUNTRY** stadio Centenario **GENERAL PLACE** ame ......<br>Jruguay eatro Solis Escolho 1 country  $\circ$  $\Box$ Ą  $\circ$  $\Box$  $\triangle$  $\circ$ Ο  $\triangleleft$

 $:12$ 

Android Emulator - GeneXus-API24-X86:5554

#### Aplicar Pattern em Transação

Queremos, para cada lugar, além de ver seu nome, ver sua geolocalização.

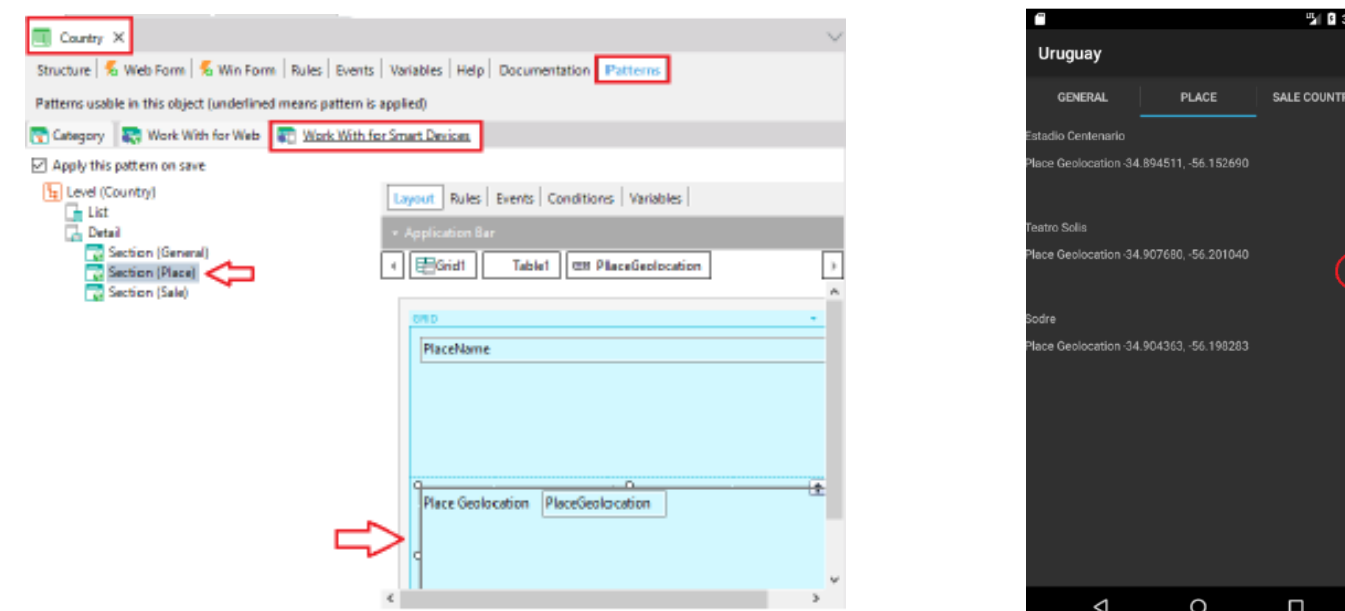

#### **Menu de acesso: Menu for Smart Devices**

#### Criação:

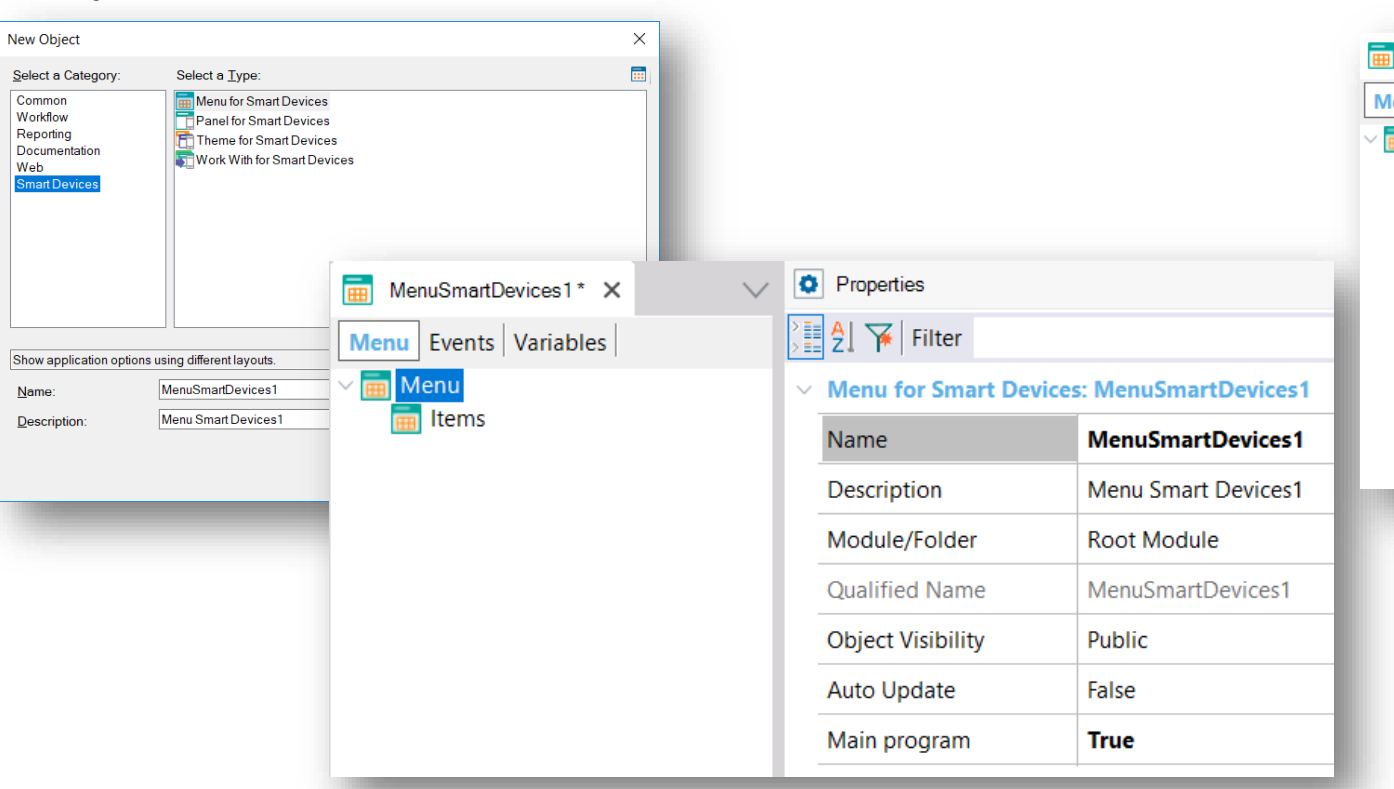

### Add action...

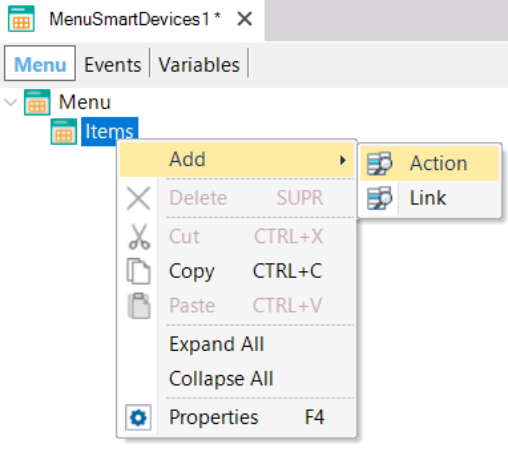

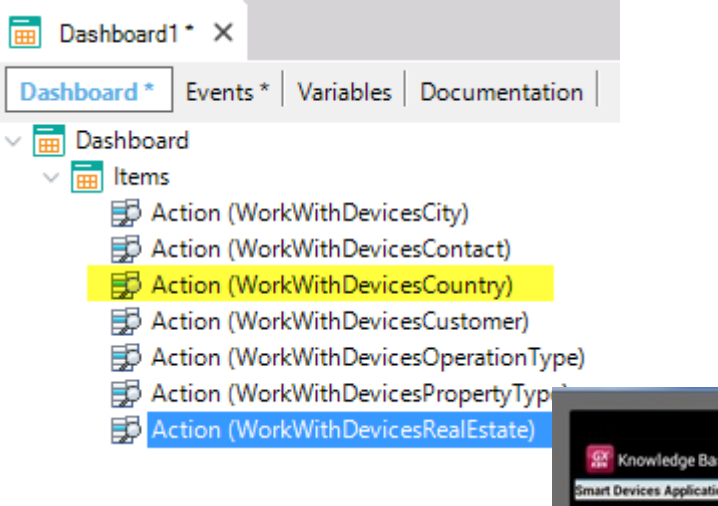

### Ao pressionar F5...

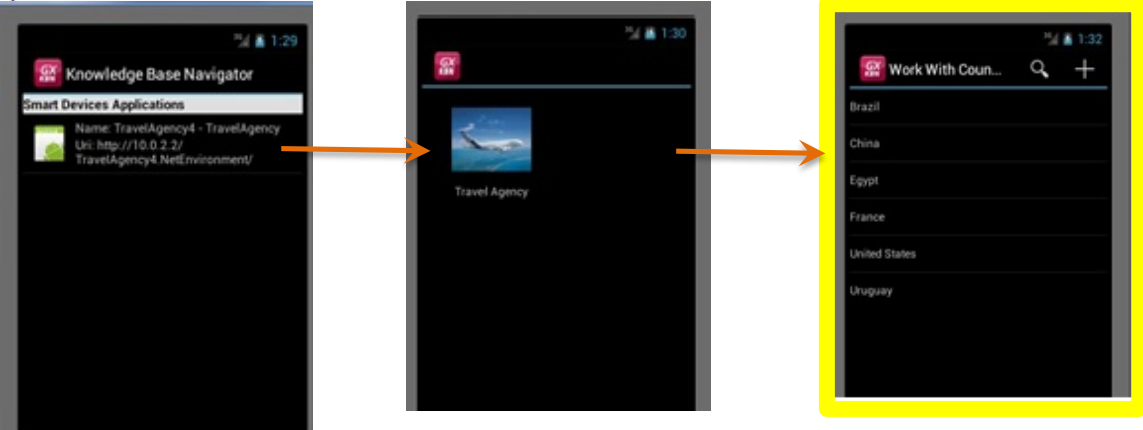
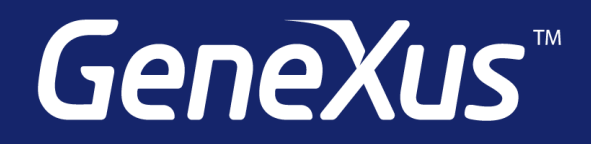

Videos training.genexus.com Documentation wiki.genexus.com Certifications training.genexus.com/certifications